# **Oracle**® **Workflow**

API リファレンス リリース 2.6.3 部品番号 **: B12366-01**

2004 年 3 月

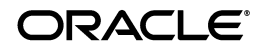

Oracle Workflow API リファレンス , リリース 2.6.3

部品番号 : B12366-01

原本名 : Oracle Workflow API Reference, Release 2.6.3

原本部品番号 : B10286-02

原本著者 : Siu Chang, Clara Jaeckel

原本協力者 : George Buzsaki, John Cordes, Mark Craig, Mark Fisher, Kevin Hudson, George Kellner, Angela Kung, David Lam, Jin Liu, Kenneth Ma, Steve Mayze, Santhana Natarajan, Tim Roveda, Robin Seiden, Sachin Sharma, Sheryl Sheh, Susan Stratton

Copyright © 2003 Oracle Corporation. All rights reserved.

#### 制限付権利の説明

このプログラム(ソフトウェアおよびドキュメントを含む)には、オラクル社およびその関連会社に所 有権のある情報が含まれています。このプログラムの使用または開示は、オラクル社およびその関連会 社との契約に記された制約条件に従うものとします。著作権、特許権およびその他の知的財産権と工業 所有権に関する法律により保護されています。

独立して作成された他のソフトウェアとの互換性を得るために必要な場合、もしくは法律によって規定 される場合を除き、このプログラムのリバース・エンジニアリング、逆アセンブル、逆コンパイル等は 禁止されています。

このドキュメントの情報は、予告なしに変更される場合があります。オラクル社およびその関連会社は、 このドキュメントに誤りが無いことの保証は致し兼ねます。これらのプログラムのライセンス契約で許 諾されている場合を除き、プログラムを形式、手段(電子的または機械的)、目的に関係なく、複製また は転用することはできません。

このプログラムが米国政府機関、もしくは米国政府機関に代わってこのプログラムをライセンスまたは 使用する者に提供される場合は、次の注意が適用されます。

#### U.S. GOVERNMENT RIGHTS

Programs, software, databases, and related documentation and technical data delivered to U.S. Government customers are "commercial computer software" or "commercial technical data" pursuant to the applicable Federal Acquisition Regulation, and agency-specific supplemental regulations. As such, use, duplication, disclosure, modification, and adaptation of the Programs, including documentation and technical data, shall be subject to the licensing restrictions set forth in the applicable Oracle license agreement, and, to the extent applicable, the additional rights set forth in FAR 52.227-19, Commercial Computer Software--Restricted Rights (June 1987). Oracle Corporation, 500 Oracle Parkway, Redwood City, CA 94065.

このプログラムは、核、航空産業、大量輸送、医療あるいはその他の危険が伴うアプリケーションへの 用途を目的としておりません。このプログラムをかかる目的で使用する際、上述のアプリケーションを 安全に使用するために、適切な安全装置、バックアップ、冗長性(redundancy)、その他の対策を講じ ることは使用者の責任となります。万一かかるプログラムの使用に起因して損害が発生いたしましても、 オラクル社およびその関連会社は一切責任を負いかねます。

Oracle は Oracle Corporation およびその関連会社の登録商標です。その他の名称は、Oracle Corporation または各社が所有する商標または登録商標です。

# 目次

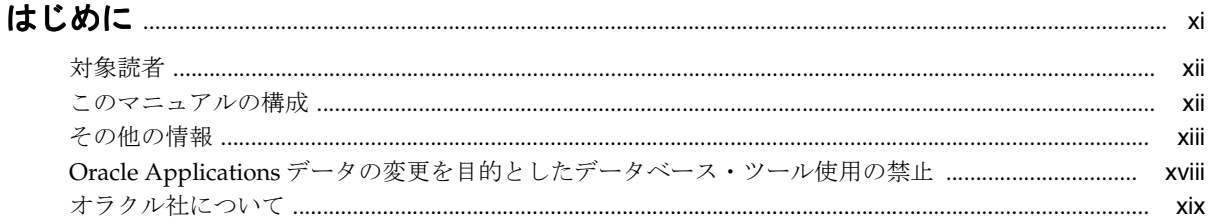

# 1 Oracle Workflow の概要

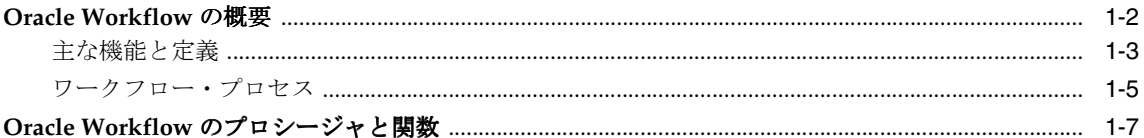

# 2 Workflow Engine API

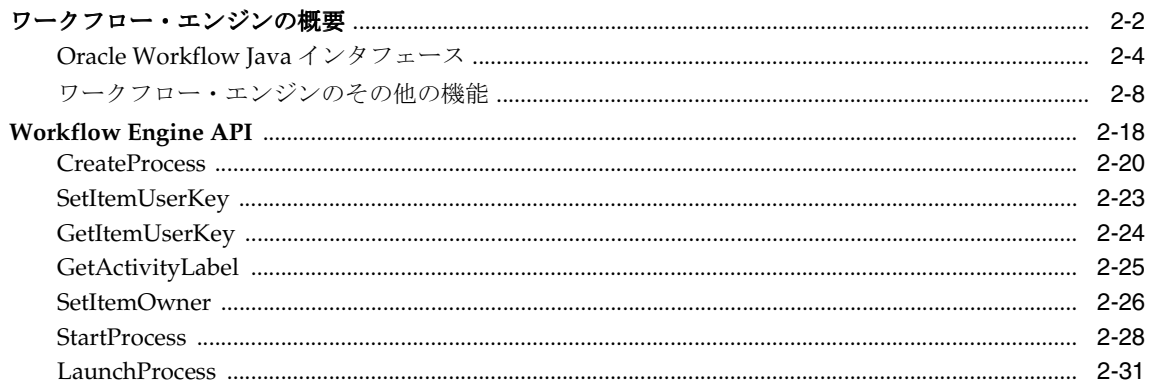

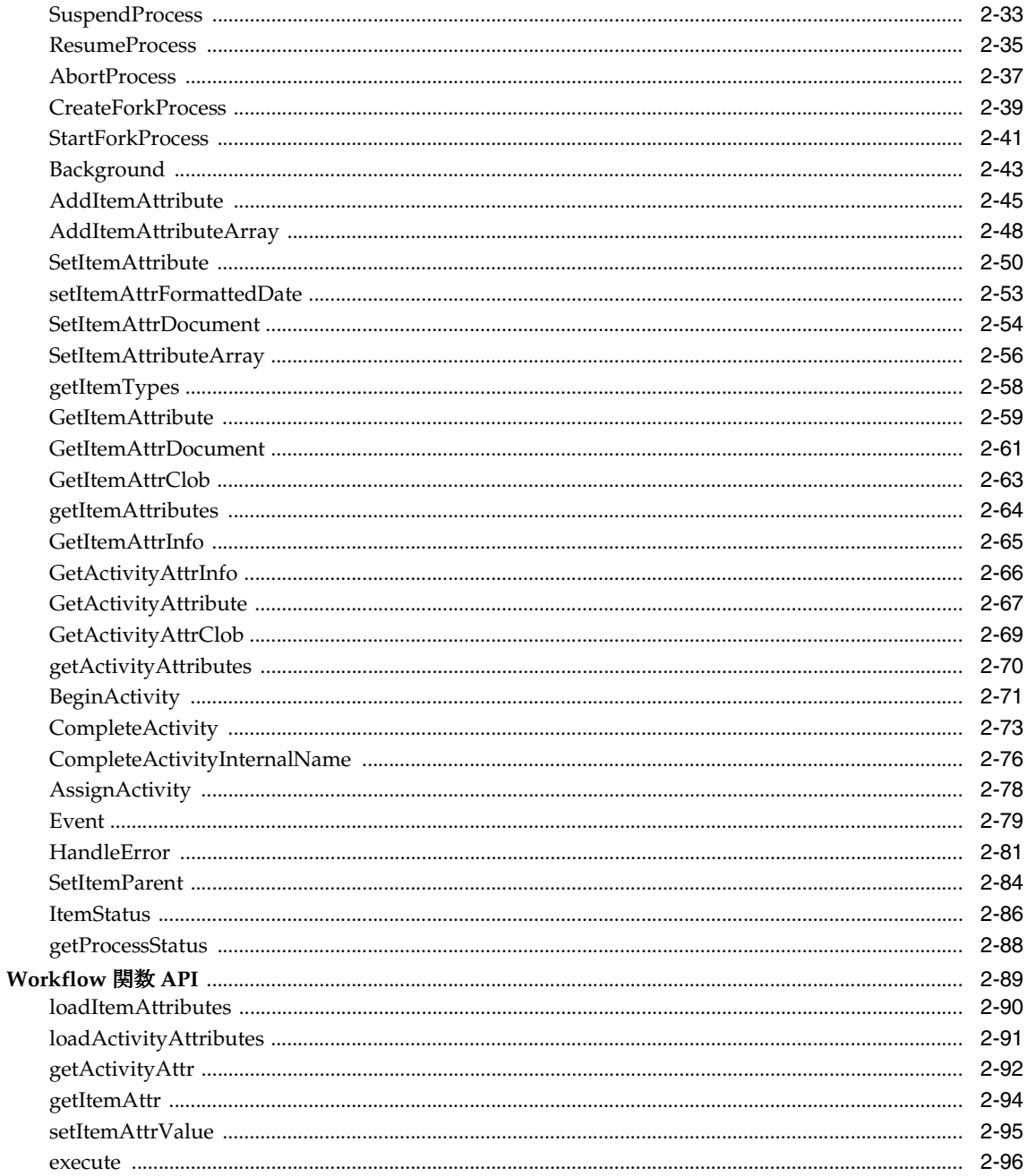

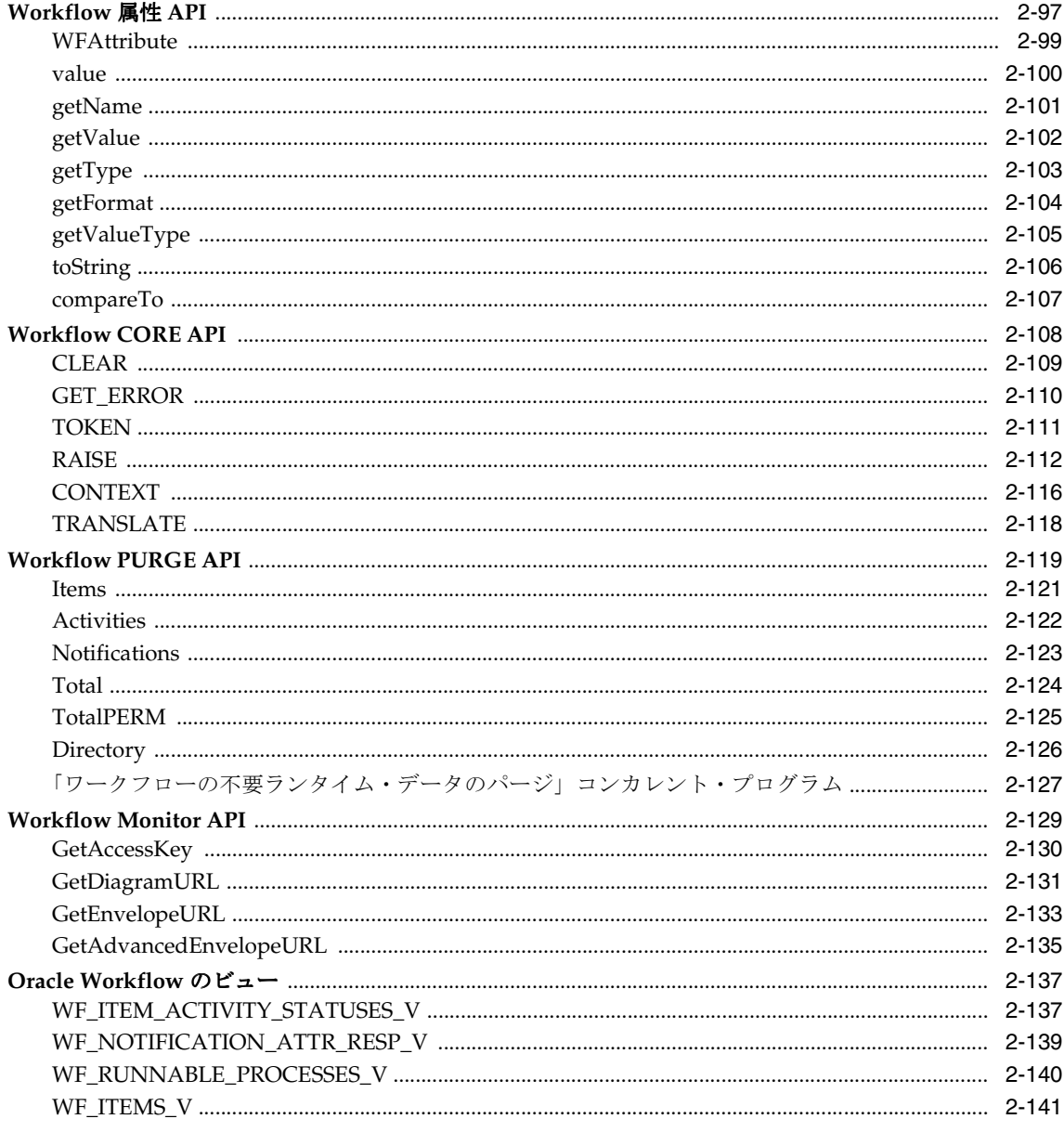

# 3 ディレクトリ・サービス API

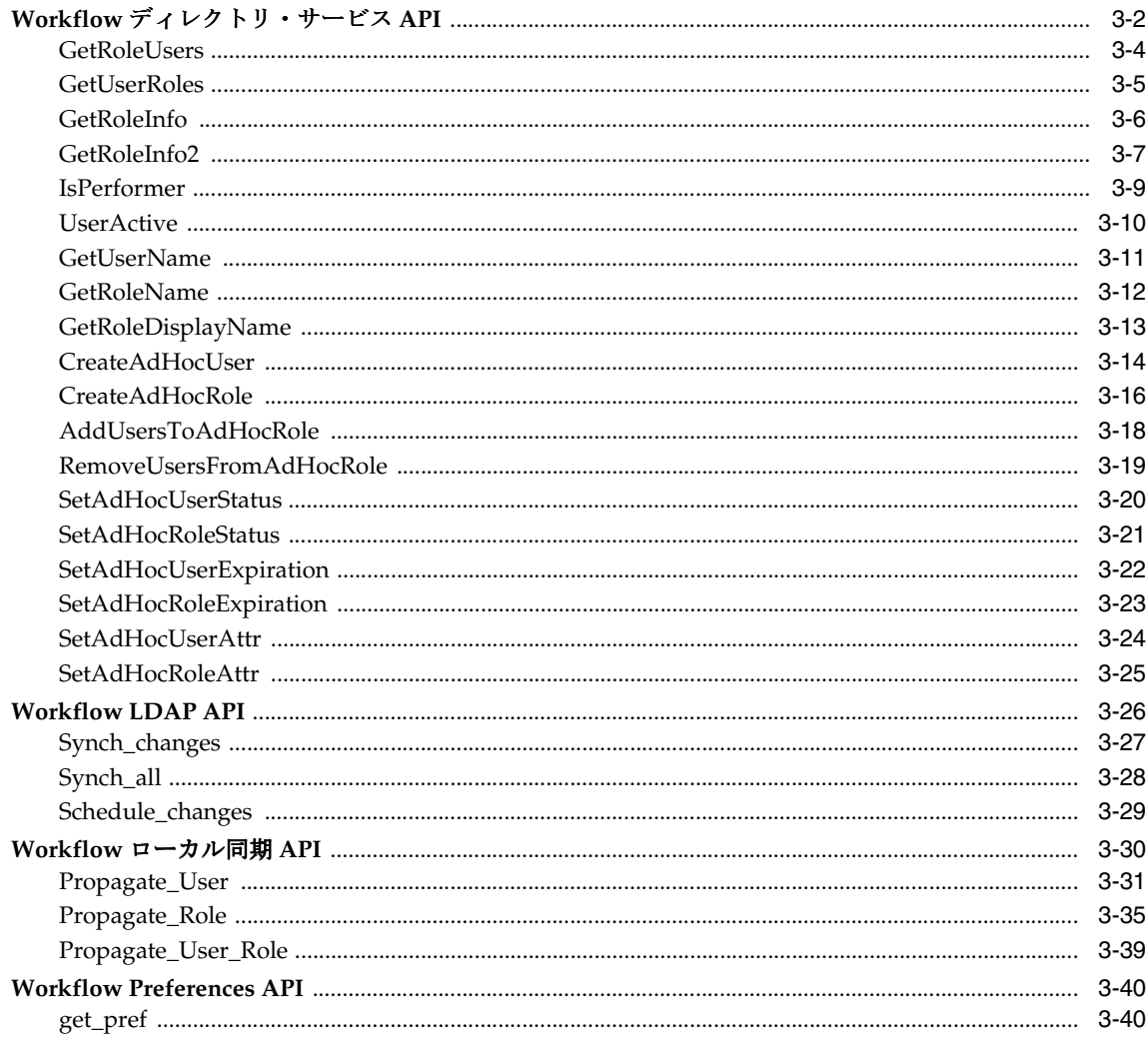

# 4 通知システム API

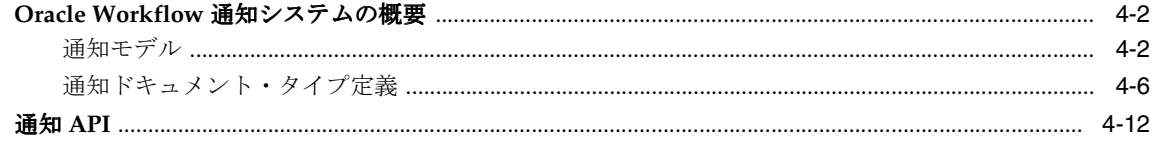

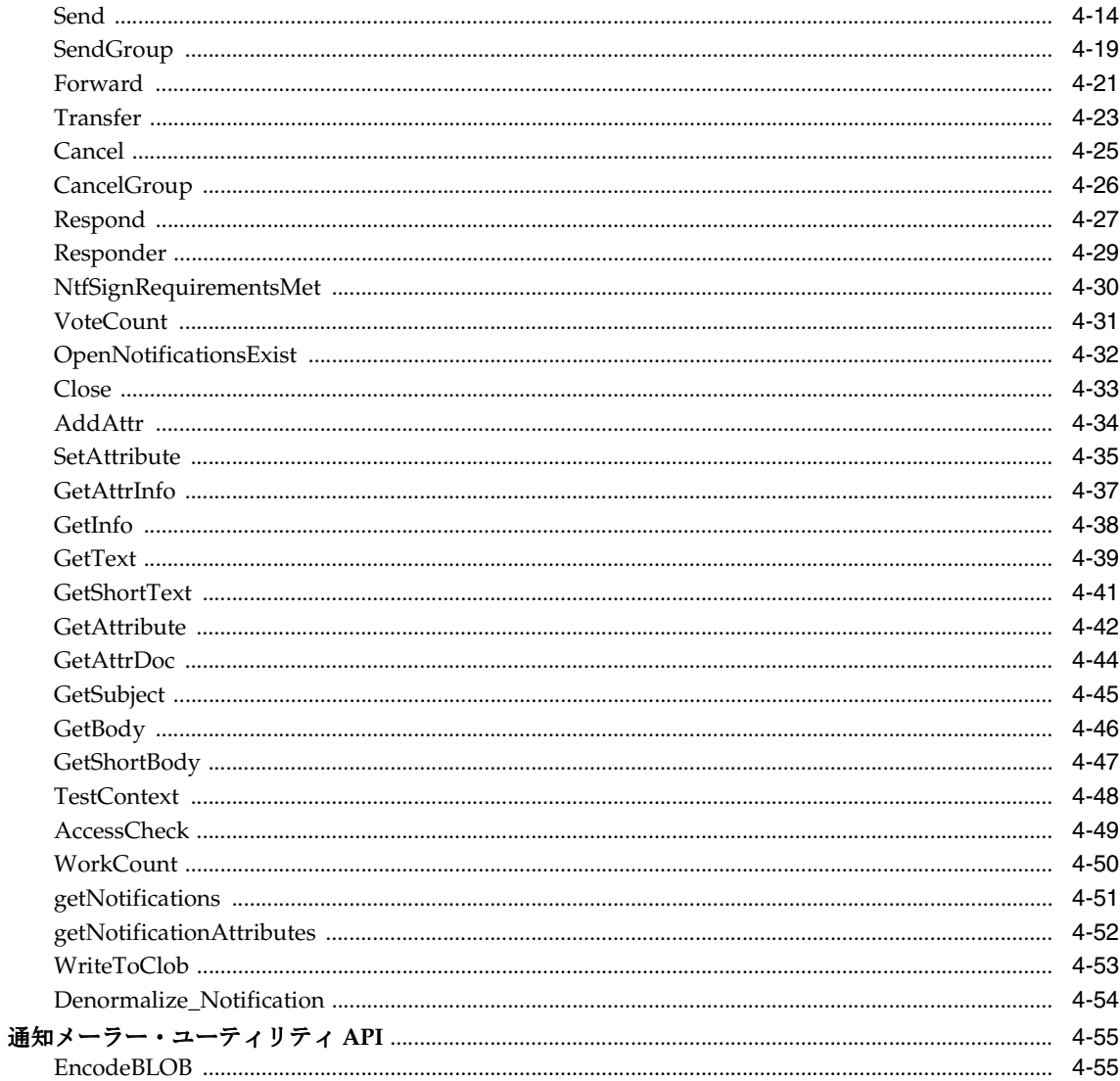

# 5 ビジネス・イベント・システム API

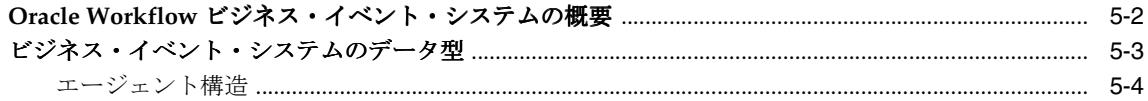

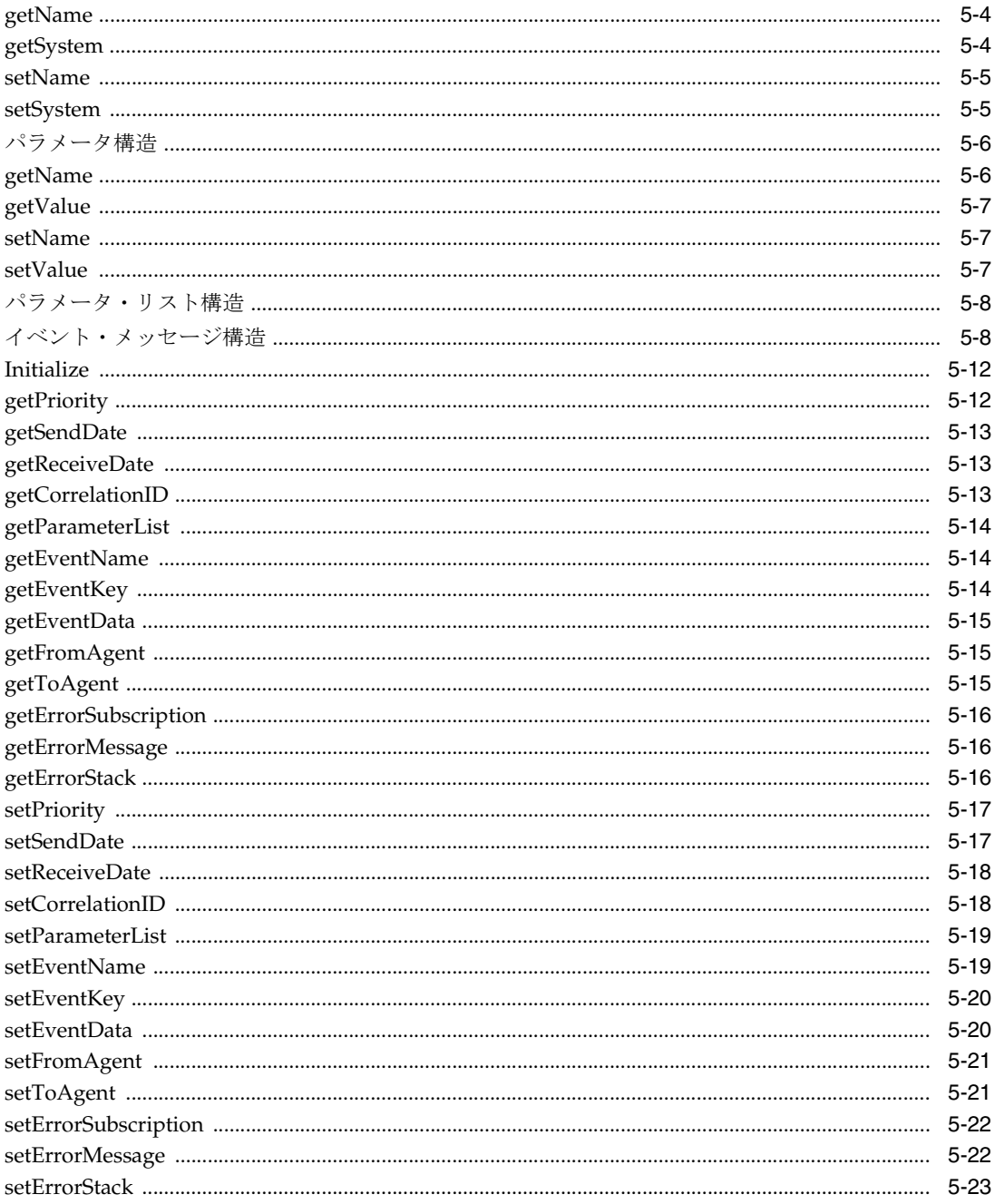

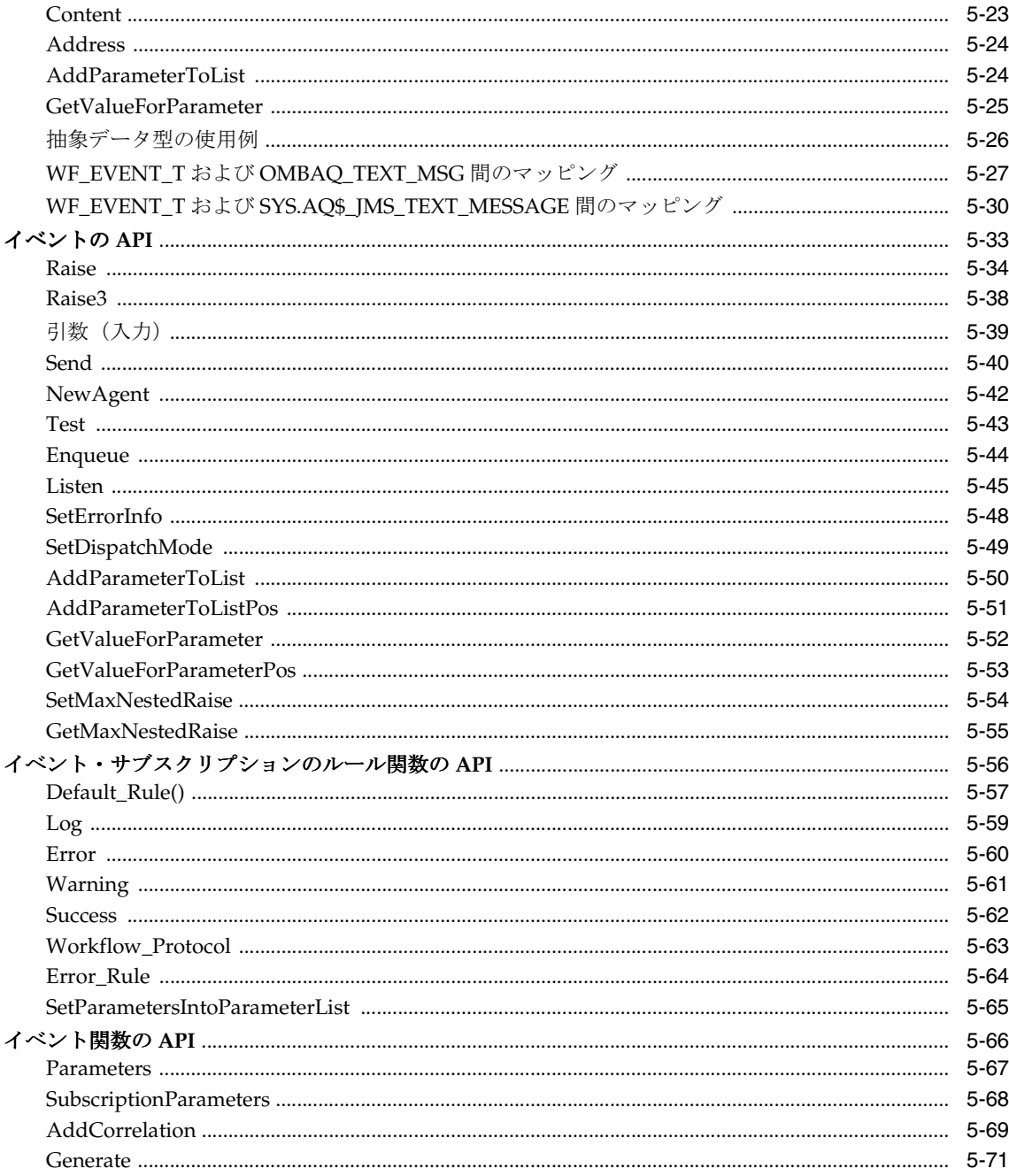

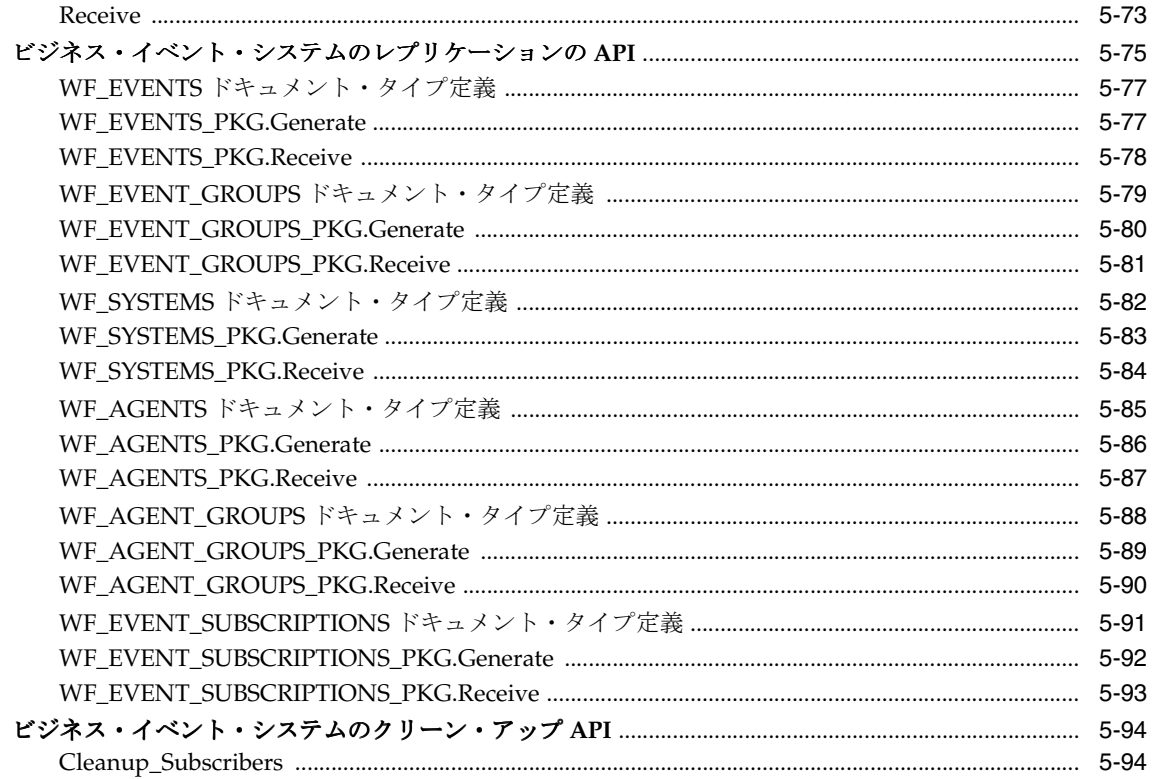

# 6 Workflow QUEUE API

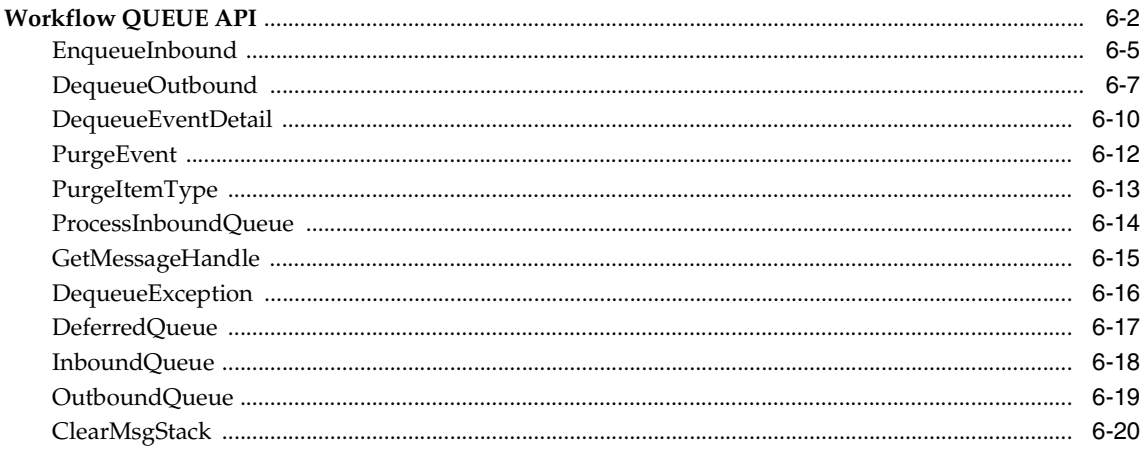

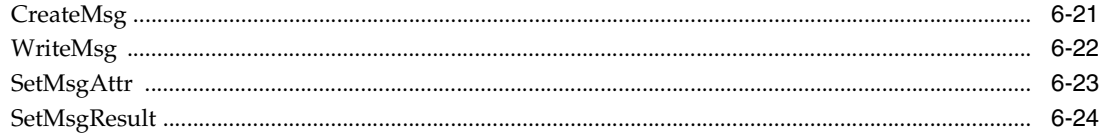

# 7 文書管理 API

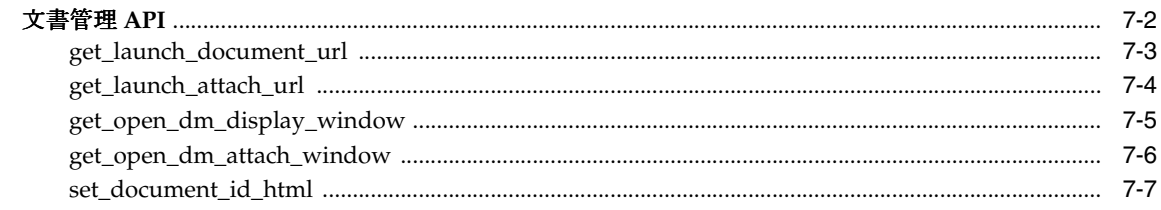

# 用語集

索引

# <span id="page-12-0"></span>はじめに

<span id="page-13-0"></span>対象読者

このマニュアルは、次の作業上の知識を前提としています。

- ビジネスエリアの基礎と基本操作
- Oracle Workflow

Oracle Applications 製品情報の詳細は、「その他の情報」を参照してください。

また、このマニュアルは、オペレーティング・システムの概念を基本的に理解し、Oracle Database、PL/SQL および Oracle Application Server のテクノロジに精通している読者を想 定しています。

# <span id="page-13-1"></span>このマニュアルの構成

このマニュアルには、Oracle Workflow の API を理解および使用するために必要な情報が記 載されています。

- 第1章では、Oracle Workflow の概要について説明します。
- 第2章では、Workflow Engine API について説明します。
- 第3章では、ディレクトリ・サービス API について説明します。
- 第4章では、通知システム API について説明します。
- 第 5 章では、ビジネス・イベント・システム API について説明します。
- 第6章では、Workflow OUEUE API について説明します。
- 第7章では、文書管理 API について説明します。

このマニュアルの最後には、Oracle Workflow の用語集が記載されています。

# <span id="page-14-0"></span>その他の情報

オンライン・マニュアルやサポート・サービスなど、複数の情報源から、Oracle Workflow に関する知識と理解を深めることができます。

このマニュアルで他の Oracle Applications マニュアルに言及している場合は、リリース 11*i* のマニュアルを指しています。

## オンライン・マニュアル

Oracle Applications に組み込まれている Workflow を使用している場合は、すべての Oracle Applications マニュアルをオンライン(HTML または PDF)で使用可能です。

- オンライン・ヘルプ : HTML ヘルプの新機能の項に、リリース 11*i* の新機能に関する説 明があります。この情報は、Oracle Workflow のリリースごとに更新されます。新機能 の項には、このマニュアルの印刷時には使用可能になっていなかった機能に関する情報 も記載されています。たとえば、管理者がミニ・パックまたはアップグレードからソフ トウェアをインストールすると、このヘルプに新機能の説明が記載されるようになりま す。
- 11*i* Features Matrix: このドキュメントには、パッチによって使用可能になる新機能 と、新機能に関連する新しいドキュメントの一覧が記載されています。
- **README ファイル:** ダウンロード可能な新しいドキュメントまたはドキュメント・ パッチについては、インストールしたパッチの README ファイルを参照してくださ い。

# 関連するユーザーズ・ガイド

Oracle Workflow は、他の Oracle Applications 製品で使用されて、埋込みのワークフローを 提供します。Oracle Applications に組み込まれている Workflow を使用している場合は、 Oracle Workflow を設定および使用しているときに他のユーザーズ・ガイドを参照すれば、 埋込みのワークフローの詳細を理解することができます。

オンライン・マニュアルを参照するには、HTML ヘルプ・ウィンドウの拡張可能メニューか ら「Library」を選択する方法、メディア・パックに同梱されている Oracle Applications ド キュメント・ライブラリ CD から参照する方法、またはシステム管理者から提供される URL を使用して Web ブラウザから参照する方法があります。

# 全製品に関連するガイド

#### 『**Oracle Applications** ユーザーズ・ガイド』

このマニュアルには、このリリースの Oracle Workflow で利用可能な Graphical User Interface (GUI) を使用して、データの入力、問合せ、レポートの実行およびナビゲートを 行う方法について記載されています。また、ユーザー・プロファイルの設定や、レポートと 同時プロセスの実行および確認についても記載されています。

このユーザーズ・ガイドには、Oracle Applications ヘルプ・ファイルから「Getting Started with Oracle Applications」を選択してオンラインでアクセスすることもできます。

## この製品に関連するマニュアル

#### 『**Oracle Workflow** 管理者ガイド』

このマニュアルには、ワークフロー対応プロセスも含め、Oracle Applications 製品に必要な 設定手順を完了する方法と、実行時のワークフロー・プロセスの進行状況を監視する方法に ついて記載されています。

#### 『**Oracle Workflow** 開発者ガイド』

このマニュアルには、新しいワークフロー・ビジネス・プロセスを定義する方法と、既存の Oracle Applications に組み込まれている Workflow プロセスをカスタマイズする方法が記載 されています。また、ビジネス・イベントやイベント・サブスクリプションを定義する方法 やカスタマイズする方法も記載されています。

#### 『**Oracle Workflow** ユーザーズ・ガイド』

このマニュアルには、Oracle Applications のユーザーがワークフローの通知を表示して応答 する方法と、ワークフロー・プロセスの進行状況を監視する方法について記載されていま す。

#### 『**Oracle General Ledger** ユーザーズ・ガイド』

このマニュアルには、仕訳入力、予算処理、複数会社会計および連結に関する情報が記載さ れています。

#### 『**Oracle Purchasing** ユーザーズ・ガイド』

このマニュアルには、発注と購買申請を入力して管理する方法が記載されています。

#### 『**Oracle Self-Service Human Resources (SSHR)** インプリメンテーション・ガイド』

このマニュアルには、管理者と従業員を対象として、セルフサービス人事管理機能を設定す る方法が記載されています。管理者と従業員は、イントラネットと Web ブラウザを使用し て、個人情報およびキャリア管理機能に簡単にアクセスできます。

### 『**Oracle Payables** ユーザーズ・ガイド』

このマニュアルには、仕入先、請求書および支払を入力して管理する方法が記載されていま す。

#### 『**Oracle Projects** ユーザーズ・ガイド』

このマニュアルには、プロジェクト、予算、費用、原価および請求の入力および管理方法が 記載されています。

### 『**Oracle Receivables** ユーザーズ・ガイド』

このマニュアルには、顧客、入金、回収および取引の入力および管理方法が記載されていま す。

### 『**Oracle Business Intelligence System** インプリメンテーション・ガイド』

このマニュアルには、環境に Oracle Business Intelligence (BIS) をインプリメントする方法 が記載されています。

#### 『**BIS 11***i* **User Guide Online Help**』

このマニュアルは、BIS アプリケーション専用のオンライン・ヘルプとして提供されるもの で、インテリジェンス・レポート、Discoverer ワークブックおよび Performance Management Framework に関する情報が含まれています。

#### 『**Oracle Financials Open Interface Reference**』

このマニュアルは、Oracle Financial Applications のすべてのユーザーズ・ガイドに記載さ れているオープン・インタフェースの説明を集約したものです。

### 『**Oracle XML Gateway** ユーザーズ・ガイド』

このマニュアルには、適切に構成された有効な XML メッセージを Oracle Applications と取 引パートナ間で作成および取り込む方法について記載されています。

# インストールとシステム管理

#### 『**Oracle Applications** 概要』

このマニュアルでは、Oracle Applications リリース 11*i* の概念、機能、テクノロジ・スタッ ク、アーキテクチャおよび用語が紹介されています。Oracle Applications のインストール前 に参照すると役立つ入門書です。また、Business Intelligence (BIS)、言語セットとキャラク タ・セット、Self-Service Web Applications など、Oracle Applications 全体の機能の基盤と なる概念も紹介しています。

### 『**Oracle Applications** のインストール』

このマニュアルには、Oracle Applications 製品のインストレーションを管理する手順が記載 されています。リリース 11*i* の場合、大部分のインストール処理は Oracle Rapid Install を使 用して処理されます。これにより多数の必須手順が自動化され、Oracle Applications および Oracle Database のテクノロジ・スタックを最短時間でインストールできます。このマニュ アルには、Oracle Rapid Install の使用方法と、インストール完了までに必要なタスクの一覧 が記載されています。このマニュアルは、個々の製品のユーザーズ・ガイドおよび実装ガイ ドと併用する必要があります。

### 『**Oracle Applications** のアップグレード』

Oracle Applications リリース 10.7 またはリリース 11.0 製品からリリース 11*i* にアップグレー ドする場合は、このマニュアルを参照してください。このマニュアルには、アップグレー ド・プロセスの説明と、データベース固有のアップグレード・タスクおよび製品固有のアッ プグレード・タスクの一覧が記載されています。リリース 11*i* には、リリース 10.7(NCA、 SmartClient またはキャラクタ・モード)またはリリース 11.0 からアップグレードする必要 があります。リリース 10.7 以前のリリースからリリース 11*i* に直接アップグレードすること はできません。

#### **Oracle Applications** の保守に関するドキュメント・セット

このドキュメント・セットを参考にして、AutoUpgrade、AutoPatch、AD 管理、AD コン トローラ、AD 再リンク、ライセンス・マネージャなどの各種 AD ユーティリティを実行し ます。このマニュアルには、操作手順、スクリーンショットおよび AD ユーティリティの実 行に必要な他の情報が含まれています。また、Oracle Applications のファイル・システムお よびデータベースの管理についても記載されています。

#### 『**Oracle Applications** システム管理者ガイド』

このマニュアルには、Oracle Applications のシステム管理者向けの計画およびリファレンス 情報が記載されています。セキュリティの定義方法、メニューとオンライン・ヘルプのカス タマイズ方法および同時処理の管理方法が含まれています。

### 『**Oracle Alert** ユーザーズ・ガイド』

このマニュアルには、Oracle Applications データの状態を監視するために、定期警告とイベ ント警告を定義する方法について記載されています。

#### 『**Oracle Applications** 開発者ガイド』

このマニュアルには、Oracle Applications 開発スタッフが従う必要のあるコーディングの標 準が含まれています。『Oracle Applications User Interface Standards for Forms-Based Products』に記載されている Oracle Applications ユーザー・インタフェースの実装に必要 な、Oracle Applications Object Library コンポーネントについて説明しています。また、カ スタムの Oracle Forms Developer 6*i* フォームを作成して Oracle Applications に統合する場 合に役立つ情報も記載されています。

### その他の実装のマニュアル

#### 『**Oracle Applications Product Update Notes**』

このマニュアルは、Oracle Applications のアップグレードに関するリファレンスです。リ リース 11.0 からリリース 11*i* への個々の Oracle Applications 製品の変更履歴が記載されてい ます。また、この 2 つのリリース間でデータベース・オブジェクト、プロファイル・オプ ションおよびシード・データに加えられた新機能、機能拡張および変更も含まれています。

### 『**Oracle Applications** における複数報告通貨』

Multiple Reporting Currencies 機能を使用して複数の通貨で取引を記録する場合は、Oracle Workflow を実装する前にこのマニュアルを参照してください。このマニュアルには、 Oracle Workflow にこの機能を実装するための追加手順と設定に関する注意事項が詳しく記 載されています。

#### 『**Oracle Applications** における複数組織』

このマニュアルには、Oracle Workflow の単一インストールを実行するときに複数の組織構 造を定義およびサポートできるように、Oracle Applications の Multiple Organization サ ポート機能を Oracle Workflow に設定して使用する方法が記載されています。

### 『**Oracle Applications** フレックスフィールド・ガイド』

このマニュアルには、Oracle Workflow 導入チームおよび Oracle Applications 製品データの 進行中のメンテナンスの担当者を対象として、フレックスフィールドの計画作成、設定およ び参照情報が記載されています。また、フレックスフィールド・データのカスタム・レポー トを作成する方法も記載されています。

#### 『**Oracle eTechnical Reference Manuals**』

各『eTechnical Reference Manual(eTRM)』には、特定の Oracle Applications 製品のデー タベース・ダイアグラムと、データベース表、フォーム、レポートおよびプログラムに関す る詳細な説明が記載されています。この情報を参考にして、既存アプリケーションからの データ変換、Oracle Applications データと Oracle 以外のアプリケーションの統合および Oracle Applications 向けカスタム・レポートの記述を行うことができます。

### 『**Oracle Applications** フォーム・ベース製品のユーザー・インタフェース標準』

このマニュアルには、Oracle Applications 開発スタッフが従う必要のあるユーザー・インタ フェース(UI)の標準が含まれています。Oracle Applications 製品の UI と、この UI を Oracle Forms で作成するアプリケーションの設計に適用する方法を説明しています。

#### 『**Oracle Manufacturing APIs and Open Interfaces Manual**』

このマニュアルには、他の Oracle Manufacturing アプリケーションおよび他のシステムとの 統合に関する最新情報が記載されています。また、Oracle Manufacturing の API とオープ ン・インタフェースが記載されています。

### 『**Oracle Order Management Suite APIs** およびオープン・インタフェース・マニュアル』

このマニュアルには、他の Oracle Manufacturing アプリケーションおよび他のシステムとの 統合に関する最新情報が記載されています。また、Oracle Order Management Suite の API とオープン・インタフェースに関する説明もあります。

#### 『**Oracle Applications Message Reference Manual**』

このマニュアルには、すべての Oracle Applications メッセージが記載されています。このマ ニュアルは、リリース 11*i* のドキュメント CD-ROM から HTML 形式で利用できます。

### サポート

オンサイト・サポートからセンターでのサポートまで、経験豊富な専門家チームが、Oracle Workflow の継続的運用に必要な支援や情報を提供します。このチームには、サービス技術 員と会計管理担当の他、顧客の業務部門、Oracle Database、ハードウェアおよびソフトウェ ア環境に精通した、オラクル社のコンサルタントとサポートの専門家からなる大勢のスタッ フが含まれます。

# <span id="page-19-0"></span>**Oracle Applications** データの変更を目的としたデータベース・ ツール使用の禁止

特に指示がないかぎり、**Oracle Applications** データの変更には、**SQL\*Plus**、**Oracle Data Browser**、データベース・トリガーまたは他のツールを使用しないでください。

オラクル社は、Oracle Database 内の情報の作成、格納、変更、取出しおよび保守に使用で きるように、強力なツールを提供しています。ただし、SQL\*Plus などの Oracle のツール製 品を使用して Oracle Applications データを変更すると、データの整合性が破壊され、データ 変更を監査できなくなる恐れがあります。

Oracle Applications 表は相関関係を持っているため、Oracle Applications を使用して変更を 加えると、一度に多数の表が更新される可能性があります。ただし、Oracle Applications 以 外のツールを使用して Oracle Applications を変更すると、ある表の行を変更しても、関連す る表にはそれに対応する変更が加えられない場合があります。表が相互に同期しなくなる と、誤った情報を取り出したり、Oracle Applications 全体で予測できない結果を生じる恐れ があります。

Oracle Applications を使用してデータを変更すると、変更が有効かどうかが Oracle Applications によって自動的にチェックされます。Oracle Applications では、情報を変更し たユーザーが管理されます。データベース・ツールを使用してデータベース表に情報を入力 すると、無効な情報を格納する可能性があります。また、SQL\*Plus およびその他のデータ ベース・ツールでは変更の記録が保持されないため、情報を変更したユーザーを追跡できな くなります。

# <span id="page-20-0"></span>オラクル社について

オラクル社は、Oracle Applications のみでなく、データベース管理、アプリケーション開 発、意思決定支援およびオフィス・オートメーション用の統合ソフトウェア製品ラインの開 発および販売を行っています。Oracle Applications は、財務管理、サプライ・チェーン管 理、製造、プロジェクト・システム、人事およびカスタマ・リレーションシップ・マネジメ ント用の 160 以上のソフトウェア・モジュールが完全に統合された製品です。

Oracle 製品は、メインフレーム、ミニコンピュータ、パーソナル・コンピュータ、ネット ワーク・コンピュータおよびパーソナル・デジタル・アシスタントで使用できます。そのた め、組織内の異なるコンピュータ、オペレーティング・システム、ネットワークおよびデー タベース管理システムを単一の統一コンピューティングおよび情報リソースに統合できま す。

オラクル社は情報管理ソフトウェアのリーディング・サプライヤであり、世界第 2 位の規模 を誇るソフトウェア会社です。データベース、ツールおよびアプリケーション製品のみでな く、関連コンサルティングおよびサポート・サービスを世界 145ヶ国以上で提供しています。

# <span id="page-22-0"></span>**Oracle Workflow** の概要

この章では、ワークフロー・プロセスの概念と、Oracle Workflow の主要な機能について説 明します。

# <span id="page-23-0"></span>**Oracle Workflow** の概要

Oracle Workflow は、ビジネス・プロセスに基づく統合をサポートする完全なワークフロー 管理システムを備えています。Oracle Workflow のテクノロジを利用すると、ユーザー定義 のビジネス・ルールに基づいてあらゆる種類の情報をルーティングしながら、ビジネス・プ ロセスをモデル化および自動化し、継続的に改善できます。

E-Business により、社内システムへの取引パートナおよび企業間取引の統合のみならず、企 業内のアプリケーションの統合に対する需要が加速しています。Oracle Workflow を導入す ると、従来のアプリケーションに基づくワークフローおよび E-Business の統合ワークフロー をサポートしながら、企業内および企業間の両方でビジネス・プロセスを自動化して効率よ く作業できます。Oracle Workflow は、アプリケーション間の内部プロセスとビジネス・プ ロセスの連携をもたらす、他に例を見ないワークフロー・ソリューションです。

# 情報のルーティング

現代のビジネス・プロセスでは、常に変化するルールに応じて、複数の人に多くの種類の情 報を伝達する必要があります。使用できる情報が多く、その形式が多様な場合、どのように して適切な情報を適切な人に伝達しますか。Oracle Workflow を使用すると、それぞれの人 に、その人が必要としているすべての情報を提供できます。Oracle Workflow では、企業内 外のビジネス・プロセスの各意思決定者に支援情報を提供することができます。

# ビジネス・ルールの定義と変更 ビジネス・ルールの定義と変更

Oracle Workflow では、ドラッグ・アンド・ドロップで操作できるプロセス・デザイナを使 用してビジネス・プロセスを定義し、継続的に改善していくことができます。

単に文書をあるユーザーから他のユーザーへと、いくつかの承認手順を経てルーティングし ていくワークフロー・システムとは異なり、Oracle Workflow では洗練されたビジネス・プ ロセス・モデルを作成できます。ループするプロセス、並列フローに分岐して再び合流する プロセス、サブフローやさらにそこから細かい流れに分割されるプロセスなどを定義できま す。Oracle Workflow では、ストアド・プロシージャの結果に基づいて選択するパスを判別 できるため、Oracle Database の言語である Java および PL/SQL の機能を活用して、ワーク フロー・プロセスに影響するあらゆるビジネス・ルールを定義できます。1-5 [ページの](#page-26-0) [「ワークフロー・プロセス」を](#page-26-0)参照してください。

# 電子通知の配信

Oracle Workflow では、ビジネス・プロセスの自動化の範囲を企業全体、さらに電子メール やインターネット・ユーザーを含む企業外のユーザーにまで拡張できます。Oracle Workflow では、人々に彼らの対応が待たれる項目の通知を電子メールにより発信し、電子 メールの応答に基づいて処理します。また、必要な支援情報が含まれた作業リストを表示 し、標準の Web ブラウザを使用して処理を実行することもできます。

# システムの統合

Oracle Workflow では、ワークフローを開始できるビジネス・イベントへのサブスクリプ ションを設定したり、ビジネス・イベントが発生したときにシステム間でメッセージを伝播 できます。社内のシステム間や外部システムとの間でイベントを伝達することもできます。 この方法により、2 地点間のメッセージ統合を実現したり、より複雑なシステム統合のメッ セージ伝達を Oracle Workflow を使用して集中管理できます。ルーティングおよび処理ルー ルが複雑なビジネス・プロセスをモデル化すれば、イベントを強力かつ柔軟に処理すること ができます。

# <span id="page-24-0"></span>主な機能と定義

### **Oracle Workflow Builder**

Oracle Workflow Builder は、簡単なドラッグ・アンド・ドロップ操作で、ビジネス・プロ セスを作成、表示または変更できるグラフィカル・ツールです。Oracle Workflow Builder を使用して、アクティビティ、項目タイプおよびメッセージなど、あらゆるワークフロー・ オブジェクトを作成、変更できます。1-5 [ページの「ワークフロー・プロセス」を](#page-26-0)参照して ください。

いつでもワークフロー・アクティビティを追加、削除または変更でき、アクティビティ間に 必要な新しい関連を設定できます。作業はワークフローの要約レベルのモデルで簡単に行う ことができます。必要に応じて、ワークフロー内のアクティビティを展開して、より詳細な レベルで表示することもできます。Oracle Workflow Builder は、デスクトップ PC からで も、ネットワークに接続していないラップトップ PC からでも操作できます。

### ワークフロー・エンジン

Oracle Database に埋め込まれたワークフロー・エンジンでは、実行時にプロセス定義を実 装します。ワークフロー・エンジンは、ワークフローの状態を監視し、プロセスのアクティ ビティのルーティングを調整します。たとえば、ワークフロー・アクティビティの完了な ど、ワークフローの状態が変化すると、PL/SQL API または Java API を介してエンジンにシ グナルが送られます。エンジンは、柔軟に定義されているワークフロー・ルールに基づいて 実行対象のアクティビティを判別し、そのアクティビティを実行します。ワークフロー・エ ンジンでは、ループ、分岐、並列フロー、サブフローなど、高度なワークフロー・ルールを サポートしています。

## ビジネス・イベント・システム ビジネス・イベント・システム

ビジネス・イベント・システムは、Oracle Advanced Queuing(AQ)インフラストラク チャを使用してシステム間でビジネス・イベントを伝達するためのアプリケーション・サー ビスの 1 つです。ビジネス・イベント・システムは、重要なイベントへのサブスクリプショ ンを登録するイベント・マネージャおよびワークフロー・プロセス内のビジネス・イベント をモデル化するイベント・アクティビティから構成されます。

ローカル・イベントが発生すると、イベントを呼び出したコードと同じトランザクション内 でサブスクライバ・コードが実行されます。サブスクリプション処理では、イベント情報に 関するカスタム・コードの実行、ワークフロー・プロセスに対するイベント情報の送信、他 のキューまたはシステムに対するイベント情報の送信などが行われます。

# ワークフロー定義ローダー

ワークフロー定義ローダーは、ワークフロー定義をデータベースとそれに対応するフラッ ト・ファイル間で移動するユーティリティ・プログラムです。このプログラムを使用して、 ワークフロー定義を開発用データベースから本番データベースに移行したり、既存の定義を アップグレードできます。ワークフロー定義ローダーはスタンドアロン・サーバー・プログ ラムですが、Oracle Workflow Builder にも統合されており、データベースやファイル内の ワークフロー定義のオープンや保存が可能です。

# 完全なプログラム拡張性

Oracle Workflow では、独自の PL/SQL プロシージャや外部関数をアクティビティとして ワークフローに入れることができます。アプリケーション・コードを変更しなくても、ワー クフロー・エンジンによりプログラムの前提条件が満たされていることが確認されれば、い つでも独自のプログラムを実行できます。

# 電子通知

Oracle Workflow では、ユーザーをワークフローに組み込んで、購買申請や受注の承認な ど、自動化できないアクティビティを処理できます。通知システムでは、ワークフロー内の ユーザーに通知を送信し、ユーザーからの応答を処理します。電子通知はロールにルーティ ングされます。ロールは、個々のユーザーまたはユーザー・グループです。そのロールに関 連付けられているユーザーなら誰でも、その通知に基づいて作業を実行できます。

各通知には意思決定に必要なすべての情報を含むメッセージが入っています。情報は、メッ セージの本文に埋め込まれているか、別の文書として添付されています。Oracle Workflow ではそれぞれの通知アクティビティの応答を理解し、次のワークフロー・アクティビティに 移動する方法を判断します。

# 電子メールの統合

電子メール(E-mail)・ユーザーは、未処理の作業項目に関する通知を受信し、選択した電 子メール・アプリケーションを使用してその通知に応答できます。電子メール通知には、通 知に対する応答の別手段となる添付ファイルを添付できます。

### インターネット対応ワークフロー

標準の Web ブラウザにアクセスできるユーザーは、誰でもワークフローに組み込むことが できます。Web ユーザーは、「通知」Web ページにアクセスして未処理の作業項目を表示 し、別のページに移動して、より詳細な内容の表示や応答が可能です。

### 監視と管理

ワークフローの管理者とユーザーは、Java サポート機能を持つ標準 Web ブラウザを使用し て、ワークフロー・モニターに接続し、ワークフロー・プロセスの作業項目の進捗を表示で きます。ワークフロー・モニターでは、ワークフロー・プロセスの特定インスタンスのプロ セス・ダイアグラムが説明付きのビューで表示されるため、ユーザーは作業項目のステータ スをグラフィカルに見ることができます。また、作業項目、プロセスおよびプロセス内の各 アクティビティについて、個別のステータス要約も表示されます。

Oracle Applications に組み込まれている Oracle Workflow を使用し、Oracle Applications Manager を実装している場合は、Oracle Applications Manager の Oracle Workflow Manager コンポーネントを Oracle Workflow の追加管理ツールとして使用することもでき ます。Oracle Applications Manager は、Oracle Applications のコンカレント処理、Oracle Workflow、その他の機能の管理および診断機能を提供するツールの 1 つです。詳細は、 Oracle Applications Manager のオンライン・ヘルプを参照してください。

また、スタンドアロン版の Oracle Workflow を使用している場合は、Oracle Enterprise Manager から利用可能なスタンドアロン Oracle Workflow Manager コンポーネントを、 Oracle Workflow の追加管理ツールとして使用できます。詳細は、Oracle Workflow Manager のオンライン・ヘルプを参照してください。

# <span id="page-26-0"></span>ワークフロー・プロセス

Oracle Workflow は、ユーザーが定義したルールに従ってビジネス・プロセスを管理しま す。ルールはワークフロー・プロセス定義と呼ばれ、プロセス内で発生するアクティビティ と各アクティビティ間の関連を含みます。プロセス定義に含まれるアクティビティには、 PL/SQL のストアド・プロシージャや外部関数によって定義される自動化関数、任意に応答 を要求する場合があるユーザーやロールへの通知、ビジネス・イベント、より細かいアク ティビティの集合で構成されるサブフローなどがあります。

ワークフロー・プロセスは、アプリケーションで一連の Oracle Workflow Engine API を コールしたときに起動されます。ワークフロー・エンジンには、アプリケーションで定義さ れている関連作業項目を、特定のワークフロー・プロセス定義を介して実行する機能があり ます。ワークフロー・エンジンでは、ワークフロー・プロセス定義に従って自動化の手順を 実行し、外部処理が必要な場合は該当するエージェントを起動します。

次のダイアグラムは、購買申請を管理者や複数の管理者承認をもらうためにルーティングす る、簡単なワークフロー・プロセス定義を表しています。

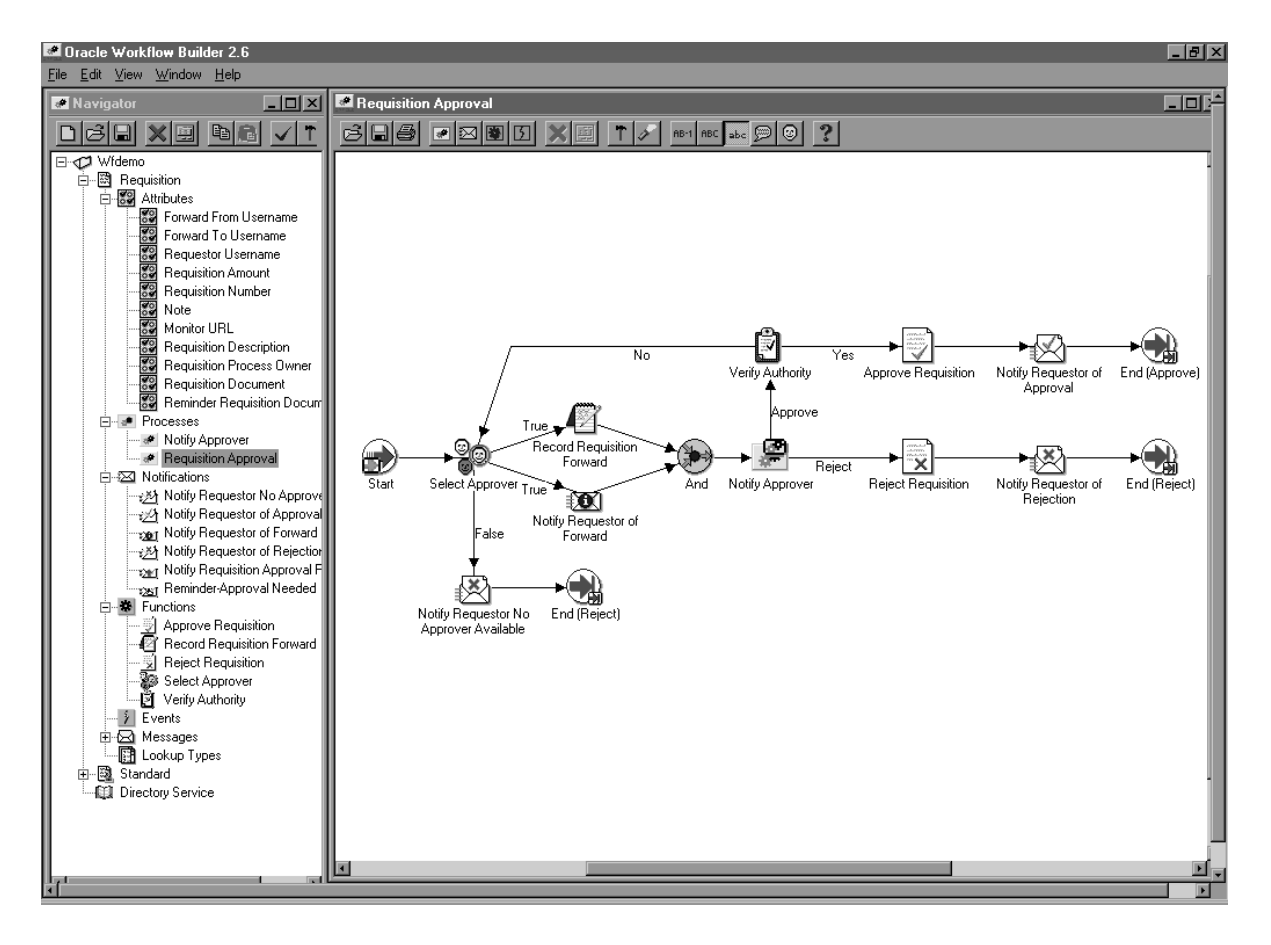

この全体図を、プロセスまたはプロセス・ダイアグラムと呼びます。アイコンはアクティビ ティを表し、矢印はアクティビティ間の遷移を表しています。この表の例では、ユーザーが 該当するアプリケーションで購買申請を作成して送信すると、プロセスに新規項目が作成さ れます。

このプロセスには、PL/SQL のストアド・プロシージャとして実装されている次のような複 数のワークフロー・アクティビティが含まれています。

- 承認者の選択 : ビジネス・ルールに従って、購買申請を承認するユーザーを選択しま す。
- 承認権限の検証 : 選択された承認者に、購買申請の承認権限があるかどうかを検証し ます。

# <span id="page-28-0"></span>**Oracle Workflow** のプロシージャと関数

Oracle Workflow には、ワークフロー・プロセスを設定するためのパブリック PL/SQL およ び Java のプロシージャと関数のリストが用意されています。これらは、次のパッケージお よびクラスにまとめられています。

- 2-18  $\sim$   $\rightarrow$  [[Workflow Engine API](#page-47-1)]
- 2-89 ページ「[Workflow](#page-118-1) 関数 API」
- 2-97 ページ「[Workflow](#page-126-1) 属性 API」
- 2-108 ページ「[Workflow CORE API](#page-137-1)」
- 2-119 ページ「[Workflow PURGE API](#page-148-1)」
- 2-129 ページ「[Workflow Monitor API](#page-158-1)」
- 2-137 ページ「[Oracle Workflow](#page-166-2) のビュー」
- 3-2 ページ「Workflow [ディレクトリ・サービス](#page-173-1) API」
- 3-26 ページ「[Workflow LDAP API](#page-197-1)」
- 3-30 ページ「Workflow [ローカル同期](#page-201-1) API」
- 3-40 ページ「[Workflow Preferences API](#page-211-2)」
- 4-2 ページ「Oracle Workflow [通知システムの概要」](#page-213-2)
- 5-33 [ページ「イベントの](#page-300-1) API」
- 5-56 [ページ「イベント・サブスクリプションのルール関数の](#page-323-1) API
- 5-66 [ページ「イベント関数の](#page-333-1) API」
- 5-75 [ページ「ビジネス・イベント・システムのレプリケーションの](#page-342-1) API」
- 5-75 ページ「[WF\\_EVENT\\_GROUPS\\_PKG](#page-342-2)」
- 5-75 ページ「[WF\\_SYSTEMS\\_PKG](#page-342-3)」
- 5-75 ページ「[WF\\_AGENTS\\_PKG](#page-342-4)」
- 5-75 ページ「[WF\\_AGENT\\_GROUPS\\_PKG](#page-342-5)」
- 5-75 ページ「[WF\\_EVENT\\_SUBSCRIPTIONS\\_PKG](#page-342-6)」
- 5-94 [ページ「ビジネス・イベント・システムのクリーン・アップ](#page-361-2) API」
- 6-2 ページ「[Workflow QUEUE API](#page-365-1)」
- 7-2 [ページ「文書管理](#page-389-1) API」

<span id="page-30-0"></span>**2**

# **Workflow Engine API**

この章では、ワークフロー・エンジンの API について説明します。API は、ワークフロー・ エンジン、ワークフロー・モニターおよびワークフロー・データへのアクセスに使用できる ビュー、PL/SQL および Java の関数とプロシージャで構成されています。

# <span id="page-31-0"></span>ワークフロー・エンジンの概要

ワークフロー・エンジンは、各項目のワークフロー・プロセスで自動化されている処理をす べて管理します。ワークフロー・エンジンはサーバー側の PL/SQL に実装されており、ワー クフローのプロシージャまたは関数がコールされると起動されます。このエンジンは Oracle Database に埋め込まれているため、ワークフローのサーバーがなんらかの原因で停止して も、Oracle Database を使用して、障害の発生時に実行されていたワークフローのトランザ クションのリカバリと整合性を管理できます。

また、ワークフロー・エンジンをバックグラウンド・タスクとして設定し、リアル・タイム で実行するにはコストがかかりすぎるアクティビティを実行できます。

ワークフロー・エンジンでは、クライアント・アプリケーションに対する次のサービスが実 行されます。

- 項目の全アクティビティのステータスを管理し、特に、前提条件アクティビティが完了 するたびに、どの新規アクティビティに進む(遷移する)かを決定します。
- 関数アクティビティを自動的に実行し、通知を送信します(アクティビティは即時に実 行されるか、バックグラウンド・エンジンで遅延処理されます)。
- アクティビティのステータスの履歴を保存します。
- エラー条件を検出し、エラー・プロセスを実行します。

ワークフロー項目のステータスは、その項目のプロセスの一部であるすべてのアクティビ ティの様々なステータスによって定義されます。エンジンは、API コールに応じてアクティ ビティのステータスを変更し、アクティビティを更新します。アクティビティのステータス を更新する API コールは、次のとおりです。

- 2-20 ページ「[CreateProcess](#page-49-0)」
- 2-28 ページ「[StartProcess](#page-57-0)」
- 2-73 ページ「[CompleteActivity](#page-102-0)」
- 2-76 ページ「[CompleteActivityInternalName](#page-105-0)」
- 2-78 ページ「[AssignActivity](#page-107-0)」
- 2-81 ページ「[HandleError](#page-110-0)」
- 2-33 ページ「[SuspendProcess](#page-62-0)」
- 2-35 ページ「[ResumeProcess](#page-64-0)」
- 2-37 ページ「[AbortProcess](#page-66-0)」

エンジンは前のアクティビティの結果に基づいて、次のアクティビティを直接実行しようと します。アクティビティのステータスは、次のとおりです。

- Active (アクティブ): アクティビティは実行中です。
- Complete (完了): アクティビティは正常に終了しました。
- Waiting (待機): アクティビティは実行待ちの状態です。
- Notified (通知済): 通知アクティビティは配信済でオープンされています。
- Deffered (遅延): アクティビティは延期されています。
- Error (エラー): アクティビティはエラーを起こして完了しました。
- Suspended (中断): アクティビティは中断されています。

注意 **:** ワークフロー・エンジンでは、各関数アクティビティの前にセー ブポイントを設定し、関数アクティビティによって生成されるエラーが検 出されるようにしています。アクティビティで、処理されない例外が生成 された場合、ワークフロー・エンジンはセーブポイントまでロールバック し、アクティビティのステータスを ERROR に設定します。このため、関 数アクティビティの PL/SQL プロシージャでは、ユーザーがコミットする ことはありません。コミットは、コール側のアプリケーションが行うた め、ワークフロー・エンジンではコミットを発行しません。

データベース・トリガーや分散トランザクションなど、セーブポイントを 使用できない環境では、ワークフロー・エンジンは自動的に「セーブポイ ントの使用不可」エラーを検出し、バックグラウンド・エンジンに対して アクティビティの実行を遅延させます。

注意 **:** Oracle Database では、自律型トランザクションをサポートしてい ます。プラグマ AUTONOMOUS\_TRANSACTION をプロシージャに埋め 込むことで、メイン・トランザクションから独立して確定およびロール バックを実行できます。Oracle データベースでは自律型トランザクション は独立したセッションとして処理されます。つまり、メイン・セッション で加えたデータベースの変更がまだ確定されていない場合は、その変更に はアクセスできません。その結果、たとえば、項目属性を設定できないな ど、自律型トランザクションに含まれるワークフロー固有のデータの更新 が制限されます。このデータにアクセスできないのは、項目自体がまだ確 定されていないうえ、メイン・セッションでロックの競合が発生する可能 性があるためです。

Oracle Workflow では、プロシージャ内で直接コールされる自律型コミッ トはサポートされません。コミットを実行する必要がある場合は、SQL を サブプロシージャ内に埋め込み、自律型ブロックとして宣言します。この サブプロシージャは、再実行可能である必要があります。また、Oracle Workflow では、プロシージャ全体をロールバックし、ステータスを ERROR に設定することによって、エラーが処理されます。自律型の確定 によって実行されるデータベースの更新はロールバックできないため、エ ラー処理に関する独自の補正ロジックを作成する必要があります。詳細 は、『Oracle9*i* データベース概要』の「自律型トランザクション」を参照 してください。

# <span id="page-33-0"></span>**Oracle Workflow Java** インタフェース

Oracle Workflow Java インタフェースには、あらゆる Java プログラムを Oracle Workflow と統合するための手段が用意されています。Oracle ワークフロー・エンジンおよび通知の API には、パブリック・サーバーの PL/SQL パッケージおよび公開されているビューを介し てアクセスできます。Oracle Workflow Java インタフェースでは、これらの API が、Oracle Workflow とやりとりするために任意の Java プログラムからコールできる Java メソッドと して公開されます。Java メソッドは、WF\_ENGINE および WF\_NOTIFICATION PL/SQL パッケージ・プロシージャおよびビューを直接参照し、JDBC を介して Oracle Workflow データベースとやりとりします。

これらのメソッドは、Java パッケージ「oracle.apps.fnd.wf.engine」内の WFEngineAPI ク ラスと WFNotificationAPI クラスに定義されています。ワークフロー・エンジンまたは通知 の API に対応する Java メソッドがある場合は、ドキュメント内で PL/SQL 構文に続いて対 象の Java メソッドの構文が表示されます。2-18 ページの「[Workflow Engine API](#page-47-0)」および 4-12 [ページの「通知](#page-223-1) API」を参照してください。

また、Java 関数を外部 Java 関数アクティビティとしてワークフロー・プロセス内に組み込 むことができます。現在、この機能を使用できるのは Oracle Workflow のスタンドアロン版 のみです。これらのアクティビティのカスタム Java クラスは、WFFunctionAPI クラスの拡 張クラスとして実装します。カスタム・クラスは、Oracle Workflow の Java 関数アクティビ ティ・エージェントで正しく実行できるように、標準 API の書式に従う必要があります。

『Oracle Workflow 開発者ガイド』の「関数アクティビティがコールする Java プロシージャ の標準 API」と「関数アクティビティ」を参照してください。

WFFunctionAPI クラスと WFAttribute クラスには、Oracle Workflow と通信するときに コールできるメソッドも含まれています。これらのクラスは、Java パッケージ 「oracle.apps.fnd.wf」に定義されています。2-89 [ページの「](#page-118-0)Workflow 関数 API」および 2-97 [ページの「](#page-126-0)Workflow 属性 API」を参照してください。

Oracle Workflow と統合する Java プログラムには、次の import 文を含めて、Oracle Workflow に必要なクラスへのアクセス権を付与する必要があります。

import java.io.\*; import java.sql.\*; import java.math.BigDecimal;

import oracle.sql.\*; import oracle.jdbc.driver.\*;

import oracle.apps.fnd.common.\*; import oracle.apps.fnd.wf.engine.\*; import oracle.apps.fnd.wf.\*;

### **Oracle Workflow** のコンテキスト

データベースにアクセスする Oracle Workflow Java メソッドでは、WFContext オブジェク トの入力が必要になります。WFContext オブジェクトは、ユーザーによってインスタンス化 されるデータベース接続情報と、WFContext クラスによってインスタンス化されるリソー ス・コンテキスト情報から構成されます。Java プログラムからいずれかの Workflow Java API をコールするには、最初にクラス WFDB のデータベース変数を、データベースのユー ザー名、パスワードおよび別名でインスタンス化する必要があります。また、オプションで JDBC 文字列を指定することもできます。次に、データベース変数で WFContext オブジェク トをインスタンス化する必要があります。システム・プロパティ CHARSET を取得して、 データベース・セッションのキャラクタ・セットを指定することができます。次のコード は、これらのオブジェクトをインスタンス化する方法の例です。

WFDB myDB; WFContext ctx;

```
myDB = new WFDB(muser, mpwd, m_jdbcStr, mconStr);m charSet = System.getProperty("CHARSET");
if (m_charSet == null) \frac{1}{2} // cannot be null
  m charSet = "UTF8";
}
try { 
   ctx = new WFContext(myDB, m_charSet); 
  // m charSet is 'UTF8' by default
```

```
 if (ctx.getDB().getConnection() == null) {
    // connection failed
    return; 
   }
  // We now have a connection to the database.
}
catch (Exception e) {
// exit Message for this exception
}
JDBC 接続をすでに確立している場合は、次の例で示すように、その接続を WFContext オブ
ジェクトに設定します。
WFContext ctx;
m_charSet = System.getProperty("CHARSET");
if (m_charSet == null) \frac{1}{2} // cannot be null
 m charSet = "UTF8";
}
ctx = new WFContext(m_charSet); 
// m charSet is 'UTF8' by default
ctx.setJDBCConnection(m_conn); 
// m_conn is a pre-established JDBC connection
Oracle Workflow Java API はスレッド内で安全に使用できますが、次のような制限事項があ
ります。
```
- 各スレッドに独自の WFContext オブジェクトが必要です。したがって、スレッドを開始 する前に WFContext をインスタンス化しないでください。コンテキストごとにエラー・ スタックが管理されるので、コンテキストを共有することはできません。
- 異なるワークフローに同じ JDBC 接続を使用しないでください。同じ接続を使用すると、 関連のないトランザクションのコミットやロールバックで問題が発生する可能性があり ます。

Oracle Workflow Java API には、同期されたコードはありませんが、共有されているリソー スもありません。

Oracle Workflow Java API には接続プーリングもありません。Oracle Applications の場合、 接続プーリングは AOL/J レベルで実装されます。JDBC 接続を取得した後、 WFContext.setJDBCConnection() API を使用して接続を設定します。この方法を使用すれ ば、JDBC 接続を Oracle Workflow API の外部で管理できます。
### **Java** プログラムのサンプル

Oracle Workflow には、ほとんどのワークフロー・エンジンおよび通知の Java API のコール 方法を示す Java プログラムのサンプルが用意されています。この Java プログラム名は WFTest です。WFTest は、様々な Java API をコールして WFDEMO プロセスを起動し、属 性を設定または取得し、プロセスを一時停止、再開および中止します。また、通知を送信 し、通知属性を設定および取得し、通知を委任および譲渡するときも、Java API をコールし ます。WFTest Java プログラムを実行する前に、Oracle JDBC 実装と Oracle のサポートされ るバージョンの CLASSPATH および LD\_LIBRARY\_PATH が定義されていることを確認す る必要があります。たとえば、UNIX では次のコマンドを使用します。

seteny CLASSPATH

<*Workflow\_JAR\_file\_directory*>/wfapi.jar:\${ORACLE\_HOME}/jdbc/lib/classes111.zip

setenv LD\_LIBRARY\_PATH \${ORACLE\_HOME}/lib:\${LD\_LIBRARY\_PATH}

注意 **:** Oracle Workflow スタンドアロン版を使用している場合、 Workflow IAR ファイルは <ORACLE\_HOME>/jlib ディレクトリに格納さ れています。Oracle Applications に組み込まれている Workflow を使用し ている場合、Workflow JAR ファイルは <ORACLE\_HOME>/wf/java/oracle/apps/fnd/wf/jar/ ディレクトリ に格納されています。

WFTest プログラムを開始するには、oracle.apps.fnd.wf.WFTest に対して Java コマン ドを実行します。たとえば、UNIX の場合は、コマンドラインに次の文を指定します。

\$java oracle.apps.fnd.wf.WFTest

このプログラムのソース・ファイルは、Oracle Workflow のインストールにも含まれている ため、サンプル・コードを表示できます。ソース・ファイル名は WFTest.java で、 <ORACLE\_HOME>/wf/java/oracle/apps/fnd/wf/ ディレクトリにあります。

# ワークフロー・エンジンのその他の機能

ワークフロー・エンジンでは、プロセスの管理の他に、次の機能もサポートしています。

- 2-8 [ページ「完了処理」](#page-37-0)
- 2-8 [ページ「遅延処理」](#page-37-1)
- 2-9 [ページ「エラー処理」](#page-38-0)
- 2-10 [ページ「ループ」](#page-39-0)
- 2-11 [ページ「バージョン](#page-40-0) / 有効日付」
- 2-12 [ページ「項目タイプ属性」](#page-41-0)
- 2-12 [ページ「通知後関数」](#page-41-1)
- 2-14 [ページ「同期プロセス、非同期プロセスおよび強制同期プロセス」](#page-43-0)
- 2-17 [ページ「ビジネス・イベント」](#page-46-0)

#### <span id="page-37-0"></span>完了処理

プロセス・アクティビティが完了するとエンジン処理が起動され、Workflow Engine API を コールします。次に、エンジンは完了したアクティビティに依存するすべてのアクティビ ティを実行(または遅延実行を示すマークを設定)しようとします。

注意 **:** プロセス全体が完了しても、アクセスされたのに未完了のアク ティビティが含まれている場合があります。たとえば、完了したプロセス に、指定した待機時間が経過しなかったために完了していない、標準の 「待機」アクティビティが含まれている場合があります。プロセス全体が 完了すると、ワークフロー・エンジンは、これらの未完了アクティビティ のステータスを「COMPLETE」に設定し、結果を「#FORCE」にしてマー クします。この区別は、ワークフロー・モニターを介してプロセスのス テータスを見直すときに重要になります。

#### <span id="page-37-1"></span>遅延処理

エンジンには、長時間かかるタスクをリアル・タイムではなくバックグラウンド・エンジン で処理する遅延処理機能があります。アクティビティ関数の実行をバックグラウンド・エン ジンでの処理に遅延させると、ワークフロー・エンジンは現在有効になっている他のアク ティビティを処理できます。エンジンは、連続した処理で常に適切な作業を即時に実行した り、何も処理しないですべてのトランジションに遅延マークを付けるように設定できます。

それぞれのアクティビティには、ユーザー定義の処理コストが含まれています。アクティビ ティで、項目属性のみを設定するとコストが低減され、多量のリソースを使用する操作を実 行すると、コストが上がります。完了したアクティビティの結果によって、コストの高い関 数の実行がトリガーされる場合は、このような関数をバックグラウンド・エンジンに対して 延期する場合があります。

ワークフロー・エンジンは、Oracle アドバンスト・キューと組み合せて、処理を延期できま す。関数アクティビティのコストがメインのしきい値コストを超えている場合は、ワークフ ローのステータス表で、このアクティビティのステータスが「DEFERRED」に設定され、 「遅延」アクティビティ用の特殊なキューに挿入されます。バックグラウンド・エンジンと 呼ばれる特別なキュー・プロセッサが、「遅延」キューのアクティビティをチェックして処 理します。「遅延」アクティビティの処理は、アクティビティがキューに挿入された順序で 実行されます。1 つ以上のバックグラウンド・エンジンを常に有効に設定する必要がありま す。サイトによっては、個別のしきい値や項目タイプを指定して複数のバックグラウンド・ エンジンを稼働し、どのバックグラウンド・エンジンでも、稼働しない時間が短くなるよう にすることができます。

#### 関連項目 **:**

『Oracle Workflow 開発者ガイド』の「アクティビティ・コスト」

『Oracle Workflow 管理者ガイド』の「アクティビティの遅延」

#### <span id="page-38-0"></span>エラー処理

通常、コール元ではエラーに応答する方法がわからないため、ワークフロー実行中に発生し たエラーをコール元に直接戻すことはできません(実際には、コール元は担当のオペレータ がいないバックグラウンド・エンジンである場合があります)。Oracle Workflow Builder を 使用すると、エラー発生時に発生させる処理を定義できます。Oracle Workflow Builder を 使用して、「システム : エラー」項目タイプに関連したデフォルト・エラー・プロセスを割り 当てる方法と、独自のカスタム・エラー・プロセスを作成する方法があります。『Oracle Workflow 開発者ガイド』の「ワークフロー・プロセスのエラー処理」を参照してください。

エラー・プロセスに、エラー・コードに基づく分岐を含めたり、通知の送信、失敗したアク ティビティのリセット、再試行またはスキップなどを自動化するルールを使用したエラー処 理が可能です。エラー・プロセスを定義した後で、アクティビティに関連付けることができ ます。これにより、そのアクティビティにエラーが発生するたびに、エラー・プロセスが実 行されます。『Oracle Workflow 開発者ガイド』の「オプションのアクティビティ詳細の定 義」を参照してください。

ワークフロー・エンジンでは、各関数アクティビティの前にセーブポイントを設定し、関数 アクティビティによって生成されるエラーが検出されるようにしています。アクティビティ で、処理されない例外が生成された場合、ワークフロー・エンジンはセーブポイントまで ロールバックし、アクティビティのステータスを ERROR に設定します。

注意 **:** このため、関数アクティビティの PL/SQL プロシージャでは、 ユーザーがコミットすることはありません。コミットは、コール側のアプ リケーションが行うため、ワークフロー・エンジンではコミットを発行し ません。

その後、ワークフロー・エンジンは、エラーが発生したアクティビティを実行してエラー・ プロセスに進み、対応するエラー・プロセスが見つかるまで各親プロセス・アクティビティ をチェックします。

#### <span id="page-39-0"></span>ループ

ループは、あるアクティビティが完了した結果、すでに完了している別のアクティビティに 進んだ場合に発生します。最初のアクティビティは、再実行アクティビティとして検出され るもので、ループ・ポイントまたはピボット・アクティビティとも呼ばれます。ワークフ ロー・エンジンには、再実行アクティビティについて次の 3 通りの処理方法が用意されてい ます。

- 再実行アクティビティを無視し、スレッドのそれ以降の処理を中止して、実際にはこの アクティビティが 1 回しか実行されないようにします。
- 再実行する前に、最初に実行したロジックを使用して対象ループをループ・ポイントに リセットし、ループ内のアクティビティを取り消します。
- 対象ループ内で、ロジックを実行せずにループ・ポイントおよびすべてのアクティビ ティを再実行します。

それぞれのアクティビティには、Oracle Workflow Builder の「詳細」プロパティ画面に 「再開封時」ドロップ・ダウン・フィールドがあります。「再開封時」ドロップ・ダウン・リ ストを使用すると、ワークフロー・エンジンがワークフロー・プロセスのアクティビティを 再実行するときにどのように機能するかを指定できます。このフィールドには、「無視」、 「リセット」または「ループ」を設定できます。

「再開封時」を「無視」に設定すると、複数の場所からトランジションが発生しても、アク ティビティを 1 回しか実行しないようにする場合に役立ちます。たとえば、このモードを使 用して「論理 OR」タイプのアクティビティを実装し、トランジションが何回行われても最 初のトランジションの後で終了できます。

「再開封時」を「リセット」に設定すると、ループ内でアクティビティのステータスをリ セットしてから、アクティビティを再実行する場合に役立ちます。リセットすると、ワーク フロー・エンジンでは、次の処理が実行されます。

- ピボット・アクティビティ以降に通過した全アクティビティのリストを作成します。
- アクティビティのリストを逆にたどって、各アクティビティを取り消し、そのステータ スをリセットします。

アクティビティの取消しは、アクティビティの実行に似ていますが、アクティビティは RUN モードではなく CANCEL モードで実行されます。CANCEL モードには、安全のため のロジックを定義して、それまでに RUN モードで実行されたすべての操作を取り消すこと ができます。

FYI 通知アクティビティを含むループのピボット・アクティビティの場合は、「再開封時」を 「リセット」に設定すると、以前の通知が取り消されてから、ループが再実行され、通知ア クティビティの現行の実行者に新規通知が送信されます。

アクティビティの「再開封時」を「ループ」に設定すると、ループ内でアクティビティのス テータスをリセットせずに、アクティビティを再実行するのみの場合に役立ちます。「ルー プ」に設定すると、アクティビティに対して CANCEL モードのロジックは実行されず、ア クティビティが RUN モードで再実行されます。

FYI 通知アクティビティを含むループのピボット・アクティビティの場合は、「再開封時」を 「ループ」に設定すると、以前の通知はオープンのままでループが再実行され、通知アク ティビティの現行の実行者に新規通知が送信されます。

#### <span id="page-40-0"></span>バージョン **/** 有効日付

プロセス定義のいくつかのワークフロー・オブジェクトには、バージョン番号が付けられて おり、常にそのオブジェクトの複数バージョンを使用できるようになっています。この種の オブジェクトは、次のとおりです。

■ アクティビティ: 通知、関数およびプロセス

注意 **:** 関数アクティビティではバージョン管理をサポートしていますが、 基礎となる PL/SQL コードでは、開発者がこの機能を実装しないかぎりサ ポートしていません。PL/SQL コード内の既存のアクティビティでサポー トしていない新しいアクティビティ属性を参照することや、結果の選択肢 コードを戻すことはできません。

- アクティビティ属性
- プロセス・アクティビティ・ノード
- アクティビティ属性値
- アクティビティ・トランジション

前述のオブジェクトのいずれかを Oracle Workflow Builder で編集し、データベースに保存 すると、Oracle Workflow では、バージョン番号が 1 だけ増やされ、そのオブジェクトまた は所有オブジェクトの新バージョンが自動的に作成されます。前述のオブジェクトの編集結 果を既存のファイルに保存すると、元のオブジェクトが上書きされます。まだ実行中のプロ セス・インスタンスがあるときに、ワークフロー・サーバー内で基礎となるワークフロー定 義をアップグレードすると、そのプロセス・インスタンスは、最初に実行されたときのバー ジョンのワークフロー・オブジェクト定義を使用して引き続き実行されます。

プロセスの実行時に、ワークフロー・エンジンで定義のどのバージョンを使用するかは、有 効日付によって制御されます。プロセスの編集時には、「即時」または将来の有効日付を定 義して保存できます。新しいプロセス・インスタンスが開始されると、常にこの時点で有効 に設定されているバージョンが使用されます。『Oracle Workflow 開発者ガイド』の「項目 タイプのオープンと保存」を参照してください。

Oracle Workflow では、他のワークフロー・オブジェクトのバージョンは保守されないため 注意してください。次のオブジェクトに関する変更を保存すると、そのオブジェクトの既存 の定義が上書きされます。

- 項目属性
- メッセージ
- 選択肢タイプ

#### <span id="page-41-0"></span>項目タイプ属性

項目ごとに、設計時と実行時の両方の時点で一連の項目タイプ属性が定義されます。これら の属性は、その項目タイプに関連付けられているプロセスで使用する関数アクティビティと 通知アクティビティに情報を提供します。

項目タイプ属性を実行時に定義する場合は、適切な Workflow Engine API を使用して、個々 の属性、または同じタイプの複数の属性を含む配列を追加できます。同様に、既存の属性の 値を個別に設定する方法と、同じタイプの複数の属性を含む配列の値を設定する方法があり ます。

一度に多数の項目タイプ属性の値を追加または設定する場合は、配列 API を使用します。こ れらの API では、Oracle Database の一括バインド機能によりデータベース操作数が減少し、 パフォーマンスが改善されます。2-48 ページの「[AddItemAttributeArray](#page-77-0)」および 2-56 [ペー](#page-85-0) ジの「[SetItemAttributeArray](#page-85-0)」を参照してください。

注意 **:** これらの配列 API では、タイプによりグループ化された複数の項 目タイプ属性からなる配列が処理されます。Oracle Workflow では、配列 自体からなる個別の項目タイプ属性はサポートされません。

#### <span id="page-41-1"></span>通知後関数

通知アクティビティに対して、1 つの通知後関数を関連付けることができます。ワークフ ロー・エンジンでは、通知の配信後に、通知のステータス更新に応じて通知後関数が実行さ れます。たとえば、通知の受信者が通知を転送して譲渡したときに、通知後関数が実行され るように指定できます。通知後関数をバックエンド・ロジックで実行し、転送や譲渡が適切 かどうかを検証したり、他にサポートしているロジックを実行することもできます。

通知後関数は PL/SQL プロシージャの一種で、関数アクティビティで必要な標準 API と同 じものを使用して記述されています。『Oracle Workflow 開発者ガイド』の「関数アクティ ビティがコールする PL/SQL プロシージャの標準 API」を参照してください。

通知後関数を指定すると、ワークフロー・エンジンでは、最初にコンテキスト情報が設定さ れます。この情報は、次の 2 種類のグローバル・エンジン変数を介して、関数で使用されま す。

■ WF\_ENGINE.context\_nid = *notification\_ID*。

■ WF\_ENGINE.context\_text = *new recipient\_role* (通知後関数が FORWARD または TRANSFER モードでコールされた場合)。この変数は、通知の譲渡先となる新しいロー ルを表します。

または

WF\_ENGINE.context\_text = *responder* (通知後関数が RESPOND モードでコールされた 場合)。

注意 **:** *responder* の値は、受信者が応答で使用する通知インタフェースに よって異なります。受信者が「通知」Web ページを使用して応答した場 合、*responder* には受信者のロール名が設定されます。受信者が電子メール で応答した場合、*responder* は「*email:responder\_email\_address*」に設定され ます。

これらのグローバル・エンジン変数は、PL/SQL 関数内で参照できます。

通知のステータスが変わると、通知のコールバック関数は、通知のステータス(RESPOND、 FORWARD または TRANSFER)と一致するモードで通知後関数を実行します。

通知システムが RESPOND モードで通知後関数の実行を終了すると、ワークフロー・エンジ ンは自動的にその通知後関数を RUN モードで再実行します。このモードでは、通知後関数 で投票集計のような追加の処理を実行できます。

通知アクティビティがタイムアウトになると、ワークフロー・エンジンはそのアクティビ ティの通知後関数を TIMEOUT モードで実行します。投票アクティビティの場合、 TIMEOUT モードのロジックでは、タイムアウトになるまでに受け取った投票の集計方法を 識別する必要があります。

通知後関数が完了すると、2 つのグローバル・エンジン変数は無効になります。

最終手順として、通知後関数が TRANSFER モードで実行され、通知アクティビティの 「ロールの拡張」がオフになっている場合は、その通知に割り当てられているユーザーが指 定の新規ロール名に設定されます。

注意 **:** 通知後関数で ERROR:<*errcode*> が戻されるか、例外が発生する と、ワークフロー・エンジンは応答、転送または譲渡の処理を中止しま す。たとえば、通知後関数を FORWARD モードで実行した場合に、転送 先のロールが不正なために例外が発生すると、エラーが表示され、転送処 理を実行できなくなります。通知の受信者は、もう一度なんらかの処理を 行うように要求されます。

関連項目 **:**

4-2 [ページ「通知モデル」](#page-213-0)

#### <span id="page-43-0"></span>同期プロセス、非同期プロセスおよび強制同期プロセス

ワークフロー・プロセスには、同期プロセスまたは非同期のプロセスがあります。同期プロ セスは、開始から終了まで中断しないで実行されるプロセスです。バックグラウンド・エン ジンにすぐに渡される関数アクティビティなど、プロセスに含まれるアクティビティが遅延 アクティビティでない場合、ワークフロー・エンジンはプロセスを同期的に実行します。 ワークフロー・エンジンは、プロセスが完了するまで、ワークフローを開始したコール元の アプリケーションに制御を返しません。同期プロセスの場合、項目属性に書き込まれたプロ セスの結果またはデータベースに直接書き込まれたプロセスの結果をすぐにチェックできま す。ただし、ユーザーはプロセスが完了するまで待機する必要があります。

非同期プロセスには、フローを中断するアクティビティが含まれます。このため、ワークフ ロー・エンジンは非同期プロセスの実行を待機します。非同期プロセスを要求するアクティ ビティには、遅延アクティビティ、応答を必要とする通知、ブロック・アクティビティ、待 機アクティビティなどがあります。ワークフロー・エンジンがこれらのアクティビティを検 出すると、無期限に待機するのではなく、監査表を適切に設定したうえでコール元のアプリ ケーションに制御を返します。ワークフロー・プロセスは、再開されるまで未完了の状態に なります。このプロセスは、通知システム(ユーザーが通知に応答したときなど)、バック グラウンド・エンジン(遅延アクティビティが実行されたときなど)、またはビジネス・イ ベント・システム(イベント・メッセージが受信キューからデキューされ、ワークフロー・ プロセスに送信されたときなど)によって再開されます。非同期プロセスの場合、ユーザー はプロセスが完了するまで待機する必要がなく、アプリケーションの使用を続行できます。 ただし、プロセスの結果は、プロセスが完了するまで確認できません。

ワークフロー・エンジンでは、通常の同期プロセスと非同期プロセスの他に、強制同期プロ セスと呼ばれる、特別な種類の同期プロセスも使用できます。強制同期プロセスは、開始か ら終了まで 1 つの SQL セッションで完了し、データベース表に対して挿入または更新を行 いません。そのため、強制同期プロセスの実行速度は、通常の同期プロセスよりもかなり速 くなります。プロセスの結果は、完了時にすぐに確認できます。ただし、監査証跡は記録さ れません。

強制同期プロセスは、監査証跡を記録する必要がなく、特定の結果をすばやく出力したいと きに使用します。たとえば、Oracle Applications で、複数の製品で勘定科目生成処理ワーク フローを使用して、様々な表から導出された一連の連結セグメントによって、有効なフレッ クスフィールド・コードを生成する場合です。この場合は、勘定科目生成処理ワークフロー が強制同期プロセスとなり、ここで計算が実行され、完了したフレックスフィールド・コー ドが、コールしたアプリケーションに即時に戻されます。

強制同期プロセスを作成するには、プロセスの項目キーを #SYNCH または wf\_engine.eng\_synch に設定する必要があります。これにより、必要な WF\_ENGINE API を コールすると、#SYNCH 定数が戻されます。強制同期プロセスでは、データベースに対して 書込みを行わないため、#SYNCH などの重複した項目キーを使用しても問題ありません。た だし、プロセス定義は次の制限事項に従う必要があります。

■ 通知アクティビティは使用できません。

- 制限付きのブロック・タイプ・アクティビティは使用できません。1つのプロセスが WF\_ENGINE.CompleteActivity をコールしてブロックおよび再開できるのは、ブロッ クされるアクティビティと再開されるアクティビティが次の場合のみです。
	- **–** アクティビティが同じデータベース・セッションで発生する場合
	- **–** アクティビティ内で Oracle Workflow をコールしない場合
	- **–** アクティビティ内でコミットしない場合
- エラー・プロセスは、プロセスに割り当てることも、そのプロセスのアクティビティに 割り当てることもできません。
- それぞれの関数アクティビティは、「再開封時」が「ループ」に設定されている場合と 同様に動作し、実際の「再開封時」の設定に関係なく、CANCEL 以外のモードで実行 されます。このプロセスでは、ループを使用することもできます。
- 「マスター / ディテール連携」アクティビティは使用できません。
- 各アクティビティからのトランジションの結果が異なるため、このプロセスでは並列フ ローは使用できません。これは、並列フローが生成されるため、任意トランジションも 使用できないことを表します。
- 次の標準アクティビティは、いずれも使用できません。
	- **–** And
	- **–** ブロック(前述の制限付きのブロックの箇所に説明されているように、制約があり ます。)
	- **–** スレッド遅延
	- **–** 待機
	- **–** 継続フロー / フロー待ち
	- **–** ロール解決
	- **–** 投票
	- **–** 実行時間の比較
	- **–** 通知
- バックグラウンド・エンジンは使用できません。つまり、アクティビティで遅延は発生 しません。
- データは、Oracle Workflow の表に書き込まれないため、次のようになります。
	- **–** このプロセスはワークフロー・モニターで参照できません。
	- **–** このプロセスには監査機能を使用できません。
- 次の WF ENGINE API コールのみが作成されます。いずれの場合も、これらの API に渡 す項目キーは、#SYNCH または wf\_engine.eng\_synch として指定する必要があります。
- **–** WF\_ENGINE.CreateProcess
- **–** WF\_ENGINE.StartProcess
- **–** WF\_ENGINE.GetItemAttribute
- **–** WF\_ENGINE.SetItemAttribute
- **–** WF\_ENGINE.GetActivityAttribute
- **–** WF\_ENGINE.CompleteActivity(ブロック・タイプ・アクティビティの制限使用の 場合)
- WF\_ENGINE API は、現行の同期項目に対する項目以外の項目には使用できません。

注意 **:** 強制同期プロセスでエラーが見つかった場合は、同期モードで一 意の項目キーを使用してプロセスに戻り、ワークフロー・モニターまたは スクリプト wfstat.sql を使用してエラー・スタックをチェックする必 要があります。同期プロセスが正常終了しているのに、強制同期プロセス でエラーが見つかった場合は、前述の制約に違反していることが原因と考 えられます。『Oracle Workflow 管理者ガイド』の「Wfstat.sql」を参 照してください。

注意 **:** プロセス・インスタンスの項目キーには、シングル・バイト・ キャラクタのみ使用できます。マルチバイトの値を含めることはできませ  $h_{\alpha}$ 

#### 関連項目 **:**

『Oracle Workflow 管理者ガイド』の「同期ワークフロー、非同期ワーク フローおよび強制同期ワークフロー」

#### ビジネス・イベント

<span id="page-46-0"></span>ビジネス・イベント・システムからのイベントは、ワークフロー・プロセス内でイベント・ アクティビティとして表されます。イベント・アクティビティは、ビジネス・イベントを発 生、送信または受信できます。

「呼出し」イベント・アクティビティは、イベントをイベント・マネージャに呼び出して、 そのイベントへのサブスクリプションをトリガーします。ワークフロー・エンジンは、 WF EVENT.Raise API をコールしてイベントを呼び出します。5-34 [ページの「](#page-301-0)Raise」を参 照してください。

「送信」イベント・アクティビティは、イベント・マネージャにイベントを呼び出さずに、 ビジネス・イベント・システムのエージェントにイベントを直接送信します。ワークフ ロー・エンジンは、WF\_EVENT.Send API をコールしてイベントを送信します。5-40 [ページ](#page-307-0) の「[Send](#page-307-0)」を参照してください。

「受信」イベント・アクティビティは、イベント・マネージャからイベントを受信してワー クフロー・プロセスに格納し、そのアクティビティからスレッドの実行を続行します。ワー クフロー・エンジンは、イベントを受信すると、イベント・メッセージの相関 ID を使用し て、イベントと対応するプロセスとを照合します。照合が完了すると、イベントを待機して いる既存のプロセス・インスタンスのアクティビティに渡します。また、ワークフロー・エ ンジンは、受信したイベントを「開始」アクティビティとしてマークされた「受信」イベン ト・アクティビティに渡し、新しいワークフロー・プロセスを起動することもできます。 ワークフロー・エンジンは、受信したイベントをワークフロー・プロセスに渡すときに、 WF ENGINE.Event API を使用します。2-79 [ページの「](#page-108-0)Event」を参照してください。

注意 **:** 「受信」イベント・アクティビティが受信したイベントが別のワー クフロー・プロセスの「呼出し」イベント・アクティビティによって発生 した場合は、そのプロセスの項目タイプと項目キーがイベント・メッセー ジ内のパラメータ・リストに追加されます。ワークフロー・エンジンは、 イベントを受信するプロセスの親として、指定されたプロセスを自動的に 設定し、既存の親の設定を上書きします。2-84 ページの「[SetItemParent](#page-113-0)」 を参照してください。

#### 関連項目 **:**

『Oracle Workflow 開発者ガイド』の「ビジネス・イベントの管理」 『Oracle Workflow 開発者ガイド』の「イベント・アクティビティ」

# **Workflow Engine API**

Workflow Engine API は、ランタイム・フェーズでアプリケーション・プログラムやワーク フロー関数によってコールされ、エンジンとの通信や各アクティビティのステータス変更を 行います。これらの API は、WF\_ENGINE という PL/SQL パッケージで定義されています。

Workflow Engine API の多くには、対応する Java メソッドも定義されています。これらの Java メソッドは、任意の Java プログラムからコールして、Oracle Workflow に取り込むこ とができます。次のリストは、Workflow Engine API をどのように使用できるか(つまり PL/SQL 関数 / プロシージャ、Java メソッドのいずれか、またはその両方として使用できる か)を表しています。

注意 **:** Java では大文字 / 小文字が区別されます。Java のネーミング規則 に従って、すべての Java メソッド名の先頭文字は小文字となります。

- 2-20 ページ「[CreateProcess](#page-49-0)」: PL/SQL および Java
- 2-23 ページ「[SetItemUserKey](#page-52-0)」: PL/SQL および Java
- 2-24 ページ「[GetItemUserKey](#page-53-0)」: PL/SQL および Java
- 2-25 ページ「[GetActivityLabel](#page-54-0)」: PL/SQL
- 2-26 ページ「[SetItemOwner](#page-55-0)」: PL/SOL および Java
- 2-28 ページ「[StartProcess](#page-57-0)」: PL/SQL および Java
- 2-31 ページ「[LaunchProcess](#page-60-0)」: PL/SQL および Java
- 2-33 ページ「[SuspendProcess](#page-62-0)」: PL/SQL および Java
- 2-35 ページ「[ResumeProcess](#page-64-0)」: PL/SQL および Java
- 2-37 ページ「[AbortProcess](#page-66-0)」: PL/SQL および Java
- 2-39 ページ「[CreateForkProcess](#page-68-0)」: PL/SQL
- 2-41 ページ「[StartForkProcess](#page-70-0)」: PL/SQL
- 2-43 ページ「[Background](#page-72-0)」: PL/SQL
- 2-45 ページ「[AddItemAttribute](#page-74-0)」: PL/SQL および Java
- 2-48 ページ「[AddItemAttributeArray](#page-77-0)」: PL/SQL
- 2-50 ページ「[SetItemAttribute](#page-79-0)」: PL/SQL および Java
- 2-53 ページ「[setItemAttrFormattedDate](#page-82-0)」: Java
- 2-54 ページ「[SetItemAttrDocument](#page-83-0)」: PL/SQL および Java
- 2-56 ページ「[SetItemAttributeArray](#page-85-0)」: PL/SQL
- 2-58 ページ「[getItemTypes](#page-87-0)」: Java
- 2-59 ページ「[GetItemAttribute](#page-88-0)」: PL/SQL
- 2-61 ページ「[GetItemAttrDocument](#page-90-0)」: PL/SQL
- 2-63 ページ「[GetItemAttrClob](#page-92-0)」: PL/SQL
- 2-64 ページ「[getItemAttributes](#page-93-0)」: Java
- 2-65 ページ「[GetItemAttrInfo](#page-94-0)」: PL/SQL
- 2-66 ページ「[GetActivityAttrInfo](#page-95-0)」: PL/SQL
- 2-67 ページ「[GetActivityAttribute](#page-96-0)」: PL/SQL
- 2-69 ページ「[GetActivityAttrClob](#page-98-0)」: PL/SQL
- 2-70 ページ「[getActivityAttributes](#page-99-0)」: Java
- 2-71 ページ「[BeginActivity](#page-100-0)」: PL/SQL
- 2-73 ページ「[CompleteActivity](#page-102-0)」: PL/SQL および Java
- 2-76 ページ「[CompleteActivityInternalName](#page-105-0)」: PL/SQL
- 2-78 ページ「[AssignActivity](#page-107-0)」: PL/SQL
- 2-79 ページ「Event」[: PL/SQL](#page-108-0)
- 2-81 ページ「[HandleError](#page-110-0)」: PL/SQL および Java
- 2-84 ページ「[SetItemParent](#page-113-0)」: PL/SQL および Java
- 2-86 ページ「[ItemStatus](#page-115-0)」: PL/SQL および Java
- 2-88 ページ「[getProcessStatus](#page-117-0)」: Java

#### 関連項目 **:**

『Oracle Workflow 開発者ガイド』の「関数アクティビティがコールする PL/SQL プロシージャの標準 API」

# <span id="page-49-0"></span>**CreateProcess**

# **PL/SQL** 構文

procedure CreateProcess (itemtype in varchar2, itemkey in varchar2, process in varchar2 default '', user key in varchar2 default null, owner role in varchar2 default null);

# **Java** 構文

public static boolean createProcess (WFContext wCtx, String itemType, String itemKey, String process)

## 説明

アプリケーション項目に対して新しいランタイム・プロセスを作成します。

たとえば、「購買申請」項目タイプには、最上位レベルのプロセスとして「購買承認申請」 プロセスがあります。特定の購買申請が作成されると、アプリケーションは CreateProcess をコールして、定義されたプロセスの開始に必要な情報を設定します。

# 引数(入力)

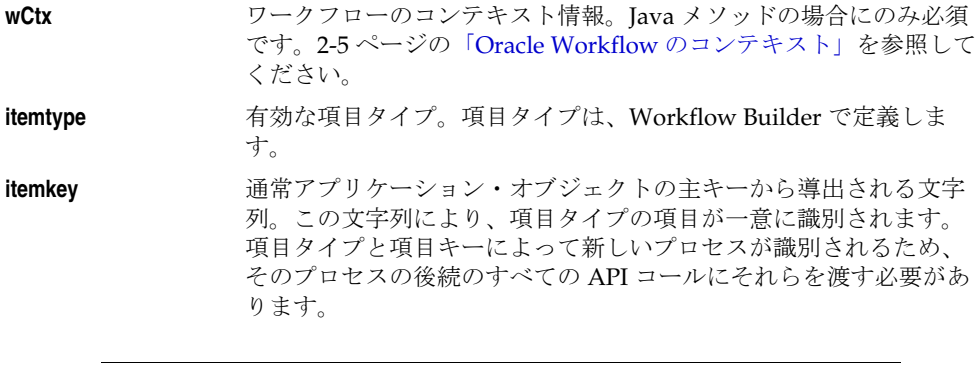

注意 **:** プロセス・インスタンスの項目キーには、シングル・バイト・ キャラクタのみ使用できます。マルチバイトの値を含めることはできませ  $h_{\rm o}$ 

注意 **:** itemkey として #SYNCH を渡して、強制同期プロセスを作成でき ます。2-14 [ページの「同期プロセス、非同期プロセスおよび強制同期プロ](#page-43-0) [セス」](#page-43-0)を参照してください。

**process** その項目の特定のプロセスを選択するためのオプションの引数。プ ロセスの内部名を指定します。プロセスが NULL の場合は、項目タ イプのセレクタ関数によって、実行する最上位レベルのプロセスが 判別されます。セレクタ関数およびこの引数を指定しない場合は、 エラーが発生します。

user\_key http://www.hinder.com/disclosura-com/active-valuation-valuation-valuation-valuation-valuation-valuation わかりやすい名前を付けます。この引数はオプションです。

**owner\_role** 有効なロール。項目の所有者として設定します。この引数はオプ ションです。

> 注意 **:** データベース・トリガーから CreateProcess() および StartProcess() をコールしてワークフロー・プロセスを開始できますが、状況によっては この方法を使用しないでください。たとえば、データベース・エンティ ティにヘッダー、行および詳細があり、そのエンティティのヘッダー・レ ベルで AFTER INSERT トリガーからワークフロー・プロセスを実行する と、ワークフロー・プロセスが失敗することがあります。これは、プロセ ス内の後続のアクティビティによって、まだ値が挿入されていないエン ティティの行レベルや詳細レベルの情報が要求されることがあるためで す。

> 注意 **:** ワークフロー・エンジンは、エラー発生時に直前のアクティビ ティにロールバックできるように、各アクティビティを実行する前に常に セーブポイントを発行します。データベース・トリガーや分散トランザク ションなど、セーブポイントを使用できない環境では、ワークフロー・エ ンジンは自動的に「セーブポイントの使用不可」エラーを検出し、アク ティビティの実行を遅延させます。ワークフロー・プロセスをデータベー ス・トリガーから開始する必要があれば、初期の「開始」アクティビティ を即時にバックグラウンド・エンジンに遅延して、データベース・トリ ガーから実行されないようにする必要があります。

#### 例

```
次のコードは、Java プログラムで createProcess() をコールする方法の例です。このコード例
は、WFTest.java プログラムからの引用です。
```

```
// create an item
if (WFEngineAPI.createProcess(ctx, iType, iKey, pr))
   System.out.println("Created Item");
   else
{
   System.out.println("createProcess failed");
 WFEngineAPI.showError(ctx);
}
```
# <span id="page-52-0"></span>**SetItemUserKey**

# **PL/SQL** 構文

procedure SetItemUserKey (itemtype in varchar2, itemkey in varchar2, userkey in varchar2);

# **Java** 構文

public static boolean setItemUserKey (WFContext wCtx, String itemType, String itemKey, String userKey)

### 説明

最初は項目タイプと項目キーで識別されるプロセス内の項目について、ユーザーが親しみや すい識別子を設定できます。ユーザー・キーは、ワークフロー・モニターや、Oracle Workflow の他のユーザー・インタフェースのコンポーネント内で項目を検索するための、 ユーザーが親しみやすい識別子として使用します。

# 引数(入力)

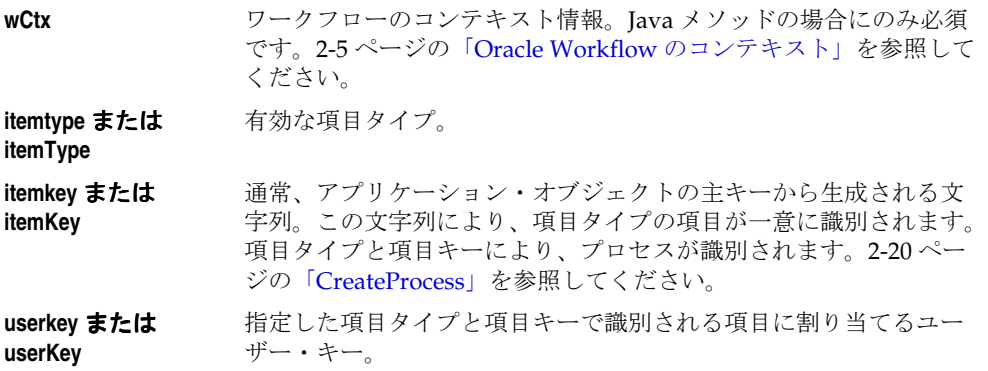

# <span id="page-53-0"></span>**GetItemUserKey**

# **PL/SQL** 構文

function GetItemUserKey (itemtype in varchar2, itemkey in varchar2) return varchar2;

# **Java** 構文

public static String getItemUserKey (WFContext wCtx, String itemType, String itemKey)

## 説明

項目タイプと項目キーで識別されるプロセス内の項目に割り当てられている、ユーザーが親 しみやすいキーを戻します。ユーザー・キーは、ワークフロー・モニターや、Oracle Workflow の他のユーザー・インタフェースのコンポーネント内で項目を検索するための、 ユーザーが親しみやすい識別子です。

# 引数(入力)

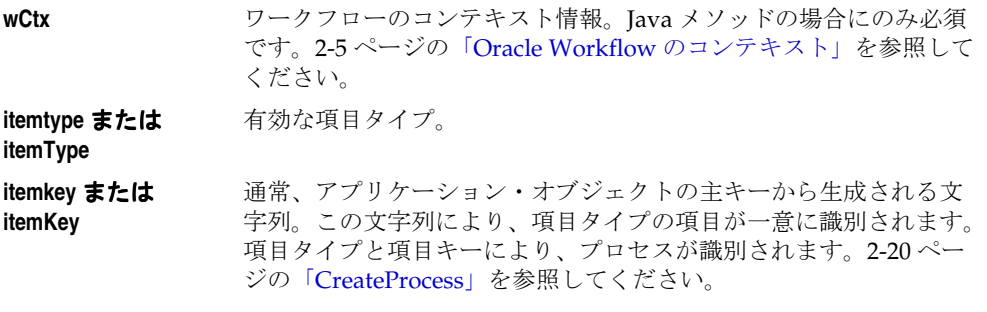

# <span id="page-54-0"></span>**GetActivityLabel**

# **PL/SQL** 構文

function GetActivityLabel (actid in number) return varchar2;

# 説明

内部アクティビティ・インスタンス ID を指定すると、アクティビティのインスタンス・ラ ベルを戻します。戻されるラベルの書式は、次のとおりです。これは、CompleteActivity や HandleError など、アクティビティ・ラベルを引数として受け入れる他の Workflow Engine API に渡すのに適した書式です。

<*process\_name*>:<*instance\_label*>

# 引数(入力)

**actid** アクティビティ・インスタンス ID。

# <span id="page-55-0"></span>**SetItemOwner**

# **PL/SQL** 構文

procedure SetItemOwner (itemtype in varchar2, itemkey in varchar2, owner in varchar2);

# **Java** 構文

public static boolean setItemOwner (WFContext wCtx, String itemType, String itemKey, String owner)

## 説明

既存項目の所有者を設定します。所有者には、有効なロールを指定する必要があります。通 常、トランザクションを開始するロールは、プロセス所有者として割り当てられます。これ により、ロールの関係者は、ワークフロー・モニターでプロセス・インスタンスのステータ スを検索および参照できます。

# 引数(入力)

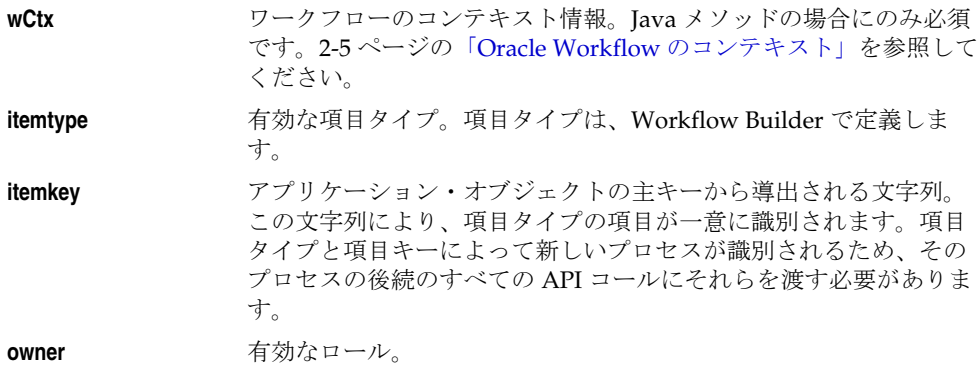

# 例

```
次のコードは、Java プログラムで setItemOwner() をコールする方法の例です。このコード
例は、WFTest.java プログラムからの引用です。
```

```
// set item owner
if (WFEngineAPI.setItemOwner(ctx, iType, iKey, owner))
    System.out.println("Set Item Owner: "+owner);
else
{
   System.out.println("Cannot set owner.");
 WFEngineAPI.showError(ctx);
}
```
# <span id="page-57-0"></span>**StartProcess**

### **PL/SQL** 構文

procedure StartProcess (itemtype in varchar2, itemkey in varchar2);

### **Java** 構文

public static boolean startProcess (WFContext wCtx, String itemType, String itemKey)

#### 説明

指定したプロセスの実行を開始します。エンジンは START とマークされたアクティビティ を検出し、それを実行します。最初に CreateProcess () がコールされ、StartProcess () をコー ルする前に itemtype と itemkey を定義します。

# 引数(入力)

**wCtx** ワークフローのコンテキスト情報。Java メソッドの場合にのみ必須 です。2-5 ページの「Oracle Workflow [のコンテキスト」を](#page-34-0)参照して ください。 **itemtype 有効な項目タイプ。 itemkey** アプリケーション・オブジェクトの主キーから導出される文字列。 この文字列により、項目タイプの項目が一意に識別されます。項目 タイプと項目キーにより、プロセスが識別されます。2-20 [ページの](#page-49-0) 「[CreateProcess](#page-49-0)」を参照してください。

注意 **:** トリガーから CreateProcess() および StartProcess() をコールして ワークフロー・プロセスを開始できますが、状況によってはこの方法を使 用しないでください。たとえば、データベース・エンティティにヘッ ダー、行および詳細があり、そのエンティティのヘッダー・レベルで AFTER INSERT トリガーからワークフロー・プロセスを実行すると、ワー クフロー・プロセスが失敗することがあります。これは、プロセス内の後 続のアクティビティによって、まだ値が挿入されていないエンティティの 行レベルや詳細レベルの情報が要求されることがあるためです。

注意 **:** ワークフロー・エンジンは、エラー発生時に直前のアクティビ ティにロールバックできるように、各アクティビティを実行する前に常に セーブポイントを発行します。この機能では、セーブポイントとロール バックをデータベース・トリガーに含めることはできないため、ワークフ ロー・プロセスをデータベース・トリガーから実行することは避ける必要 があります。

ワークフロー・プロセスをデータベース・トリガーから開始する必要があ れば、初期の開始アクティビティを即時にバックグラウンド・エンジンに 遅延して、データベース・トリガーから実行されないようにする必要があ ります。そのためには、次の方法があります。

「プロセス開始」アクティビティのコストを、ワークフロー・エンジ ンのしきい値より大きい値に設定します(デフォルト値は 0.5)。

または

プロセスを開始する前に、ワークフロー・エンジンのしきい値を0よ り小さい値に設定します。

begin

```
save threshold := WF ENGINE.threshold;
       WF ENGINE.threshold := -1;WF_ENGINE.CreateProcess(...);
       WF_ENGINE.StartProcess(...);
--Always reset threshold or all activities in this
--session will be deferred.
   WF_ENGINE.threshold := save_threshold;
end
```
(この方法では、最初の方法と同じ効果が得られますが、初期の「開 始」アクティビティはコストが変化しても常に遅延されるため、より 安全です。)

注意 **:** itemkey として #SYNCH を渡して、強制同期プロセスを作成でき ます。2-14 [ページの「同期プロセス、非同期プロセスおよび強制同期プロ](#page-43-0) [セス」](#page-43-0)を参照してください。

注意 **:** プロセス・インスタンスの項目キーには、シングル・バイト・ キャラクタのみ使用できます。マルチバイトの値を含めることはできませ ん。

#### 例

```
次のコードは、Java プログラムで startProcess() をコールする方法の例です。このコード例
は、WFTest.java プログラムからの引用です。
```

```
// start a process
if (WFEngineAPI.startProcess(ctx, iType, iKey))
   System.out.println("Process Started successfully");
   else
{
   System.out.println("launch failed");
 WFEngineAPI.showError(ctx);
}
```
# <span id="page-60-0"></span>**LaunchProcess**

# **PL/SQL** 構文

procedure LaunchProcess (itemtype in varchar2, itemkey in varchar2, process in varchar2 default '', userkey in varchar2 default '', owner in varchar2 default '');

# **Java** 構文

public static boolean launchProcess (WFContext wCtx, String itemType, String itemKey, String process, String userKey, String owner)

# 説明

新しいランタイム・プロセスを作成し、指定したプロセスを開始して実行します。このプロ シージャは、CreateProcess と StartProcess を組み合せたラッパーです。

# 引数(入力)

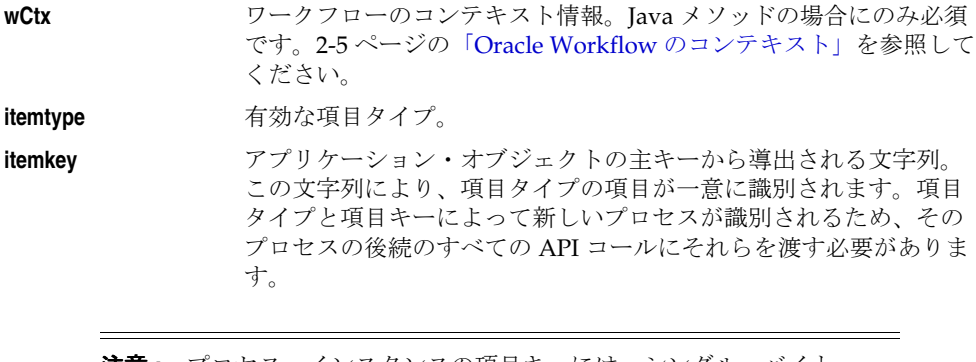

注意 **:** プロセス・インスタンスの項目キーには、シングル・バイト・ キャラクタのみ使用できます。マルチバイトの値を含めることはできませ  $h_{\rm o}$ 

注意 **:** itemkey として #SYNCH を渡して、強制同期プロセスを作成でき ます。2-14 [ページの「同期プロセス、非同期プロセスおよび強制同期プロ](#page-43-0) [セス」](#page-43-0)を参照してください。

**process** その項目の特定のプロセスを選択するためのオプションの引数。プ ロセスの内部名を指定します。プロセスが NULL の場合は、項目タ イプのセレクタ関数によって、実行する最上位レベルのプロセスが 判別されます。この引数のデフォルト値は NULL です。

userkey http://www.hippcomethology.com/biogyptarty.com/biogyptarty.com/biogyptarty ザー・キー。ユーザー・キーが NULL の場合は、項目インスタンス にユーザー・キーは割り当てられません。

**owner** 有効なロール。項目の所有者として指定します。所有者が NULL の 場合は、プロセスに所有者は割り当てられず、プロセスを監視でき るのはワークフローの管理者ロールのみとなります。

注意 **:** データベース・トリガーから CreateProcess() および StartProcess() をコールしてワークフロー・プロセスを開始できますが、状況によっては この方法を使用しないでください。たとえば、データベース・エンティ ティにヘッダー、行および詳細があり、そのエンティティのヘッダー・レ ベルで AFTER INSERT トリガーからワークフロー・プロセスを実行する と、ワークフロー・プロセスが失敗することがあります。これは、プロセ ス内の後続のアクティビティによって、まだ値が挿入されていないエン ティティの行レベルや詳細レベルの情報が要求されることがあるためで す。

注意 **:** ワークフロー・エンジンは、エラー発生時に直前のアクティビ ティにロールバックできるように、各アクティビティを実行する前に常に セーブポイントを発行します。データベース・トリガーや分散トランザク ションなど、セーブポイントを使用できない環境では、ワークフロー・エ ンジンは自動的に「セーブポイントの使用不可」エラーを検出し、アク ティビティの実行を遅延させます。ワークフロー・プロセスをデータベー ス・トリガーから開始する必要があれば、初期の「開始」アクティビティ を即時にバックグラウンド・エンジンに遅延して、データベース・トリ ガーから実行されないようにする必要があります。

## <span id="page-62-0"></span>**SuspendProcess**

### **PL/SQL** 構文

procedure SuspendProcess (itemtype in varchar2, itemkey in varchar2, process in varchar2 default '');

# **Java** 構文

public static boolean suspendProcess (WFContext wCtx, String itemType, String itemKey, String process)

### 説明

新規のトランジションが発生しないように、プロセスの実行を保留します。 CompleteActivity() をコールすれば処理中の通知を完了できますが、ワークフローでは次の アクティビティには進みません。ResumeProcess() をコールして、保留中のプロセスを再開 します。

# 引数(入力)

- **wCtx** ワークフローのコンテキスト情報。Java メソッドの場合にのみ必須 です。2-5 ページの「Oracle Workflow [のコンテキスト」を](#page-34-0)参照して ください。
- **itemtype 有効な項目タイプ。**
- **itemkey** アプリケーション・オブジェクトの主キーから生成される文字列。 この文字列により、項目タイプの項目が一意に識別されます。項目 タイプと項目キーにより、プロセスが識別されます。2-20 [ページの](#page-49-0) 「[CreateProcess](#page-49-0)」を参照してください。

**process** その項目タイプの特定のサブプロセスを選択するためのオプション の引数。プロセス・アクティビティのラベル名を指定します。プロ セス・アクティビティのラベル名で特定のサブプロセスを識別でき ない場合は、ラベル名の前に親プロセスの内部名を追加できます。 たとえば、*<parent\_process\_internal\_name>:<label\_name>* のように指 定します。この引数が NULL の場合は、項目の最上位レベルのプロ セスが中止されます。この引数のデフォルト値は NULL です。

#### 例

次のコードは、Java プログラムで suspendProcess() をコールする方法の例です。このコー ド例は、WFTest.java プログラムからの引用です。

```
// suspend, status should become SUSPEND
System.out.println("Suspend Process " + iType +"/"+ iKey + 
  ^{\prime\prime} \ldots ^{\prime\prime});
if (WFEngineAPI.suspendProcess(ctx, iType, iKey, null))
   System.out.println("Seems to suspend successfully");
else
{
   System.out.println("suspend failed");
  WFEngineAPI.showError(ctx);
}
```
### <span id="page-64-0"></span>**ResumeProcess**

## **PL/SQL** 構文

procedure ResumeProcess (itemtype in varchar2, itemkey in varchar2, process in varchar2 default '');

## **Java** 構文

public static boolean resumeProcess (WFContext wCtx, String itemType, String itemKey, String process)

#### 説明

保留中のプロセスを通常の実行状態に戻します。これにより、プロセスの保留中にトランジ ションが発生したアクティビティが実行されます。

# 引数(入力)

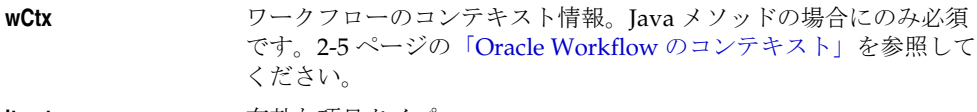

**itemtype**  有効な項目タイプ。

**itemkey** アプリケーション・オブジェクトの主キーから生成される文字列。 この文字列により、項目タイプの項目が一意に識別されます。項目 タイプと項目キーにより、プロセスが識別されます。2-20 [ページの](#page-49-0) 「[CreateProcess](#page-49-0)」を参照してください。

**process** その項目タイプの特定のサブプロセスを選択するためのオプション の引数。プロセス・アクティビティのラベル名を指定します。プロ セス・アクティビティのラベル名で特定のサブプロセスを識別でき ない場合は、ラベル名の前に親プロセスの内部名を追加できます。 たとえば、*<parent\_process\_internal\_name>:<label\_name>* のように指 定します。この引数が NULL の場合は、項目の最上位レベルのプロ セスが再開されます。この引数のデフォルト値は NULL です。

#### 例

次のコードは、Java プログラムで resumeProcess() をコールする方法の例です。このコード 例は、WFTest.java プログラムからの引用です。

```
// resume process and status should be ACTIVE
System.out.println("Resume Process " + iType +"/"+ iKey +
 \cdots";
if (WFEngineAPI.resumeProcess(ctx, iType, iKey, null))
   System.out.println("Seems to resume successfully");
else
{
   System.out.println("resume failed");
  WFEngineAPI.showError(ctx);
}
```
# <span id="page-66-0"></span>**AbortProcess**

# **PL/SQL** 構文

procedure AbortProcess (itemtype in varchar2, itemkey in varchar2, process in varchar2 default '', result in varchar2 default eng force);

# **Java** 構文

public static boolean abortProcess (WFContext wCtx, String itemType, String itemKey, String process, String result)

## 説明

プロセスの実行を中止し、未完了の通知を取り消します。プロセスのステータスは、 result 引数で指定した結果によって COMPLETE とみなされます。また、未完了の通知や サブプロセスは、result 引数に関係なく、結果によって強制的に COMPLETE のステータ スが設定されます。

# 引数(入力)

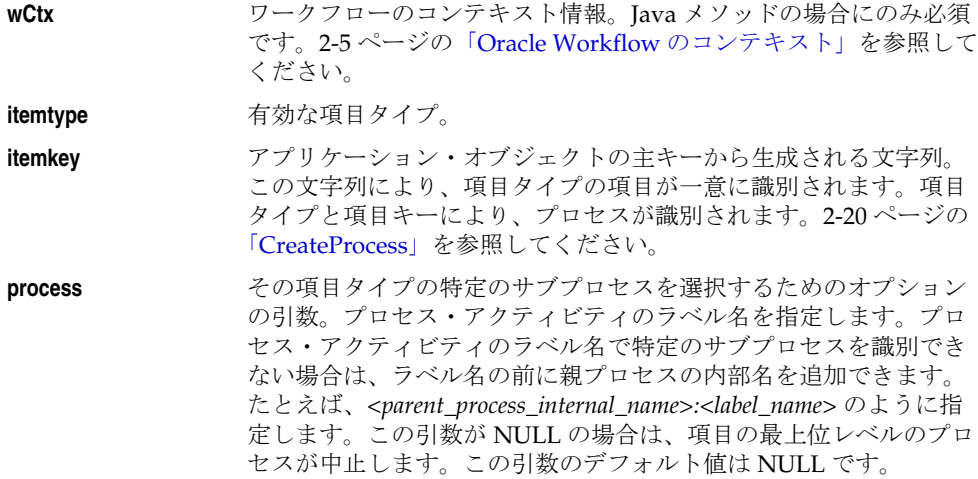

**result hetally** 中止されたプロセスに割り当てるステータス。result は、プロセス の「結果タイプ」で定義された値の 1 つか、次の標準エンジンの値 の 1 つである必要があります。

> eng\_exception eng\_timeout eng\_force eng\_mail eng\_null この引数のデフォルトは「eng\_force」です。

## 例

次のコードは、Java プログラムで abortProcess() をコールする方法の例です。このコード例 は、WFTest.java プログラムからの引用です。

```
// abort process, should see status COMPLETE with result
// code force
System.out.println("Abort Process ..." + iType + "/" +
     iKey);
if (!WFEngineAPI.abortProcess(ctx, iType, iKey, pr, null))
{
  System.out.println("Seemed to have problem aborting...");
  WFEngineAPI.showError(ctx);
}
```
# <span id="page-68-0"></span>**CreateForkProcess**

### **PL/SQL** 構文

procedure CreateForkProcess (copy\_itemtype in varchar2, copy\_itemkey in varchar2, new itemkey in varchar2, same version in boolean default TRUE);

# 説明

オリジナルのコピーである新規プロセスを作成し、ランタイム・プロセスをフォークしま す。CreateForkProcess() をコールした後で SetItemOwner()、SetItemUserKey() または SetItemAttribute などの API をコールし、新規プロセスに必要な項目プロパティをリセット したり項目属性を変更できます。その後、StartForkProcess() をコールして新規プロセスを 開始する必要があります。

プロセスの途中で項目固有の属性を変更する必要がある場合は、CreateForkProcess() を使用 します。たとえば、在庫不足のために受注を満たせない場合は、CreateForkProcess() を使用 して、受注残数量に対する新規トランザクションをフォークできます。承認通知はすべてコ ピーされるため注意してください。結果は、このトランザクションに関して 2 つの項目が作 成された場合と同じになります。

# 引数(入力)

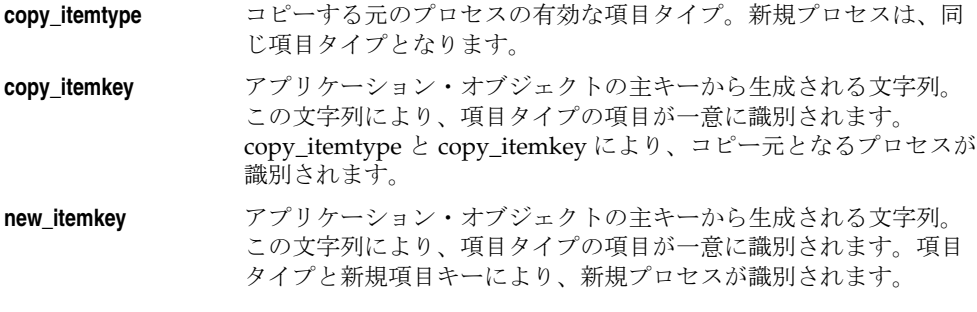

注意 **:** プロセス・インスタンスの項目キーには、シングル・バイト・ キャラクタのみ使用できます。マルチバイトの値を含めることはできませ  $h_{\circ}$ 

**same\_version TRUE または FALSE を指定して、新規ランタイム・プロセスでオリ** ジナルと同じバージョンを使用するか、最新バージョンを使用する かを指定します。TRUE を指定すると、CreateForkProcess() では、 オリジナル・プロセスの項目属性とステータスが新規プロセスにコ ピーされます。FALSE を指定すると、CreateForkProcess() では、オ リジナル・プロセスの項目属性は新規プロセスにコピーされますが、 ステータスはコピーされません。デフォルト値は TRUE です。

注意 **:** CreateForkProcess() と StartForkProcess() は、プロセスの並列分 岐からはコールしないでください。この 2 つの API では、有効でない独自 分岐に並列の分岐はコピーされません。

注意 **:** 項目をフォークすると、Oracle Workflow により自動的に新規項 目の項目属性 #FORKED\_FROM が作成され、この属性が元の項目の項目 キーに設定されます。この属性は、フォークされた項目の実行情報を提供 します。

### <span id="page-70-0"></span>**StartForkProcess**

#### **PL/SQL** 構文

procedure StartForkProcess (itemtype in varchar2, itemkey in varchar2);

#### 説明

指定した新規のフォーク・プロセスの実行を開始します。StartForkProcess() をコールする 前に、CreateForkProcess() をコールして新規プロセスを作成する必要があります。 StartForkProcess() をコールする前に、新規プロセスの項目属性を変更できます。

新規プロセスでオリジナルと同じバージョンを使用する場合、StartForkProcess() では、 フォークされるプロセス内の各アクティビティのステータスと履歴が個別にコピーされま す。新規プロセスで最新バージョンを使用する場合、StartForkProcess() では StartProcess() が実行されます。

プロセス内で StartForkProcess() をコールすると、そのプロセス内の「有効」ステータスに なっている関数アクティビティが「通知済」ステータスに更新されます。その後、 CompleteActivity() をコールしてプロセスを継続する必要があります。

StartForkProcess() では、項目属性に基づく通知属性が自動的にリフレッシュされます。元 のプロセスにあるオープン通知は新規プロセスにコピーされ、再度送信されます。クローズ 済の通知はコピーされますが、再送はされず、ステータスは「完了」のまま変わりません。

新規プロセス内の「待機」アクティビティは、元のアクティビティと同時に有効化されま す。たとえば、元のプロセス内の 24 時間の「待機」アクティビティが、2 時間で適格となる 場合は、新規の「待機」アクティビティも 2 時間で適格となります。

# 引数(入力)

**itemtype 有効な項目タイプ。** 

**itemkey** アプリケーション・オブジェクトの主キーから生成される文字列。 この文字列により、項目タイプの項目が一意に識別されます。項目 タイプと項目キーにより、プロセスが識別されます。

注意 **:** プロセス・インスタンスの項目キーには、シングル・バイト・ キャラクタのみ使用できます。マルチバイトの値を含めることはできませ  $h_{\rm o}$ 

注意 **:** CreateForkProcess() と StartForkProcess() は、プロセスの並列分 岐からはコールしないでください。この 2 つの API では、有効でない独自 分岐に並列の分岐はコピーされません。
### **Background**

#### **PL/SQL** 構文

procedure Background

 (itemtype in varchar2, minthreshold in number default null, maxthreshold in number default null, process\_deferred in boolean default TRUE, process\_timeout in boolean default FALSE, process stuck in boolean default FALSE);

#### 説明

遅延されたアクティビティ、タイムアウトになったアクティビティおよびスタック状態を処 理するために、指定のパラメータを使用してバックグラウンド・エンジンを実行します。 バックグラウンド・エンジンは、呼び出された時点で指定された引数を満たす全アクティビ ティを実行します。このプロシージャは、長時間は実行されないため、定期的に再起動する 必要があります。現行のバックグラウンド・エンジンの起動後に新しく延期されたアクティ ビティやタイムアウトになったアクティビティ、またはスタック状態は、次に起動される バックグラウンド・エンジンによって処理されます。スクリプト wfbkgchk.sql を実行す ると、次のバックグラウンド・エンジンの実行による処理待ちのアクティビティのリストを 取得できます。『Oracle Workflow 管理者ガイド』の「wfbkgchk.sql」を参照してくださ い。

アプリケーション・コード内から Background() をコールしないでください。このプロシー ジャを直接コールする場合は、SQL\*Plus からこのプロシージャを実行します。あるいは、 Oracle Workflow のスタンドアロン版を使用している場合は、後述するバックグラウンド・ エンジンのサンプル・ループ・スクリプトの 1 つを使用するか、独自のスクリプトを作成し てバックグラウンド・エンジンのプロシージャを無限にループさせるか、Oracle Enterprise Manager の Oracle Workflow Manager コンポーネントを使用してバックグラウンド・エン ジンをスケジュールします。Oracle Applications に組み込まれている Workflow を使用して いる場合は、このプロシージャのコンカレント・プログラム版を使用し、コンカレント・マ ネージャを利用して、バックグラウンド・エンジンを定期的に実行するようにスケジュール を設定できます。Oracle Applications Manager の Workflow Manager コンポーネントを使 用して、バックグラウンド・エンジン・コンカレント・プログラムを発行することもできま す。『Oracle Workflow 管理者ガイド』の「バックグラウンド・エンジンのスケジューリン グ」を参照してください。

### 引数(入力)

**itemtvpe インス**有効な項目タイプ。項目タイプが NULL の場合、ワークフロー・エ ンジンはすべての項目タイプで実行されます。

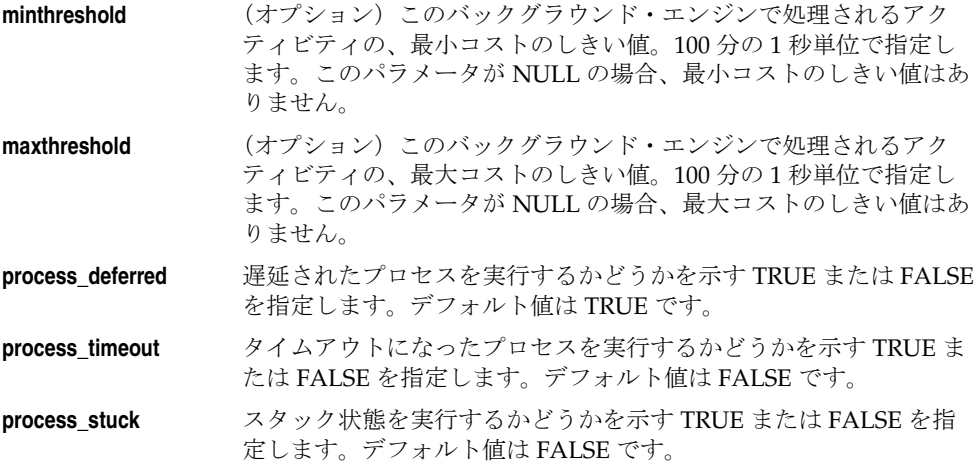

### バックグラウンド・エンジンのループ・スクリプト例

Oracle Workflow のスタンドアロン版では、2 つのサンプル・スクリプトのどちらかを使用 して、バックグラウンド・エンジンを定期的に繰り返して実行できます。

最初の例は、wfbkg.sql ファイルに保存されている sql スクリプトで、サーバーの Oracle Workflow の admin/sql サブディレクトリにあります。このスクリプトを実行するには、 ファイルが入っているディレクトリに移動し、オペレーティング・システムのプロンプトか ら次のコマンドを入力します。

sqlplus <*username/password*> @wfbkg <*min*> <*sec*>

<*username/password*> を、バックグラウンド・エンジンを実行する Oracle Database アカ ウントのユーザー名とパスワードに置き換えます。<*min*> をバックグラウンド・エンジンを 実行する時間(分)に置き換え、<*sec*> をコール間でバックグラウンド・エンジンを休止さ せる秒数に置き換えます。

2 番目の例は、*wfbkg.csh* ファイルに保存されているシェル・スクリプトで、サーバーの Oracle Home の bin サブディレクトリにあります。このスクリプトを実行するには、ファ イルが入っているディレクトリに移動し、オペレーティング・システムのプロンプトから次 のコマンドを入力します。

wfbkg.csh <*username/password*>

<*username/password*> を、バックグラウンド・エンジンを実行する Oracle Database アカ ウントのユーザー名とパスワードに置き換えます。

# **AddItemAttribute**

### **PL/SQL** 構文

procedure AddItemAttr (itemtype in varchar2, itemkey in varchar2, aname in varchar2, text value in varchar2 default null, number\_value in number default null, date value in date default null);

### **Java** 構文

public static boolean addItemAttr (WFContext wCtx, String itemType, String itemKey, String aName)

public static boolean addItemAttrText (WFContext wCtx, String itemType, String itemKey, String aName, String aValue)

public static boolean addItemAttrNumber (WFContext wCtx, String itemType, String itemKey, String aName, BigDecimal numberVal)

public static boolean addItemAttrDate (WFContext wCtx, String itemType, String itemKey, String aName, String aValue)

#### 説明

プロセスに新規の項目タイプ属性の変数を追加します。ほとんどの項目タイプ属性は設計時 に定義されますが、特定のプロセスに対して実行時に新しい属性を作成できます。属性の作 成時に、オプションで新しい項目タイプ属性のデフォルトのテキスト値、数値または日付値 を設定できます。

Java を使用している場合は、属性タイプに対して適切なメソッドを選択してください。空の 項目タイプ属性を追加するには、addItemAttr() を使用します。デフォルト値を持つ項目タ イプ属性を追加するには、数値と日付以外のすべての属性タイプに addItemAttrText() を使 用します。

注意 **:** 一度に多数の項目タイプ属性を追加する必要がある場合は、パ フォーマンスを改善するために、API は AddItemAttribute ではなく AddItemAttributeArray を使用します。2-48 [ページの](#page-77-0) 「[AddItemAttributeArray](#page-77-0)」を参照してください。

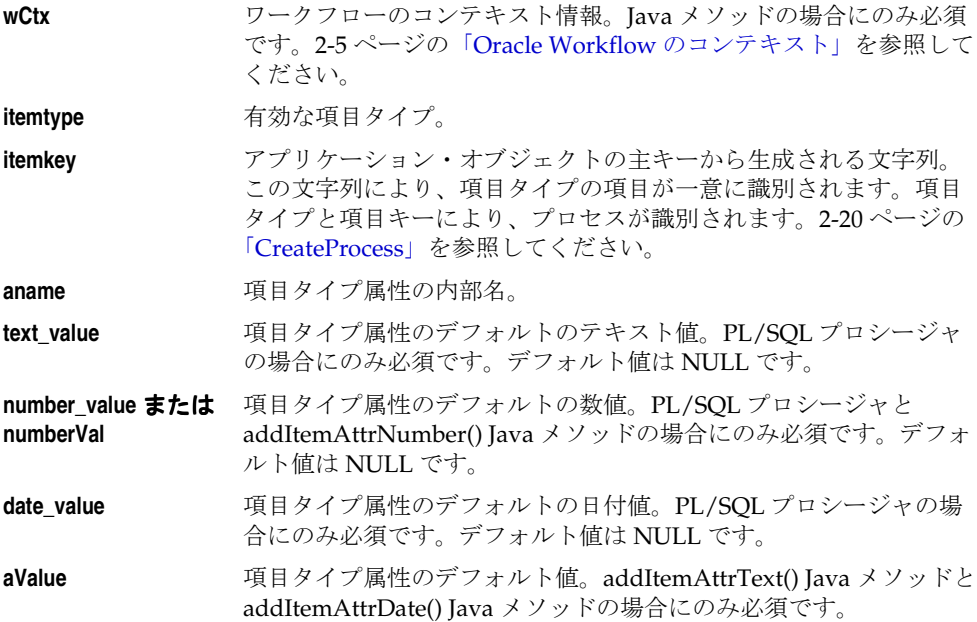

## 例

次の例は、AddItemAttr() を使用して新しい項目タイプ属性の作成時にデフォルト値を設定 し、API コールを簡素化する方法を示しています。

AddItemAttr() を使用して新規属性を作成し、SetItemAttrText() を使用して属性の値を設定 するには、次のコールが必須です。

AddItemAttr('ITYPE', 'IKEY', 'NEWCHAR\_VAR'); SetItemAttrText('ITYPE', 'IKEY', 'NEWCHAR\_VAR', 'new text values');

新規属性の作成と属性値の設定の両方に AddItemAttr() を使用する場合は、次のコールのみ ですみます。

AddItemAttr('ITYPE', 'IKEY', 'NEWCHAR\_VAR', 'new text values');

## <span id="page-77-0"></span>**AddItemAttributeArray**

### **PL/SQL** 構文

procedure AddItemAttrTextArray (itemtype in varchar2, itemkey in varchar2, aname in Wf\_Engine.NameTabTyp, avalue in Wf\_Engine.TextTabTyp);

procedure AddItemAttrNumberArray (itemtype in varchar2, itemkey in varchar2, aname in Wf\_Engine.NameTabTyp, avalue in Wf\_Engine.NumTabTyp);

procedure AddItemAttrDateArray (itemtype in varchar2, itemkey in varchar2, aname in Wf\_Engine.NameTabTyp, avalue in Wf\_Engine.DateTabTyp);

#### 説明

プロセスに新しい項目タイプ属性の配列を追加します。ほとんどの項目タイプ属性は設計時 に定義されますが、特定のプロセスに対して実行時に新しい属性を作成できます。一度に多 数の項目タイプ属性を追加する必要がある場合は、パフォーマンスを改善するために、API は AddItemAttribute ではなく AddItemAttributeArray を使用します。

属性タイプに対して適切なプロシージャを使用してください。数値と日付を除き、すべての 属性タイプには AddItemAttrTextArray を使用します。

注意 **:** AddItemAttributeArray API では、WF\_ENGINE パッケージに定 義されている PL/SQL 表の複合データ型が使用されます。次の表に、列の データ型定義を PL/SQL 表タイプごとに示します。

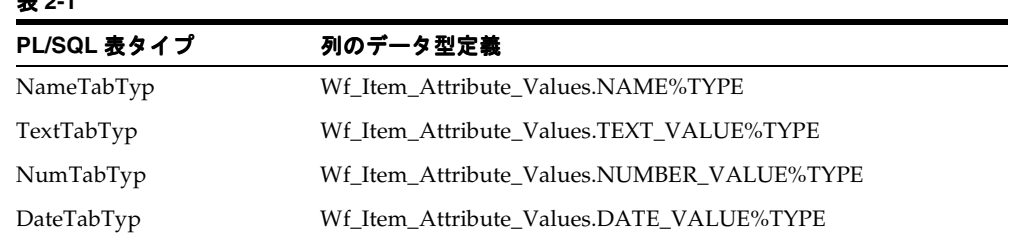

#### 表 **2-1**

# 引数(入力)

**itemtype** 有効な項目タイプ。

**itemkey** アプリケーション・オブジェクトの主キーから生成される文字列。 この文字列により、項目タイプの項目が一意に識別されます。項目 タイプと項目キーにより、プロセスが識別されます。2-20 [ページの](#page-49-0) 「[CreateProcess](#page-49-0)」を参照してください。

aname 新しい項目タイプ属性の内部名の配列。

avalue 新しい項目タイプ属性の値の配列。

## **SetItemAttribute**

### **PL/SQL** 構文

procedure SetItemAttrText (itemtype in varchar2, itemkey in varchar2, aname in varchar2, avalue in varchar2);

procedure SetItemAttrNumber (itemtype in varchar2, itemkey in varchar2, aname in varchar2, avalue in number);

procedure SetItemAttrDate (itemtype in varchar2, itemkey in varchar2, aname in varchar2, avalue in date);

procedure SetItemAttrEvent (itemtype in varchar2, itemkey in varchar2, name in varchar2, event in wf event t);

### **Java** 構文

public static boolean setItemAttrText (WFContext wCtx, String itemType, String itemKey, String aName, String aValue)

public static boolean setItemAttrNumber (WFContext wCtx, String itemType, String itemKey, String aName, BigDecimal aValue)

public static boolean setItemAttrDate (WFContext wCtx, String itemType,

```
 String itemKey,
      String aName,
      String aValue)
public static boolean setItemAttrDate
     (WFContext wCtx, 
      String itemType,
      String itemKey,
      String attributeName,
      java.util.Date attributeValue)
```
### 説明

プロセスの項目タイプ属性の値を設定します。属性タイプに対して適切なプロシージャを使 用してください。数値、日付およびイベントを除き、すべての属性タイプには SetItemAttrText を使用します。

Java での setItemAttrDate() の実装には、2 種類あります。Java String オブジェクトとして日 付値を指定する実装と、Java Date オブジェクトとして日付値を指定する実装です。

注意 **:** 一度に多数の項目タイプ属性の値を設定する必要がある場合は、 パフォーマンスを改善するために、API は SetItemAttribute ではなく SetItemAttributeArray を使用します。2-56 [ページの](#page-85-0) 「[SetItemAttributeArray](#page-85-0)」を参照してください。

# 引数(入力)

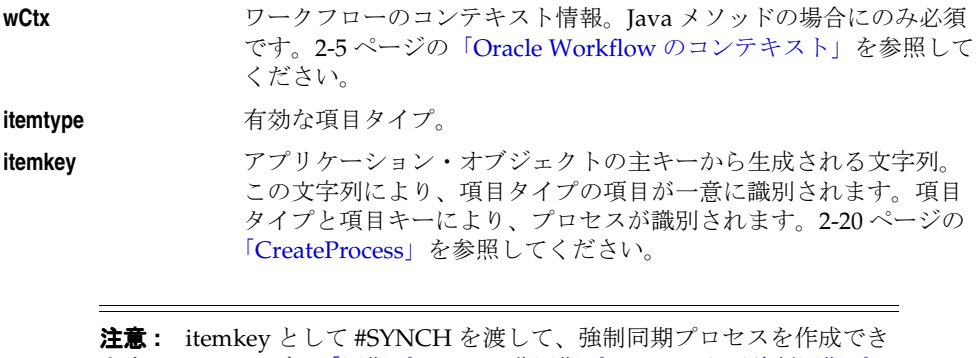

ます。2-14 [ページの「同期プロセス、非同期プロセスおよび強制同期プロ](#page-43-0) [セス」](#page-43-0)を参照してください。

**aname**、**name** または 項目タイプ属性の内部名。 **attributeName avalue**、**event** または 項目タイプ属性の値。 **attributeValue**

#### 例 **1**

```
次のコードは、Java プログラムで setItemAttrText() をコールする方法の例です。このコード
例は、WFTest.java プログラムからの引用です。
```

```
if (WFEngineAPI.setItemAttrText(ctx, iType, iKey,
     "REQUESTOR_USERNAME", owner))
  System.out.println("Requestor: "+owner);
   else
{
  WFEngineAPI.showError(ctx);
}
```
#### 例 **2**

イベント・メッセージをイベント・タイプの項目属性に保存した場合、イベント・メッセー ジのイベント・データ (CLOB) にアクセスするには、URL タイプの項目属性を作成してイ ベント・データを参照します。次の PL/SQL コード例では、URL 属性の値を設定してイベ ント・データを参照しています。

```
l_eventdataurl := Wfa_html.base_url||'Wf_Event_Html.
EventDataContents?P_EventAttribute=EVENT_MESSAGE'||'&'||
'P_ItemType='||itemtype||'&'||'P_ItemKey='||itemkey||'&'||
'p_mime_type=text/xml';
```

```
WF_ENGINE.SetItemAttrText('<item_type>', '<item_key>',
            'EVENTDATAURL', l eventdataurl);
```
スタイルシートをイベント・データ(XML 文書)に適用して HTML を作成する場合は、 URL の p\_mime\_type パラメータを text/html に設定します。

URL の p\_mime\_type パラメータを省略すると、MIME タイプはデフォルトの text/xml に設定されます。

#### 関連項目 **:**

5-8 [ページ「イベント・メッセージ構造」](#page-275-0)

# **setItemAttrFormattedDate**

## **Java** 構文

public static boolean setItemAttrFormattedDate (WFContext wCtx, String itemType, String itemKey, String attributeName, String attributeValue String dateFormat)

### 説明

プロセス内の日付型の項目タイプ属性の値に、書式付き文字列として指定された日付値を設 定します。

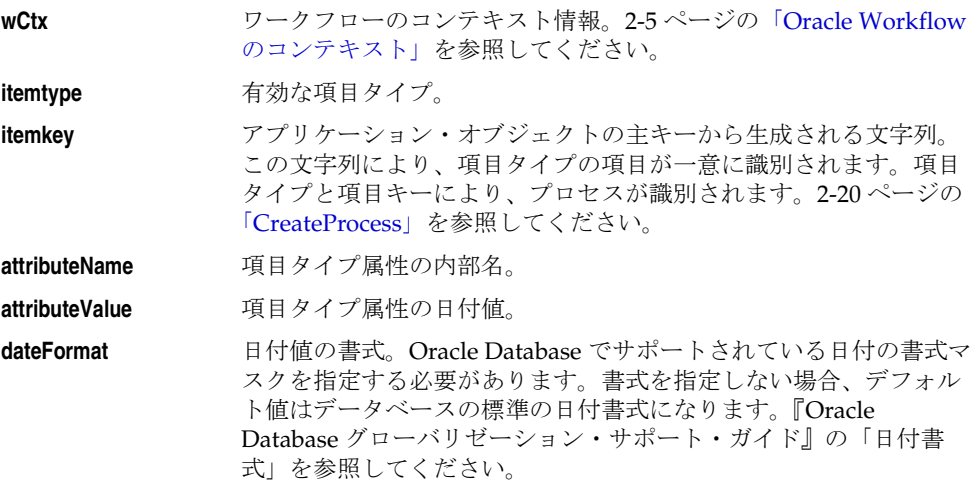

### **SetItemAttrDocument**

注意 **:** 文書管理機能は今後使用する目的で確保されています。 SetItemAttrDocument API に関する説明は、参考のために記載していま す。

# **PL/SQL** 構文

procedure SetItemAttrDocument (itemtype in varchar2, itemkey in varchar2, aname in varchar2, documentid in varchar2);

## **Java** 構文

```
public static boolean setItemAttrDocument
     (WFContext wCtx,
      String itemType,
      String itemKey,
      String aName,
     String documentId)
```
#### 説明

文書 ID に、文書タイプの項目属性の値を設定します。

### 引数(入力)

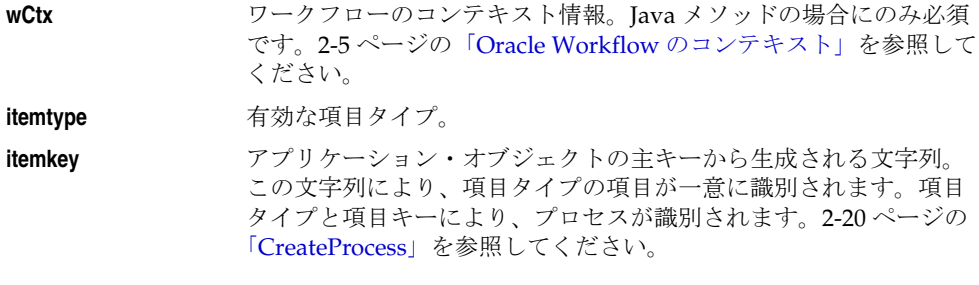

注意 **:** itemkey として #SYNCH を渡して、強制同期プロセスを作成でき ます。2-14 [ページの「同期プロセス、非同期プロセスおよび強制同期プロ](#page-43-0) [セス」](#page-43-0)を参照してください。

**aname** 項目タイプ属性の内部名。

documentid **項目タイプ属性の値で、次の値を完全に連結した文字列となります。** 

DM:<*node\_id*>:<*doc\_id*>:<*version*>

*<node\_id>* は、「文書管理ノード」Web ページで定義されている、 文書管理システム・ノードに割り当てられたノード ID です。

*<doc\_id>* は文書の文書 ID で、文書が保存されている文書管理シス テムによって割り当てられています。

*<version>* は文書のバージョンです。バージョンを指定しなけれ ば、最新バージョンとみなされます。

## <span id="page-85-0"></span>**SetItemAttributeArray**

### **PL/SQL** 構文

procedure SetItemAttrTextArray (itemtype in varchar2, itemkey in varchar2, aname in Wf\_Engine.NameTabTyp, avalue in Wf\_Engine.TextTabTyp);

procedure SetItemAttrNumberArray (itemtype in varchar2, itemkey in varchar2, aname in Wf\_Engine.NameTabTyp, avalue in Wf\_Engine.NumTabTyp);

procedure SetItemAttrDateArray (itemtype in varchar2, itemkey in varchar2, aname in Wf\_Engine.NameTabTyp, avalue in Wf\_Engine.DateTabTyp);

#### 説明

プロセスの項目タイプ属性の配列の値を設定します。一度に多数の項目タイプ属性の値を設 定する必要がある場合は、パフォーマンスを改善するために、API は SetItemAttribute では なく SetItemAttributeArray を使用します。

属性タイプに対して適切なプロシージャを使用してください。数値と日付を除き、すべての 属性タイプには SetItemAttrTextArray を使用します。

注意 **:** SetItemAttributeArray API では、WF\_ENGINE パッケージに定義 されている PL/SQL 表の複合データ型が使用されます。次の表に、列の データ型定義を PL/SQL 表タイプごとに示します。

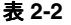

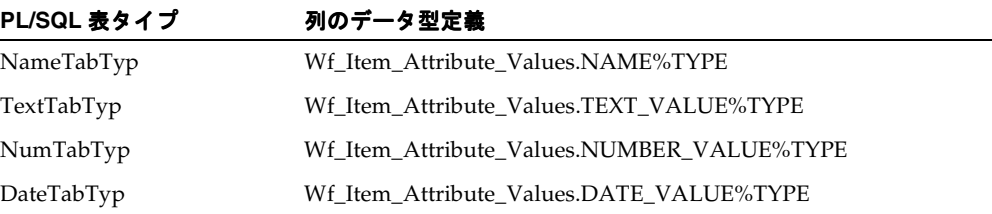

# 引数(入力)

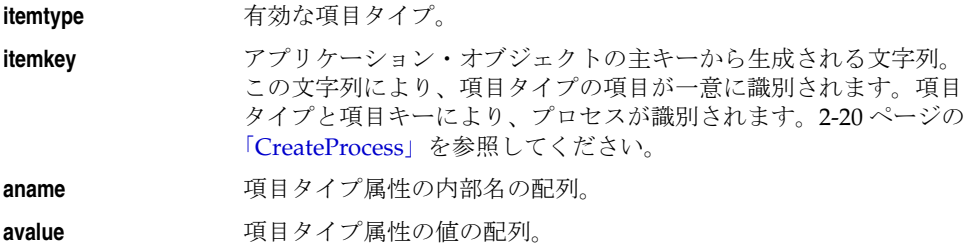

## 例

次の例は、SetItemAttribute ではなく SetItemAttributeArray API を使用して、データベース のコール数を減らす方法を示しています。

SetItemAttrText() を使用する場合 :

SetItemAttrText('ITYPE', 'IKEY', 'VAR1', 'value1'); SetItemAttrText('ITYPE', 'IKEY', 'VAR2', 'value2'); SetItemAttrText('ITYPE', 'IKEY', 'VAR3', 'value3');

// Multiple calls to update the database.

SetItemAttrTextArray() を使用する場合 :

```
declare
     varname Wf Engine.NameTabTyp;
     varval Wf_Engine.TextTabTyp;
begin
     varname(1) := 'VAR1';
    varval(1) := 'valuel';varname(2) := 'VAR2';
    varval(2) := 'value2';
    varname(3) := 'VAR3';
    varval(3) := 'values';
Wf_Engine.SetItemAttrTextArray('ITYPE', 'IKEY', varname,
                               varval);
exception
      when OTHERS then
           // handle your errors here
          raise;
end;
// Only one call to update the database.
```
# **getItemTypes**

# **Java** 構文

public static WFTwoDArray getItemTypes (WFContext wCtx)

## 説明

Oracle Workflow データベースで定義されているすべての項目タイプのリストを、2 次元の データ・オブジェクトとして戻します。

# 引数(入力)

**wCtx** ワークフローのコンテキスト情報。Java メソッドの場合にのみ必須 です。2-5 ページの「Oracle Workflow [のコンテキスト」を](#page-34-0)参照して ください。

### **GetItemAttribute**

## **PL/SQL** 構文

function GetItemAttrText (itemtype in varchar2, itemkey in varchar2, aname in varchar2, ignore\_notfound in boolean default FALSE) return varchar2;

function GetItemAttrNumber (itemtype in varchar2, itemkey in varchar2, aname in varchar2, ignore\_notfound in boolean default FALSE) return number;

function GetItemAttrDate

 (itemtype in varchar2, itemkey in varchar2, aname in varchar2, ignore notfound in boolean default FALSE) return date;

function GetItemAttrEvent

 (itemtype in varchar2, itemkey in varchar2, name in varchar2) return wf event t;

### 説明

プロセスの項目タイプ属性の値を戻します。属性タイプに対して適切な関数を使用してくだ さい。数値、日付およびイベントを除き、すべての属性タイプには GetItemAttrText を使用 します。

GetItemAttrText()、GetItemAttrNumber() および GetItemAttrDate() に対し、 ignore\_notfound パラメータに TRUE を指定すると、指定した項目タイプ属性が存在し ない場合、発生した例外は無視されます。この場合、関数は NULL 値を戻しますが、例外は 発生しません。たとえば、ある項目タイプに新しい項目タイプ属性を追加したとき、この項 目タイプの旧バージョンと新バージョンの両方をコードで処理する必要がある場合に、この パラメータを使用できます。

# 引数(入力)

**itemtype 有効な項目タイプ。** 

**itemkey** アプリケーション・オブジェクトの主キーから生成される文字列。 この文字列により、項目タイプの項目が一意に識別されます。項目 タイプと項目キーにより、プロセスが識別されます。2-20 [ページの](#page-49-0) 「[CreateProcess](#page-49-0)」を参照してください。

注意 **:** itemkey として #SYNCH を渡して、強制同期プロセスを作成しま す。2-14 [ページの「同期プロセス、非同期プロセスおよび強制同期プロセ](#page-43-0) [ス」](#page-43-0)を参照してください。

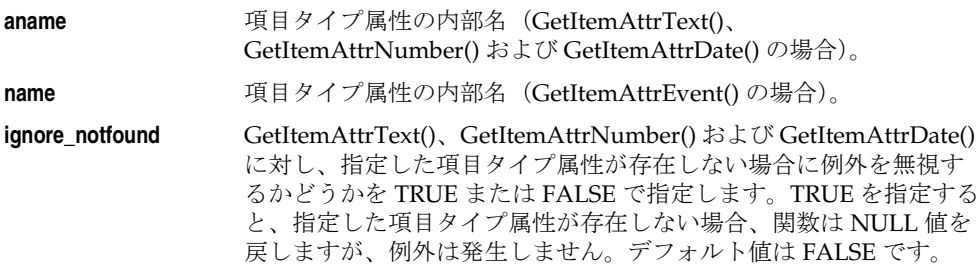

#### 関連項目 **:**

5-8 [ページ「イベント・メッセージ構造」](#page-275-0)

### **GetItemAttrDocument**

注意 **:** 文書管理機能は今後使用する目的で確保されています。 GetItemAttrDocument API に関する説明は、参考のために記載していま す。

### **PL/SQL** 構文

function GetItemAttrDocument (itemtype in varchar2, itemkey in varchar2, aname in varchar2, ignore\_notfound in boolean default FALSE) return varchar2;

#### 説明

DM 文書タイプの項目属性の文書識別子を戻します。文書 ID は、次の値を連結した文字列 となります。

DM:*<nodeid>:<documentid>:<version>*

*<nodeid>* は、「文書管理ノード」Web ページで定義されている、文書管理システム・ノー ドに割り当てられたノード ID です。

*<documentid>* は文書の文書 ID で、文書が保存されている文書管理システムによって割り 当てられています。

*<version>* は文書のバージョンです。バージョンを指定しなければ、最新バージョンとみ なされます。

ignore\_notfound パラメータに TRUE を指定すると、指定した項目タイプ属性が存在し ない場合、発生した例外は無視されます。この場合、関数は NULL 値を戻しますが、例外は 発生しません。たとえば、ある項目タイプに新しい項目タイプ属性を追加したとき、この項 目タイプの旧バージョンと新バージョンの両方をコードで処理する必要がある場合に、この パラメータを使用できます。

# 引数(入力)

**itemtype 有効な項目タイプ。** 

**itemkey** アプリケーション・オブジェクトの主キーから生成される文字列。 この文字列により、項目タイプの項目が一意に識別されます。項目 タイプと項目キーにより、プロセスが識別されます。2-20 [ページの](#page-49-0) 「[CreateProcess](#page-49-0)」を参照してください。

注意 **:** itemkey として #SYNCH を渡して、強制同期プロセスを作成しま す。2-14 [ページの「同期プロセス、非同期プロセスおよび強制同期プロセ](#page-43-0) [ス」](#page-43-0)を参照してください。

**aname** 項目タイプ属性の内部名。

**ignore\_notfound** 指定した項目タイプ属性が存在しない場合に例外を無視するかどう かを TRUE または FALSE で指定します。TRUE を指定すると、指定 した項目タイプ属性が存在しない場合、関数は NULL 値を戻します が、例外は発生しません。デフォルト値は FALSE です。

# **GetItemAttrClob**

# **PL/SQL** 構文

function GetItemAttrClob (itemtype in varchar2, itemkey in varchar2, aname in varchar2) return clob;

### 説明

プロセスの項目タイプ属性の値をキャラクタ・ラージ・オブジェクト (CLOB) として戻し ます。

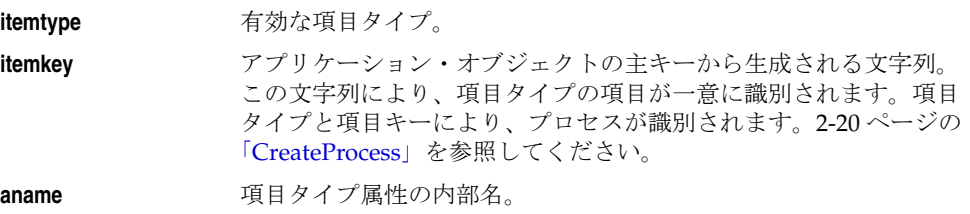

# **getItemAttributes**

## **Java** 構文

public static WFTwoDArray getItemAttributes (WFContext wCtx, String itemType, String itemKey)

### 説明

指定された項目タイプ・インスタンスに対するすべての項目属性およびそのタイプと値のリ ストを、2 次元のデータ・オブジェクトとして戻します。

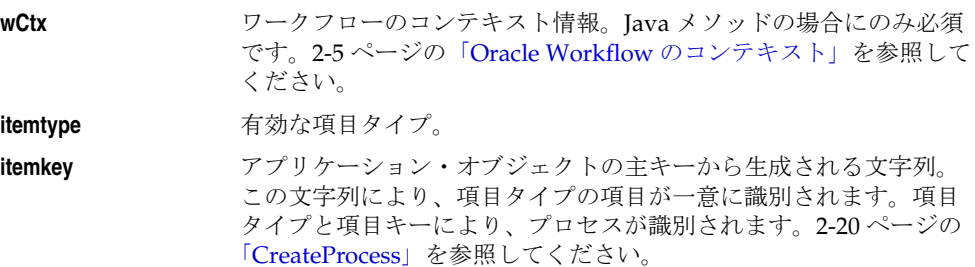

# **GetItemAttrInfo**

# **PL/SQL** 構文

procedure GetItemAttrInfo (itemtype in varchar2, aname in varchar2, atype out varchar2, subtype out varchar2, format out varchar2);

## 説明

タイプや書式など、項目タイプ属性に関して指定されている情報があれば、それを戻しま す。現在、項目タイプ属性のサブタイプ情報は使用できません。

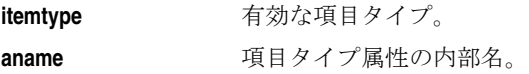

# **GetActivityAttrInfo**

# **PL/SQL** 構文

procedure GetActivityAttrInfo (itemtype in varchar2, itemkey in varchar2, actid in number, aname in varchar2, atype out varchar2, subtype out varchar2, format out varchar2);

### 説明

タイプや書式など、アクティビティ属性に関して指定されている情報があれば、それを戻し ます。現在、このプロシージャは、アクティビティ属性のサブタイプ情報は戻しません。

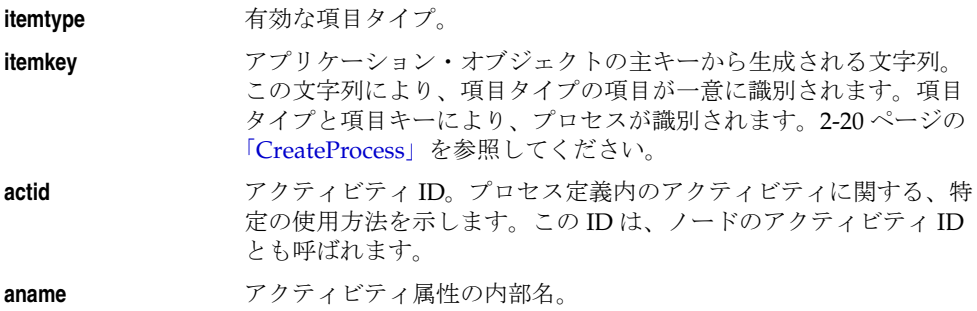

### **GetActivityAttribute**

#### **PL/SQL** 構文

function GetActivityAttrText (itemtype in varchar2, itemkey in varchar2, actid in number, aname in varchar2, ignore\_notfound in boolean default FALSE) return varchar2;

function GetActivityAttrNumber

 (itemtype in varchar2, itemkey in varchar2, actid in number, aname in varchar2, ignore\_notfound in boolean default FALSE) return number;

function GetActivityAttrDate

 (itemtype in varchar2, itemkey in varchar2, actid in number, aname in varchar2, ignore notfound in boolean default FALSE) return date;

function GetActivityAttrEvent (itemtype in varchar2, itemkey in varchar2, actid in number, name in varchar2) return wf event  $t$ ;

#### 説明

プロセスのアクティビティ属性の値を戻します。属性タイプに対して適切な関数を使用して ください。属性が「数値」または「日付」タイプの場合は、該当する関数が属性の書式を使 用して、その数値や日付の値をテキスト文字列表現に変換します。

注意 **:** 「フォーム」、「URL」、「選択肢」および「文書」属性タイプには、 GetActivityAttrText() を使用します。

GetActivityAttrText()、GetActivityAttrNumber() および GetActivityAttrDate() に対し、 ignore\_notfound パラメータに TRUE を指定すると、指定したアクティビティ属性が存 在しない場合、発生した例外は無視されます。この場合、関数は NULL 値を戻しますが、例 外は発生しません。たとえば、あるアクティビティに新しいアクティビティ属性を追加した とき、このアクティビティの旧バージョンと新バージョンの両方をコードで処理する必要が ある場合に、このパラメータを使用できます。

### 引数(入力)

**itemtype** 有効な項目タイプ。

**itemkey** アプリケーション・オブジェクトの主キーから生成される文字列。 この文字列により、項目タイプの項目が一意に識別されます。項目 タイプと項目キーにより、プロセスが識別されます。2-20 [ページの](#page-49-0) 「[CreateProcess](#page-49-0)」を参照してください。

> 注意 **:** itemkey として #SYNCH を渡して、強制同期プロセスを作成しま す。2-14 [ページの「同期プロセス、非同期プロセスおよび強制同期プロセ](#page-43-0) [ス」](#page-43-0)を参照してください。

**actid** アクティビティ ID。プロセス定義内のアクティビティに関する、特 定の使用方法を示します。この ID は、ノードのアクティビティ ID とも呼ばれます。

- **aname** アクティビティ属性の内部名 (GetActivityAttrText()、 GetActivityAttrNumber() および GetActivityAttrDate() の場合)。
- **name** アクティビティ属性の内部名(GetActivityAttrEvent() の場合)。

**ignore\_notfound** GetActivityAttrText()、GetActivityAttrNumber() および GetActivityAttrDate() に対し、指定したアクティビティ属性が存在 しない場合に例外を無視するかどうかを TRUE または FALSE で指 定します。TRUE を指定すると、指定したアクティビティ属性が存 在しない場合、関数は NULL 値を戻しますが、例外は発生しませ ん。デフォルト値は FALSE です。

#### 関連項目 **:**

5-8 [ページ「イベント・メッセージ構造」](#page-275-0)

# **GetActivityAttrClob**

# **PL/SQL** 構文

function GetActivityAttrClob (itemtype in varchar2, itemkey in varchar2, actid in number, aname in varchar2) return clob;

## 説明

プロセスのアクティビティ属性の値をキャラクタ・ラージ・オブジェクト(CLOB)として 戻します。

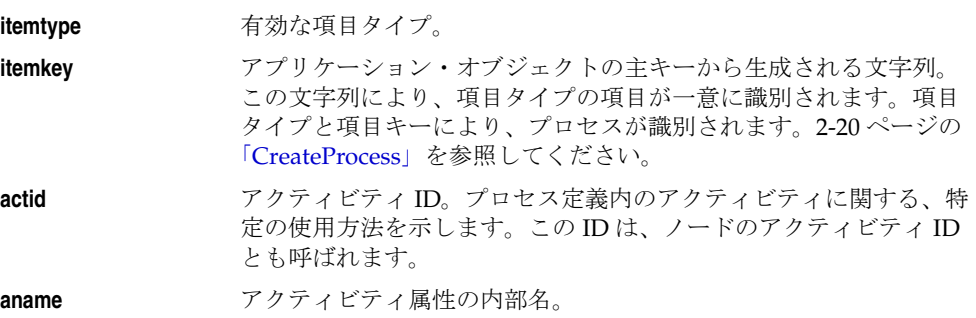

# **getActivityAttributes**

## **Java** 構文

public static WFTwoDArray getActivityAttributes (WFContext wCtx, String itemType, String itemKey, BigDecimal actID)

### 説明

指定されたアクティビティに対するすべてのアクティビティ属性およびそのタイプと値のリ ストを、2 次元のデータ・オブジェクトとして戻します。

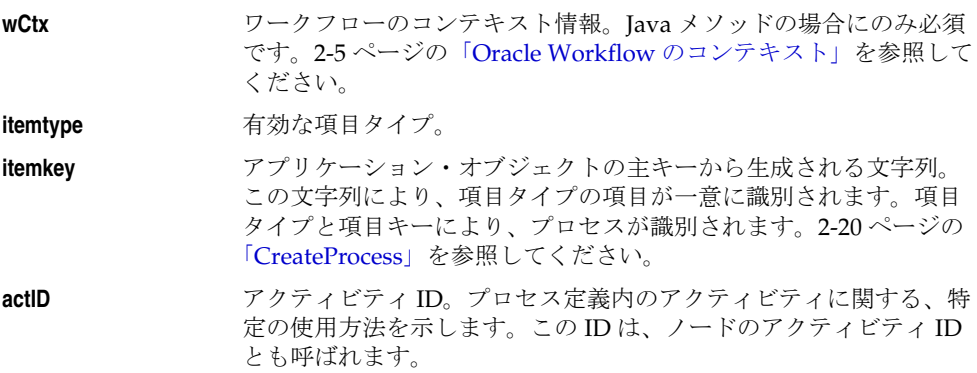

# **BeginActivity**

### **PL/SQL** 構文

procedure BeginActivity (itemtype in varchar2, itemkey in varchar2, activity in varchar2);

### 説明

指定されたアクティビティをプロセス項目に対して実行可能かどうかを判断し、実行できな い場合は例外を発行します。

CompleteActivity() プロシージャは、検証の一部として自動的にこの関数を実行します。た だし、BeginActivity を使用すると、実行するアクティビティを実際にコールする前に現在 実行できるかどうかを検証できます。2-73 ページの「[CompleteActivity](#page-102-0)」を参照してくださ い。

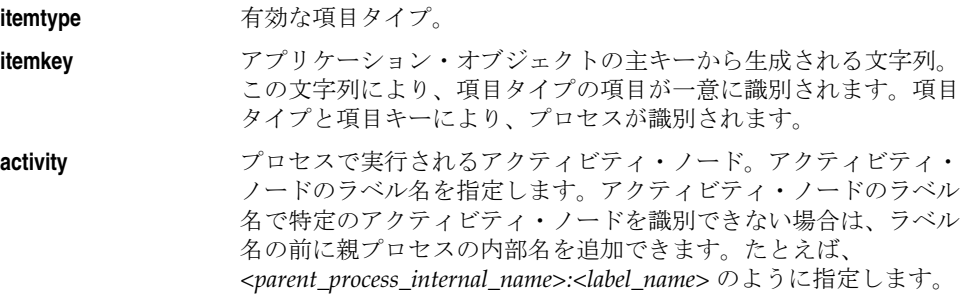

### 例

/\*Verify that a credit check can be performed on an order. If it is allowed, perform the credit check, then notify the Workflow Engine when the credit check completes.\*/ begin

```
 wf_engine.BeginActivity('ORDER',
 to_char(order_id),'CREDIT_CHECK');
   OK := TRUE;
exception
   when others then
     WF_CORE.Clear;
    OK := FALSE;
end;
if OK then
    -- perform activity --
    wf_engine.CompleteActivity('ORDER', to_char(order_id),
    'CREDIT_CHECK' :result_code);
end if;
```
### <span id="page-102-0"></span>**CompleteActivity**

### **PL/SQL** 構文

procedure CompleteActivity (itemtype in varchar2, itemkey in varchar2, activity in varchar2, result in varchar2);

#### **Java** 構文

public static boolean completeActivity (WFContext wCtx, String itemType, String itemKey, String activity, String result)

#### 説明

特定の項目について指定されたアクティビティが完了したことを、ワークフロー・エンジン に通知します。このプロシージャは、次の状況でコールできます。

- 完了したアクティビティとオプションの結果を通知する場合 : ワークフロー・エンジ ンに非同期アクティビティが完了したことを知らせます。このプロシージャを実行する には、現在、アクティビティのステータスが「通知済」になっている必要があります。 オプションでアクティビティの完了結果も渡すことができます。この結果により、プロ セスの次のトランジションを判別できます。
- 新規項目を作成して開始する場合: 「開始」アクティビティで新規項目が暗黙的に作成 されて開始されるように、CompleteActivity() をコールします。「開始」アクティビティ は、Workflow Builder でプロセスの始めとして指定されています。このコールで指定す る項目タイプおよびキーは、この項目を処理する後続のすべてのコールに渡す必要があ ります。

CreateProcess() と StartProcess() を使用してプロセスを開始できない場合は、 CompleteActivity() を使用してください。たとえば、プロセス・スレッドの始めではな く途中にあるアクティビティ・ノードでプロセスを開始する必要がある場合は、 CompleteActivity() をコールします。プロセスの始めとして指定するアクティビティ・ ノードは、そのプロパティ画面の「ノード」タブで「開始」に設定しないと、エラーが 発生します。

注意 **:** プロセスの開始に CompleteActivity() を使用する方法と、 CreateProcess() および StartProcess() を使用する方法には、次のような違 いがあります。

- CompleteActivity() でコールする「開始」アクティビティには、入力 トランジションがあってもなくてもかまいません。StartProcess() で は、入力トランジションのない「開始」アクティビティのみが実行さ れます。
- CompleteActivity() では、コールされた単一の「開始」アクティビ ティのみが完了します。プロセス内の他の「開始」アクティビティは 完了しません。ただし、StartProcess() では、プロセス内で「開始」ア クティビティとしてマーク付けされていて、入力トランジションを持 たない各アクティビティが実行されます。
- CompleteActivity() では、コールされたアクティビティは実行されず、 完了マークのみが設定されます。StartProcess() では、プロセスの開始 時の「開始」アクティビティが実行されます。
- CompleteActivity() を使用して新規プロセスを開始する場合、完了す るアクティビティの項目タイプには、ルート・プロセスを選択するセ レクタ関数が定義されているか、「開始」アクティビティとしてマー クされていて完了するアクティビティには、実行可能なプロセスが 1 つのみである必要があります。StartProcess() のように、ルート・プロ セスを明示的に指定することはできません。

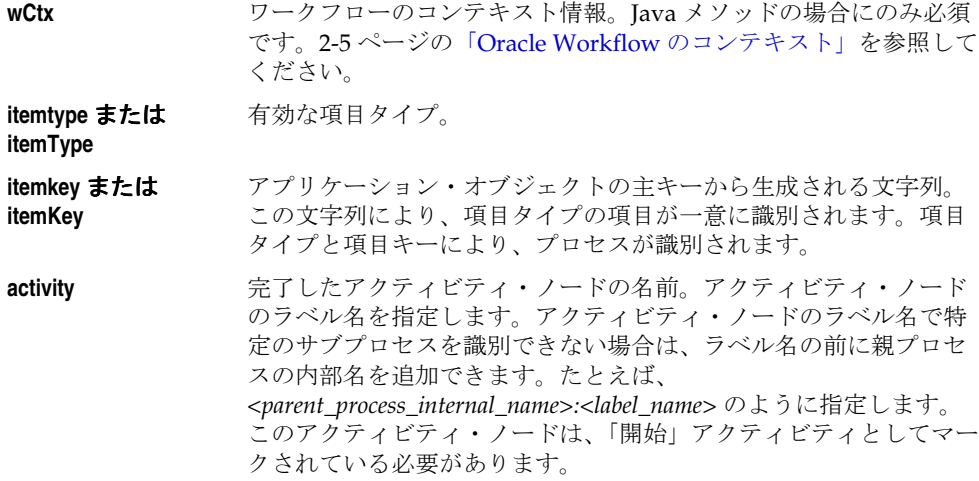

**result** オプションのアクティビティの完了結果。有効な値は、プロセス・ アクティビティの「結果タイプ」、またはエンジンの標準の結果の 1 つによって決まります。2-37 ページの「[AbortProcess](#page-66-0)」を参照して ください。

### 例 **1**

/\*Complete the 'ENTER ORDER' activity for the 'ORDER' item type.The 'ENTER ORDER' activity allows creation of new items since it is the start of a workflow, so the item is created by this call as well.\*/

```
wf engine.CompleteActivity('ORDER', to char(order.order id),
                 'ENTER ORDER', NULL);
```
### 例 **2**

/\*Complete the 'LEGAL REVIEW' activity with status 'APPROVED'.The item must already exist.\*/

```
wf_engine.CompleteActivity('ORDER', '1003', 'LEGAL_REVIEW',
                   'APPROVED');
```
### 例 **3**

/\*Complete the BLOCK activity which is used in multiple subprocesses in parallel splits.\*/

```
wf_engine.CompleteActivity('ORDER', '1003',
'ORDER_PROCESS:BLOCK-3',
                   'null');
```
# **CompleteActivityInternalName**

### **PL/SQL** 構文

procedure CompleteActivityInternalName (itemtype in varchar2, itemkey in varchar2, activity in varchar2, result in varchar2);

### 説明

特定の項目について指定されたアクティビティが完了したことを、ワークフロー・エンジン に通知します。このプロシージャを実行するには、現在、アクティビティのステータスが 「通知済」になっている必要があります。オプションでアクティビティの完了結果も渡すこ とができます。この結果により、プロセスの次のトランジションを判別できます。

CompleteActivityInternalName() は CompleteActivity() に似ています。ただし、 CompleteActivityInternalName() では完了したアクティビティがその内部名で識別されるの に対して、CompleteActivity() ではアクティビティがアクティビティ・ノードのラベル名で 識別されます。CompleteActivityInternalName() は、アクティビティ・ノードのラベル名が 不明な場合にのみ使用してください。アクティビティ・ノードのラベル名がわかっている場 合は、かわりに CompleteActivity() を使用します。2-73 ページの「[CompleteActivity](#page-102-0)」を参 照してください。

**注意:** CompleteActivity()とは異なり、CompleteActivityInternalName() はプロセスの開始には使用できません。また、 CompleteActivityInternalName() は同期プロセスにも使用できません。

CompleteActivityInternalName() の実行時には、「通知済」ステータスになっている指定の アクティビティ・インスタンスが 1 つのみである必要があります。複数のアクティビティ・ インスタンスが「通知済」ステータスになっていると、プロセスのステータスが「ERROR」 になります。

# 引数(入力)

**itemtype** 有効な項目タイプ。

**itemkey** アプリケーション・オブジェクトの主キーから生成される文字列。 この文字列により、項目タイプの項目が一意に識別されます。項目 タイプと項目キーにより、プロセスが識別されます。

activity **chactivity またアウティビティの内部名。アクティビティの内部名で特定** のサブプロセスを識別できない場合は、アクティビティの内部名の 前に親プロセスの内部名を追加できます。たとえば、 *<parent\_process\_internal\_name>:<activity\_internal\_ name>* のように指 定します。

**result** オプションのアクティビティの完了結果。有効な値は、プロセス・ アクティビティの「結果タイプ」、またはエンジンの標準の結果の 1 つによって決まります。2-37 ページの「[AbortProcess](#page-66-0)」を参照して ください。

# **AssignActivity**

### **PL/SQL** 構文

procedure AssignActivity (itemtype in varchar2, itemkey in varchar2, activity in varchar2, performer in varchar2);

### 説明

アクティビティを別の実行者に割り当てるか、再割当てします。あるアクティビティに進む 前に、このプロシージャをコールできます。たとえば、プロセス内の前の関数アクティビ ティで、後のアクティビティの実行者を決定できます。

すでに通知を処理中の通知アクティビティに新規ユーザーが割り当てられると、処理中の通 知は取り消され、WF\_Notification.Transfer がコールされ、その新規ユーザー用に新しい通 知が生成されます。

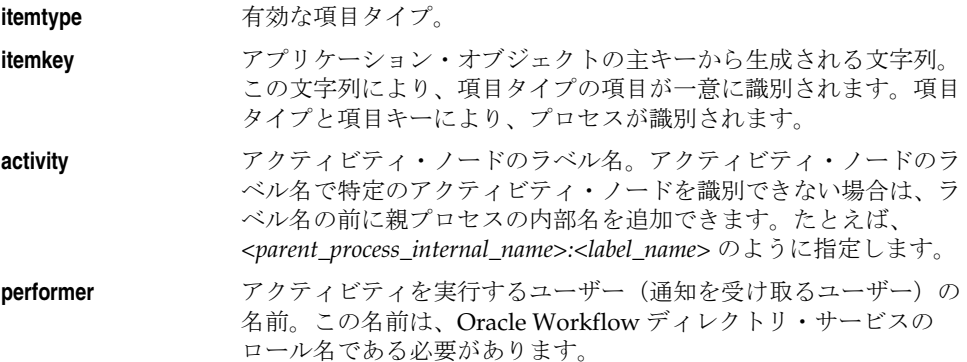
#### **Event**

#### **PL/SQL** 構文

procedure Event (itemtype in varchar2, itemkey in varchar2, process\_name in varchar2 default null,

event message in wf event  $t$ );

### 説明

ビジネス・イベント・システムからイベントを受信し、ワークフロー・プロセスに渡しま す。

指定された項目キーがすでに存在する場合、受信したイベントはその項目に渡されます。項 目キーが存在しない場合、指定されたプロセスに組み込まれている「受信」イベント・アク ティビティが「開始」アクティビティとしてマークされ、有効であるときは、ワークフ ロー・エンジンによってそのプロセスを実行する項目が新しく作成されます。

このプロシージャは、イベントを受信するワークフロー・プロセス内で、条件を満たす「受 信」イベント・アクティビティを検索します。特定のアクティビティが特定のイベントを受 信するには、そのイベント・フィルタに空白またはそのイベントを設定する必要がありま す。また、そのアクティビティは、以下のステータス要件を満たす必要があります。

- 「開始」アクティビティとしてマークされたアクティビティは、実行されていないイベ ントだけを受信できます。
- 通常のアクティビティは、アクティビティ・ステータスが「NOTIFIED」である場合に のみイベントを受信できます。「NOTIFIED」は、プロセスがそのアクティビティに遷 移し、イベントの受信を待機していることを意味します。

Event() は、条件を満たす「受信」イベント・アクティビティごとに、イベント名、イベン ト・キーおよびイベント・メッセージを、イベント・アクティビティ・ノードに指定された 項目タイプ属性に格納します。また、このプロシージャは、イベント・メッセージのパラ メータ・リストのパラメータをプロセスの項目タイプ属性として設定します。パラメータに 対応する項目タイプ属性が存在しない場合は、新しい項目タイプ属性を作成します。ワーク フロー・エンジンは、イベント・アクティビティからスレッドの実行を開始します。

イベントを受信する条件を満たす「受信」イベント・アクティビティが存在しない場合は、 プロシージャから例外およびエラー・メッセージが返されます。

注意 **:** 「受信」イベント・アクティビティが受信したイベントが別のワー クフロー・プロセスの「呼出し」イベント・アクティビティによって発生 した場合は、そのプロセスの項目タイプと項目キーがイベント・メッセー ジ内のパラメータ・リストに追加されます。ワークフロー・エンジンは、 イベントを受信するプロセスの親として、指定されたプロセスを自動的に 設定し、既存の親の設定を上書きします。2-84 ページの「[SetItemParent](#page-113-0)」 を参照してください。

## 引数(入力)

**itemtype**  有効な項目タイプ。

**itemkey** 項目タイプの項目を一意に識別するための文字列。項目タイプと項 目キーにより、プロセスが識別されます。

注意 **:** プロセス・インスタンスの項目キーには、シングル・バイト・ キャラクタのみ使用できます。マルチバイトの値を含めることはできませ  $h_{\lambda}$ 

**process\_name** その項目タイプの特定のサブプロセスを選択するためのオプション の引数。プロセス・アクティビティのラベル名を指定します。プロ セス・アクティビティのラベル名で特定のサブプロセスを識別でき ない場合は、ラベル名の前に親プロセスの内部名を追加できます。 たとえば、*<parent\_process\_internal\_name>:<label\_name>* のように指 定します。この引数が NULL の場合は、項目の最上位レベルのプロ セスが開始されます。この引数のデフォルト値は NULL です。

**event\_message** イベントの詳細を含むイベント・メッセージ。

### **HandleError**

### **PL/SQL** 構文

procedure HandleError (itemtype in varchar2, itemkey in varchar2, activity in varchar2, command in varchar2, result in varchar2);

### **Java** 構文

public static boolean handleError (WFContext wCtx, String itemType, String itemKey, String activity, String command, String result)

### 説明

このプロシージャは通常、ERROR プロセスのアクティビティからコールされ、エラーが検 出されたプロセス・アクティビティを処理します。

このプロシージャをプロセスの任意のアクティビティでコールして、一部のプロセスをその アクティビティにロールバックすることもできます。このプロシージャでコールされるアク ティビティはどのステータスでもよく、実行中でなくてもかまいません。また、サブプロセ ス内のアクティビティでもよく、アクティビティ・ノード・ラベルがプロセス内で一意でな ければ、そのアクティビティ・ノード・ラベル名の前に親プロセスの内部名を追加できま す。たとえば、*<parent\_process\_internal\_name>:<label\_name>* のように指定します。

このプロシージャは指定されたアクティビティを消去し、CANCEL モードで各アクティビ ティを再実行して、すでに遷移した後続のすべてのアクティビティも消去します。ステータ スが「ERROR」になっているアクティビティには、その後に実行済アクティビティがない ため、プロシージャはエラーのあるアクティビティのみを消去します。

アクティビティが消去されると、指定されたアクティビティの親プロセスがアクティブでな い場合、このプロシージャはそれらの親プロセスすべてのステータスを「有効」にリセット します。

その後、このプロシージャは、SKIP または RETRY のうち、入力された方のコマンドに基づ いて、指定されたアクティビティを処理します。

## 引数(入力)

**wCtx** ワークフローのコンテキスト情報。Java メソッドの場合にのみ必須 です。2-5 ページの「Oracle Workflow [のコンテキスト」を](#page-34-0)参照して ください。

**item\_type** または 有効な項目タイプ。

#### **itemType**

#### **item\_key** または **itemKey** アプリケーション・オブジェクトの主キーから生成される文字列。 この文字列により、項目タイプの項目が一意に識別されます。項目 タイプと項目キーにより、プロセスが識別されます。

**activity** エラーが発生したか、または元に戻すアクティビティ・ノード。ア クティビティ・ノードのラベル名を指定します。アクティビティ・ ノードのラベル名で特定のサブプロセスを識別できない場合は、ラ ベル名の前に親プロセスの内部名を追加できます。たとえば、 *<parent\_process\_internal\_name>:<label\_name>* のように指定します。

#### **command** プロセス・アクティビティの処理方法を決定する次の 2 つのコマン ドのどちらか。

**SKIP**: アクティビティを再実行しないけれども、指定された結果で アクティビティが完了したものとしてマークを付け、そのアクティ ビティからプロセスを続行します。

**RETRY**: アクティビティを再実行し、そのアクティビティからプロ セスを続行します。

**result** SKIP コマンドに必要な結果。

注意 **:** 項目が作成された後は、その項目の有効日と、項目が進むプロセ スのバージョン番号を変更できません。ただし、HandleError を使用する と、既存項目のプロセスを手動で変更できることがあります。

プロセスの変更が些細なものであれば、HandleError を使用して、項目を エラーになるアクティビティの次のアクティビティに手動で進めるか、プ ロセス内の別のトランジションにリダイレクトできます。

プロセスの変更が大幅なものであれば、少なくとも次の手順を実行する必 要があります。

- WF\_ENGINE.AbortProcess() をコールしてプロセスを中止します。
- WF ENGINE.Items() をコールして既存の項目を削除します。
- プロセスを改訂します。
- WF\_ENGINE.CreateProcess()をコールして項目を再作成します。
- WF ENGINE.HandleError() をコールして、改訂したプロセスを該当 するアクティビティで再開します。

## <span id="page-113-0"></span>**SetItemParent**

## **PL/SQL** 構文

procedure SetItemParent (itemtype in varchar2, itemkey in varchar2, parent itemtype in varchar2, parent itemkey in varchar2, parent context in varchar2);

## **Java** 構文

public static boolean setItemParent (WFContext wCtx, String itemType, String itemKey, String parentItemType, String parentItemKey, String parentContext)

#### 説明

マスター・プロセスとディテール・プロセスの親子関係を定義します。2 つのプロセス間の 親子関係を定義するには、この API をマスター・プロセスから作成されるディテール・プロ セスでコールする必要があります。この API は、*CreateProcess* API をコールした後、ディ テール・プロセスで *StartProcess* API をコールするまでにコールしてください。

## 引数(入力)

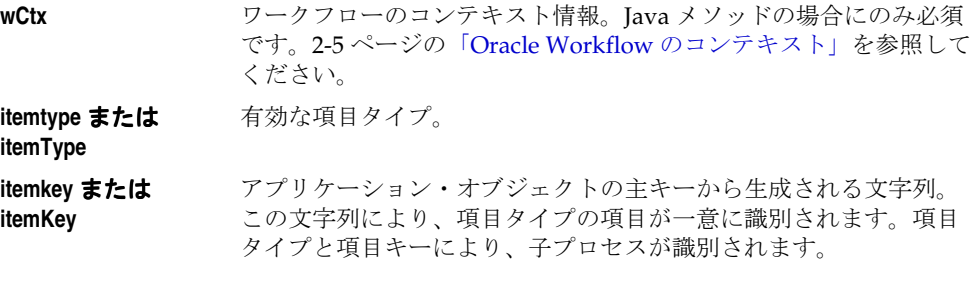

注意 **:** プロセス・インスタンスの項目キーには、シングル・バイト・ キャラクタのみ使用できます。マルチバイトの値を含めることはできませ  $h_{\circ}$ 

**parent\_itemtype** また 親プロセスの有効な項目タイプ。 は **parentItemType**

**parent\_itemkey または** 親項目タイプの項目を一意に識別するために、アプリケーション・ **parentItemKey** オブジェクトの主キーから生成された文字列。親項目タイプおよび キーにより、親プロセスが識別されます。

注意 **:** プロセス・インスタンスの項目キーには、シングル・バイト・ キャラクタのみ使用できます。マルチバイトの値を含めることはできませ  $h_{\rm o}$ 

**parent\_context または** 親プロセスに複数の「フロー待ち」アクティビティが含まれている **parentContext** 場合、このパラメータには、このディテール・プロセスに対応する 「フロー待ち」アクティビティ・ノードのアクティビティ・ラベル名 を指定します。親プロセスに含まれている「フロー待ち」アクティ ビティが 1 つのみの場合、このパラメータは NULL のままでかまい ません。

## **ItemStatus**

## **PL/SQL** 構文

procedure ItemStatus (itemtype in varchar2, itemkey in varchar2, status out varchar2, result out varchar2);

## **Java** 構文

public static WFTwoDArray itemStatus (WFContext wCtx, String itemType, String itemKey)

### 説明

指定した項目インスタンスのルート・プロセスのステータスと結果を戻します。ステータス の有効値は、ACTIVE、COMPLETE、ERROR または SUSPENDED のいずれかです。ルー ト・プロセスが存在しない場合は項目キーが存在しないため、このプロシージャで例外が発 生します。

## 引数(入力)

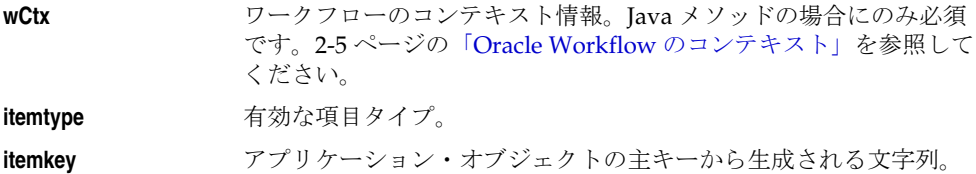

この文字列により、項目タイプの項目が一意に識別されます。項目 タイプと項目キーにより、項目インスタンスが識別されます。

## 例

次のコードは、Java プログラムで itemStatus() をコールする方法の例です。このコード例 は、WFTest.java プログラムからの引用です。

// get status and result for this item dataSource = WFEngineAPI.itemStatus(ctx, iType, iKey); System.out.print("Status and result for " + iType + "/" + iKey + " = "); displayDataSource(ctx, dataSource);

## **getProcessStatus**

## **Java** 構文

public static WFTwoDArray getProcessStatus (WFContext wCtx, String itemType, String itemKey, BigDecimal process)

## 説明

指定された項目タイプ・インスタンスに対するプロセス・ステータスを、2 次元のデータ・ オブジェクトとして戻します。

## 引数(入力)

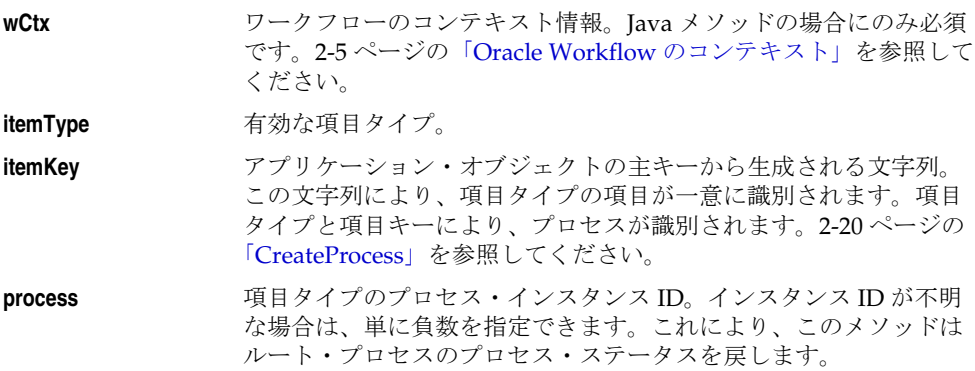

# **Workflow** 関数 **API**

すべての外部 Java 関数アクティビティの Java プロシージャは、WFFunctionAPI Java クラ スという抽象クラスから導出されます。このクラスには、項目タイプおよびアクティビティ 属性にアクセスするメソッドの他に、実装される外部 Java 関数アクティビティのメイン・ エントリ・ポイント関数を作成する execute() メソッドが含まれます。

WFFunctionAPI クラスは、oracle.apps.fnd.wf という Java パッケージに格納されています。 次の API は、このクラスで利用できる API です。

注意 **:** Java では大文字 / 小文字が区別されます。Java のネーミング規則 に従って、すべての Java メソッド名の先頭文字は小文字となります。

- 2-90 ページ「[loadItemAttributes](#page-119-0)」
- 2-91 ページ「[loadActivityAttributes](#page-120-0)」
- 2-92 ページ「[getActivityAttr](#page-121-0)」
- 2-94 ページ 「[getItemAttr](#page-123-0)」
- 2-95 ページ「[setItemAttrValue](#page-124-0)」
- 2-96 [ページ「](#page-125-0)execute」

#### 関連項目 **:**

『Oracle Workflow 開発者ガイド』の「関数アクティビティがコールする Java プロシージャの標準 API」

『Oracle Workflow 開発者ガイド』の「関数アクティビティ」

## <span id="page-119-0"></span>**loadItemAttributes**

### **Java** 構文

public void loadItemAttributes (WFContext pWCtx) throws SQLException

#### 説明

外部 Java 関数をコールした項目タイプの項目属性をデータベースから取得します。項目属 性はデフォルトではロードされません。項目タイプに多数の項目属性が含まれている場合 は、パフォーマンスが低下する可能性があるためです。このメソッドは、関数から項目属性 にアクセスする前に項目属性を明示的にロードするときに使用します。

データベース・アクセス・エラーが発生した場合、このメソッドは SQLException をスロー します。

## 引数(入力)

**pWCtx** ワークフローのコンテキスト情報。2-5 ページの「[Oracle Workflow](#page-34-0) [のコンテキスト」](#page-34-0)を参照してください。

## <span id="page-120-0"></span>**loadActivityAttributes**

#### **Java** 構文

public void loadActivityAttributes (WFContext pWCtx, String iType, String iKey, BigDecimal actid) throws SQLException

#### 説明

データベースから特定のアクティビティのアクティビティ属性を取得します。このメソッド は、関数アクティビティがインスタンス化されるときおよび execute() 関数がコールされる 前にデフォルトでコールされます。

データベース・アクセス・エラーが発生した場合、このメソッドは SQLException をスロー します。

## 引数(入力)

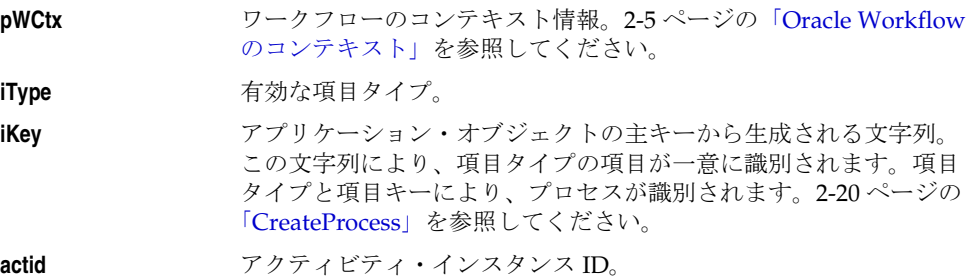

## <span id="page-121-0"></span>**getActivityAttr**

#### **Java** 構文

public WFAttribute getActivityAttr (String aName)

#### **Java** 構文

public WFAttribute getActivityAttr (WFContext pWCtx, String aName) throws SQLException

#### 説明

getActivityAttr() の実装には、次の 2 種類があります。これらのメソッドは、特定のアク ティビティ属性のアクティビティ属性情報を返します。

■ アクティビティ属性の名前だけを使用して getActivityAttr(String aName) をコールした 場合、このメソッドはアクティビティ属性値を返しますが、項目属性への参照は解決し ません。アクティビティ属性が項目属性を参照している場合、このメソッドは項目属性 の内部名を返します。項目属性の名前を取得すると、その項目属性に基づいて追加処理 を実行できます。

たとえば、項目属性に情報を書き込むには、最初に getActivityAttr(String aName) を使 用して項目属性の名前を取得します。次に、setItemAttrValue(WFContext pWCtx, WFAttribute pAttr) を使用して項目属性の値を設定します。この値はアクティビティ属 性の値にもなります。2-95 ページの「[setItemAttrValue](#page-124-0)」を参照してください。

■ Workflow のコンテキストとアクティビティ属性の名前を使用して

getActivityAttr(WFContext pWCtx, String aName) をコールした場合、このメソッドは アクティビティ属性を返します。また、アクティビティ属性が項目属性を参照している 場合、このメソッドはその項目属性の値を取得して参照を解決します。実際のアクティ ビティ属性の値を取得するときに、アクティビティ属性が参照している項目属性を取得 する必要がない場合は、getActivityAttr(WFContext pWCtx, String aName) を使用でき ます。このメソッドは、直前にロードされた項目属性内の参照を解決します。項目属性 がロードされていない場合は、loadItemAttributes(WFContext pWCtx) をコールして項 目属性をロードします。2-90 ページの「[loadItemAttributes](#page-119-0)」を参照してください。

データベース・アクセス・エラーが発生した場合、このメソッドは SQLException をス ローします。

## 引数(入力)

**pWCtx** ワークフローのコンテキスト情報。2 番目のメソッドの場合にのみ 必須です。2-5 ページの「Oracle Workflow [のコンテキスト」を](#page-34-0)参照 してください。

**aName** アクティビティ属性の内部名。

# <span id="page-123-0"></span>**getItemAttr**

## **Java** 構文

public WFAttribute getItemAttr (String aName)

## 説明

特定の項目属性の項目属性情報を返します。

# 引数(入力)

aName **可** 項目属性の内部名。

## <span id="page-124-0"></span>**setItemAttrValue**

### **Java** 構文

public void setItemAttrValue (WFContext pWCtx, WFAttribute pAttr) throws NumberFormatException, WFException

#### 説明

特定の項目属性の値をデータベースに設定します。

項目属性の値を数値または日付タイプの属性に適した形式に変換できない場合、このメソッ ドは NumberFormatException をスローします。文書またはテキスト・タイプの属性の設定 中にエラーが発生した場合は、WFException をスローします。

## 引数(入力)

**pWCtx** ワークフローのコンテキスト情報。2-5 ページの「[Oracle Workflow](#page-34-0) [のコンテキスト」](#page-34-0)を参照してください。 **pAttr a** 項目属性の属性情報。

#### <span id="page-125-0"></span>**execute**

### **Java** 構文

public abstract boolean execute (WFContext pWCtx)

#### 説明

この抽象メソッドは、拡張クラスによって実装され、実装される外部 Java 関数アクティビ ティのメイン・エントリ・ポイント関数を作成します。『Oracle Workflow 開発者ガイド』 の「関数アクティビティがコールする Java プロシージャの標準 API」を参照してください。

## 引数(入力)

**pWCtx** ワークフローのコンテキスト情報。2-5 ページの「[Oracle Workflow](#page-34-0) [のコンテキスト」](#page-34-0)を参照してください。

# **Workflow** 属性 **API**

WFAttribute Java クラスには、属性の内部名、属性値、属性のデータ型、書式情報、デフォ ルトの値タイプなど、項目属性またはアクティビティ属性を表す情報が含まれます。属性値 はオブジェクト・タイプとして格納されます。このクラスには、属性情報にアクセスするメ ソッドも含まれます。これらのメソッドは、Java アプリケーションまたは外部 Java 関数ア クティビティの Java プロシージャからコールできます。

WFAttribute クラスは、oracle.apps.fnd.wf という Java パッケージに格納されています。次 の API は、このクラスで利用できる API です。

注意 **:** Java では大文字・小文字が区別されます。すべての Java メソッド 名(コンストラクタ・メソッド名を除く)の先頭文字は、Java のネーミン グ規則に従って小文字で始まります。

- 2-99 ページ「[WFAttribute](#page-128-0)」
- 2-100 [ページ「](#page-129-0)value」
- 2-101 ページ 「getName」
- 2-102 ページ 「getValue」
- 2-103 [ページ「](#page-132-0)getType」
- 2-104 ページ「[getFormat](#page-133-0)」
- 2-105 ページ 「[getValueType](#page-134-0)」
- 2-106 ページ 「toString」
- 2-107 ページ「[compareTo](#page-136-0)」

#### 関連項目 **:**

『Oracle Workflow 開発者ガイド』の「関数アクティビティがコールする Java プロシージャの標準 API」

#### **WFAttribute** クラスの定数

WFAttribute クラスには、いくつかの定数が含まれます。次の表は、属性のデータ型を表す ときに使用できる定数の一覧です。

表 **2-3**

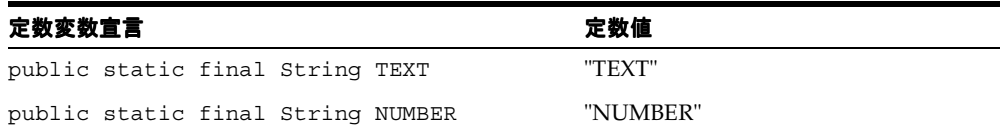

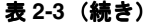

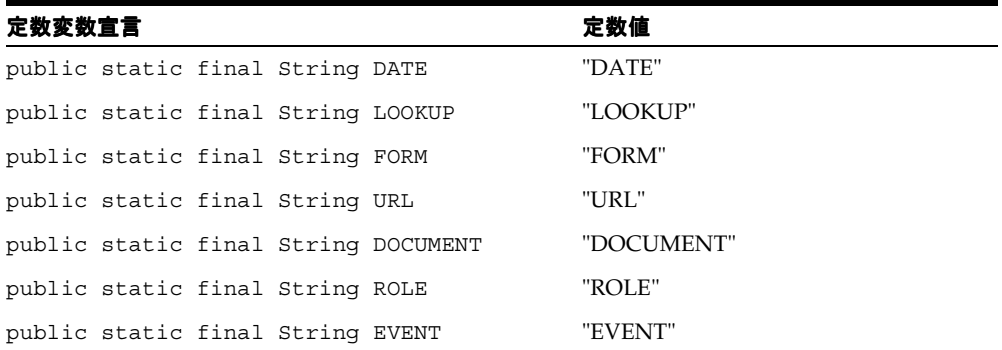

次の表は、属性のデフォルト値のデータ型を表すときに使用できる定数の一覧です。デフォ ルト値には、定数、または項目タイプ属性への参照(アクティビティ属性の場合)を使用で きます。

#### 表 **2-4**

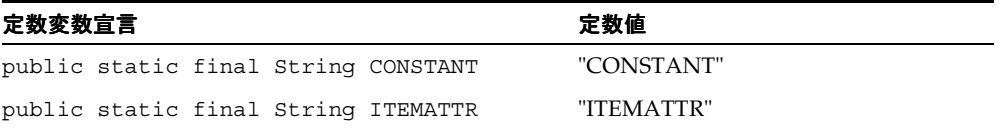

## <span id="page-128-0"></span>**WFAttribute**

#### **Java** 構文

public WFAttribute()

## **Java** 構文

public WFAttribute (String pName String pType, Object pValue, String pValueType)

### 説明

WFAttribute クラスには、2 つのコンストラクタ・メソッドがあります。1 番目のコンスト ラクタは、新しい WFAttribute オブジェクトを作成します。2 番目のコンストラクタは、新 しい WFAttribute オブジェクトを作成し、特定の属性名、属性タイプ、値、および値タイプ にオブジェクトを初期化します。

## 引数(入力)

**pName** 項目属性またはアクティビティ属性の内部名。2 番目のメソッドの 場合にのみ必須です。 pType **Machama 属性のデータ型。2番目のメソッドの場合にのみ必須です。** pValue **Malue 属性値。2番目のメソッドの場合にのみ必須です。 pValueType** 属性のデフォルト値のデータ型。デフォルト値には、定数、または 項目タイプ属性への参照(アクティビティ属性の場合)を使用でき ます。2 番目のメソッドの場合にのみ必須です。

## <span id="page-129-0"></span>**value**

### **Java** 構文

public void value (Object pValue)

#### 説明

WFAttribute オブジェクトの項目属性またはアクティビティ属性の値を設定します。この属 性値は、オブジェクト・タイプに明示的に型変換する必要があります。

注意 **:** value() を使用して WFAttribute オブジェクトの属性値を設定して も、データベースの属性値は設定されません。データベースの項目属性の 値を設定するには、WFFunctionAPI.setItemAttrValue() を使用します。 2-95 ページの「[setItemAttrValue](#page-124-0)」を参照してください。

## 引数(入力)

**pValue** 属性値。

# <span id="page-130-0"></span>**getName**

## **Java** 構文

public String getName()

### 説明

項目属性またはアクティビティ属性の内部名を返します。

# <span id="page-131-0"></span>**getValue**

## **Java** 構文

public Object getValue()

### 説明

項目属性またはアクティビティ属性の値をオブジェクト・タイプとして返します。

## <span id="page-132-0"></span>**getType**

## **Java** 構文

public String getType()

#### 説明

項目属性またはアクティビティ属性のデータ型を返します。『Oracle Workflow 開発者ガイ ド』の「属性タイプ」を参照してください。

# <span id="page-133-0"></span>**getFormat**

## **Java** 構文

public String getFormat()

## 説明

テキスト・タイプの属性の長さや数値または日付タイプの属性の書式マスクなど、項目属性 またはアクティビティ属性の書式文字列を返します。『Oracle Workflow 開発者ガイド』の 「項目タイプまたはアクティビティ属性の定義」を参照してください。

## <span id="page-134-0"></span>**getValueType**

## **Java** 構文

public String getValueType()

### 説明

項目属性またはアクティビティ属性のデフォルト値のデータ型を返します。デフォルト値に は、定数、または項目タイプ属性への参照(アクティビティ属性の場合)を使用できます。 『Oracle Workflow 開発者ガイド』の「項目タイプまたはアクティビティ属性の定義」を参 照してください。

# <span id="page-135-0"></span>**toString**

## **Java** 構文

public String toString()

### 説明

項目属性またはアクティビティ属性の内部名と値を、次の書式の文字列として返します。 *<name>*=*<value>*

このメソッドは、オブジェクト・クラスの toString() メソッドを無効にします。

## <span id="page-136-0"></span>**compareTo**

#### **Java** 構文

public int compareTo (String pValue) throws Exception

#### 説明

項目属性またはアクティビティ属性の値を特定の値と比較します。compareTo() は、2 つの 値が等しい場合は 0、指定した値より属性値が小さい場合は -1、指定した値より属性値が大 きい場合は 1 を返します。

指定した値を数値または日付タイプの属性に適した書式に変換できない場合、このメソッド は例外をスローします。

## 引数(入力)

**pValue** 属性値と比較するテスト値。

# **Workflow CORE API**

関数アクティビティによってコールされる PL/SQL プロシージャでは、Oracle Workflow API の一連の CORE API を使用してエラーの発生および検出ができます。

関数アクティビティによってコールされる PL/SQL プロシージャで未処理例外が発生した り、「ERROR:」で始まる結果を戻すと、ワークフロー・エンジンは関数アクティビティのス テータスを ERROR に設定し、列 ERROR\_NAME、ERROR\_MESSAGE および ERROR\_STACK を表 WF\_ITEM\_ACTIVITY\_STATUSES に設定してエラーを反映させます。

ERROR\_NAME 列と ERROR\_MESSAGE 列は、WF\_CORE.RAISE() のコールの戻り値に設 定されるか、または RAISE() のコールがない場合は SQL エラー名とメッセージに設定され ます。列 ERROR\_STACK は、エラー・ソースに関係なく WF\_CORE.CONTEXT() のコール で指定された内容に設定されます。

注意 **:** 列 ERROR\_NAME、ERROR\_MESSAGE および ERROR\_STACK は、事前定義の「システム : エラー」項目タイプの項目タイプ属性として も定義されます。これらの列の情報は、アクティビティに関連付けるエ ラー・プロセスから参照できます。『Oracle Workflow 開発者ガイド』の 「ワークフロー・プロセスのエラー処理」を参照してください。

次の API は、ランタイム・フェーズでアプリケーション・プログラムまたはワークフロー関 数によってコールされ、エラー処理を実行できます。これらの API は、WF\_CORE という PL/SQL パッケージに格納されています。

- 2-109 [ページ「](#page-138-0)CLEAR」
- 2-110 ページ「[GET\\_ERROR](#page-139-0)」
- 2-111 [ページ「](#page-140-0)TOKEN」
- 2-112 [ページ「](#page-141-0)RAISE」
- 2-116 ページ「[CONTEXT](#page-145-0)」
- 2-118 ページ「[TRANSLATE](#page-147-0)」

#### 関連項目 **:**

『Oracle Workflow 開発者ガイド』の「関数アクティビティがコールする PL/SQL プロシージャの標準 API」

# <span id="page-138-0"></span>**CLEAR**

#### 構文

procedure CLEAR;

## 説明

エラー・バッファを消去します。

#### 関連項目 **:**

2-110 ページ「[GET\\_ERROR](#page-139-0)」

## <span id="page-139-0"></span>**GET\_ERROR**

#### 構文

procedure GET\_ERROR (err\_name out varchar2, err message out varchar2 err stack out varchar2);

#### 説明

現行のエラー・メッセージ名およびトークンが置換されたエラー・メッセージを戻します。 また、エラー・スタックを消去します。現行のエラーがない場合は、NULL を戻します。

## 例 **1**

```
/*Handle unexpected errors in your workflow code by raising WF_CORE exceptions.When 
calling any public Workflow API, include an exception handler to deal with 
unexpected errors.*/
declare
   errname varchar2(30);
  errmsg varchar2(2000);
   errstack varchar2(32000);
begin
   ...
  Wf Engine.CompleteActivity(itemtype, itemkey, activity, result code);
   ...
exception
   when others then
    wf core.get error(err name, err msg, err stack);
     if (err_name is not null) then
      wf core.clear;
       -- Wf error occurred. Signal error as appropriate.
     else
       -- Not a wf error. Handle otherwise.
     end if;
end;
```
#### 関連項目 **:**

2-109 [ページ「](#page-138-0)CLEAR」

## <span id="page-140-0"></span>**TOKEN**

## 構文

procedure TOKEN (token\_name in varchar2, token\_value in varchar2);

## 説明

エラー・トークンを定義して値に置き換えます。TOKEN() と RAISE() のコールは、 WF\_RESOURCES 表に保存されている Oracle Workflow の事前定義済のエラーを発生させま す。エラー・メッセージには、その発生時に該当する値への置換が必要なトークンが含まれ ます。これは、PL/SQL の標準的な例外やカスタム定義の例外を発生させる代替方法です。

## 引数(入力)

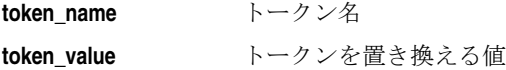

#### 関連項目 **:**

2-112 [ページ「](#page-141-0)RAISE」 2-116 ページ「[CONTEXT](#page-145-0)」

## <span id="page-141-0"></span>**RAISE**

#### 構文

procedure RAISE (name in varchar2);

#### 説明

指定されたエラー・メッセージ名に対して正しいエラー番号とトークンが置換されたメッ セージを渡し、コール側で例外を発生させます。

TOKEN() と RAISE() のコールは、WF\_RESOURCES 表に保存されている Oracle Workflow の事前定義済のエラーを発生させます。エラー・メッセージには、その発生時に該当する値 への置換が必要なトークンが含まれます。これは、PL/SQL の標準的な例外やカスタム定義 の例外を発生させる代替方法です。

Oracle Workflow のエラー・メッセージは、最初はメッセージ・ファイル (.msg) 内で定義 されています。メッセージ・ファイルは、Oracle Workflow のスタンドアロン版の場合は、 Oracle Workflow Server のディレクトリ構造の res/<*language*> サブディレクトリにあり ます。Oracle Applications に組み込まれている Workflow の場合は、サーバー上の \$FND TOP の import/<*language*> サブディレクトリにあります。Oracle Workflow Server の導 入時に、ワークフロー・リソース・ジェネレータ・プログラムにより、指定されたメッセー ジ・ファイルが取り出され、メッセージが WF\_RESOURCES 表にインポートされます。

## 引数(入力)

**name** WF\_RESOURCES 表に格納されているエラー・メッセージの内部 名。

#### 関連項目 **:**

2-111 [ページ「](#page-140-0)TOKEN」

2-116 ページ「[CONTEXT](#page-145-0)」

#### ➤ ワークフロー・リソース・ジェネレータの実行

#### **Oracle Workflow** のスタンドアロン版の場合 **:**

- **1.** ワークフロー・リソース・ジェネレータ・プログラムは、Oracle ホームディレクトリ構 造の bin サブディレクトリにあります。
- **2.** このプログラムをオペレーティング・システム・プロンプトから次のように実行しま す。

■ ソース・ファイル (.msq) からバイナリ・リソース・ファイルを生成するには、 次のように入力します。

wfresgen [-v] -f *<resourcefile> <source\_file>*

*<resourcefile>* を生成するリソース・ファイルのフルパス名に置き換え、 *<source\_file>* をソース・ファイルのフルパス名に置き換えてください。オプ ションの -v フラグを付けると、ソース・ファイルはバイナリ・リソース・ファイ ルと比較検証されます。

 $\vee$  ファイル(.msq)からデータベース表 WF\_RESOURCES にシード・デー タをアップロードするには、次のように入力します。

wfresgen [-v] -u *<username/password@database> <lang> <source\_file>*

*<username/password@database>* を、ユーザー名、パスワードおよびデータ ベースへの Oracle Net 接続文字列または別名に置き換え、*<source\_file>* をアッ プロードするソース・ファイルのフルパス名に置き換えます。オプションの -v フ ラグを付けると、ソース・ファイルはデータベースと比較検証されます。

注意 **:** ロードする言語を決定するために、ワークフロー・リソース・ ジェネレータは言語パラメータを受け取ります。言語パラメータを指定し ない場合、ワークフロー・リソース・ジェネレータはデフォルトで現在の NLS LANG 環境変数に設定されます。

NLS\_LANG を設定するには、UNIX では次のコマンドを使用します。

setenv NLS\_LANG = '*language\_territory.characterset*'

Windows NT の場合は、regedit32 コマンドを実行し、 HKEY\_LOCAL\_MACHINE/SOFTWARE/ORACLE 階層の下で NLS\_LANG 設 定を検索します。NLS LANG をダブルクリックして変数を新しい言語コー ドに設定し、変更内容を保存します。

#### **Oracle Applications** に組み込まれている **Workflow** の場合 **:**

- **1.** ワークフロー・リソース・ジェネレータ・プログラムは、コンカレント・プログラムと して登録されています。ワークフロー・リソース・ジェネレータ・コンカレント・プロ グラムは、「要求の発行」フォームまたはコマンドラインから実行できます。
- **2.** このコンカレント・プログラムを「要求の発行」フォームから実行するには、「要求の 発行」フォームに移動します。

注意 **:** システム管理者は、このプログラムを実行する職責の要求セキュ リティ・グループに、このコンカレント・プログラムを追加する必要があ ります。『Oracle Applications システム管理者ガイド』の「コンカレント・ プログラムおよびコンカレント要求の概要」を参照してください。

- **3.** ワークフロー・リソース・ジェネレータ・コンカレント・プログラムを要求として発行 します。『Oracle Applications ユーザーズ・ガイド』の「要求の発行」を参照してくだ さい。
- **4.** 「パラメータ」ウィンドウで次のパラメータの値を入力します。
- **宛先タイプ** シード・データをソース・ファイル (.msq) からデータベース表 WF\_RESOURCES にアップロードする場合は「データベース」を指 定し、ソース・ファイルからリソース・ファイルを生成する場合は 「ファイル」を指定します。
- **宛先** 「宛先タイプ」に「ファイル」を指定した場合は、生成するリソー ス・ファイルのフルパスと名前を入力します。「データベース」を指 定した場合は、その宛先として現行のデータベース・アカウントが 自動的に使用されます。
- ソース ソース・ファイルのフルパス名を指定します。
- **5.** 「OK」を選択して「パラメータ」ウィンドウを閉じます。
- **6.** この要求の印刷オプションと実行オプションを変更してから、「送信」を選択して要求 を発行します。
- **7.** 「要求の発行」フォームを使用せずに、次のどちらかのコマンドを入力し、ワークフ ロー・リソース・ジェネレータ・コンカレント・プログラムをコマンドラインから実行 することもできます。ソース・ファイルからリソース・ファイルを生成するには、次の ように入力します。

WFRESGEN *apps*/*pwd* 0 Y FILE *res\_file source\_file*

ソース・ファイルからデータベース表 WF\_RESOURCES にシード・データをアップ ロードするには、次のように入力します。

WFRESGEN *apps*/*pwd* 0 Y DATABASE *source\_file*
*apps/pwd* を APPS スキーマのユーザー名とパスワードに置き換え、*res\_file* をリ ソース・ファイルのファイル仕様に置き換え、*source\_file* をソース・ファイル (.msg)のファイル仕様に置き換えます。ファイル仕様は次のように指定します。

@*<application\_short\_name>*:[*<dir>/.../*]file.ext

または

*<native path>*

## **CONTEXT**

#### 構文

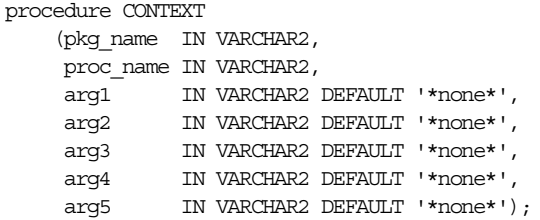

#### 説明

エラー・スタックにエントリを追加し、エラー・ソースの検索に役立つコンテキスト情報を 入力します。このプロシージャは、TOKEN() と RAISE() のコールで発生した事前定義済の エラーやカスタム定義の例外で使用したり、またはエラー条件が検出されたときに例外なし で使用できます。

#### 引数(入力)

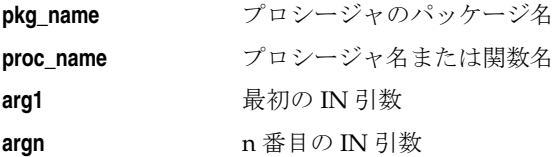

#### 例 **1**

/\*PL/SQL procedures called by function activities can use the WF\_CORE APIs to raise and catch errors the same way the Workflow Engine does.\*/ package My\_Package is

```
procedure MySubFunction(
   arg1 in varchar2,
  arg2 in varchar2)
is
...
begin
   if (<error condition>) then
    Wf Core.Token('ARG1', arg1);
    Wf Core.Token('ARG2', arg2);
    Wf Core.Raise('ERROR NAME');
   end if;
```

```
 ...
exception
   when others then
 Wf Core.Context('My Package', 'MySubFunction', arg1, arg2);
  raise;
end MySubFunction;
procedure MyFunction(
   itemtype in varchar2,
   itemkey in varchar2,
  actid in number,
  funcmode in varchar2,
   result out varchar2)
is
...
begin
   ...
  begin
    MySubFunction(arg1, arg2);
  exception
    when others then
      if (Wf Core.Error Name = 'ERROR NAME') then
         -- This is an error I wish to ignore.
        Wf Core.Clear;
       else
         raise;
       end if;
   end;
   ...
exception
   when others then
    Wf Core.Context('My Package', 'MyFunction', itemtype,
itemkey, to char(actid), funmode);
     raise;
end MyFunction;
```
#### 関連項目 **:**

2-111 [ページ「](#page-140-0)TOKEN」 2-112 [ページ「](#page-141-0)RAISE」

## <span id="page-147-0"></span>**TRANSLATE**

#### 構文

function TRANSLATE (tkn\_name IN VARCHAR2) return VARCHAR2;

#### 説明

WF\_RESOURCES で言語設定に従って定義されている値をトークンに戻して、トークン文字 列の値を変換します。

## 引数(入力)

**tkn\_name** トークン名

## **Workflow PURGE API**

次の API は、ランタイム・フェーズでアプリケーション・プログラムまたはワークフロー関 数によってコールされ、不要になったランタイム・データを削除します。これらの API は、 WF\_PURGE という PL/SOL パッケージに定義されています。

WF PURGE を使用して、完了した項目やプロセスに関する不要なランタイム・データや、 使用されなくなった廃止アクティビティのバージョン情報を削除できます。このような廃止 データをシステムから定期的に削除することで、パフォーマンスが向上します。

WF\_PURGE パッケージの PL/SQL 変数 persistence\_type は、TotalPerm() を除くすべての WF\_PURGE API がどのように動作するかを定義します。この変数が TEMP に設定されてい る場合は、「一時」(数日間保管)項目タイプに関連付けられているデータのみが削除されま す。persistence\_type はデフォルトで TEMP に設定されており、変更できません。維持タイ プが「永久」の項目に関するランタイム・データを削除する場合は、TotalPerm() を使用す る必要があります。『Oracle Workflow 開発者ガイド』の「維持タイプ」を参照してくださ い。

注意 **:** 将来の終了日に WF\_PURGE API を実行することはできません。 将来の終了日を指定すると、「一時」の項目タイプの維持期間を超えてし まうことがあります。将来の終了日を指定すると、WF\_PURGE API によ りエラー・メッセージが表示されます。

最も一般的なプロシージャは、次の 3 つです。

WF PURGE.ITEMS: 完了した項目、そのプロセスおよびそれらで送信された通知に関連 したすべてのランタイム・データを削除します。

**WF\_PURGE.ACTIVITIES**: どの項目でも使用されなくなったアクティビティの廃止バー ジョンを削除します。

**WF\_PURGE.TOTAL**: 項目データとアクティビティ・データの両方を削除します。

他の補助ルーチンでは、特定の表やクラスのデータのみ削除されるため、全面的な削除が望 ましくない場合に使用できます。

PURGE API には、具体的に次のものがあります。

- 2-121 ページ 「Items」
- 2-122 ページ「[Activities](#page-151-0)」
- 2-123 ページ「[Notifications](#page-152-0)」
- 2-124 [ページ「](#page-153-0)Total」
- 2-125 ページ「[TotalPERM](#page-154-0)」
- 2-126 ページ「[Directory](#page-155-0)」

注意 **:** Oracle Workflow の以前のバージョンの AdHocDirectory() API は、Directory() API に変更になりました。下位互換性を保つために Oracle Workflow の現行バージョンでも AdHocDirectory() API は認識されます が、将来的にも、該当する場合は Directory() API のみを使用するようにし てください。

注意 **:** Oracle Applications に組み込まれている Workflow を使用してい る場合は、「ワークフローの不要ランタイム・データのパージ」コンカレ ント・プログラムを使用して、不要な項目タイプのランタイム・ステータ ス情報を削除することもできます。2-127 [ページの「「ワークフローの不要](#page-156-0) [ランタイム・データのパージ」コンカレント・プログラム」](#page-156-0)を参照してく ださい。

注意 **:** スタンドアロン版の Oracle Workflow を使用している場合は、 Oracle Enterprise Manager から利用可能なスタンドアロン版の Oracle Workflow Manager コンポーネントを使用して、ワークフローのパージ・ データベース・ジョブを発行および管理できます。詳細は、Oracle Workflow Manager のオンライン・ヘルプを参照してください。

#### 関連項目 **:**

『Oracle Workflow 開発者ガイド』の「関数アクティビティがコールする PL/SQL プロシージャの標準 API」

『Oracle Workflow 管理者ガイド』の「パフォーマンス改善のためのパー ジ」

<span id="page-150-0"></span>**Items**

#### 構文

procedure Items (itemtype in varchar2 default null, itemkey in varchar2 default null, enddate in date default sysdate, docommit in boolean default TRUE);

## 説明

プロセスのステータスおよび通知情報など、指定された項目タイプまたは項目キー(あるい はその両方)、および終了日に関するすべての項目を削除します。具体的には、表 WF\_NOTIFICATIONS、WF\_ITEM\_ACTIVITY\_STATUSES、 WF\_ITEM\_ATTRIBUTE\_VALUES および WF\_ITEMS から削除します。

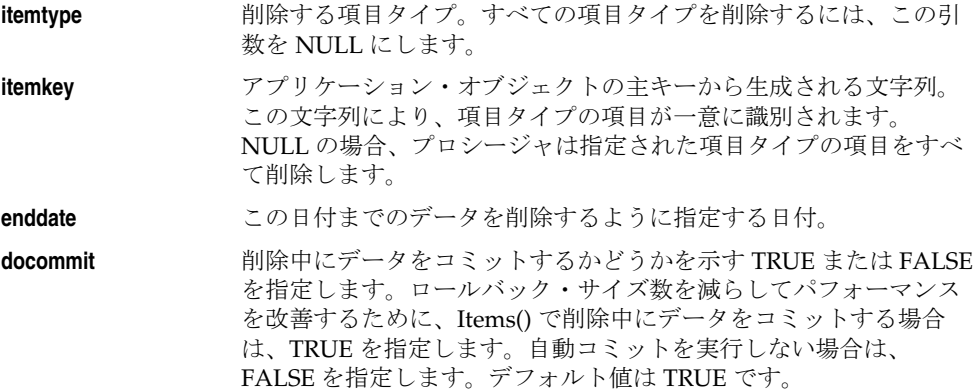

## <span id="page-151-0"></span>**Activities**

#### 構文

procedure Activities (itemtype in varchar2 default null, name in varchar2 default null, enddate in date default sysdate);

#### 説明

表 WF\_ACTIVITY\_ATTR\_VALUES、WF\_ACTIVITY\_TRANSITIONS、 WF\_PROCESS\_ACTIVITIES、WF\_ACTIVITY\_ATTRIBUTES\_TL、 WF\_ACTIVITY\_ATTRIBUTES、WF\_ACTIVITIES\_TL および WF\_ACTIVITIES から、指定さ れた項目タイプに関連付けられ、指定された終了日以前の END DATE を持ち、既存の項目 でプロセスまたはアクティビティとして参照されない「適格」アクティビティの旧バージョ ンを削除します。

注意 **:** 廃止項目の参照があるために廃止アクティビティが削除されなく なることを防ぐため、Activities() をコールする前に Items() をコールする 必要があります。

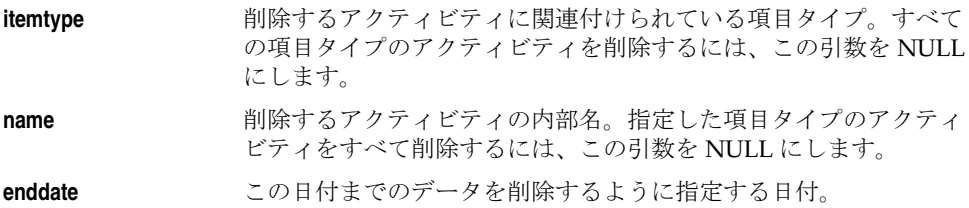

## <span id="page-152-0"></span>**Notifications**

## 構文

procedure Notifications (itemtype in varchar2 default null, enddate in date default sysdate);

## 説明

表 WF\_NOTIFICATION\_ATTRIBUTES および WF\_NOTIFICATIONS から、指定した項目タ イプに関連し、指定された終了日以前の END\_DATE を持ち、既存項目で参照されない古い 適格通知を削除します。

注意 **:** 廃止項目の参照があるために廃止通知が削除されなくなることを 防ぐため、*Notifications*() をコールする前に *Items*() をコールする必要があ ります。

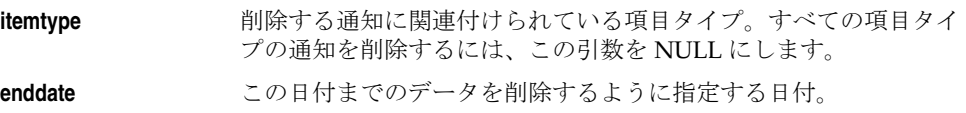

## <span id="page-153-0"></span>**Total**

#### 構文

procedure Total (itemtype in varchar2 default null, itemkey in varchar2 default null, enddate in date default sysdate, docommit in boolean default TRUE);

#### 説明

不要になった実行時の項目タイプとアクティビティ・データをすべて削除します。具体的に は、指定された項目タイプに割り当てられており、指定された終了日以前の END DATE が 定義されているものを削除します。Total() は、ワークフローのローカル表で期限切れとなり 使用されなくなったユーザーとロールも、Directory() をコールして削除します。[2-126](#page-155-0) ペー ジの「[Directory](#page-155-0)」を参照してください。

Total() では、すべてのアクティビティと期限切れのユーザーおよびロールの情報が削除され るため、Items() に比べパフォーマンスが犠牲になります。特定の項目キーを削除する場合 は、Items() を使用します。Total() は、低アクティビティ期間中の日常的な保守の一部とし て使用します。2-121 [ページの「](#page-150-0)Items」を参照してください。

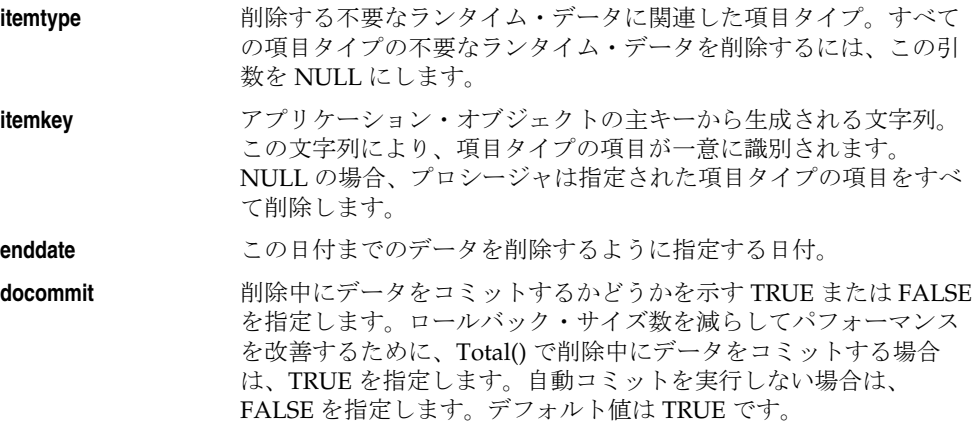

## <span id="page-154-0"></span>**TotalPERM**

#### 構文

procedure TotalPERM

 (itemtype in varchar2 default null, itemkey in varchar2 default null, enddate in date default sysdate, docommit in boolean default TRUE);

## 説明

維持タイプが「PERM」(永久)のランタイム・データのうち、不要になったものをすべて削 除します。具体的には、指定された項目タイプに割り当てられており、指定された終了日以 前の END\_DATE が定義されているデータを削除します。TotalPERM() は Total() に似てい ますが、維持タイプが「PERM」の項目のみを削除します。2-124 [ページの「](#page-153-0)Total」を参照 してください。

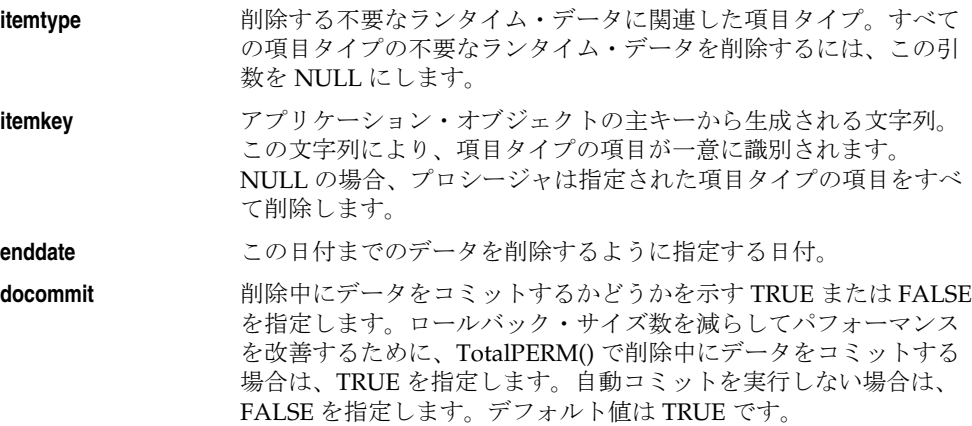

## <span id="page-155-0"></span>**Directory**

## 構文

procedure Directory (end date in date default sysdate);

#### 説明

WF\_LOCAL\_ROLES 表および WF\_LOCAL\_USER\_ROLES 表で、指定された終了日以前の失 効日が定義されており、どの通知でも参照されていないユーザーおよびロールをすべて削除 します。

失効日を過ぎたユーザーおよびロールは、WF\_USERS、WF\_ROLES および WF\_USER\_ROLES のシードされたビューには表示されませんが、Directory() によって削除 されるまでワークフローのローカル表には残っています。パフォーマンスを改善するため に、期限切れのユーザーとロールを定期的に削除してください。

## 引数(入力)

**end date industries** 削除の対象となる最終日付。

## <span id="page-156-0"></span>「ワークフローの不要ランタイム・データのパージ」コンカレント・プロ グラム

Oracle Applications に組み込まれている Workflow を使用している場合は、「ワークフロー の不要ランタイム・データのパージ」コンカレント・プログラムを発行して、不要な項目タ イプのランタイム・ステータス情報を削除できます。このコンカレント・プログラムを発行 するには、Oracle Applications の「要求の発行」フォームを使用します。

注意 **:** Oracle Applications に組み込まれている Workflow を使用し、 Oracle Applications Manager を実装している場合は、Oracle Workflow Manager を使用して「ワークフローの不要ランタイム・データのパージ」 コンカレント・プログラムを発行および管理することができます。詳細 は、Oracle Applications Manager のオンライン・ヘルプを参照してくださ い。

#### ➤ ワークフローの不要ランタイム・データのパージ

- **1.** Oracle Applications の「要求の発行」フォームにナビゲートし、「ワークフローの不要 ランタイム・データのパージ」コンカレント・プログラムを発行します。Oracle Applications と Oracle Workflow をインストールして設定するときに、システム管理者 はこのコンカレント・プログラムを実行する職責の要求セキュリティ・グループに追加 する必要があります。このコンカレント・プログラムの実行ファイル名は Oracle Workflow Purge Obsolete Data で、短縮名は FNDWFPR です。『Oracle Applications シ ステム管理者ガイド』の「コンカレント・プログラムおよびコンカレント要求の概要」 を参照してください。
- **2.** 「ワークフローの不要ランタイム・データのパージ」コンカレント・プログラムを、要 求として発行します。『Oracle Applications ユーザーズ・ガイド』の「要求の発行」を 参照してください。
- **3.** 「パラメータ」ウィンドウで次のパラメータの値を入力します。
- **項目タイプ** 削除する不要なランタイム・データに関連した項目タイプ。すべて の項目タイプの不要なランタイム・データを削除するには、この引 数を NULL にします。
- **項目キー** アプリケーション・オブジェクトの主キーから生成される文字列。 この文字列により、項目タイプの項目が一意に識別されます。 NULL の場合、プログラムは指定された項目タイプの項目をすべて 削除します。
- 特続日数 継持タイプが「TEMP」に設定されている場合に、削除するデータ の最短保存日数。デフォルトは 0 です。
- 維持タイプ 削除の維持タイプとして、「TEMP」(一時)または「PERM」(永久) を指定します。デフォルトは「TEMP」です。
- **4.** 「OK」を選択して「パラメータ」ウィンドウを閉じます。
- **5.** この要求の印刷オプションと実行オプションを変更してから、「送信」を選択して要求 を発行します。

## **Workflow Monitor API**

次の API をコールして、アクセス・キーを取得したり、ワークフロー・モニターの各種ペー ジにアクセスする完全な URL を生成できます。Workflow Monitor API は、 WF\_MONITOR という PL/SQL パッケージに定義されています。

- 2-130 ページ「[GetAccessKey](#page-159-0)」
- 2-131 ページ「[GetDiagramURL](#page-160-0)」
- 2-133 ページ「[GetEnvelopeURL](#page-162-0)」
- 2-135 ページ「[GetAdvancedEnvelopeURL](#page-164-0)」

注意 **:** Oracle Workflow の以前のバージョンの GetURL API は、 GetEnvelopeURL API と GetDiagramURL API に変更になりました。旧 GetURL API の機能は、新規の GetDiagramURL API と直接関連していま す。Oracle Workflow の現行バージョンでも GetURL API は認識されます が、将来的にも、該当する場合はこの 2 つの新規 API のみを使用するよう にしてください。

## <span id="page-159-0"></span>**GetAccessKey**

## 構文

function GetAccessKey (x\_item\_type varchar2, x\_item\_key varchar2, x\_admin\_mode varchar2) return varchar2;

### 説明

ワークフロー・モニターへのアクセスを制御するアクセス・キー・パスワードを取得しま す。各プロセス・インスタンスには、ワークフロー・モニターを ADMIN モードまたは USER モードで実行できるように、別個のアクセス・キーがあります。

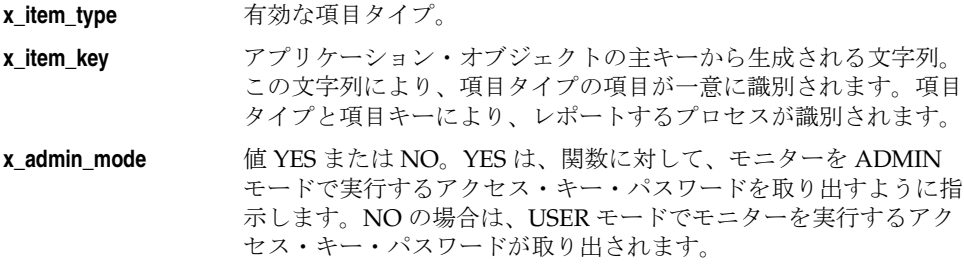

## <span id="page-160-0"></span>**GetDiagramURL**

#### 構文

function GetDiagramURL

 (x\_agent in varchar2, x\_item\_type in varchar2, x\_item\_key in varchar2, x\_admin\_mode in varchar2 default 'NO') return varchar2;

#### 説明

アプリケーションからコールし、添付されたアクセス・キー・パスワードを使用してワーク フロー・モニターへのアクセスを可能にする URL を戻すことができます。この URL では、 ADMIN または USER モードで動作しているワークフロー・モニターに、ワークフロー・プ ロセスの特定インスタンスのダイアグラムが表示されます。

WF\_MONITOR.GetDiagramURL() 関数からは、次のような URL が戻されます。

*<webagent>*/wf\_monitor.html?x\_item\_type=*<item\_type>*&x\_item\_key=<*item\_key>* &x\_admin\_mode=*<YES or NO>*&x\_access\_key=*<access\_key>*

*<webagent>* は、Web サーバーで Oracle Workflow 用に構成された Web エージェントの ベース URL を表します。『Oracle Workflow 管理者ガイド』の「グローバル・ユーザー設定 の設定」を参照してください。

wf monitor.html は、プロセス・インスタンスのワークフロー・モニター・ダイアグラム を生成する PL/SQL パッケージのプロシージャ名を表します。

wf\_monitor.html プロシージャには、4 つの引数が必要です。*<item\_type*> と *<item\_key>* は、特定のプロセス・インスタンスを識別する項目タイプと項目キーの内部名 を表します。*<YES or NO>* が YES であれば、モニターは ADMIN モードで実行され、NO であれば USER モードで実行されます。*<access\_key>* は、モニターが ADMIN モードと USER モードのうちどちらで実行されているかを判別するアクセス・キー・パスワードです。

## 引数(入力)

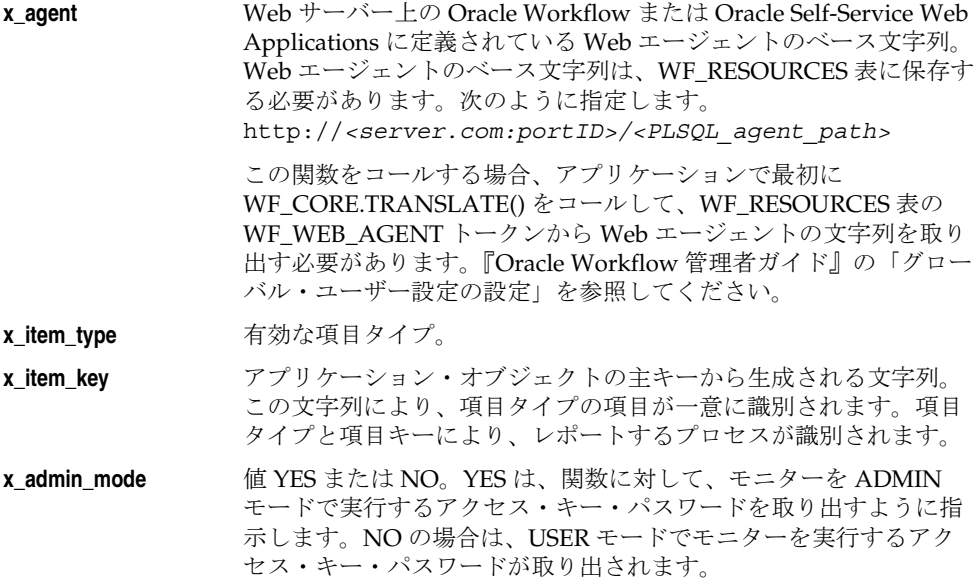

## 例

次の例は、GetDiagramUrl をコールする方法を示しています。この例では、項目タイプ WFDEMO と項目キー 10022 で識別されるプロセス・インスタンスについて、ワークフ ロー・モニター・ダイアグラムを USER モードで表示する URL が戻されます。

URL := WF\_MONITOR.GetDiagramURL (WF\_CORE.Translate('WF\_WEB\_AGENT'), *'WFDEMO', '10022', 'NO');*

#### 関連項目 **:**

2-118 ページ「[TRANSLATE](#page-147-0)」

#### <span id="page-162-0"></span>**GetEnvelopeURL**

#### 構文

function GetEnvelopeURL

 (x\_agent in varchar2, x\_item\_type in varchar2, x\_item\_key in varchar2, x\_admin\_mode in varchar2 default 'NO') return varchar2;

#### 説明

アプリケーションからコールし、添付されたアクセス・キー・パスワードを使用してワーク フロー・モニターの通知リストへのアクセスを可能にする URL を戻すことができます。こ の URL では、ワークフロー・プロセスの特定インスタンスの通知リストがワークフロー・ モニターに表示されます。

WF\_MONITOR.GetEnvelopeURL() 関数からは、次のような URL が戻されます。

*<webagent>*/wf\_monitor.envelope?x\_item\_type=*<item\_type>*&x\_item\_key=*<item\_key>*& x\_admin\_mode=*<YES or NO>*&x\_access\_key=*<access\_key>*

*<webagent>* は、Web サーバーで Oracle Workflow 用に構成された Web エージェントの ベース URL を表します。『Oracle Workflow 管理者ガイド』の「グローバル・ユーザー設定 の設定」を参照してください。

wf monitor.envelope は、プロセス・インスタンスのワークフロー・モニター通知リス トを生成する PL/SQL パッケージのプロシージャ名を表します。

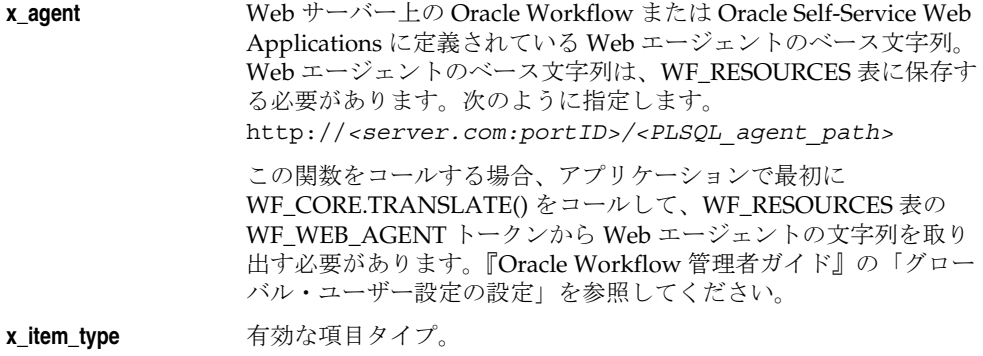

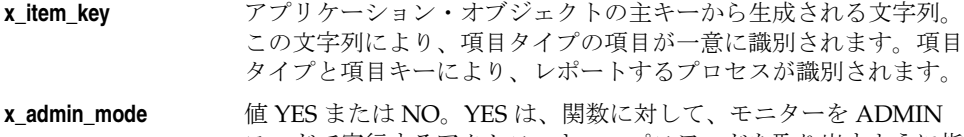

モードで実行するアクセス・キー・パスワードを取り出すように指 示します。NO の場合は、USER モードでモニターを実行するアク セス・キー・パスワードが取り出されます。

#### 関連項目 **:**

2-118 ページ「[TRANSLATE](#page-147-0)」

## <span id="page-164-0"></span>**GetAdvancedEnvelopeURL**

#### 構文

function GetAdvancedEnvelopeURL

- (x\_agent in varchar2,
- x\_item\_type in varchar2,
- x\_item\_key in varchar2,
- x\_admin\_mode in varchar2 default 'NO',
- x\_options in varchar2 default null)
- return varchar2;

#### 説明

アプリケーションからコールし、添付されたアクセス・キー・パスワードを使用してワーク フロー・モニターのアクティビティ・リストを表示する URL を戻すことができます。この URL では、ワークフロー・プロセスの特定インスタンスのアクティビティ・リストがワーク フロー・モニターに表示されます。アクティビティ・リストでは、プロセス・インスタンス のアクティビティ・リストを表示するときに、強力なフィルタ・オプションを使用できま す。

x\_options 引数が NULL の場合、WF\_MONITOR.GetAdvancedEnvelopeURL() 関数からは、 次のような URL が戻されます。

## 例

*<webagent>*/wf\_monitor.envelope?x\_item\_type=*<item\_type>*&x\_item\_key=*<item\_key>*& x\_admin\_mode=*<YES or NO>*&x\_access\_key=*<access\_key>&x\_advanced=TRUE*

*<webagent>* は、Web サーバーで Oracle Workflow 用に構成された Web エージェントの ベース URL を表します。『Oracle Workflow 管理者ガイド』の「グローバル・ユーザー設定 の設定」を参照してください。

wf monitor.envelope は、プロセス・インスタンスのワークフロー・モニター通知リス トを生成する PL/SQL パッケージのプロシージャ名を表します。

## 引数(入力)

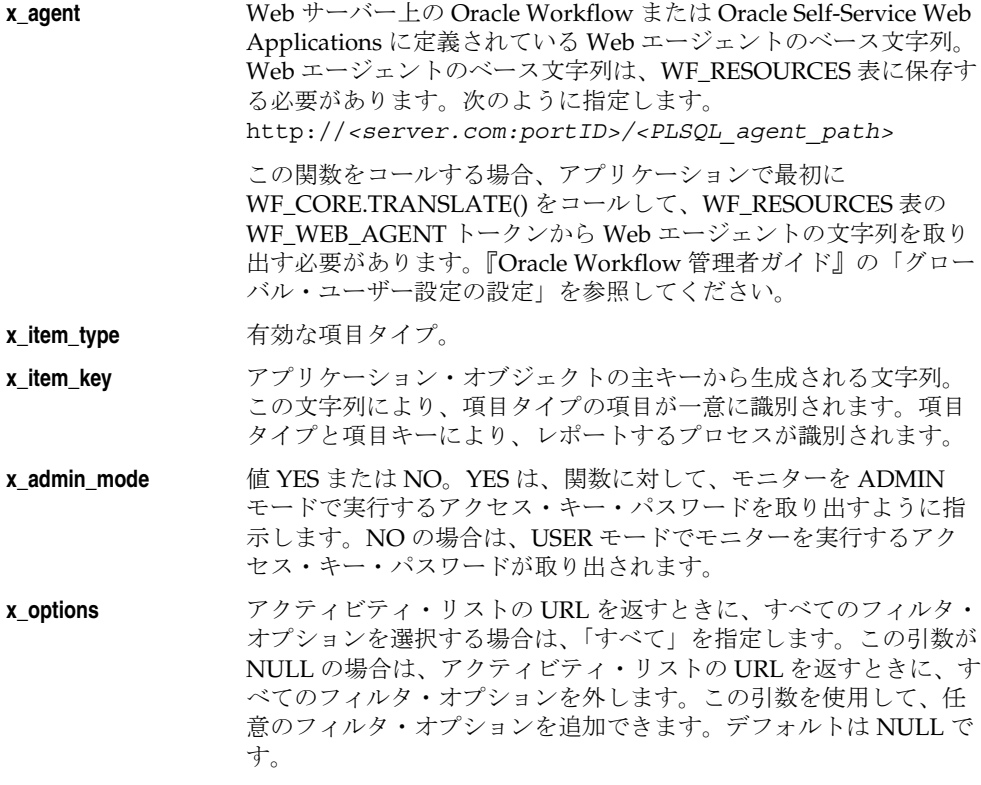

#### 関連項目 **:**

2-118 ページ「[TRANSLATE](#page-147-0)」

## **Oracle Workflow** のビュー

ワークフロー・データへのアクセスには、次のパブリック・ビューを使用できます。Oracle Applications に組み込まれている Workflow を使用している場合、これらのビューは APPS アカウントにインストールされています。Oracle Workflow のスタンドアロン版を使用して いる場合、これらのビューは Oracle Workflow サーバーと同じアカウントにインストールさ れています。

- 2-137 ページ「[WF\\_ITEM\\_ACTIVITY\\_STATUSES\\_V](#page-166-0)」
- 2-139 ページ「[WF\\_NOTIFICATION\\_ATTR\\_RESP\\_V](#page-168-0)」
- 2-140 ページ「[WF\\_RUNNABLE\\_PROCESSES\\_V](#page-169-0)」
- 2-141 ページ「[WF\\_ITEMS\\_V](#page-170-0)」

注意 **:** これらのデータベース・ビューはパブリックなので、カスタム・ データ要件を満たすために利用できます。ただし、これらのビューに対す る一部の権限は PUBLIC には付与されていません。

## <span id="page-166-0"></span>**WF\_ITEM\_ACTIVITY\_STATUSES\_V**

このビューには、ワークフロー・プロセスに関して正規化されていない情報と、そのアク ティビティのステータスが含まれています。このビューを使用して、特定の項目やプロセス のステータスに関するユーザー定義の問合せとレポートを作成します。次の表でビューの列 を説明します。

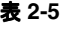

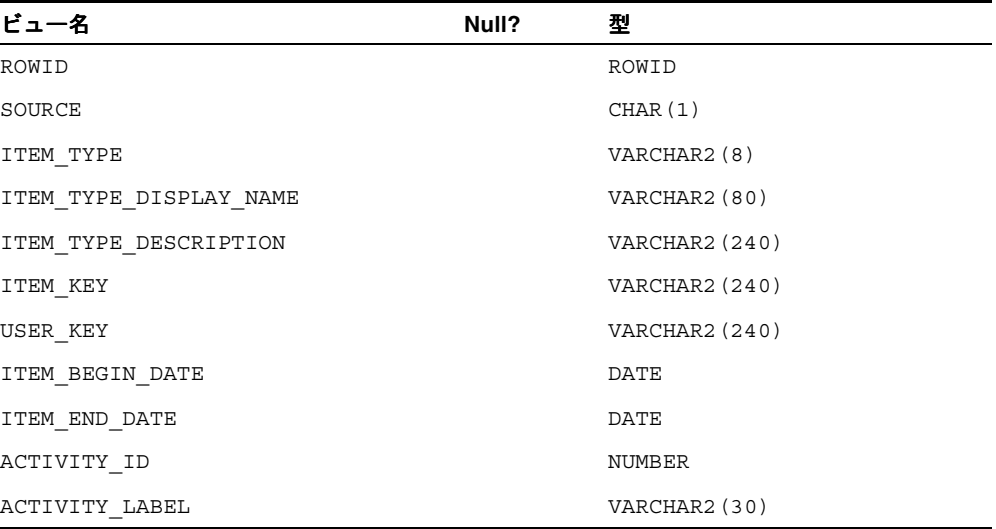

| ビュー名                         | Null? | 型                      |
|------------------------------|-------|------------------------|
| ACTIVITY NAME                |       | VARCHAR2 (30)          |
| ACTIVITY DISPLAY NAME        |       | VARCHAR2 (80)          |
| ACTIVITY DESCRIPTION         |       | VARCHAR2 (240)         |
| ACTIVITY TYPE CODE           |       | VARCHAR2 (8)           |
| ACTIVITY_TYPE_DISPLAY_NAME   |       | VARCHAR2 (80)          |
| EXECUTION TIME               |       | NUMBER                 |
| ACTIVITY_BEGIN_DATE          |       | DATE                   |
| ACTIVITY END DATE            |       | DATE                   |
| ACTIVITY STATUS CODE         |       | VARCHAR2 (8)           |
| ACTIVITY STATUS DISPLAY NAME |       | VARCHAR2 (80)          |
| ACTIVITY RESULT CODE         |       | VARCHAR2 (30)          |
| ACTIVITY RESULT DISPLAY NAME |       | <b>VARCHAR2 (4000)</b> |
| ASSIGNED USER                |       | VARCHAR2 (30)          |
| ASSIGNED USER DISPLAY NAME   |       | <b>VARCHAR2 (4000)</b> |
| NOTIFICATION ID              |       | NUMBER                 |
| OUTBOUND QUEUE ID            |       | RAW (16)               |
| ERROR NAME                   |       | VARCHAR2 (30)          |
| ERROR MESSAGE                |       | <b>VARCHAR2 (2000)</b> |
| ERROR STACK                  |       | VARCHAR2 (4000)        |

表 **2-5**(続き)

注意 **:** プロセス・インスタンスの項目キーには、シングル・バイト・ . -----<br>キャラクタのみ使用できます。マルチバイトの値を含めることはできませ  $h_{\circ}$ 

## <span id="page-168-0"></span>**WF\_NOTIFICATION\_ATTR\_RESP\_V**

このビューには、通知グループの「応答」メッセージ属性に関する情報が含まれています。 ユーザー定義の投票アクティビティを作成するには、このビューを使用して、通知グループ のユーザーからの応答を集計する関数を作成します。『Oracle Workflow 開発者ガイド』の 「投票アクティビティ」を参照してください。

次の表でビューの列を説明します。

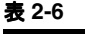

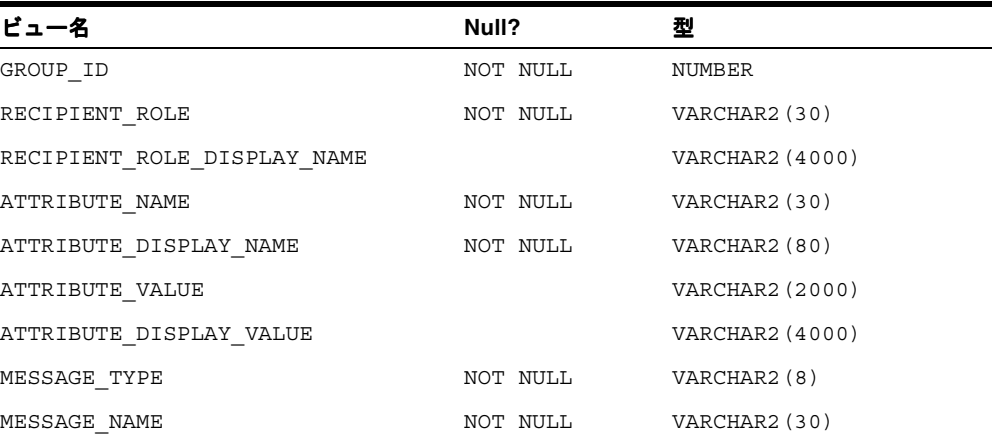

## <span id="page-169-0"></span>**WF\_RUNNABLE\_PROCESSES\_V**

このビューには、ACTIVITIES 表内の実行可能な全ワークフロー・プロセスのリストが含ま れています。

次の表でビューの列を説明します。

表 **2-7**

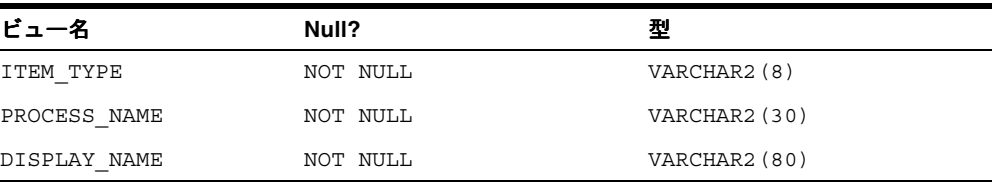

## <span id="page-170-0"></span>**WF\_ITEMS\_V**

このビューは、WFITEMS 表の選択のみが可能なバージョンです。 次の表でビューの列を説明します。

表 **2-8** ビュー名 **Null?** 型 ITEM TYPE NOT NULL VARCHAR2(8) ITEM KEY NOT NULL VARCHAR2(240) USER KEY VARCHAR2(240) ROOT ACTIVITY NOT NULL VARCHAR2(30) ROOT ACTIVITY VERSION NOT NULL NUMBER OWNER ROLE SERVICES AND RESERVE AND MONOGRAPH VARCHAR2(30) PARENT ITEM TYPE  $V{\bf A}$ RENT 150 VARCHAR2(8) PARENT ITEM KEY VARCHAR2(240) PARENT CONTEXT VARCHAR2(2000) BEGIN DATE NOT NULL DATE END\_DATE DATE

注意 **:** プロセス・インスタンスの項目キーには、シングル・バイト・ キャラクタのみ使用できます。マルチバイトの値を含めることはできませ  $h_{\circ}$ 

# **3**

## ディレクトリ・サービス **API**

この章では、Oracle Workflow ディレクトリ・サービスの API について説明します。API は、ディレクトリ・サービスへのアクセスに使用できる PL/SQL 関数とプロシージャで構成 されています。

## **Workflow** ディレクトリ・サービス **API**

次の API は、ランタイム・フェーズでアプリケーション・プログラムまたはワークフロー関 数でコールでき、ディレクトリ・サービス内の既存のユーザーとロールに関する情報の取出 しや、新規のアドホック・ユーザーとロールの作成および管理を行うことが可能です。これ らの API は、WF\_DIRECTORY という PL/SQL パッケージで定義されています。

- 3-4 ページ「[GetRoleUsers](#page-175-0)」
- 3-5 ページ「[GetUserRoles](#page-176-0)」
- 3-6 ページ「[GetRoleInfo](#page-177-0)」
- 3-7 ページ「[GetRoleInfo2](#page-178-0)」
- 3-9 ページ「[IsPerformer](#page-180-0)」
- 3-10 ページ「[UserActive](#page-181-0)」
- 3-11 ページ「[GetUserName](#page-182-0)」
- 3-12 ページ「[GetRoleName](#page-183-0)」
- 3-13 ページ「[GetRoleDisplayName](#page-184-0)」
- 3-14 ページ「[CreateAdHocUser](#page-185-0)」
- 3-16 ページ「[CreateAdHocRole](#page-187-0)」
- 3-18 ページ「[AddUsersToAdHocRole](#page-189-0)」
- 3-19 ページ「[RemoveUsersFromAdHocRole](#page-190-0)」
- 3-20 ページ「[SetAdHocUserStatus](#page-191-0)」
- 3-21 ページ「[SetAdHocRoleStatus](#page-192-0)」
- 3-22 ページ「[SetAdHocUserExpiration](#page-193-0)」
- 3-23 ページ「[SetAdHocRoleExpiration](#page-194-0)」
- 3-24 ページ「[SetAdHocUserAttr](#page-195-0)」
- 3-25 ページ「[SetAdHocRoleAttr](#page-196-0)」

注意 **:** OID 統合を実装する場合は、OID 以外のツールを使用してユー ザーを管理しないでください。OID との統合後に OID 以外のツールを使 用してユーザーを管理すると、ユーザー情報の不一致や予測できない結果 が発生する可能性があるため、WF\_LOCAL\_ROLES 表にアドホック・ ユーザーを作成しないでください。したがって、OID 統合を実装する場合 は、WF\_DIRECTORY パッケージの CreateAdHocUser()、 SetAdHocUserStatus()、SetAdHocUserExpiration() または SetAdHocUserAttr() API を使用しないでください。

ただし、Workflow ロールは OID では管理されないため、アドホック・ ロールは使用できます。

#### 関連項目 **:**

『Oracle Workflow 開発者ガイド』の「関数アクティビティがコールする PL/SQL プロシージャの標準 API」

## <span id="page-175-0"></span>**GetRoleUsers**

#### 構文

procedure GetRoleUsers (role in varchar2, users out UserTable);

#### 説明

指定されたロールに対するユーザーの表を戻します。

注意 **:** ロールには、個々のユーザーのみをメンバーとして加えることが できます。ロールに別のロールを含めることはできません。

引数(入力)

**role** 有効なロール名。

## <span id="page-176-0"></span>**GetUserRoles**

## 構文

procedure GetUserRoles (user in varchar2, roles out RoleTable);

## 説明

指定されたユーザーに割り当てられているロールの表を戻します。

## 引数(入力)

**user** 有効なユーザー名。

#### <span id="page-177-0"></span>**GetRoleInfo**

#### 構文

procedure GetRoleInfo (Role in varchar2, Display Name out varchar2, Email\_Address out varchar2, Notification\_Preference out varchar2 Language out varchar2, Territory out varchar2);

#### 説明

ロールに関する次の情報を戻します。

- 表示名
- 電子メール・アドレス
- 通知環境設定(QUERY、MAILTEXT、MAILHTML、MAILATTH、MAILHTM2、 SUMMARY)
- 言語
- 地域

注意 **:** Oracle Applications では、元のシステムとして FND\_USR または PER を持つ Oracle Applications ユーザーのロールについて、 GetRoleInfo() プロシージャは、デフォルトで、その Oracle Applications ユーザーの「ICX: 言語」プロファイル・オプションと「ICX: テリトリ」 プロファイル・オプションから言語と地域の値を取得します。

ただし、WF\_PREFERENCE リソース・トークンが定義され FND に設定さ れている場合、GetRoleInfo() プロシージャは、Oracle Workflow 環境設定 表から言語と地域の値を取得します。この表は、Oracle Workflow の「グ ローバル・ワークフロー設定」Web ページまたは「ユーザー設定」Web ページを使用して設定できます。

WF\_PREFERENCE リソース・トークンは、スタンドアロン版の Oracle Workflow では使用されません。

#### 引数(入力)

**role html** 有効なロール名。

#### <span id="page-178-0"></span>**GetRoleInfo2**

#### 構文

procedure GetRoleInfo2 (Role in varchar2, Role\_Info\_Tbl out wf\_directory.wf\_local\_roles\_tbl\_type);

#### 説明

SQL 表のロールについて、次の情報を戻します。

- 表示名
- 説明
- 通知環境設定(QUERY、MAILTEXT、MAILHTML、MAILATTH、MAILHTM2、 SUMMARY)
- 言語
- 地域
- 電子メール・アドレス
- ファックス
- ステータス
- 失効日

注意 **:** Oracle Applications では、元のシステムとして FND\_USR または PER を持つ Oracle Applications ユーザーのロールについて、 GetRoleInfo2() プロシージャは、デフォルトで、その Oracle Applications ユーザーの「ICX: 言語」プロファイル・オプションと「ICX: テリトリ」 プロファイル・オプションから言語と地域の値を取得します。

ただし、WF\_PREFERENCE リソース・トークンが定義され FND に設定さ れている場合、GetRoleInfo2() プロシージャは、Oracle Workflow 環境設 定表から言語と地域の値を取得します。この表は、Oracle Workflow の 「グローバル・ワークフロー設定」Web ページまたは「ユーザー設定」 Web ページを使用して設定できます。

WF\_PREFERENCE リソース・トークンは、スタンドアロン版の Oracle Workflow では使用されません。

## 引数(入力)

**role** 有効なロール名。
# **IsPerformer**

## 構文

function IsPerformer (user in varchar2, role in varchar2);

## 説明

ユーザーがロールの実行者(メンバー)であるかどうかを識別する値 TRUE または FALSE を戻します。

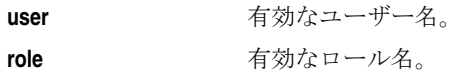

# **UserActive**

#### 構文

function UserActive (username in varchar2) return boolean;

## 説明

現在、ユーザーのステータスが「ACTIVE」で、ワークフローに参加できるかどうかを判別 します。ユーザーのステータスが「ACTIVE」であれば TRUE、それ以外の場合は FALSE を 戻します。

引数(入力)

**username** 有効なユーザー名。

## **GetUserName**

#### 構文

procedure GetUserName

- (p\_orig\_system in varchar2,
- p\_orig\_system\_id in varchar2,
- p\_name out varchar2,
- p\_display\_name out varchar2);

## 説明

ワークフローの表示名およびユーザー名を、元のユーザーおよびロールのリポジトリのシス テム情報で戻します。

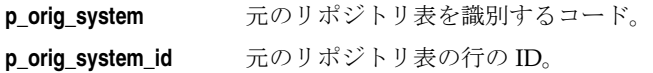

# **GetRoleName**

#### 構文

procedure GetRoleName (p\_orig\_system in varchar2, p\_orig\_system\_id in varchar2, p\_name out varchar2, p\_display\_name out varchar2);

## 説明

ワークフローの表示名およびロール名を、元のユーザーおよびロールのリポジトリのシステ ム情報で戻します。

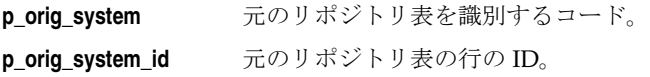

## **GetRoleDisplayName**

## 構文

function GetRoleDisplayName (p\_role\_name in varchar2) return varchar2; pragma restrict\_references(GetRoleDisplayName, WNDS, WNPS);

#### 説明

ワークフローのロールの表示名を、ロールの内部名で戻します。

## 引数(入力)

**p\_role\_name** ロールの内部名。

## **CreateAdHocUser**

#### 構文

procedure CreateAdHocUser (name in out varchar2, display name in out varchar2, language in varchar2 default null, territory in varchar2 default null, description in varchar2 default null, notification\_preference in varchar2 default'MAILHTML', email address in varchar2 default null, fax in varchar2 default null, status in varchar2 default 'ACTIVE', expiration date in date default sysdate);

#### 説明

WF LOCAL ROLES 表に値を作成し、ユーザー・フラグを Y に設定することで、実行時に ユーザーを作成します。これは、アドホック・ユーザーと呼ばれます。

注意 **:** スタンドアロン版の Oracle Workflow に OID 統合を実装する場合 は、OID 以外のツールを使用してユーザーを管理しないでください。OID との統合後に OID 以外のツールを使用してユーザーを管理すると、ユー ザー情報の不一致や予測できない結果が発生する可能性があるため、 CreateAdHocUser() API を使用して WF\_LOCAL\_ROLES 表に新しいユー ザーを作成しないでください。

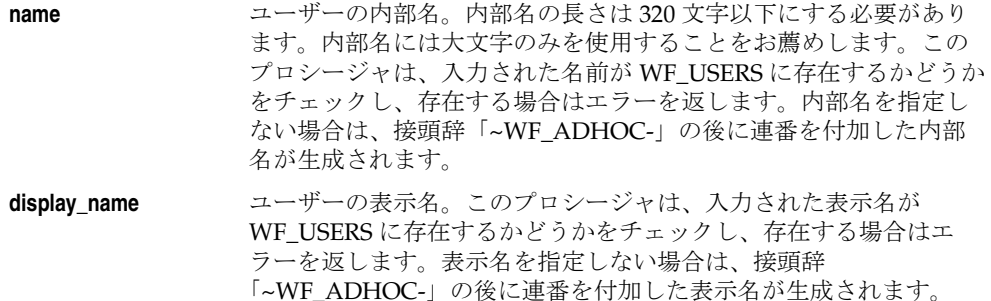

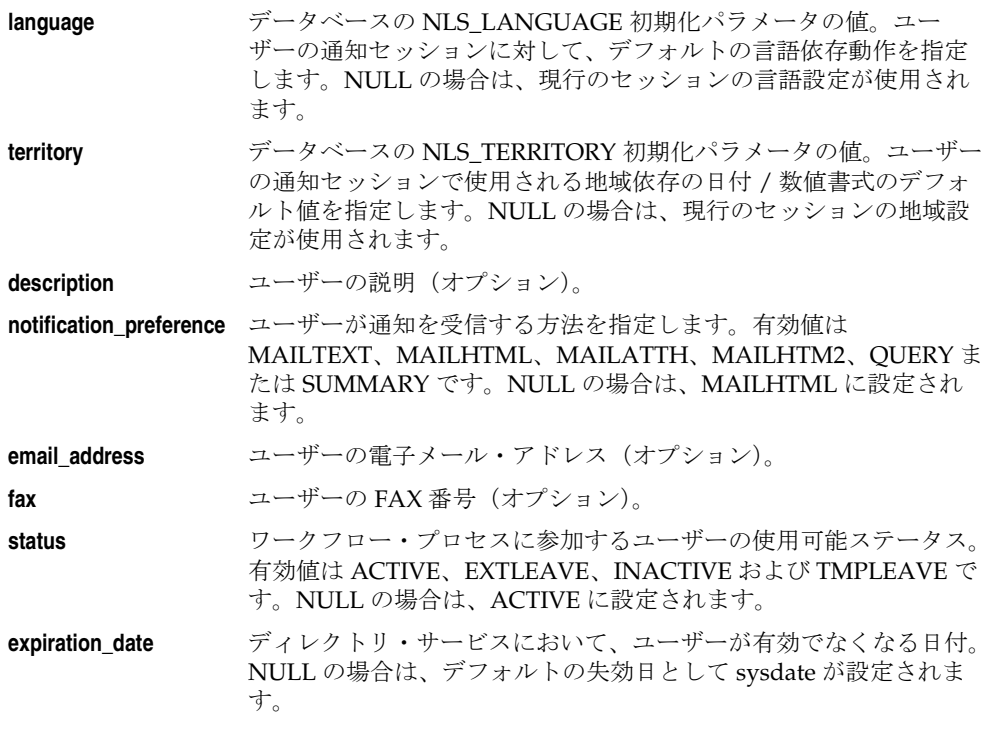

#### 関連項目 **:**

『Oracle Workflow 管理者ガイド』の「Oracle Workflow のディレクトリ・ サービスの設定」

#### **CreateAdHocRole**

#### 構文

procedure CreateAdHocRole (role\_name in out varchar2, role display name in out varchar2, language in varchar2 default null, territory in varchar2 default null, role description in varchar2 default null, notification\_preference in varchar2 default 'MAILHTML', role\_users in varchar2 default null, email address in varchar2 default null, fax in varchar2 default null, status in varchar2 default 'ACTIVE', expiration date in date default sysdate);

#### 説明

WF LOCAL ROLES 表に値を作成し、ユーザー・フラグを N に設定することで、実行時に ロールを作成します。これは、アドホック・ロールと呼ばれます。

## 引数(入力)

**role\_name** ロールの内部名。内部名の長さは 320 文字以下にする必要がありま す。内部名には大文字のみを使用することをお薦めします。このプ ロシージャは、指定された名前が WF\_ROLES に存在するかどうか をチェックし、存在する場合はエラーを返します。内部名を指定し ない場合は、接頭辞「~WF\_ADHOC-」の後に連番を付加した内部 名が生成されます。 **role\_display\_name** ロールの表示名。このプロシージャは、指定された表示名が WF\_ROLES に存在するかどうかをチェックし、存在する場合はエ ラーを返します。表示名を指定しない場合は、接頭辞 「~WF\_ADHOC-」の後に連番を付加した表示名が生成されます。 **language** データベースの NLS\_LANGUAGE 初期化パラメータの値。ユー ザーの通知セッションに対して、デフォルトの言語依存動作を指定 します。NULL の場合は、現行のセッションの言語設定が使用され ます。 **territory アンタベースの NLS TERRITORY 初期化パラメータの値。ユーザー** の通知セッションで使用される地域依存の日付 / 数値書式のデフォ ルト値を指定します。NULL の場合は、現行のセッションの地域設 定が使用されます。 **role description** ロールの説明(オプション)。

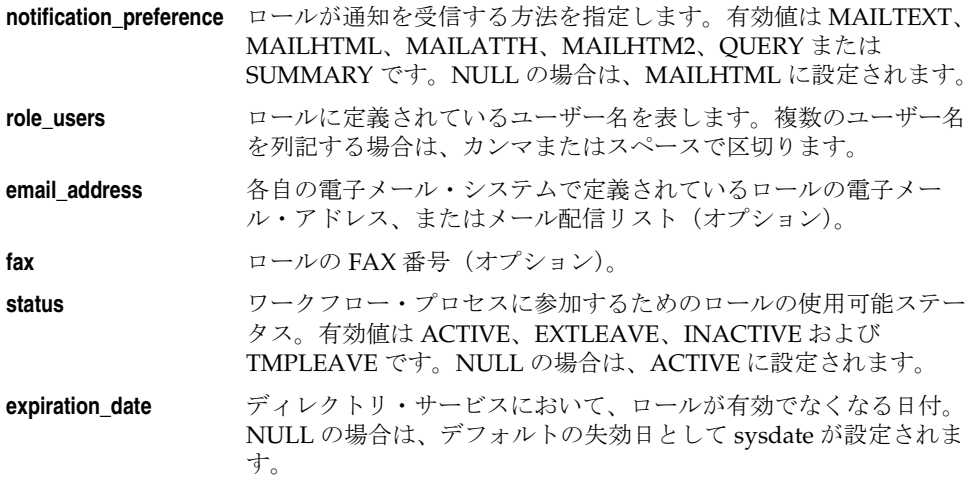

#### 関連項目 **:**

『Oracle Workflow 管理者ガイド』の「Oracle Workflow のディレクトリ・ サービスの設定」

# **AddUsersToAdHocRole**

#### 構文

procedure AddUsersToAdHocRole (role\_name in varchar2, role users in varchar2);

## 説明

既存のアドホック・ロールにユーザーを追加します。

注意 **:** ロールには、個々のユーザーのみをメンバーとして加えることが できます。ロールに別のロールを含めることはできません。

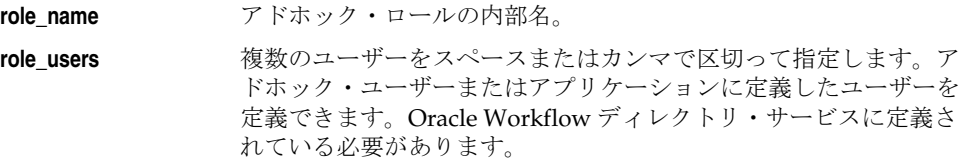

# **RemoveUsersFromAdHocRole**

#### 構文

procedure RemoveUsersFromAdHocRole (role\_name in varchar2, role\_users in varchar2 default null);

## 説明

既存のアドホック・ロールからユーザーを削除します。

## 引数(入力)

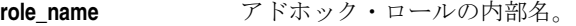

**role\_users** アドホック・ロールから削除するユーザーのリスト。複数のユー ザーを指定するときは、カンマまたはスペースで区切ります。 NULL の場合は、ロールからすべてのユーザーが削除されます。

## **SetAdHocUserStatus**

#### 構文

procedure SetAdHocUserStatus (user\_name in varchar2, status in varchar2 default 'ACTIVE');

#### 説明

アドホック・ユーザーのステータスを「ACTIVE」または「INACTIVE」に設定します。

注意 **:** OID 統合を実装する場合は、OID 以外のツールを使用してユー ザーを管理しないでください。OID との統合後に OID 以外のツールを使 用してユーザーを管理すると、ユーザー情報の不一致や予測できない結果 が発生する可能性があるため、SetAdHocUserStatus() API を使用して WF LOCAL ROLES 表のユーザー情報を更新しないでください。

## 引数(入力)

**user\_name** ユーザーの内部名。

**status** ユーザーに設定するステータス。「ACTIVE」または「INACTIVE」。 NULL の場合は、「ACTIVE」に設定されます。

# **SetAdHocRoleStatus**

#### 構文

procedure SetAdHocRoleStatus (role\_name in varchar2, status in varchar2 default 'ACTIVE');

## 説明

アドホック・ロールのステータスを「ACTIVE」または「INACTIVE」に設定します。

# 引数(入力)

**role\_name** ロールの内部名。

**status** ロールに設定するステータス。「ACTIVE」または「INACTIVE」。 NULL の場合は、「ACTIVE」に設定されます。

#### **SetAdHocUserExpiration**

#### 構文

procedure SetAdHocUserExpiration (user\_name in varchar2, expiration date in date default sysdate);

#### 説明

アドホック・ユーザーの失効日を更新します。

失効日の過ぎたユーザーやロールは、WF\_USERS、WF\_ROLES および WF\_USER\_ROLES の各ビューには表示されませんが、AdHocDirectory() によって削除されるまでワークフロー のローカル表には残っています。パフォーマンスを改善するために、期限切れのユーザーと ロールを定期的に削除してください。2-126 [ページの「](#page-155-0)Directory」を参照してください。

注意 **:** OID 統合を実装する場合は、OID 以外のツールを使用してユー ザーを管理しないでください。OID との統合後に OID 以外のツールを使 用してユーザーを管理すると、ユーザー情報の不一致や予測できない結果 が発生する可能性があるため、SetAdHocUserExpiration() API を使用して WF\_LOCAL\_ROLES 表のユーザー情報を更新しないでください。

## 引数(入力)

**user name** アドホック・ユーザーの内部名。

**expiration\_date** 新しい失効日。NULL の場合は、デフォルトの失効日として sysdate が設定されます。

#### **SetAdHocRoleExpiration**

#### 構文

procedure SetAdHocRoleExpiration (role\_name in varchar2, expiration\_date in date default sysdate);

#### 説明

アドホック・ロールの失効日を更新します。

失効日の過ぎたユーザーやロールは、WF\_USERS、WF\_ROLES および WF\_USER\_ROLES の各ビューには表示されませんが、AdHocDirectory() によって削除されるまでワークフロー のローカル表には残っています。パフォーマンスを改善するために、期限切れのユーザーと ロールを定期的に削除してください。2-126 [ページの「](#page-155-0)Directory」を参照してください。

## 引数(入力)

**role name** アドホック・ロールの内部名。

**expiration\_date** 新しい失効日。NULL の場合は、デフォルトの失効日として sysdate が設定されます。

## **SetAdHocUserAttr**

#### 構文

procedure SetAdHocUserAttr (user\_name in varchar2, display name in varchar2 default null, notification\_preference in varchar2 default null, language in varchar2 default null, territory in varchar2 default null, email address in varchar2 default null, fax in varchar2 default null);

#### 説明

アドホック・ユーザーの属性を更新します。

注意 **:** OID 統合を実装する場合は、OID 以外のツールを使用してユー ザーを管理しないでください。OID との統合後に OID 以外のツールを使 用してユーザーを管理すると、ユーザー情報の不一致や予測できない結果 が発生する可能性があるため、SetAdHocUserAttr() API を使用して WF LOCAL ROLES 表のユーザー情報を更新しないでください。

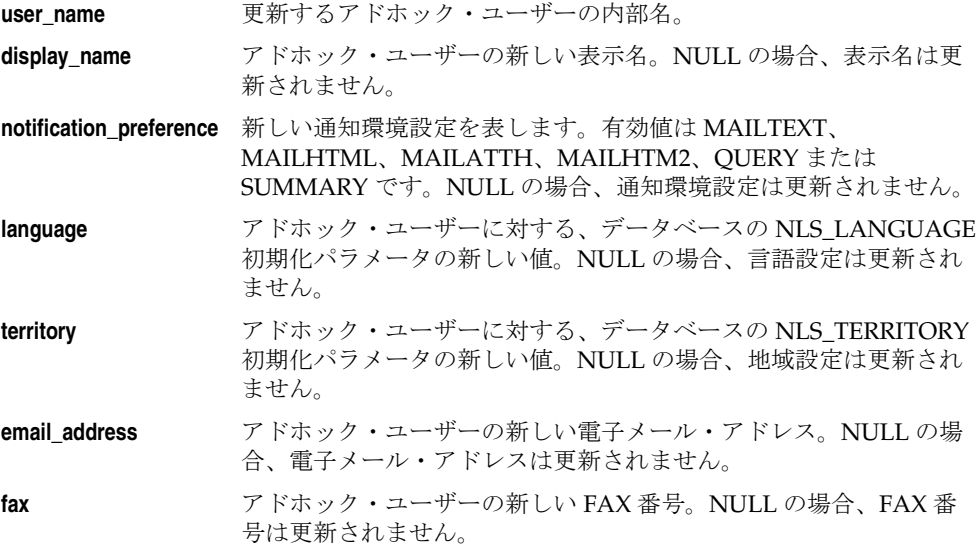

# **SetAdHocRoleAttr**

#### 構文

procedure SetAdHocRoleAttr (role\_name in varchar2, display\_name in varchar2 default null, notification\_preference in varchar2 default null, language in varchar2 default null, territory in varchar2 default null, email address in varchar2 default null, fax in varchar2 default null);

#### 説明

アドホック・ロールの属性を更新します。

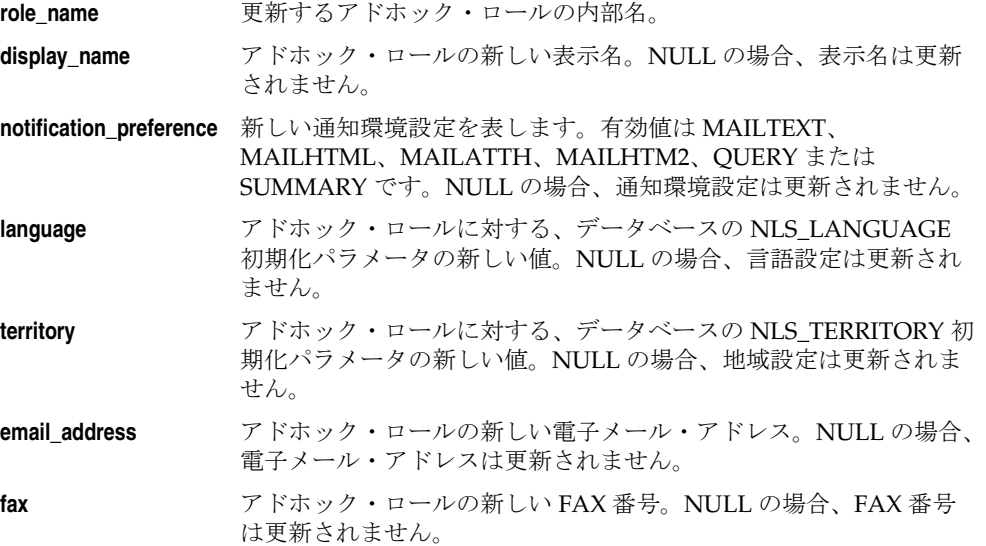

# **Workflow LDAP API**

次の API をコールして、Workflow ディレクトリ・サービスのローカル・ユーザー情報を Oracle Internet Directory (OID) などの LDAP ディレクトリのユーザーに同期させます。こ れらの API は、WF\_LDAP という PL/SQL パッケージで定義されています。

- 3-27 ページ「[Synch\\_changes](#page-198-0)」
- $\blacksquare$  3-28 ページ 「[Synch\\_all](#page-199-0)」
- 3-29 ページ「[Schedule\\_changes](#page-200-0)」

#### 関連項目 **:**

『Oracle Workflow 管理者ガイド』の「Workflow ディレクトリ・サービス と Oracle Internet Directory の同期」

## <span id="page-198-0"></span>**Synch\_changes**

#### 構文

function synch\_changes return boolean;

#### 説明

LDAP の変更ログ・レコードを問い合せて、前回の同期後に LDAP ディレクトリのユーザー に変更があるかどうかを確認します。作成、変更および削除などの変更がある場合、 Synch\_changes() はユーザー属性情報を属性キャッシュに格納し、

oracle.apps.global.user.change イベントを呼び出して関係するユーザーに警告を送信します。 この関数は、「グローバル・ワークフロー設定」で指定されている LDAP ディレクトリに接 続します。変更されたユーザーごとに 1 つのイベントが呼び出されます。

関数が正常に完了した場合は TRUE、例外が発生した場合は FALSE を戻します。

#### 関連項目 **:**

『Oracle Workflow 管理者ガイド』の「Workflow ディレクトリ・サービス と Oracle Internet Directory の同期」

『Oracle Workflow 管理者ガイド』の「グローバル・ユーザー設定の設定」

『Oracle Workflow 開発者ガイド』の「User Entry Has Changed イベント」

## <span id="page-199-0"></span>**Synch\_all**

#### 構文

function synch\_all return boolean;

#### 説明

LDAP ディレクトリからすべてのユーザーを取得し、ユーザー属性情報を属性キャッシュに 格納し、oracle.apps.global.user.change イベントを呼び出して関係するユーザーに警告を送 信します。この関数は、「グローバル・ワークフロー設定」で指定されている LDAP ディレ クトリに接続します。ユーザーごとに 1 つのイベントが呼び出されます。

Synch\_all() は、LDAP ディレクトリに格納されているすべてのユーザーの情報を取得しま す。このため、設定時またはリカバリやクリーン・アップが必要なときに、一度だけ使用し てください。Synch\_all() を実行した後で、Synch\_changes() または Schedule\_changes() を使 用すると、変更されたユーザー情報のみを取得できます。

関数が正常に完了した場合は TRUE、例外が発生した場合は FALSE を戻します。

OID 統合を実装する場合は、Workflow ディレクトリ・サービスと Oracle Internet Directory の同期を開始するために、Synch\_all() を実行します。

#### 関連項目 **:**

『Oracle Workflow 管理者ガイド』の「Workflow ディレクトリ・サービス と Oracle Internet Directory の同期」

『Oracle Workflow 管理者ガイド』の「グローバル・ユーザー設定の設定」

『Oracle Workflow 開発者ガイド』の「User Entry Has Changed イベント」

3-27  $\sim$   $\sim$   $\sim$   $\sqrt{S}$  Synch changes

3-29 ページ「[Schedule\\_changes](#page-200-0)」

## <span id="page-200-0"></span>**Schedule\_changes**

#### 構文

procedure schedule\_changes

- (l\_day in pls\_integer default 0,
- l\_hour in pls\_integer default 0,
- l\_minute in pls\_integer default 10);

#### 説明

LDAP ディレクトリのユーザーの変更をチェックし、変更に関係するユーザーに警告を送信 するには、指定した間隔で Synch\_changes() API を繰り返し実行します。デフォルトの間隔 は 10 秒です。Schedule\_changes() は、DBMS\_JOB ユーティリティを使用してデータベー ス・ジョブを送信し、Synch\_changes() を実行します。

OID 統合を実装する場合は、Schedule\_changes() を実行して、Workflow ディレクトリ・ サービスと Oracle Internet Directory の同期を管理します。

# 引数(入力)

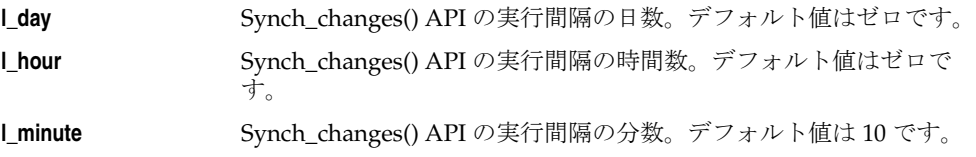

#### 関連項目 **:**

3-27 ページ「[Synch\\_changes](#page-198-0)」

『Oracle Workflow 管理者ガイド』の「Workflow ディレクトリ・サービス と Oracle Internet Directory の同期」

# **Workflow** ローカル同期 **API**

次の API は、ランタイム・フェーズでアプリケーション・プログラムまたはワークフロー関 数によってコールされ、アプリケーションの表に保存されているユーザーおよびロールの情 報と、ワークフローのローカル表内の情報とを同期させます。これらの API は、 WF\_LOCAL\_SYNCH という PL/SQL パッケージに定義されています。

- 3-31 ページ「[Propagate\\_User](#page-202-0)」
- 3-35 ページ「[Propagate\\_Role](#page-206-0)」
- 3-39 ページ「[Propagate\\_User\\_Role](#page-210-0)」

#### 関連項目 **:**

『Oracle Workflow 管理者ガイド』の「Oracle Workflow のディレクトリ・ サービスの設定」

#### <span id="page-202-0"></span>**Propagate\_User**

#### 構文

procedure Propagate\_User

- (p\_orig\_system in varchar2,
- p\_orig\_system\_id in number,
- p\_attributes in wf\_parameter\_list\_t,
- p\_start\_date in date default null,
- p\_expiration\_date in date default null);

#### 説明

アプリケーション表に保存されているユーザーの情報と WF\_LOCAL\_ROLES 表とを同期さ せ、このレコードが個々のユーザーであることを示すためにユーザー・フラグを Y に設定し ます。元のシステムおよび元のシステム ID を指定することにより、ユーザーが識別されま す。ユーザーの情報が保存されているパーティションの ID は、元のシステムに応じて自動 的に設定されます。

注意 **:** Oracle Applications では、Propagate\_User() を使用して、 FND\_USER 表に保存されている Oracle Applications ユーザー、Oracle Trading Community Architecture (TCA) 個人パーティおよび TCA 担当者 (関連パーティ)のみを同期させるようにしてください。Oracle Applications の他のモジュールで情報を同期させる場合は、 Propagate\_Role() を使用します。

WF\_LOCAL\_ROLES 表に保存するユーザー情報は、WF\_PARAMETER\_LIST\_T の形式で指 定する必要があります。WF\_EVENT.AddParameterToList() API を使用して、このリストに 属性を追加できます。次の表は、このリストに含める必要のある属性の一覧です。これら は、WF LOCAL ROLES の必須の列に挿入します。これらの属性には、標準の LDAP 属性 名を使用してください。

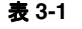

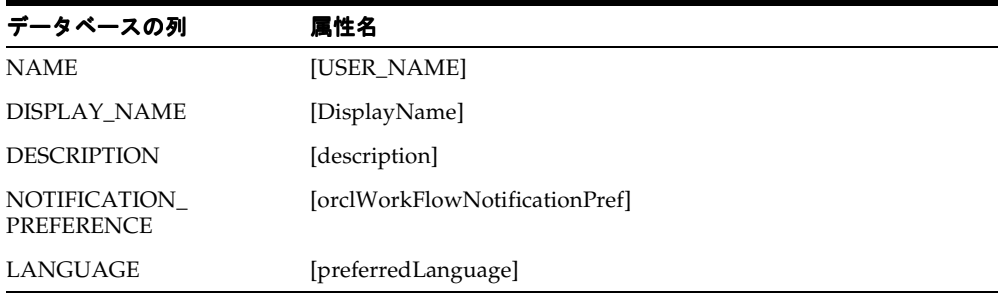

| 属性名                        |
|----------------------------|
| [orclNLSTerritory]         |
| [mail]                     |
| [FacsimileTelephoneNumber] |
| [orclIsEnabled]            |
| [ExpirationDate]           |
| [orclWFOrigSystem]         |
| [orclWFOrigSystemID]       |
|                            |

表 **3-1**(続き)

標準の動作モードでは、これらの属性のいずれか(USER\_NAME は除く)が属性リストに 渡されない場合または NULL に設定されている場合、WF LOCAL ROLES でその属性に対 応するフィールドの既存の値は変更されません。たとえば、電子メール・アドレスが渡され ない場合は、ユーザーの既存の電子メール・アドレスが保持されます。ただし、 USER\_NAME 属性は常に渡す必要があります。Propagate\_User() プロシージャは、WHERE 条件にこの値を使用するため、USER\_NAME が指定されていないと失敗します。また、 ユーザー・レコードがまだ存在していない場合は、使用する既存の値がないため、前述の属 性をすべて渡す必要があります。

コードの信頼性を高めるために、Propagate\_User() をコールするときは、必ず前述の属性を すべて渡してください。このようにすると、渡す属性を動的に決定するときに発生するエ ラーを回避できます。

注意 **:** 標準の動作モードで最初にユーザー・レコードが作成されるとき、 属性リストに表示名が指定されていない場合は、WF LOCAL ROLES 内 のユーザー・レコードの値を *<orig\_system>:<orig\_system\_ID>* と いう形式で組み合せた値がデフォルト値として設定されます。また、通知 環境設定が指定されていない場合、ユーザー・レコードの通知環境設定は デフォルトで MAILHTML に設定され、ステータスが指定されていない場 合、ユーザー・レコードのステータスはデフォルトで ACTIVE に設定され ます。

WFSYNCH\_OVERWRITE という特殊な属性を追加し、値を TRUE に指定することで、 Propagate User() を上書きモードでコールすることもできます。上書きモードでは、次のい ずれかの属性の値が渡されない場合または NULL に設定されている場合、 WF LOCAL ROLES でその属性に対応するフィールドの値は NULL に設定され、既存の値 は削除されます。

description

- preferredLanguage
- orclNLSTerritory
- mail
- FacsimileTelephoneNumber
- ExpirationDate

したがって、上書きモードを使用する場合は、NULL に設定する属性を除き、すべての属性 に値を渡す必要があります。また、USER\_NAME 属性は常に指定する必要があります。

注意 **:** WF\_LOCAL\_ROLES 表の DISPLAY\_NAME、 NOTIFICATION\_PREFERENCE、STATUS、ORIG\_SYSTEM および ORIG SYSTEM ID の各列は、NULL に設定することはできません。した がって、これらの列では、対応する属性に値を渡さないと、上書きモード の場合でも既存の値が保持されます。

WF\_LOCAL\_ROLES 表の NAME 列も NULL に設定することはできませ んが、USER\_NAME 属性はこの API に必須なので省略できません。

元のシステム、元のシステム ID、失効日などの一部の値は、Propagate\_User() API のパラ メータとして渡すことも、属性リスト・パラメータで属性として渡すこともできます。 LDAP 統合を管理する Entity Manager には、Propagate\_User() から属性リストだけが送ら れ、プロシージャの他のパラメータは渡されないため、これらの値は属性リストにも渡され ます。

- 元のシステムおよび元のシステム ID の値では、属性リストで属性として指定された値 よりも、プロシージャにパラメータとして渡される値が優先されます。
- 同様に、失効日の値では、属性リストで属性として指定された値よりも、プロシージャ にパラメータとして渡される値が優先されます。ただし、p\_expiration\_date パラ メータが NULL の場合は、ExpirationDate 属性の値が指定されていればそれが使用され ます。ExpirationDate 属性の値は次の形式で指定する必要があります。

to\_char(*<your date variable>*, WF\_ENGINE.Date\_Format)

Oracle Workflow には他にも 2 つの特殊属性が用意されており、これらを使用してユーザー 情報の変更方法を指定できます。

DELETE: この属性は、ユーザーがワークフローに参加できないようにする場合に使用 します。この属性を追加して TRUE の値を指定すると、WF\_LOCAL\_ROLES でユー ザーの失効日として sysdate が設定され、ステータスは INACTIVE に設定されます。

注意 **:** ただし、p\_expiration\_date パラメータにも値を指定した場合 は、その値が DELETE 属性よりも優先されます。また、 p\_expiration\_date パラメータが NULL でも、ExpirationDate 属性を 指定した場合は、この属性が DELETE 属性よりも優先されます。このよう な場合、指定した失効日まで、ユーザーは有効でアクティブなままになり ます。

■ UpdateOnly: この属性は、パフォーマンス改善のため、WF\_LOCAL\_ROLES にすでに レコードが存在するユーザーの情報を変更する場合に使用します。この属性を追加して TRUE の値を指定すると、Propagate\_User() API はレコードの挿入を行わず、レコード を直接更新しようとします。

そのユーザーのレコードが存在しないために更新が失敗する場合、プロシージャはレ コードを挿入します。ただし、最初の更新が失敗するとパフォーマンスが低下するた め、WF\_LOCAL\_ROLES にユーザー・レコードが確実に存在している場合にのみ UpdateOnly 属性を使用してください。

#### 引数(入力)

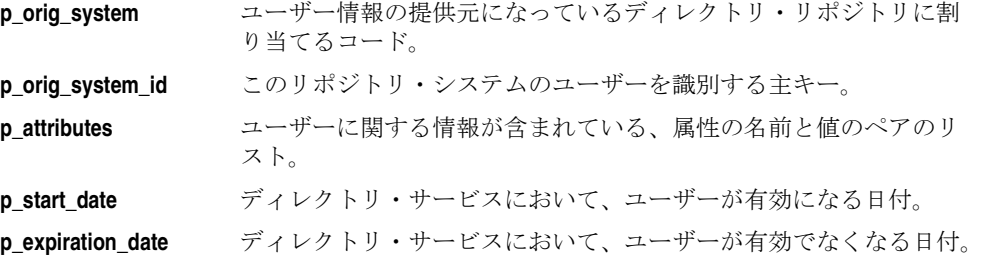

#### 関連項目 **:**

5-50 ページ「[AddParameterToList](#page-317-0)」

#### <span id="page-206-0"></span>**Propagate\_Role**

#### 構文

procedure Propagate\_Role

- (p\_orig\_system in varchar2,
- p\_orig\_system\_id in number,
- p\_attributes in wf\_parameter\_list\_t,
- p\_start\_date in date default null,
- p\_expiration\_date in date default null);

#### 説明

アプリケーション表に保存されているロールの情報と WF\_LOCAL\_ROLES 表とを同期させ、 このロールのユーザー・フラグを N に設定します。元のシステムおよび元のシステム ID を 指定することにより、ロールが識別されます。ロールの情報が保存されているパーティショ ンの ID は、元のシステムに応じて自動的に設定されます。

WF\_LOCAL\_ROLES 表に保存するロール情報は、WF\_PARAMETER\_LIST\_T の形式で指定 する必要があります。WF\_EVENT.AddParameterToList() API を使用して、このリストに属 性を追加できます。次の表は、このリストに含める必要のある属性の一覧です。これらは、 WF\_LOCAL\_ROLES の必須の列に挿入します。これらの属性には、標準の LDAP 属性名を 使用してください。

| データベースの列                          | 属性名                            |
|-----------------------------------|--------------------------------|
| NAME                              | [USER_NAME]                    |
| DISPLAY_NAME                      | [DisplayName]                  |
| <b>DESCRIPTION</b>                | [description]                  |
| NOTIFICATION<br><b>PREFERENCE</b> | [orclWorkFlowNotificationPref] |
| LANGUAGE                          | [preferredLanguage]            |
| <b>TERRITORY</b>                  | [orclNLSTerritory]             |
| <b>EMAIL ADDRESS</b>              | [mail]                         |
| FAX                               | [FacsimileTelephoneNumber]     |
| <b>STATUS</b>                     | [orclIsEnabled]                |
| EXPIRATION_DATE                   | [ExpirationDate]               |
| ORIG SYSTEM                       | [orclWFOrigSystem]             |
| ORIG_SYSTEM_ID                    | [orclWFOrigSystemID]           |

表 **3-2**

標準の動作モードでは、これらの属性のいずれか (USER\_NAME は除く) が属性リストに 渡されない場合または NULL に設定されている場合、WF\_LOCAL\_ROLES でその属性に対 応するフィールドの既存の値は変更されません。たとえば、電子メール・アドレスが渡され ない場合は、ロールの既存の電子メール・アドレスが保持されます。ただし、USER\_NAME 属性は常に渡す必要があります。Propagate\_Role() プロシージャは、WHERE 条件にこの値 を使用するため、USER\_NAME が指定されていないと失敗します。また、ユーザー・レ コードがまだ存在していない場合は、使用する既存の値がないため、前述の属性をすべて渡 す必要があります。

コードの信頼性を高めるために、Propagate\_Role() をコールするときは、必ず前述の属性を すべて渡してください。このようにすると、渡す属性を動的に決定するときに発生するエ ラーを回避できます。

注意 **:** 標準の動作モードで最初にロール・レコードが作成されるとき、 属性リストに表示名が指定されていない場合は、WF\_LOCAL\_ROLES 内 のロール・レコードの値を *<orig\_system>*:*<orig\_system\_ID>* とい う形式で組み合せた値がデフォルト値として設定されます。また、通知環 境設定が指定されていない場合、ロール・レコードの通知環境設定はデ フォルトで MAILHTML に設定され、ステータスが指定されていない場合、 ロール・レコードのステータスはデフォルトで ACTIVE に設定されます。

WFSYNCH\_OVERWRITE という特殊な属性を追加し、値を TRUE に指定することで、 Propagate Role() を上書きモードでコールすることもできます。上書きモードでは、次のい ずれかの属性の値が渡されない場合または NULL に設定されている場合、 WF LOCAL ROLES でその属性に対応するフィールドの値は NULL に設定され、既存の値 は削除されます。

- description
- preferredLanguage
- orclNLSTerritory
- mail
- FacsimileTelephoneNumber
- ExpirationDate

したがって、上書きモードを使用する場合は、NULL に設定する属性を除き、すべての属性 に値を渡す必要があります。また、USER\_NAME 属性は常に指定する必要があります。

注意: WF LOCAL ROLES 表の DISPLAY NAME、 NOTIFICATION\_PREFERENCE、STATUS、ORIG\_SYSTEM および ORIG SYSTEM\_ID の各列は、NULL に設定することはできません。した がって、これらの列では、対応する属性に値を渡さないと、上書きモード の場合でも既存の値が保持されます。

WF LOCAL ROLES 表の NAME 列も NULL に設定することはできませ んが、USER\_NAME 属性はこの API に必須なので省略できません。

WFSYNCH\_OVERWRITE という特殊な属性を追加し、値を TRUE に指定することで、 Propagate Role() を上書きモードでコールすることもできます。上書きモードでは、いずれ かの属性の値が渡されない場合または NULL に設定されている場合、WF\_LOCAL\_ROLES でその属性に対応するフィールドの値は NULL に設定され、既存の値は削除されます。した がって、上書きモードを使用する場合は、NULL に設定する属性を除き、すべての属性に値 を渡す必要があります。また、WF\_LOCAL\_ROLES 表の NAME、DISPLAY\_NAME、 NOTIFICATION\_PREFERENCE、STATUS、ORIG\_SYSTEM および ORIG\_SYSTEM\_ID の 各列は、NULL に設定することはできません。したがって、上書きモードを使用する場合 は、これらの列に対応する属性には常に値を渡す必要があります。そうしないと、プロシー ジャは失敗し、更新は行われません。

元のシステム、元のシステム ID、失効日などの一部の値は、Propagate\_Role() API のパラ メータとして渡すことも、属性リスト・パラメータで属性として渡すこともできます。 LDAP 統合を管理する Entity Manager には、Propagate\_Role() から属性リストだけが送ら れ、プロシージャの他のパラメータは渡されないため、これらの値は属性リストにも渡され ます。

- 元のシステムおよび元のシステム ID の値では、属性リストで属性として指定された値 よりも、プロシージャにパラメータとして渡される値が優先されます。
- 同様に、失効日の値では、属性リストで属性として指定された値よりも、プロシージャ にパラメータとして渡される値が優先されます。ただし、p\_expiration\_date パラ メータが NULL の場合は、ExpirationDate 属性の値が指定されていればそれが使用され ます。ExpirationDate 属性の値は次の形式で指定する必要があります。

to\_char(*<your date variable>*, WF\_ENGINE.Date\_Format)

Oracle Workflow には他にも 2 つの特殊属性が用意されており、これらを使用してロール情 報の変更方法を指定できます。

■ DELETE: この属性は、ロールがワークフローに参加できないようにする場合に使用し ます。この属性を追加して TRUE の値を指定すると、WF\_LOCAL\_ROLES でロールの 失効日として sysdate が設定され、ステータスは INACTIVE に設定されます。

注意 **:** ただし、p\_expiration\_date パラメータにも値を指定した場合 は、その値が DELETE 属性よりも優先されます。また、 p\_expiration\_date パラメータが NULL でも、ExpirationDate 属性を 指定した場合は、この属性が DELETE 属性よりも優先されます。このよう な場合、指定した失効日まで、ロールは有効でアクティブなままになりま す。

■ UpdateOnly: この属性は、パフォーマンス改善のため、WF\_LOCAL\_ROLES にすでに レコードが存在するロールの情報を変更する場合に使用します。この属性を追加して TRUE の値を指定すると、Propagate\_Role() API はレコードの挿入を行わず、レコード を直接更新しようとします。

そのロールのレコードが存在しないために更新が失敗する場合、プロシージャはレコー ドを挿入します。ただし、最初の更新が失敗するとパフォーマンスが低下するため、 WF\_LOCAL\_ROLES にロール・レコードが確実に存在している場合にのみ UpdateOnly 属性を使用してください。

注意 **:** Oracle Applications では、元のシステムが PER\_ROLE である Oracle Human Resources 担当者ロールを Propagate\_Role() を使用して伝 播するとき、この担当者が Oracle Applications ユーザーにリンクされてい る場合は、担当者レコードだけでなく、WF\_LOCAL\_ROLES 内の元のシ ステムが PER である対応するユーザー・レコードも更新されます。

#### 引数(入力)

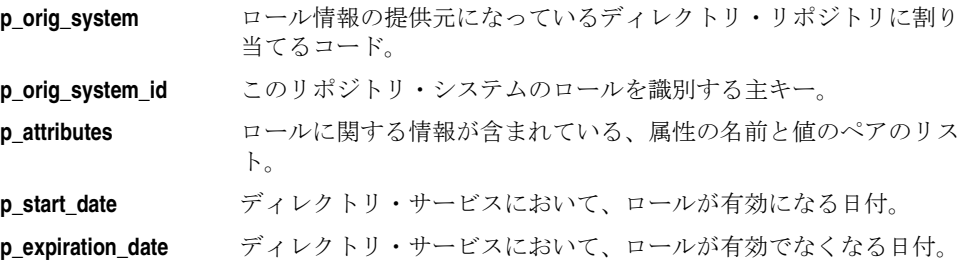

#### 関連項目 **:**

5-50 ページ「[AddParameterToList](#page-317-0)」

## <span id="page-210-0"></span>**Propagate\_User\_Role**

#### 構文

procedure Propagate\_User\_Role

- (p\_user\_orig\_system in varchar2,
- p\_user\_orig\_system\_id in number,
- p\_role\_orig\_system in varchar2,
- p\_role\_orig\_system\_id in number,
- p\_start\_date in date default null,
- p expiration date in date default null);

#### 説明

アプリケーション表に保存されているユーザーとロールの関連付けの情報と、 WF\_LOCAL\_USER\_ROLES 表とを同期させます。

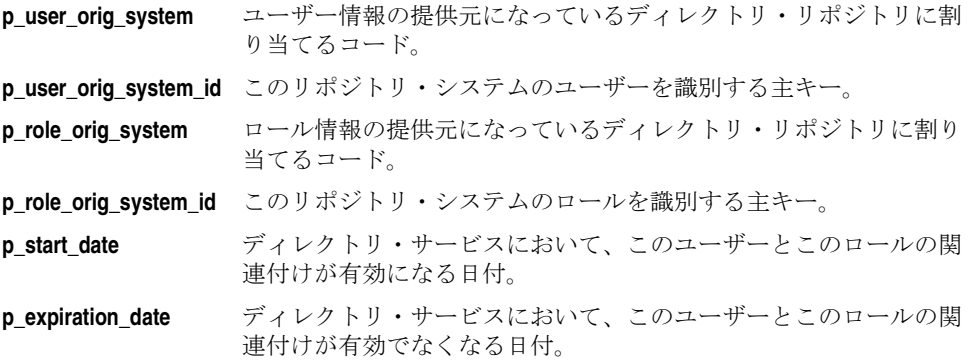

# **Workflow Preferences API**

次の API をコールし、ユーザー設定の情報を取得します。この API は、WF\_PREF という PL/SQL パッケージに定義されています。

## **get\_pref**

## 構文

function get\_pref (p\_user\_name in varchar2, p\_preference\_name in varchar2) return varchar2;

#### 説明

指定したユーザーの特定の設定の値を取得します。

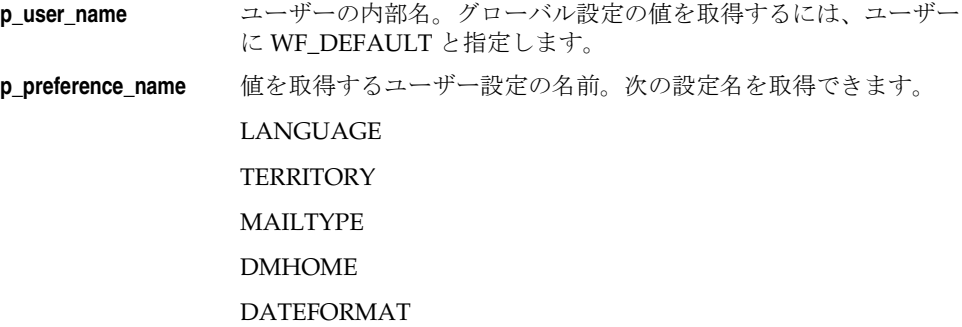

# **4** 通知システム **API**

この章では、Oracle Workflow 通知システムの API について説明します。API は、通知シス テムへのアクセスに使用できる PL/SQL および Java の関数とプロシージャで構成されてい ます。

# **Oracle Workflow** 通知システムの概要

Oracle Workflow では、通知を送信してユーザーと通信します。通知に含まれるメッセージ によって、ユーザーになんらかのアクションを要求したり、情報を提供できます。ユーザー は、通知アクティビティと、通知アクティビティで送信する通知メッセージを Workflow Builder で定義します。メッセージにオプション属性を指定すると、追加リソースの指定や 応答の要求が可能です。

ユーザーは、HTML ブラウザで「通知」Web ページを使用して、通知をオンラインで問合 せできます。また、電子メール・アプリケーションで通知を受け取ることもできます。電子 メールでの通知には、オプションの添付ファイルとして HTML のコンテンツやその他の文 書を挿入できます。通知システムは、メッセージを配信し、受信応答を処理します。

## 通知モデル

ワークフロー・プロセス内の通知アクティビティには、設計時のメッセージとメッセージ属 性のリストが使用されます。また、項目タイプ属性という実行時に指定される多数の値があ り、この値からメッセージ属性の値が取り出されます。

ワークフロー・エンジンでは、ワークフロー・プロセスを移動して、各アクティビティを順 番に評価します。通知アクティビティに到達すると、エンジンは通知システムの Send() API または SendGroup() API をコールして通知を送信します。

## 通知メッセージの送信

通知アクティビティを検出すると、ワークフロー・エンジンは Send() API または SendGroup() API をコールします。これらの API によって、次のことが行われます。

- 通知アクティビティの実行者ロールの有効性をチェックします。
- 実行者ロールの通知環境設定を識別します。
- メッセージのメッセージ属性を参照します。
	- **–** メッセージ属性がソース「SEND」の場合、Send() API または SendGroup() API に よって、メッセージ属性が参照する項目タイプ属性から値が取り出されます。プロ シージャが項目タイプ属性を検出できない場合、使用可能なメッセージ属性のデ フォルト値があれば、それを使用します。メッセージの件名や本文にソース 「SEND」のメッセージ属性が含まれている場合があります。これは、通知の作成時 に、Send() API または SendGroup() API トークンによって、各属性の現在値に置き 換えられます。
	- **–** メッセージにソース RESPOND のメッセージ属性が含まれている場合、Send() API または SendGroup() API によって、デフォルト値が割り当てられているかどうかが チェックされます。その後、プロシージャによって、この RESPOND 属性を使用し て通知のデフォルト応答セクションが作成されます。
- Workflow 通知表に関連情報を入れ、通知内容を作成します。

■ 通知アクティビティのステータスを、応答が必要な場合は「NOTIFIED」に、応答が不 要な場合は「COMPLETE」に更新します。

注意 **:** 通知アクティビティで、情報を伝えることのみ(FYI)を目的とし て実行者にメッセージを送信する(RESPOND メッセージ属性がメッセー ジに関連付けられていない)場合は、通知システムがメッセージを配信す ると、通知アクティビティには即時に完了マークが設定されます。

注意 **:** 投票アクティビティの場合、ステータスは「NOTIFIED」ではな く「WAITING」に更新されます。4-5 [ページの「投票アクティビティでの](#page-216-0) [特別処理」](#page-216-0)を参照してください。

■ oracle.apps.wf.notification.send イベントを呼び出します。このイベントの処理時に、通 知の実行者ロールが、MAILTEXT、MAILHTML、MAILHTM2、MAILATTH または SUMMARY の通知環境設定を持つ場合、通知メーラーは電子メール版の通知を作成し、 実行者に送信します。『Oracle Workflow 管理者ガイド』の「通知メーラーの導入」を 参照してください。

ユーザーが、「通知」Web ページから自分の通知を参照する場合、通知環境設定に関係なく、 単にこれらのインタフェースから Workflow 通知表に問い合せます。

通知受信者は、通知に対して次の 4 つの処理のうち 1 つを行えます。

- 通知に応答するか、応答が不要であれば通知をクローズします。4-4 [ページの「通知応](#page-215-0) [答の処理」を](#page-215-0)参照してください。
- 他のロールに通知を転送します。4-4 [ページの「通知の転送」を](#page-215-1)参照してください。
- 他のロールに通知の所有権を譲渡します。4-5 [ページの「通知の譲渡」を](#page-216-1)参照してくだ さい。
- 通知を無視し、通知がタイムアウトになります。4-5 [ページの「タイムアウト通知の処](#page-216-2) [理」](#page-216-2)を参照してください。

注意 **:** Oracle Applications に組み込まれている Workflow で利用可能な Oracle Applications Framework 対応の「ワークリスト」ページを使用し ている場合は、「FND: 通知再割当モード」プロファイル・オプションを使 用して、ユーザーが通知の転送(委任とも呼ばれます)または通知の譲 渡、あるいはその両方によって通知の再割当てを行うことができるかどう かを判断できます。『Oracle Workflow 管理者ガイド』の「「FND: 通知再 割当モード」プロファイル・オプションの設定」を参照してください。

#### <span id="page-215-0"></span>通知応答の処理

受信者の応答後、「通知」Web ページまたは通知メーラーは、応答値を通知応答属性に割り 当てて、Respond() 通知 API をコールします。Respond() API は、最初に通知コールバック 関数をコールし、通知アクティビティの通知後関数(存在する場合)を RESPOND モードで 実行します。通知後関数は応答を解釈し、密結合の応答後処理を行います。通知後関数に例 外が発生すると、応答は異常終了します。2-12 [ページの「通知後関数」](#page-41-0)を参照してください。

例外が発生しなければ、Respond() は通知をクローズとしてマークし、通知コールバック関 数を SET モードで再度コールして、対応する項目属性を RESPOND 通知属性値で更新しま す。通知メッセージが、メッセージのプロパティ画面の「結果」タブで指定されている応答 を要求した場合、その応答値も通知アクティビティの結果として設定されます。

最後に、Respond() は WF\_ENGINE.CompleteActivity() をコールし、通知アクティビティが 終了したため、該当する次のアクティビティへ移るようエンジンに通知します。

#### <span id="page-215-1"></span>通知の転送

受信者が他のロールに通知を転送すると、「通知」Web ページは、通知システムの Forward() API をコールします。

> 注意 **:** 通知システムでは、電子メールを介して転送された通知は追跡で きません。最終的な応答者の電子メール・アドレスと応答に含まれる「応 答」メッセージ属性値のみを記録します。

Forward() API はロールを検証した後、通知コールバック関数をコールし、通知アクティビ ティの通知後関数(存在する場合)を FORWARD モードで実行します。たとえば、通知後 関数は通知の転送先のロールに通知の参照や応答を行うための権限があるかどうかを検証し ます。権限がない場合、通知後関数はエラーを戻し、転送操作は行われません。2-12 [ページ](#page-41-0) [の「通知後関数」](#page-41-0)を参照してください。

その後、Forward() は追加されたコメントとともに通知を新規のロールに転送します。

注意 **:** Forward() は、通知の所有者や元の宛先は更新しません。
#### 通知の譲渡

受信者が他のロールに通知の所有権を譲渡する場合、「通知」Web ページは、通知システム の Transfer() API をコールします。

注意 **:** 電子メール・アプリケーションから通知を参照する受信者は、通 知を譲渡できません。通知を譲渡するには、「通知」Web ページを使用す る必要があります。

Transfer() API はロールを検証した後、通知コールバック関数をコールし、通知アクティビ ティの通知後関数(存在する場合)を TRANSFER モードで実行します。たとえば、通知後 関数は通知の譲渡先のロールに適切な権限があるかどうかを検証します。権限がない場合、 通知後関数はエラーを戻し、譲渡操作は行われません。2-12 [ページの「通知後関数」](#page-41-0)を参照 してください。

その後、Transfer() は通知の所有権を新しいロールに割り当て、追加されたコメントととも に渡します。譲渡も通知のコメントに記録されることに注意してください。

#### タイムアウト通知の処理

タイムアウト通知またはサブプロセス・アクティビティは、最初はバックグラウンド・エン ジンによって検出されます。バックグラウンド・エンジンは、指定のタイムアウト値を持つ アクティビティを定期的にチェックし、タイムアウトになったアクティビティを処理するよ う設定されています。アクティビティがタイムアウト値を持ち、現在の日時がタイムアウト 値を超えている場合、バックグラウンド・エンジンはアクティビティのステータスを TIMEOUT とマークし、ワークフロー・エンジンをコールします。次に、ワークフロー・エ ンジンは、タイムアウト・トランジションが指すアクティビティを実行して処理を再開しま す。

#### 投票アクティビティでの特別処理

投票アクティビティは、次のように定義された通知アクティビティです。

- ロールを拡張し、その結果、通知メッセージの個々のコピーが実行者ロールの各メン バーに送られます。
- 指定された結果付きのメッセージを持ち、受信者にリストから値を選択して返答するよ うに要求します。
- RUN モードのロジックを含む、関連付けられた通知後関数を持ち、実行者メンバーか ら投じられた応答を処理して、ワークフロー・エンジンが通知アクティビティの結果と 解釈するような、1 つの応答を作成します。『Oracle Workflow 開発者ガイド』の「投票 アクティビティ」を参照してください。

通知システムによって投票アクティビティに関する通知が送られると、投票アクティビティ のステータスは「NOTIFIED」とマークされます。応答をいくつか受け取ったが、投票基準

を満たすほどでない場合、投票アクティビティのステータスは「WAITING」に更新されま す。

通知メッセージを受け取った各ロール・メンバーは、通知を参照する 2 つの通知インタ フェースのいずれかを使用して、通知に応答したり、通知を転送できます。また、「通知」 Web ページを使用すると、通知を譲渡できます。

通知ユーザー・インタフェースでは、実行者の行う処理に応じて Respond()、Forward() ま たは Transfer() API がコールされます。続いて、各 API が、それぞれ、RESPOND、 FORWARD または TRANSFER モードで通知後関数を実行する通知コールバック関数をコー ルします。通知システムは、FORWARD または TRANSFER モードで通知後関数の実行を終 了すると、それぞれ転送または譲渡操作を行います。

通知システムが RESPOND モードで通知後関数の実行を終了すると、ワークフロー・エンジ ンは RUN モードで通知後関数を再実行します。すべての応答を受け取ると、投票集計ロ ジックを実行する関数を RUN モードでコールします。

また、投票アクティビティがループの途中で再実行するようにリセットされた場合や、タイ ムアウトになった場合、ワークフロー・エンジンは、それぞれ CANCEL モードまたは TIMEOUT モードで通知後関数を実行します。投票アクティビティの通知後関数の TIMEOUT モードに対するロジックでは、タイムアウトまでに受け取った投票を集計する方 法を識別します。

# 通知ドキュメント・タイプ定義

次のドキュメント・タイプ定義 (DTD) は、通知を表す XML 文書に必要な構造を示してい ます。通知システムはこの構造を使用して、通知メーラーにメッセージを伝達します。次の 表に、DTD の各要素のレベル、タグ名および説明を示します。

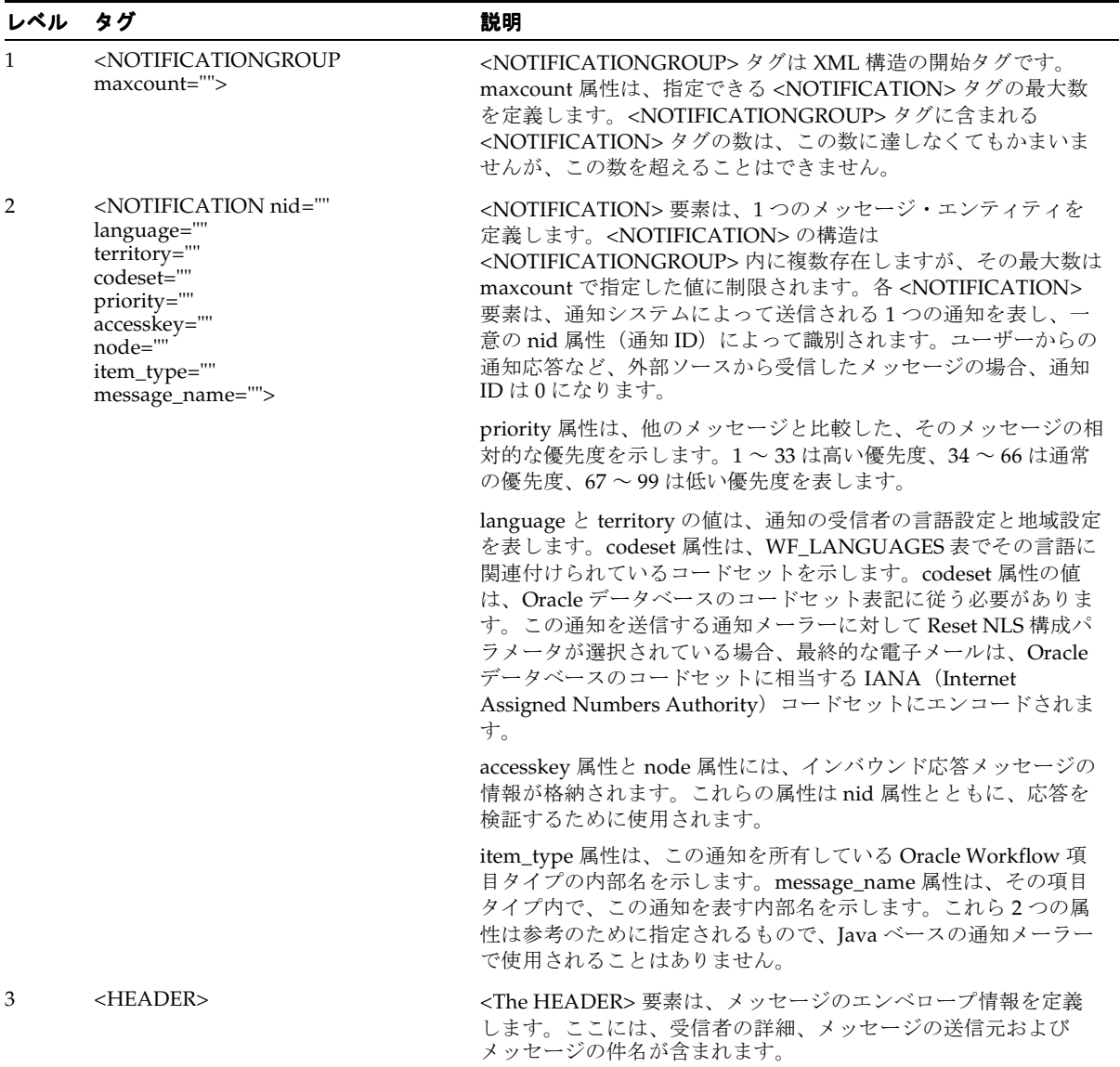

#### 表 **4-1**

#### 表 **4-1**(続き)

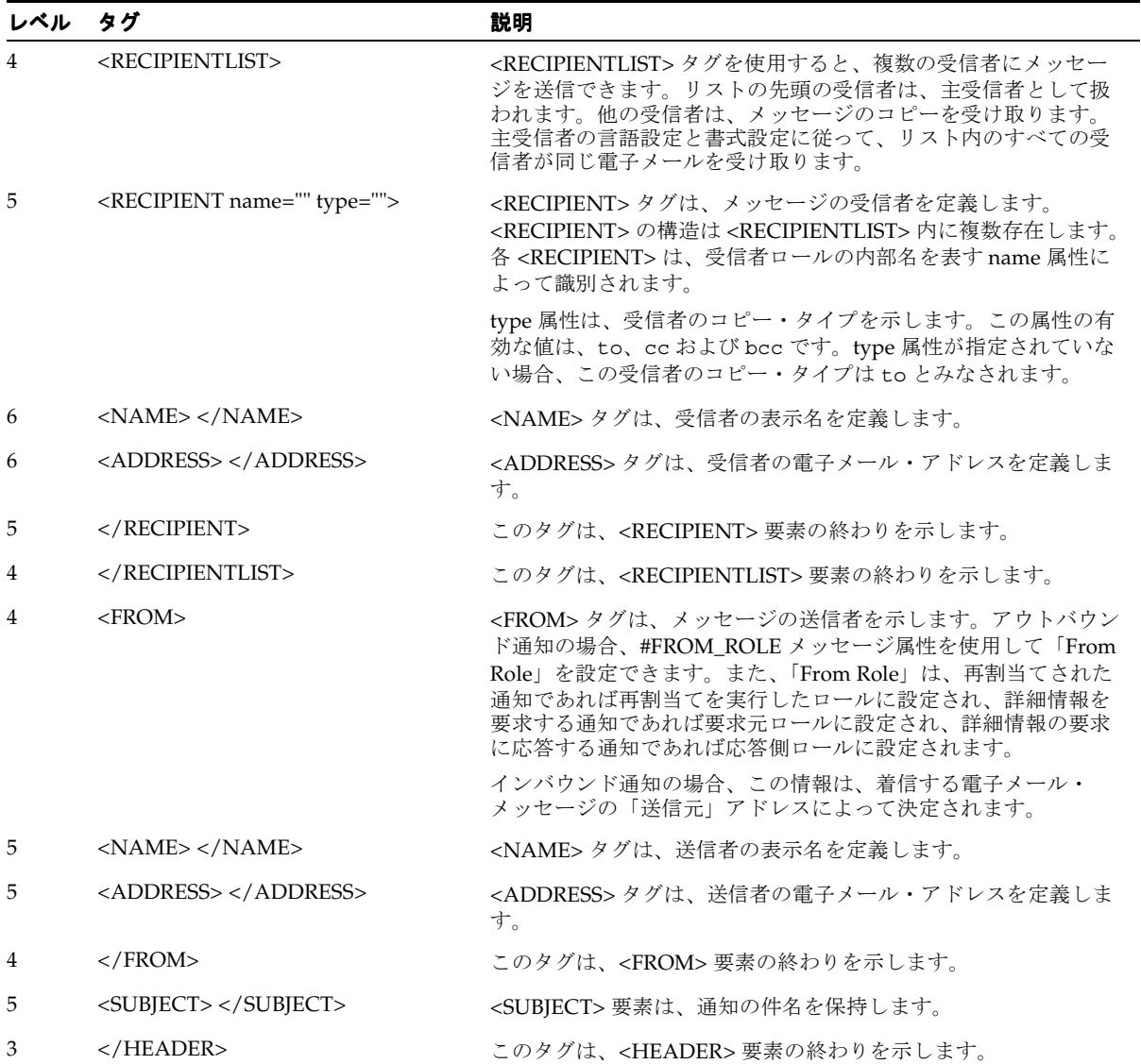

#### 表 **4-1**(続き)

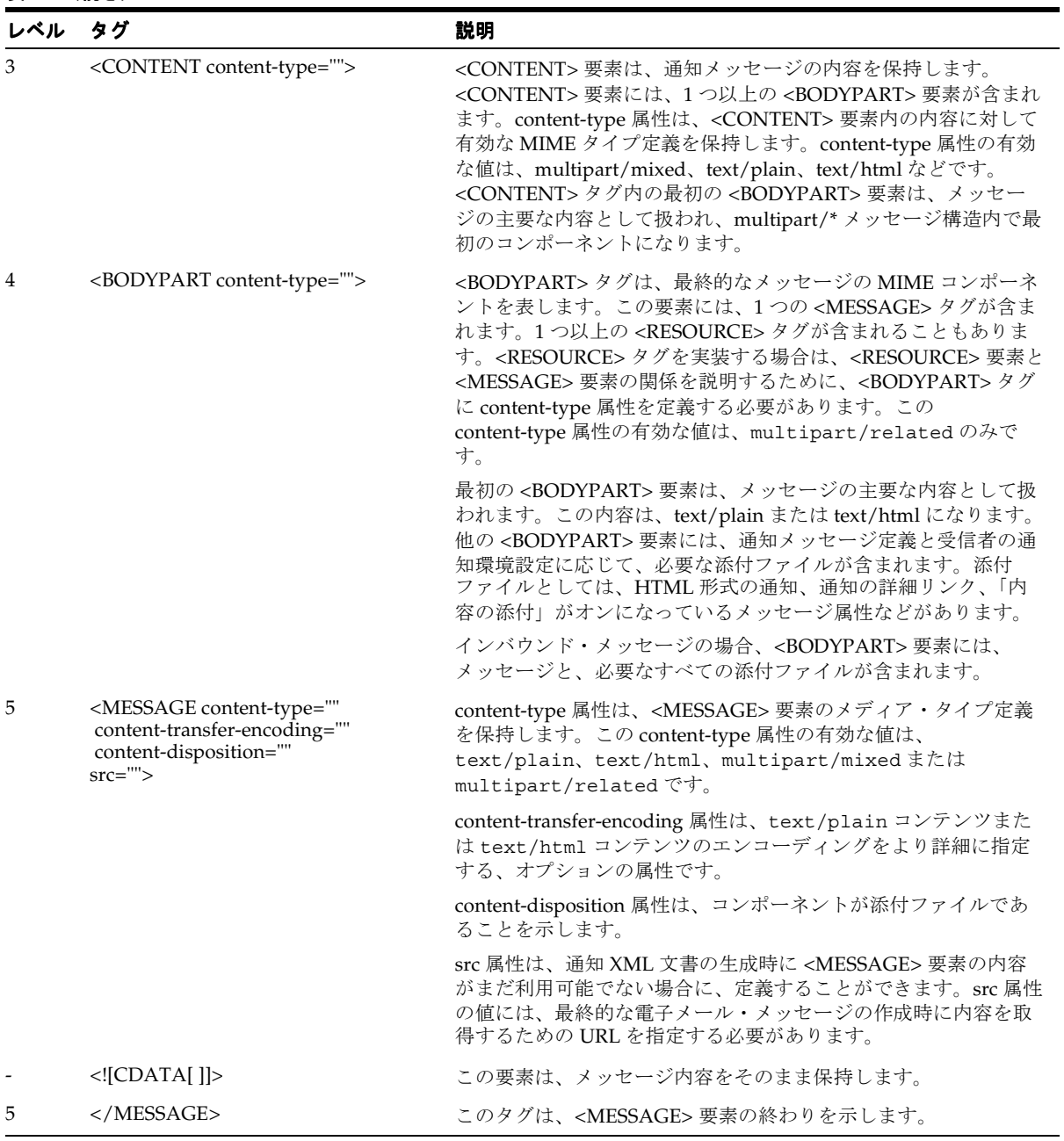

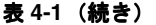

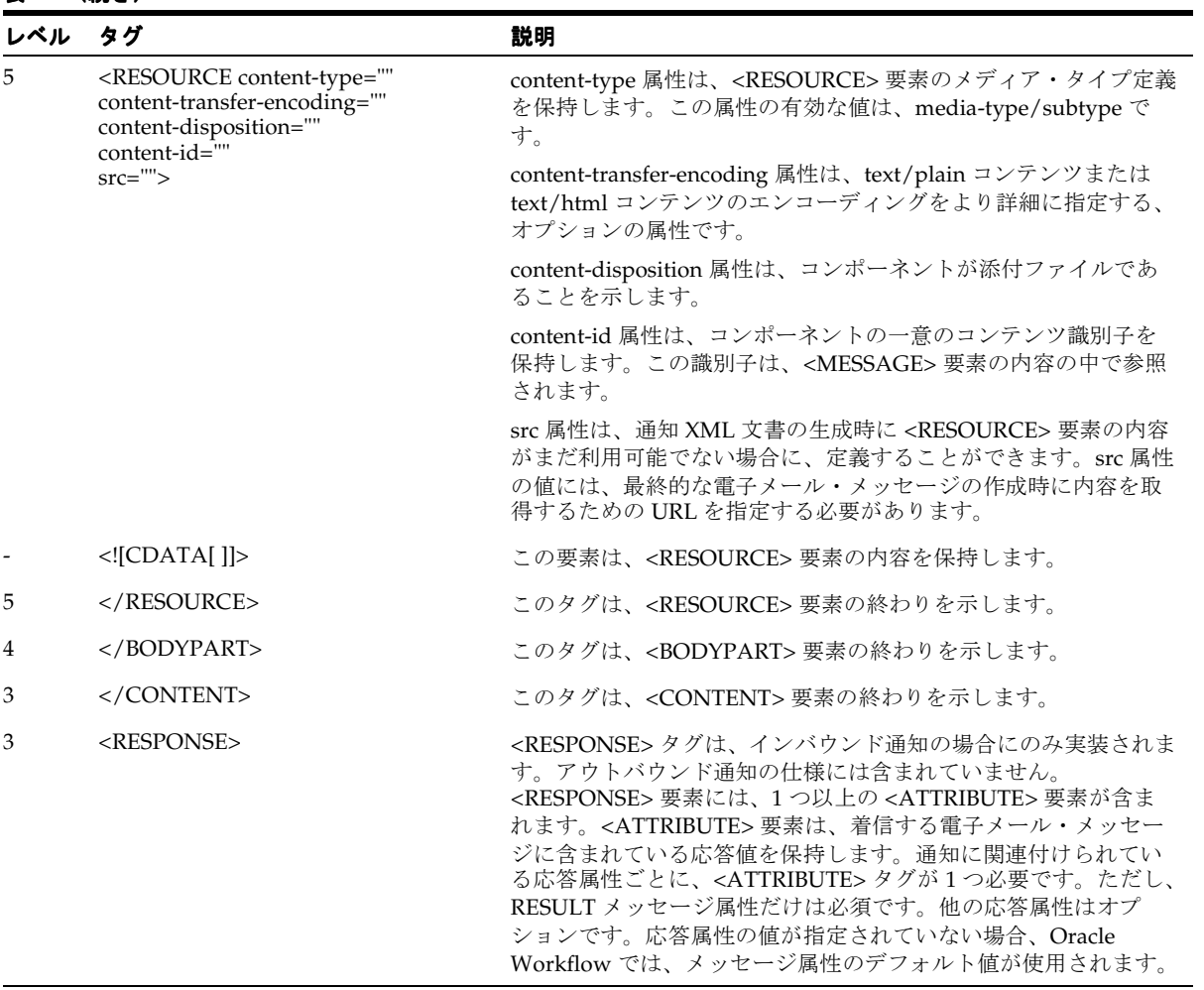

| レベル | タグ                                                                         | 説明                                                                                                    |
|-----|----------------------------------------------------------------------------|----------------------------------------------------------------------------------------------------|
| 4   | <attribute <br="" name="">type=""<br/><math>format ='''</math></attribute> | <attribute> タグは、着信する電子メール・メッセージに含ま<br/>れている、特定の応答属性の応答値を保持します。<br/><attribute> の構造は <response> 内に複数存在します。</response></attribute></attribute> |
|     |                                                                            | この要素の name 属性は、応答属性の内部名を示します。                                                                                                    |
|     |                                                                            | この要素の type 属性は、応答属性の Oracle Workflow データ型を<br>示します。有効な値は、TEXT、NUMBER、DATE、<br>DOCUMENT または LOOKUP です。                                        |
|     |                                                                            | この要素の format 属性は、応答属性の書式文字列を保持します。<br>LOOKUP型の応答属性の場合、name属性の値に応じて選択肢タ<br>イプ・コードを識別するために format 属性が使用されます。他の<br>データ型の場合、format 属性は使用されません。   |
|     | $\langle$ [CDATA]]>                                                        | この要素は、属性に割り当てる応答情報を保持します。                                                                                                    |
| 4   |                                                                            | このタグは、 <attribute> 要素の終わりを示します。</attribute>                                                                                                  |
| 3   |                                                                            | このタグは、 <response> 要素の終わりを示します。</response>                                                                                                    |
| 2   |                                                                            | このタグは、 <notification>要素の終わりを示します。</notification>                                                                                             |
| 1   |                                                                            | このタグは、 <notificationgroup> 要素の終わりを示しま<br/>す。</notificationgroup>                                                                             |

表 **4-1**(続き)

# 通知 **API**

次の API は、通知エージェントでコールされ、通知アクティビティの通知を管理できます。 これらの API は、WF\_NOTIFICATION という PL/SQL パッケージに格納されています。

これらの通知 API の多くには、対応する Java メソッドが定義されています。これらの Java メソッドは、任意の Java プログラムからコールして、Oracle Workflow に取り込むことがで きます。次のリストは、通知 API が PL/SQL 関数またはプロシージャとして使用可能なの か、Java メソッドとして使用可能なのか、あるいはその両方なのかを表しています。[2-4](#page-33-0) ページの「[Oracle Workflow Java](#page-33-0) インタフェース」を参照してください。

注意 **:** Java では大文字 / 小文字が区別されます。Java のネーミング規則 に従って、すべての Java メソッド名の先頭文字は小文字となります。

- 4-14 ページ「Send」[: PL/SQL](#page-225-0) および Java
- 4-19 ページ「[SendGroup](#page-230-0)」: PL/SQL
- 4-21 ページ「Forward」[: PL/SQL](#page-232-0) および Java
- 4-23 ページ「Transfer」[: PL/SQL](#page-234-0) および Java
- 4-25 ページ「Cancel」[: PL/SQL](#page-236-0) および Java
- 4-26 ページ「[CancelGroup](#page-237-0)」: PL/SQL
- 4-27 ページ「Respond」[: PL/SQL](#page-238-0) および Java
- 4-29 ページ「[Responder](#page-240-0)」: PL/SQL および Java
- 4-30 ページ「[NtfSignRequirementsMet](#page-241-0)」: PL/SQL
- 4-31 ページ「[VoteCount](#page-242-0)」: PL/SQL および Java
- 4-32 ページ「[OpenNotificationsExist](#page-243-0)」: PL/SQL および Java
- 4-33 ページ「Close」[: PL/SQL](#page-244-0) および Java
- 4-34 ページ「AddAttr」[: PL/SQL](#page-245-0) および Java
- 4-35 ページ「[SetAttribute](#page-246-0)」: PL/SQL および Java
- 4-37 ページ「[GetAttrInfo](#page-248-0)」: PL/SQL および Java
- 4-38 ページ「GetInfo」[: PL/SQL](#page-249-0) および Java
- 4-39 ページ「GetText」[: PL/SQL](#page-250-0) および Java
- 4-41 ページ「[GetShortText](#page-252-0)」: PL/SQL
- 4-42 ページ「[GetAttribute](#page-253-0)」: PL/SQL および Java
- 4-44 ページ「[GetAttrDoc](#page-255-0)」: PL/SQL および Java
- 4-45 ページ「[GetSubject](#page-256-0)」: PL/SQL および Java
- 4-46 ページ「GetBody」[: PL/SQL](#page-257-0) および Java
- 4-47 ページ「[GetShortBody](#page-258-0)」: PL/SQL
- 4-48 ページ「[TestContext](#page-259-0)」: PL/SQL
- 4-49 ページ「[AccessCheck](#page-260-0)」: PL/SQL および Java
- 4-50 ページ「[WorkCount](#page-261-0)」: PL/SQL および Java
- 4-51 ページ「[getNotifications](#page-262-0)」: Java
- 4-52 ページ「[getNotificationAttributes](#page-263-0)」: Java
- 4-53 ページ「[WriteToClob](#page-264-0)」: PL/SQL
- 4-54 ページ「[Denormalize\\_Notification](#page-265-0)」: PL/SQL

注意 **:** 通知の送信、クローズ、取消しまたは再割当てが行われたときや、 ユーザーが通知に応答したときに、通知システムはビジネス・イベントを 呼び出します。これらのイベントの一部については、Oracle Workflow に 事前定義済のサブスクリプションは含まれていないため、これらのイベン トが発生したときに独自の処理を実行するために、独自のサブスクリプ ションを定義することもできます。『Oracle Workflow 開発者ガイド』の 「通知イベント」および『Oracle Workflow 開発者ガイド』の「イベント・ サブスクリプションの定義」を参照してください。

# <span id="page-225-0"></span>**Send**

### **PL/SQL** 構文

function SEND (role in varchar2, msg\_type in varchar2, msg\_name in varchar2, due date in date default null, callback in varchar2 default null, context in varchar2 default null, send comment in varchar2 default null, priority in number default null) return number;

#### **Java** 構文

public static BigDecimal send (WFContext wCtx, String role, String messageType, String messageName, String dueDate, String callback, String context, string sendComment, BigDecimal priority)

### 説明

この関数は指定されたメッセージをロールに送信し、成功すると通知 ID を戻します。今後、 この通知の参照には、この通知 ID を使用する必要があります。

メッセージにメッセージ属性がある場合、プロシージャはメッセージ属性表から属性の値を 探すか、オプションのコールバック・インタフェース関数を使用して項目タイプ属性表から 値を取得します。コールバック関数は、通知に対して応答があった場合にも使用できます。

注意 **:** Oracle Workflow 通知システムと、電子メール・ベースまたは Web ベースの通知クライアントを使用している場合、*Send* プロシージャ は、暗黙的に WF\_ENGINE.CB コールバック関数をコールします。ワーク フロー・エンジンをコールしない独自のカスタム通知システムを使用して いる場合は、標準書式に従ってカスタム・コールバック関数を定義し、 コールバックの引数として名前を指定する必要があります。4-15 [ページの](#page-226-0) [「カスタム・コールバック関数」](#page-226-0)を参照してください。

#### 引数(入力)

**messageType**

**messageName**

**wCtx** ワークフローのコンテキスト情報。Java メソッドの場合にのみ必須 です。2-5 ページの「Oracle Workflow [のコンテキスト」を](#page-34-0)参照して ください。

**role exception 通知アクティビティの実行者として割り当てられたロール名。** 

**msg\_type** または メッセージに関連付けられている項目タイプ。

**msg\_name** または メッセージの内部名。

**due\_date** または **dueDate** 応答期日。このオプションの期日は、受信者に知らせるためのもの であり、処理には影響しません。

**callback** SEND および RESPOND のソース・メッセージ属性の通信に使用さ れるコールバック関数の名前。

context コールバック関数に渡されるコンテキスト情報。

**send\_comment** または メッセージに表示するコメント。

**sendComment**

**priority** メッセージの優先度。#PRIORITY 通知アクティビティ属性から取り 出されます。#PRIORITY が存在しない場合や、値が NULL の場合、 ワークフロー・エンジンはメッセージのデフォルト優先度を使用し ます。

#### <span id="page-226-0"></span>カスタム・コールバック関数

デフォルト・コールバック関数は、WF\_NOTIFICATION API の処理によって、様々な時点 でコールされます。独自のカスタム・コールバック関数を作成できますが、標準の仕様に 従ってください。

コールバック関数を介してイベント・タイプの属性を処理する必要がない場合は、プロシー ジャで次の標準 API を使用する必要があります。

procedure <name in callback argument>

 (command in varchar2, context in varchar2, attr name in varchar2, attr type in varchar2, text value in out varchar2, number value in out number, date value in out date);

コールバック関数でイベント・タイプの属性を処理する必要がある場合は、イベント値に対 応する追加の引数を持つ別の実装でプロシージャ名をオーバーロードできます。この場合

は、下位互換性を保つために、元の実装も残しておいてください。ただし、プロシージャの オーバーロードは、イベント属性を処理する必要がある場合にのみ行うことをお薦めしま す。 イベント値に対応するプロシージャの実装では、次の標準 API を使用する必要があります。 procedure <name in callback argument> (command in varchar2, context in varchar2, attr name in varchar2, attr\_type in varchar2, text value in out varchar2, number\_value in out number, date\_value in out date, event\_value in out nocopy wf\_event\_t); 保守しやすいように、event\_value 引数を持たないプロシージャを定義し、そこからこの 引数を持つプロシージャをコールするようにすると、単一のコードを保守するだけですみま す。次の例は、このようなコールの実装方法を示しています。 procedure your\_callback (command in varchar2, context in varchar2, attr\_name in varchar2, attr type in varchar2, text\_value in out varchar2, number value in out number, date\_value in out date) is event value wf event  $t$ ; begin your\_package.your\_callback(command, context, attr\_name, attr type, text value, number value, date value, event value); exception when others then Wf Core.Context('your package', 'your callback', command, context, attr\_name, attr\_type, ':'||text value||':'||to char(number value)  $||| \cdot |||$ to char(date value) $|| \cdot || \cdot ||$ ; raise; end your\_callback;

# 引数(入力)

**command** 要求に応じて、GET、SET、COMPLETE、ERROR、TESTCTX、 FORWARD、TRANSFER または RESPOND を指定します。属性値 を取得するには GET を、属性値を設定するには SET を、応答が完 了したことを示すには COMPLETE を、関連する通知アクティビ ティのステータスを ERROR にするには ERROR を、項目タイプの セレクタ / コールバック関数をコールして現行のコンテキストをテ ストするには TESTCTX を、通知後関数を FORWARD モードで実行 するには FORWARD を、通知後関数を TRANSFER モードで実行す るには TRANSFER を、通知後関数を RESPOND モードで実行する には RESPOND を使用します。 **context** SEND() または SendGroup() に渡されるコンテキスト。書式は <*itemtype*>:<*itemkey*>:<*activityid*> です。 attr\_name コマンドが GET または SET の場合、設定または取得する属性名。 **attr\_type** コマンドが SET または GET の場合、属性タイプ。 **text\_value** コマンドが SET の場合、テキスト属性値。コマンドが GET の場合、 戻されるテキスト属性値。 number\_value コマンドが SET の場合、数値属性値。コマンドが GET の場合、戻 される数値属性値。 **date\_value** コマンドが SET の場合、日付属性値。コマンドが GET の場合、戻 される日付属性値。 **event\_value** コマンドが SET の場合、イベント属性値。コマンドが GET の場合、 戻されるイベント属性値。イベント属性を処理する別の実装でプロ シージャ名をオーバーロードする場合にのみ必須です。

> **注意:** 引数 text\_value、number\_value、date\_value および event\_value(使用する場合)は、相互に排他的です。つまり、 attr\_type 引数の値に応じて、これらの引数のうち1つのみを使用する 必要があります。

通知が送られると、システムは(属性値を取得するために)各 SEND 属性に指定されたコー ルバック関数をコールします。

#### 例 **1**

SEND 属性ごとに、次のようにコールしてください。

your\_callback('GET', context, 'BUGNO', 'NUMBER', textval, numval, dateval);

#### 例 **2**

ユーザーが通知に応答すると、RESPOND 属性ごとに 1 回ずつコールバックが再コールされ ます。

your\_callback('SET', context, 'STATUS', 'TEXT', 'COMPLETE', numval, dateval);

#### 例 **3**

最後に、通知システムは COMPLETE コマンドをコールし、応答が終了したことを示しま す。

your\_callback('COMPLETE', context, attrname, attrtype, textval, numval, dateval);

# 例 **4**

イベント・タイプの SEND 属性の場合は、event\_value 引数を持つ実装をコールしてくだ さい。

 your\_callback('GET', context, 'RECEIVE\_EVENT', 'EVENT', textval, numval, dateval, eventval);

### <span id="page-230-0"></span>**SendGroup**

#### **PL/SQL** 構文

function SendGroup (role in varchar2, msg\_type in varchar2, msg\_name in varchar2, due\_date in date default null, callback in varchar2 default null, context in varchar2 default null, send comment in varchar2 default null, priority in number default null) return number;

#### 説明

この関数は、特定のロールに割り当てられている全ユーザーに通知を個別に送信し、成功す ると通知グループ ID がコールされた回数を戻します。通知グループ ID では、ユーザーのグ ループと各グループが受け取った通知が識別されます。

メッセージにメッセージ属性がある場合、プロシージャはメッセージ属性表から属性の値を 探すか、オプションのコールバック・インタフェース関数を使用して項目タイプ属性表から 値を取得します。コールバック関数は、通知に対して応答があった場合にも使用できます。

注意 **:** Oracle Workflow 通知システムと、電子メール・ベースまたは Web ベースの通知クライアントを使用している場合、*Send* プロシージャ は、暗黙的に WF\_ENGINE.CB コールバック関数をコールします。独自の カスタム通知システムを使用している場合は、標準書式に従って独自の コールバック関数を定義し、コールバックの引数として名前を指定する必 要があります。4-15 [ページの「カスタム・コールバック関数」](#page-226-0)を参照して ください。

通常、この関数がコールされるのは、通知アクティビティのプロパティ画面で「ロールの拡 張」がオンになっている場合のみです。「ロール拡張」がオンになっていない場合は、かわ りに Send() 関数がコールされます。『Oracle Workflow 開発者ガイド』の「投票アクティビ ティ」を参照してください。

# 引数(入力)

**role exception 通知アクティビティの実行者として割り当てられたロール名。** 

**msg\_type** メッセージに関連付けられている項目タイプ。

**msq\_name** メッセージの内部名。

due\_date **hetation 応答期日。このオプションの期日は、受信者に知らせるためのもの** であり、処理には影響しません。

**callback** SEND のソース・メッセージ属性の通信に使用されるコールバック 関数の名前。

context コールバック関数に渡されるコンテキスト情報。

**send\_comment** メッセージに表示するコメント。

**priority** メッセージの優先度。#PRIORITY 通知アクティビティ属性から取り 出されます。#PRIORITY が存在しない場合や、値が NULL の場合、 ワークフロー・エンジンはメッセージのデフォルト優先度を使用し ます。

### <span id="page-232-0"></span>**Forward**

### **PL/SQL** 構文

procedure FORWARD (nid in number, new role in varchar2, forward\_comment in varchar2 default null);

### **Java** 構文

public static boolean forward (WFContext wCtx, BigDecimal nid, String newRole, String comment)

#### 説明

このプロシージャは、作業を行う新しいロールに通知を委任します。ただし、通知アクティ ビティの所有権は、元の受信ロールに残ったままになります。また、Send または SendGroup 関数で指定したコールバック関数を、FORWARD モードで暗黙的にコールしま す。転送が行われた理由を説明するコメントを付けることもできます。既存の通知属性(期 日を含む)はリフレッシュされず、変更もされません。通知システムの委任機能はこのプロ シージャをコールします。通知を転送するときに、通知の USER\_COMMENT フィールドに 転送が記録されることに注意してください。

# 引数(入力)

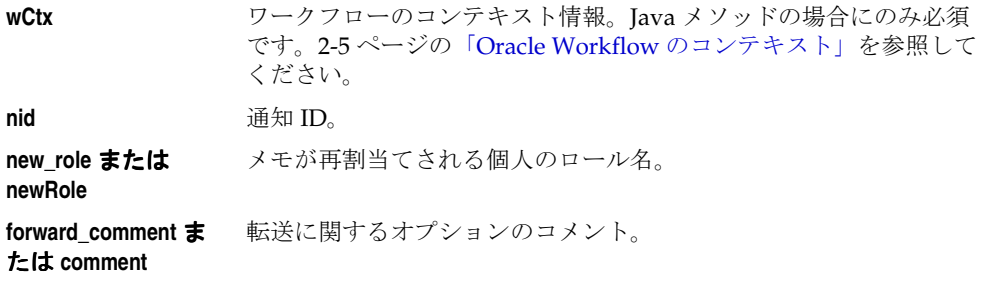

#### 例

次のコードは、Java プログラムで forward() をコールする方法の例です。このコード例は、 WFTest.java プログラムからの引用です。

```
// forward to MBEECH
System.out.println("Delegate Test");
count = WFNotificationAPI.workCount(ctx, "MBEECH");
System.out.println("There are " + count +
     " open notification(s) for" + " MBEECH");
System.out.println("Delegate nid " + myNid +
     " from BLEWIS to MBEECH");
WFNotificationAPI.forward(ctx, myNid, "MBEECH",
     "Matt, Please handle.");
count = WFNotificationAPI.workCount(ctx, "MBEECH");
System.out.println("There are " + count +
     " open notification(s) for" +
     " MBEECH after Delegate.");
```
# <span id="page-234-0"></span>**Transfer**

### **PL/SQL** 構文

procedure TRANSFER (nid in number, new\_role in varchar2, forward\_comment in varchar2 default null);

### **Java** 構文

public static boolean transfer (WFContext wCtx, BigDecimal nid, String newRole, String comment)

#### 説明

このプロシージャは、通知を新しいロールに転送し、通知の所有権を新しいロールに譲渡し ます。また、Send または SendGroup 関数で指定したコールバック関数を、TRANSFER モードで暗黙的にコールします。転送が行われた理由を説明するコメントを付けることもで きます。通知システムの譲渡機能はこのプロシージャをコールします。通知を譲渡するとき に、通知の USER\_COMMENT フィールドに譲渡が記録されることに注意してください。

注意 **:** 既存の通知属性(期日を含む)はリフレッシュされません。また、 通知の所有者を識別する ORIGINAL\_RECIPIENT 以外も変更されません。

## 引数(入力)

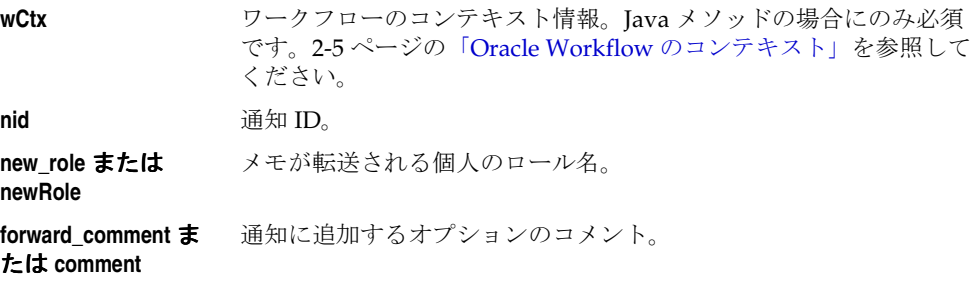

#### 例

次のコードは、Java プログラムで transfer() をコールする方法の例です。このコード例は、 WFTest.java プログラムからの引用です。

// transfer to MBEECH System.out.println("Transfer Test"); System.out.println("Transfer nid " + myNid + " from BLEWIS to MBEECH"); WFNotificationAPI.transfer(ctx, myNid, "MBEECH", "Matt, You own it now."); count = WFNotificationAPI.workCount(ctx, "MBEECH"); System.out.println("There are " + count + " open notification(s) for" + p" MBEECH after Transfer.");

## <span id="page-236-0"></span>**Cancel**

### **PL/SQL** 構文

procedure CANCEL (nid in number, cancel comment in varchar2 default null);

### **Java** 構文

public static boolean cancel (WFContext wCtx, BigDecimal nid, String comment)

## 説明

このプロシージャは、通知を取り消すために送信者や管理者がコールできます。コールされ ると、通知ステータスは「CANCELED」に変更されますが、削除操作が行われるまで WF\_NOTIFICATIONS 表から行は削除されません。

電子メールで通知が配信され、応答が必要な場合は、その通知が有効でなくなったことを警 告するために、元の受信者に「取消」の電子メールが送信されます。

# 引数(入力)

**wCtx** ワークフローのコンテキスト情報。Java メソッドの場合にのみ必須 です。2-5 ページの「Oracle Workflow [のコンテキスト」を](#page-34-0)参照して ください。

**nid** 通知 ID。

**cancel\_comment** また 取消しに関するオプションのコメント。は **comment**

# <span id="page-237-0"></span>**CancelGroup**

## **PL/SQL** 構文

procedure CancelGroup (gid in number, cancel comment in varchar2 default null);

## 説明

このプロシージャは、通知グループ内の全ユーザーに送信された特定の通知の個別コピーを 取り消すために、送信者や管理者がコールできます。通知は、通知グループID(gid)で識 別されます。コールされると、通知ステータスは「CANCELED」に変更されますが、削除 操作が行われるまで WF\_NOTIFICATIONS 表から行は削除されません。

電子メールで通知が配信され、応答が必要な場合は、その通知が有効でなくなったことを警 告するために、元の受信者に「取消」の電子メールが送信されます。

通常、この関数がコールされるのは、通知アクティビティのプロパティ画面で「ロールの拡 張」がオンになっている場合のみです。「ロールの拡張」がオンになっていない場合は、か わりに Cancel() 関数がコールされます。『Oracle Workflow 開発者ガイド』の「投票アク ティビティ」を参照してください。

# 引数(入力)

**gid** 通知グループ ID。

**cancel comment** 取消しに関するオプションのコメント。

### <span id="page-238-0"></span>**Respond**

#### **PL/SQL** 構文

procedure RESPOND (nid in number, respond\_comment in varchar2 default null, responder in varchar2 default null);

#### **Java** 構文

public static boolean respond (WFContext wCtx, BigDecimal nid, String comment, String responder)

#### 説明

このプロシージャは、実行者が通知への応答を終了すると、通知エージェント(「通知」 Web ページまたは雷子メール・エージェント)によってコールされます。プロシージャは通 知に「CLOSED」とマークし、コールバック関数(存在する場合)を介して、データベース に RESPOND 属性を戻します。

このプロシージャには、実際に通知に応答した個人の名前を使用できます。これは、通知が マルチ・ユーザーのロールに割り当てられている場合に特に便利です。情報は、 WF\_NOTIFICATIONS 表の RESPONDER 列に保存されます。この列に格納される値は、 ユーザーが通知に応答する方法によって決まります。次の表に、格納される値を応答メカニ ズムごとに示します。

表 **4-2**

| 応答メカニズム | 格納される値                 |
|---------|------------------------|
| Web     | Web へのログイン・ユーザー名       |
| 雷子メール   | 応答メールに表示される雷子メール・ユーザー名 |

また、Respond() プロシージャは NtfSignRequirementsMet() を呼び出して、通知の電子署 名ポリシーで指定されている署名要件を応答が満たしているかどうかを調べます。要件を満 たしていない場合は、Respond() でエラーが発生します。『Oracle Workflow 開発者ガイド』 の「#WF\_SIG\_POLICY 属性」および 4-30 ページの「[NtfSignRequirementsMet](#page-241-0)」を参照して ください。

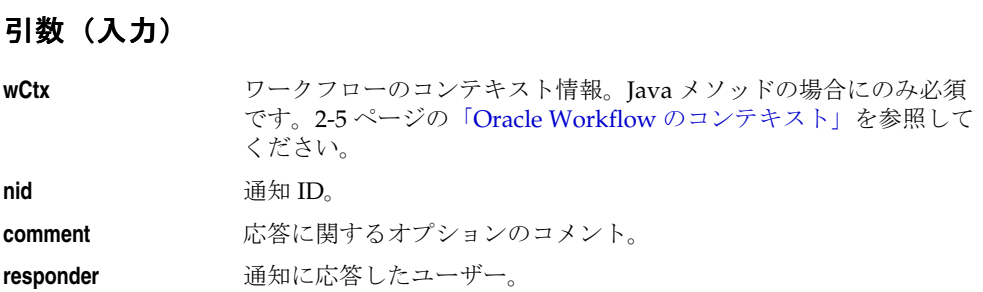

# <span id="page-240-0"></span>**Responder**

### **PL/SQL** 構文

function RESPONDER (nid in number) return varchar2;

### **Java** 構文

public static String responder (WFContext wCtx, BigDecimal nid)

### 説明

この関数は、クローズした通知の応答者を戻します。

Web 通知インタフェースを使用して通知をクローズした場合、戻り値はビュー WF\_ROLES で定義されている有効なロールとなります。電子メール・インタフェースを使用して通知を クローズした場合、戻り値は電子メール・アドレスです。4-27 [ページの「](#page-238-0)Respond」を参照 してください。

# 引数(入力)

**wCtx** ワークフローのコンテキスト情報。Java メソッドの場合にのみ必須 です。2-5 ページの「Oracle Workflow [のコンテキスト」を](#page-34-0)参照して ください。

**nid** 通知 ID。

# <span id="page-241-0"></span>**NtfSignRequirementsMet**

### **PL/SQL** 構文

function NtfSignRequirementsMet (nid in number) return boolean;

### 説明

通知に対する応答が、通知の電子署名ポリシーで指定されている署名要件を満たしている場 合は、TRUE を返します。『Oracle Workflow 開発者ガイド』の「#WF\_SIG\_POLICY 属性」 を参照してください。

- 通知で署名ポリシーが使用されていて、ユーザーの応答を検証するために電子署名が必 要な場合、その要件を満たすには、応答に署名する権限を持つユーザーによる有効な署 名を送信する必要があります。
- 署名を必要としないデフォルト・ポリシーが通知で使用されている場合や、通知に署名 ポリシーが定義されていない場合は、署名のない応答でも要件を満たします。

ただし、通知の署名ポリシーで電子署名が必要な場合は、有効な署名を送信しないと、その 応答は要件を満たしません。この場合、NtfSignRequirementsMet() は FALSE を返します。

#### 引数(入力)

**nid** 诵知 ID。

#### 関連項目 **:**

4-27 [ページ「](#page-238-0)Respond」

# <span id="page-242-0"></span>**VoteCount**

# **PL/SQL** 構文

procedure VoteCount (gid in number, ResultCode in varchar2, ResultCount out number, PercentOfTotalPop out number, PercentOfVotes out number);

# **Java** 構文

public static WFTwoDArray voteCount (WFContext wCtx, BigDecimal gid, String resultCode)

## 説明

指定した結果コードに対する応答数をカウントします。

このプロシージャを使用するのは、ユーザー定義の投票アクティビティを記述する場合のみ です。『Oracle Workflow 開発者ガイド』の「投票アクティビティ」を参照してください。

# 引数(入力)

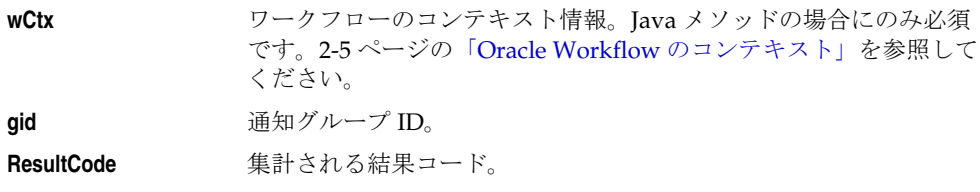

# <span id="page-243-0"></span>**OpenNotificationsExist**

## **PL/SQL** 構文

function OpenNotificationsExist (gid in number) return boolean;

## **Java** 構文

public static boolean openNotificationsExist (WFContext wCtx, BigDecimal gid)

# 説明

この関数は、指定した通知グループ ID に関連する通知が OPEN の場合は TRUE を返し、そ うでない場合は FALSE を返します。

このプロシージャを使用するのは、ユーザー定義の投票アクティビティを記述する場合のみ です。『Oracle Workflow 開発者ガイド』の「投票アクティビティ」を参照してください。

# 引数(入力)

**wCtx** ワークフローのコンテキスト情報。Java メソッドの場合にのみ必須 です。2-5 ページの「Oracle Workflow [のコンテキスト」を](#page-34-0)参照して ください。

gid **diamage 通知グループ** ID。

# <span id="page-244-0"></span>**Close**

# **PL/SQL** 構文

procedure Close (nid in number, responder in varchar2 default null);

# **Java** 構文

public static boolean close (WFContext wCtx, BigDecimal nid, String responder)

# 説明

このプロシージャは通知をクローズします。

# 引数(入力)

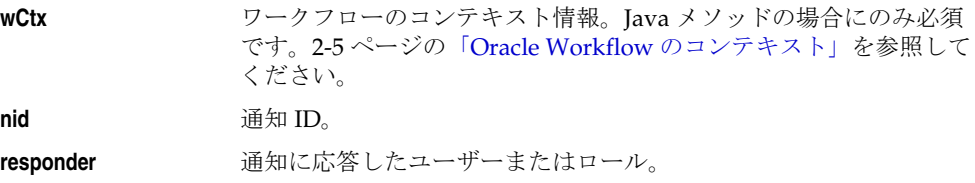

# <span id="page-245-0"></span>**AddAttr**

# **PL/SQL** 構文

procedure AddAttr (nid in number, aname in varchar2);

#### **Java** 構文

public static boolean addAttr (WFContext wCtx, BigDecimal nid, String aName)

### 説明

新規のランタイム通知属性を追加します。Oracle Workflow では完全に検証されないため、 検証を行い、属性の使用に関して一貫性を保つ必要があります。

# 引数(入力)

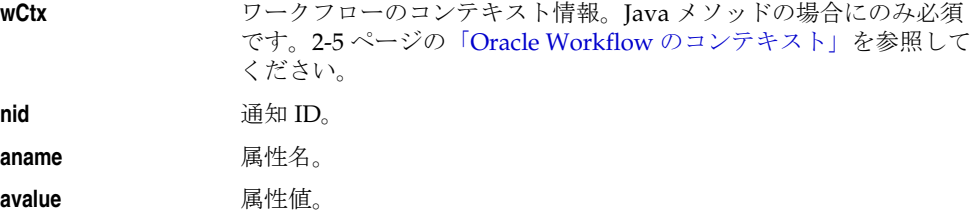

#### 例

次のコードは、Java プログラムで addAttr() をコールする方法の例です。このコード例は、 WFTest.java プログラムからの引用です。

```
if (WFNotificationAPI.addAttr(ctx, myNid, myAttr) == false)
{
System.out.println("Add attribute " + myAttr + " failed.");
}
```
## <span id="page-246-0"></span>**SetAttribute**

### **PL/SQL** 構文

procedure SetAttrText (nid in number, aname in varchar2, avalue in varchar2);

procedure SetAttrNumber (nid in number, aname in varchar2, avalue in number);

procedure SetAttrDate (nid in number, aname in varchar2, avalue in date);

## **Java** 構文

public static boolean setAttrText (WFContext wCtx, BigDecimal nid, String aName, String aValue)

public static boolean setAttrNumber (WFContext wCtx, BigDecimal nid, String aName, BigDecimal aValue)

public static boolean setAttrDate WFContext wCtx, BigDecimal nid, String aName, String aValue)

### 説明

通知属性の値を設定するために、送信時と応答時に使用されます。通知エージェント(送信 者)は、SEND 属性の値を設定できます。実行者(応答者)は、RESPOND 属性の値を設定 できます。

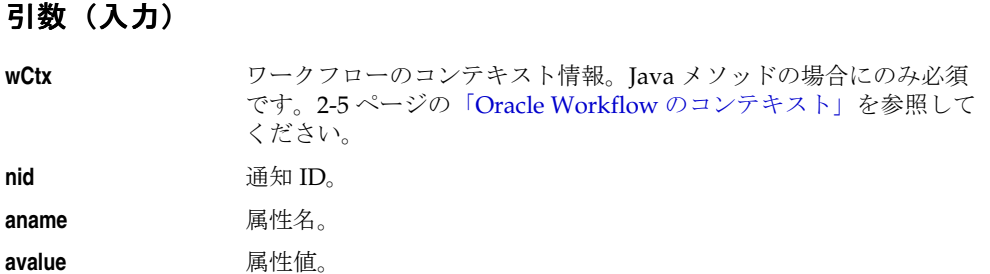

#### 例

```
次のコードは、Java プログラムで setAttribute メソッドをコールする方法の例です。この
コード例は、WFTest.java プログラムからの引用です。
```

```
if (WFNotificationAPI.setAttrDate(ctx, myNid, myAttr, value)
     == false)
{
  System.out.println("set attribute " + myAttr + " to " +
    value + " failed.");
}
```
# <span id="page-248-0"></span>**GetAttrInfo**

### **PL/SQL** 構文

procedure GetAttrInfo (nid in number, aname in varchar2, atype out varchar2, subtype out varchar2, format out varchar2);

# **Java** 構文

public static WFTwoDArray getAttrInfo (WFContext wCtx, BigDecimal nid, cdString aName)

### 説明

タイプ、サブタイプおよび書式など、通知属性に関して指定されている情報があれば、それ を戻します。属性のソースを示すサブタイプは、常に SEND または RESPOND です。

# 引数(入力)

**wCtx** ワークフローのコンテキスト情報。Java メソッドの場合にのみ必須 です。2-5 ページの「Oracle Workflow [のコンテキスト」を](#page-34-0)参照して ください。 **nid** 通知 ID。 **aname** 属性名。

# 例

次のコードは、Java プログラムで getAttrInfo() をコールする方法の例です。このコード例 は、WFTest.java プログラムからの引用です。

```
dataSource = WFNotificationAPI.getAttrInfo(ctx, myNid,
     myAttr);
displayDataSource(ctx, dataSource);
```

```
// the first element is the attribute type
myAttrType = (String) dataSource.getData(0,0);
```
# <span id="page-249-0"></span>**GetInfo**

### **PL/SQL** 構文

procedure GetInfo (nid in number, role out varchar2, message type out varchar2, message name out varchar2, priority out number, due date out date, status out varchar2);

### **Java** 構文

public static WFTwoDArray getInfo (WFContext wCtx, BigDecimal nid)

#### 説明

指定した通知について、通知の送信先のロール、メッセージの項目タイプ、メッセージの名 前、通知の優先度、期日およびステータスを戻します。

### 引数(入力)

**wCtx** ワークフローのコンテキスト情報。Java メソッドの場合にのみ必須 です。2-5 ページの「Oracle Workflow [のコンテキスト」を](#page-34-0)参照して ください。

**nid** 通知 ID。

#### 例

次のコードは、Java プログラムで getInfo() をコールする方法の例です。このコード例は、 WFTest.java プログラムからの引用です。

// Notification Info System.out.println("Notification Info for nid " + myNid); dataSource = WFNotificationAPI.getInfo(ctx, myNid); displayDataSource(ctx, dataSource);

# <span id="page-250-0"></span>**GetText**

### **PL/SQL** 構文

function GetText (some\_text in varchar2, nid in number, disptype in varchar2 default '') return varchar2;

## **Java** 構文

public static String getText (WFContext wCtx, String someText, BigDecimal nid, String dispType)

#### 説明

特定の通知からのトークン値を使用して、任意のテキスト文字列のトークンを置き換えま す。この関数は、最大 32KB の文字を戻します。ビュー定義や Oracle Forms Developer フォームでは、この関数は使用できません。ビューとフォームには、値を 1950 文字に切り 捨てる GetShortText() を使用してください。

エラーが検出されると、この関数は置換されなかった some\_text を戻し、例外は発生しま せん。

# 引数(入力)

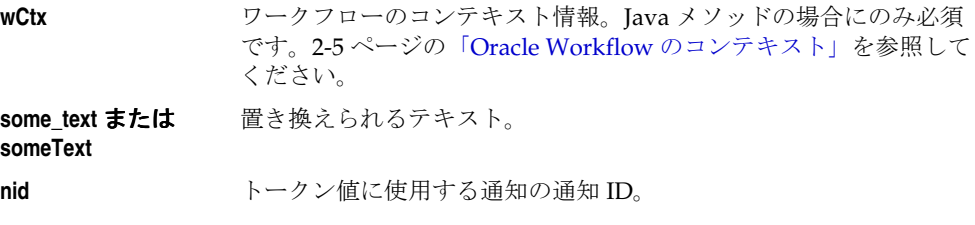

**disptype** または **dispType** テキストでトークンを置換するメッセージ本文の表示タイプ。有効 な表示タイプは次のとおりです。

- wf\_notification.doc\_text。text/plain を戻します。
- wf\_notification.doc\_html。text/html を戻します。
- wf\_notification.doc\_attach。NULL を戻します。

デフォルトは NULL です。
# **GetShortText**

#### **PL/SQL** 構文

function GetShortText (some\_text in varchar2, nid in number) return varchar2;

#### 説明

特定の通知からのトークン値を使用して、任意のテキスト文字列のトークンを置き換えま す。この関数は、最大 1950 文字を戻します。この関数は、フィールド・サイズが 1950 文字 に限られているビュー定義や Oracle Forms Developer フォームでの使用に適しています。最 大で 32KB の文字を取り出す必要がある場合は、GetText() を使用してください。

エラーが検出されると、この関数は置換されなかった some\_text を戻し、例外は発生しま せん。

# 引数(入力)

**some\_text** 置き換えられるテキスト。

**nid** トークン値に使用する通知の通知 ID。

# **GetAttribute**

### **PL/SQL** 構文

function GetAttrText (nid in number, aname in varchar2) return varchar2;

function GetAttrNumber (nid in number, aname in varchar2) return number;

function GetAttrDate (nid in number, aname in varchar2) return date;

# **Java** 構文

public static String getAttrText (WFContext wCtx, BigDecimal nid, String aName)

public static BigDecimal getAttrNumber (WFContext wCtx, BigDecimal nid, String aName)

public static String getAttrDate WFContext wCtx, BigDecimal nid, String aName)

#### 説明

指定されたメッセージ属性の値を戻します。

# 引数(入力)

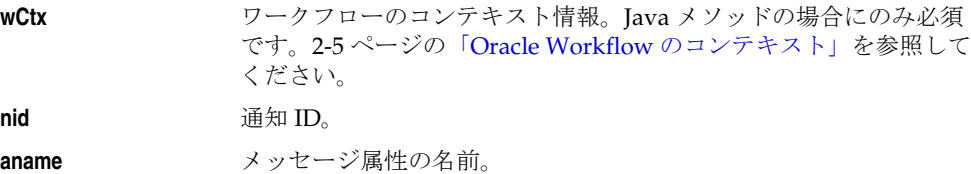

#### 例

次のコードは、Java プログラムで getAttribute メソッドをコールする方法の例です。この コード例は、WFTest.java プログラムからの引用です。

```
// we get the value according to the type.
if (myAttrType == "DATE")
{
   value = WFNotificationAPI.getAttrDate(ctx, myNid, myAttr);
}
else if (myAttrType == "NUMBER")
{
 value = (WFNotificationAPI.getAttrNumber(ctx, myNid, myAttr)).toString();
}
else if (myAttrType == "DOCUMENT")
{
  value = WFNotificationAPI.getAttrDoc(ctx, myNid, myAttr, null);
}
else
  value = WFNotificationAPI.getAttrText(ctx, myNid, myAttr);
System.out.println(myAttr.toString() + " = '" + value + "'");
```
# **GetAttrDoc**

### **PL/SQL** 構文

function GetAttrDoc (nid in number, aname in varchar2, disptype in varchar2) return varchar2;

### **Java** 構文

public static String getAttrDoc (WFContext wCtx, BigDecimal nid, String aName, String dispType)

### 説明

文書タイプ属性の表示値を戻します。参照先の文書は、要求に応じてプレーン・テキストま たは HTML 形式で表示されます。

実際の属性値、つまり実際の文書ではなく文書キー文字列を取り出す場合は、GetAttrText() を使用してください。

# 引数(入力)

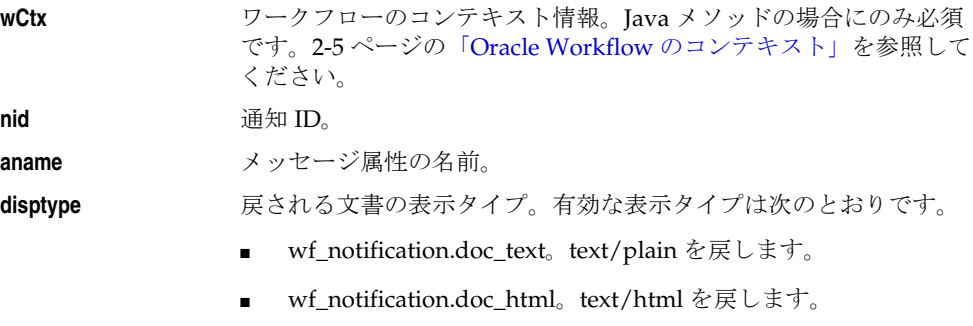

■ wf\_notification.doc\_attach。NULL を戻します。

# **GetSubject**

# **PL/SQL** 構文

function GetSubject (nid in number) return varchar2

# **Java** 構文

public static String getSubject (WFContext wCtx, BigDecimal nid)

#### 説明

通知メッセージの件名の行を戻します。件名のメッセージ属性はすべて、対応するメッセー ジ属性の値でトークンが置換されます。

# 引数(入力)

**wCtx** ワークフローのコンテキスト情報。Java メソッドの場合にのみ必須 です。2-5 ページの「Oracle Workflow [のコンテキスト」を](#page-34-0)参照して ください。

**nid** 通知 ID。

# **GetBody**

### **PL/SQL** 構文

function GetBody (nid in number, disptype in varchar2 default '') return varchar2;

#### **Java** 構文

public static String getBody (WFContext wCtx, BigDecimal nid, String dispType)

#### 説明

指定されたメッセージ本文のタイプに応じて、通知の HTML またはプレーン・テキストの メッセージ本文を戻します。本文のメッセージ属性はすべて、対応する通知属性の値でトー クンが置換されます。この関数は、最大 32KB の文字を戻します。ビュー定義や Oracle Applications フォームでは、この関数は使用できません。ビューとフォームには、値を 1950 文字に切り捨てる GetShortBody() を使用してください。

戻されるプレーン・テキストのメッセージ本文はフォーマットされないため注意してくださ い。出力デバイスにあわせてワードラップする必要があります。本文テキストには、タブ (インデントを表す)および改行(段落の終了を表す)が含まれます。

# 引数(入力)

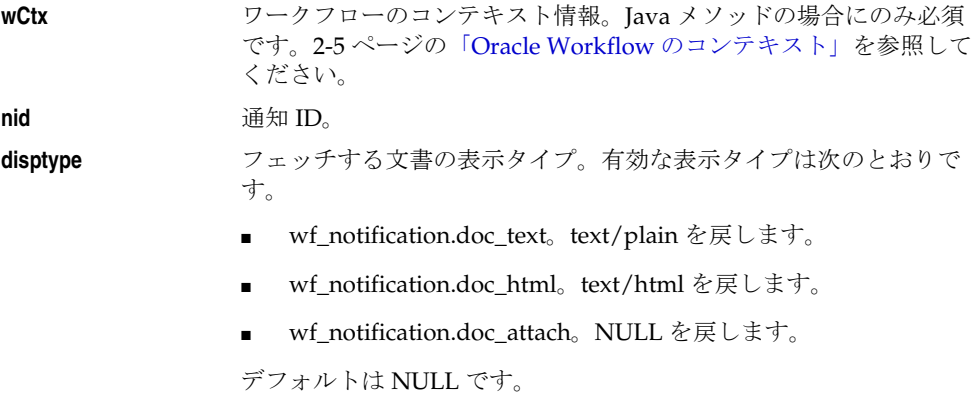

# **GetShortBody**

#### **PL/SQL** 構文

function GetShortBody (nid in number) return varchar2;

#### 説明

通知のメッセージ本文を戻します。本文のメッセージ属性はすべて、対応する通知属性の値 でトークンが置換されます。この関数は、最大 1950 文字を戻します。この関数は、フィー ルド・サイズが 1950 文字に限られているビュー定義や Oracle Forms Developer フォームで の使用に適しています。最大で 32KB の文字を取り出す必要がある場合は、GetBody() を使 用してください。

戻されるプレーン・テキストのメッセージ本文はフォーマットされないため注意してくださ い。出力デバイスにあわせてワードラップする必要があります。本文テキストには、タブ (インデントを表す)および改行(段落の終了を表す)が含まれます。

エラーが検出されると、この関数は置換されなかった本文、または他のすべてが失敗した場 合は NULL を戻し、例外は発生しません。

注意 **:** この関数は、メッセージをフォームやビューでのみ表示すること を意図しています。

#### 引数(入力)

**nid** 通知 ID。

# **TestContext**

# **PL/SQL** 構文

function TestContext (nid in number) return boolean;

### 説明

項目タイプのセレクタ / コールバック関数をコールして、現行のコンテキストが正しいかど うかをテストします。コンテキスト・チェックで問題がない場合、またはセレクタ / コール バック関数が実装されない場合、この関数は TRUE を返します。コンテキスト・チェックで 問題があった場合は FALSE を返します。

#### 引数(入力)

**nid** 通知 ID。

# **AccessCheck**

### **PL/SQL** 構文

function AccessCheck (access\_str in varchar2) return varchar2;

### **Java** 構文

public static String accessCheck (WFContext wCtx, String accessString)

#### 説明

通知のアクセス文字列が有効で、通知がオープンされている場合はユーザー名を戻し、それ 以外の場合は NULL を戻します。アクセス文字列は、通知を送信する通知メーラーによって 自動的に作成され、電子メール通知のテキスト版と HTML 版の両方の信頼性を検証するた めに使用されます。

# 引数(入力)

**wCtx** ワークフローのコンテキスト情報。Java メソッドの場合にのみ必須 です。2-5 ページの「Oracle Workflow [のコンテキスト」を](#page-34-0)参照して ください。

**access\_str** または **accessString**  nid/nkey 形式のアクセス文字列。nid は通知 ID で、nkey は通知 キーです。

# **WorkCount**

# **PL/SQL** 構文

function WorkCount (username in varchar2) return number;

### **Java** 構文

public static BigDecimal workCount (WFContext wCtx, String userName)

# 説明

ロールに割り当てられているオープン通知の数を戻します。

# 引数(入力)

**wCtx** ワークフローのコンテキスト情報。Java メソッドの場合にのみ必須 です。2-5 ページの「Oracle Workflow [のコンテキスト」を](#page-34-0)参照して ください。 username ロールの内部名。

# **getNotifications**

# **Java** 構文

public static WFTwoDArray getNotifications (WFContext wCtx, String itemType, String itemKey)

### 説明

指定された項目タイプおよび項目キーの通知のリストを戻します。

# 引数(入力)

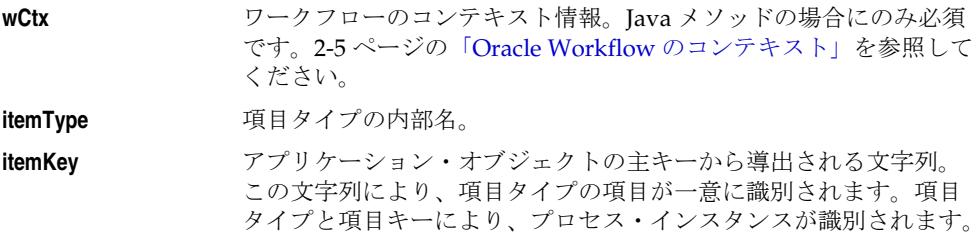

# **getNotificationAttributes**

#### **Java** 構文

public static WFTwoDArray getNotificationAttributes (WFContext wCtx, BigDecimal nid)

#### 説明

指定された通知 ID の通知属性と対応する値のリストを戻します。

### 引数(入力)

**wCtx** ワークフローのコンテキスト情報。Java メソッドの場合にのみ必須 です。2-5 ページの「Oracle Workflow [のコンテキスト」を](#page-34-0)参照して ください。

**nid** 通知 ID。

#### 例

次のコードは、Java プログラムで getNotificationAttributes() をコールする方法の例です。 このコード例は、WFTest.java プログラムからの引用です。

// List available Notification Attributes System.out.println("List of Attributes for id " + myNid ":"); dataSource = WFNotificationAPI.getNotificationAttributes(ctx, myNid);

displayDataSource(ctx, dataSource);

# **WriteToClob**

# **PL/SQL** 構文

procedure WriteToClob (clob\_loc in out clob, msg\_string in varchar2);

### 説明

キャラクタ・ラージ・オブジェクト(CLOB)の最後に文字列を追加します。このプロシー ジャを使用すると、通知に追加する PL/SQL CLOB 文書属性用の CLOB を簡単に作成でき ます。

# 引数(入力)

**clob\_loc** 文字列の追加先の CLOB。

**msg\_string** 文字データの文字列。

#### 関連項目 **:**

『Oracle Workflow 開発者ガイド』の「文書属性の定義」

『Oracle Workflow 開発者ガイド』の「PL/SQL CLOB 文書」

# **Denormalize\_Notification**

#### **PL/SQL** 構文

procedure Denormalize\_Notification (nid in number, username in varchar2 default null, langcode in varchar2 default null);

#### 説明

WF\_NOTIFICATIONS 表で、一部の通知フィールド(通知の件名など)の正規化されていな い値を格納します。ワークフロー・プロセスの外部で通知システムを使用して通知を送信す る場合は、通知の各属性に値を設定してから Denormalize\_Notification() をコールして、正 規化されていないフィールドに値を格納する必要があります。

Denormalize\_Notification() は、配信する通知に使用する言語と現行セッションの言語が一 致するかどうかを確認し、一致する場合のみ、この設定に従って、正規化されていない情報 を格納します。通知に使用する言語は、様々な方法で指定できます。

- この API をコールするときにロール名を指定すると、そのロールの言語設定に従って通 知の言語が決定されます。
- ロール名を指定しない場合は、目的の言語に対応する言語コードを指定できます。

注意 **:** ロール名と言語コードを両方とも指定すると、言語コードは無視 され、ロール名に従って通知の言語が決定されます。

■ ロール名も言語コードも指定しない場合は、通知のデフォルトの言語として、通知の受 信者ロールの言語設定が使用されます。

通知の言語と現行セッションの言語が一致しない場合、プロシージャは正規化されていない 情報を格納しません。この場合は、通知の受信者が通知を表示するために使用するインタ フェースで、言語の確認と非正規化を実行する必要があります。ユーザーが「ワークリス ト」Web ページを通して通知にアクセスする場合は、Oracle Workflow の通知の「ワークリ スト」がこれらの作業を実行します。

# 引数(入力)

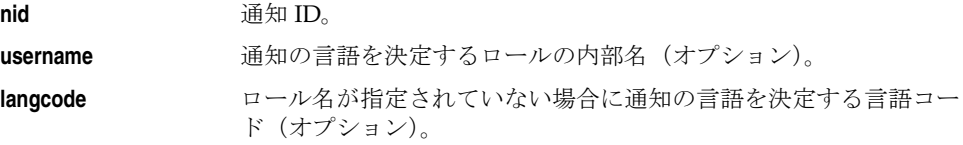

# 通知メーラー・ユーティリティ **API**

通知メーラー・ユーティリティ API を使用すると、バイナリ・ラージ・オブジェクト (BLOB)のデータを Base64 にエンコードできます。この API は、WF\_MAIL\_UTIL という PL/SQL パッケージに定義されています。

注意 **:** このパッケージを使用できるのは、Oracle9*i* Database 以降のみで す。Oracle8*i* Database では、Base64 エンコーディングはサポートされて いません。

#### **EncodeBLOB**

#### **PL/SQL** 構文

procedure EncodeBLOB (pIDoc in blob, pODoc in out nocopy clob);

#### 説明

指定された BLOB を Base64 にエンコードし、エンコードされたデータをキャラクタ・ラー ジ・オブジェクト (CLOB) として戻します。このプロシージャを使用すると、通知メッ セージに含める PL/SQL CLOB 文書に BLOB を格納できます。

注意 **:** この API を使用できるのは、Oracle9*i* Database 以降のみです。 Oracle8*i* Database では、Base64 エンコーディングはサポートされていま せん。

# 引数(入力)

**pIDoc** エンコードする BLOB。

**pODoc** エンコードされたデータの格納先となる CLOB。

#### 関連項目 **:**

『Oracle Workflow 開発者ガイド』の「PL/SQL 文書の標準 API」

**5**

# ビジネス・イベント・システム **API**

この章では、Oracle Workflow ビジネス・イベント・システムの API について説明します。 API は、ビジネス・イベント・システムへのアクセスに使用できるデータ型および PL/SQL の関数とプロシージャで構成されています。

# **Oracle Workflow** ビジネス・イベント・システムの概要

Oracle Workflow ビジネス・イベント・システムは、Oracle Advanced Queuing のインフラ ストラクチャを活用しながら、システム間でビジネス・イベントを交換します。重要なビジ ネス・イベントがシステム上のインターネットまたはイントラネットのアプリケーションで 発生すると、そのイベントに対して実行される処理が指定されているイベント・サブスクリ プションがトリガーされます。

サブスクリプションには、次のタイプの処理を指定できます。

- イベント情報に対するカスタム・コードの実行
- ワークフロー・プロセスへのイベント情報の送信
- ローカル・システムまたは外部システム上でエージェントをコールした名前付き通信ポ イントに対する、イベント情報の送信

ビジネス・イベント・システムから伝達されるイベント情報は、イベント・メッセージと呼 ばれます。イベント・メッセージは、イベントを識別するヘッダー・プロパティと、イベン トの内容を説明するイベント・データから構成されます。

イベント、システム、エージェントおよびサブスクリプションは、イベント・マネージャに 定義します。また、Workflow Builder にイベント・アクティビティを定義すれば、ビジネ ス・イベントをワークフロー・プロセスに組み込むことができます。

#### 関連項目 **:**

『Oracle Workflow 開発者ガイド』の「ビジネス・イベントの管理」

『Oracle Workflow 開発者ガイド』の「イベント・アクティビティ」

# ビジネス・イベント・システムのデータ型

Oracle Workflow では、いくつかの抽象データ型(ADT)を使用して、ビジネス・イベン ト・システムのデータの構造および動作をモデル化しています。次のデータ型があります。

- 5-4[ページ「エージェント構造」](#page-271-0): WF\_AGENT\_T
- 5-6[ページ「パラメータ構造」](#page-273-0): WF\_PARAMETER\_T
- 5-8[ページ「パラメータ・リスト構造」](#page-275-0): WF\_PARAMETER\_LIST\_T
- 5-8 [ページ「イベント・メッセージ構造」](#page-275-1): WF\_EVENT\_T

ビジネス・イベント・システムのデータ型は、wftypes.sql というスクリプトによって作 成されます。このスクリプトは、Oracle Workflow のスタンドアロン版の場合は Oracle Workflow の sql サブディレクトリに、Oracle Applications に組み込まれている Workflow の場合は \$FND\_TOP の sql サブディレクトリに格納されています。

#### 関連項目 **:**

『Oracle9*i* データベース概要』

# <span id="page-271-0"></span>エージェント構造

Oracle Workflow では、オブジェクト・タイプ WF\_AGENT\_T を使用して、エージェントに 関する情報を、イベント・メッセージから参照できる形式で格納します。次の表に、 WF AGENT Tデータ型の属性を示します。

表 **5-1**

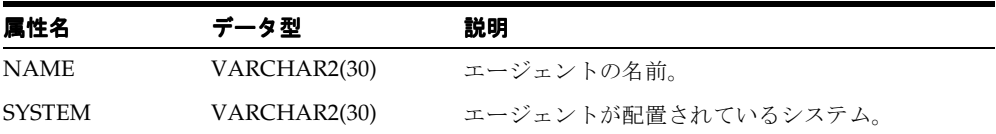

オブジェクト・タイプ WF\_AGENT\_T には、次のメソッドも組み込まれています。これらの メソッドを使用して、属性の値を取得および設定できます。

- 5-4 [ページ「](#page-271-1)getName」
- 5-4 ページ「[getSystem](#page-271-2)」
- 5-5 [ページ「](#page-272-0)setName」
- 5-5 ページ「[setSystem](#page-272-1)」

# <span id="page-271-1"></span>**getName**

#### **PL/SQL** 構文

MEMBER FUNCTION getName return varchar2

#### 説明

WF\_AGENT\_T オブジェクトの NAME 属性の値を返します。

# <span id="page-271-2"></span>**getSystem**

### **PL/SQL** 構文

MEMBER FUNCTION getSystem return varchar2

#### 説明

WF\_AGENT\_T オブジェクトの SYSTEM 属性の値を返します。

# <span id="page-272-0"></span>**setName**

### **PL/SQL** 構文

MEMBER PROCEDURE setName (pName in varchar2)

# 説明

WF\_AGENT\_T オブジェクトの NAME 属性の値を設定します。

### 引数(入力)

**pName** NAME 属性の値。

# <span id="page-272-1"></span>**setSystem**

# **PL/SQL** 構文

MEMBER PROCEDURE setSystem (pSystem in varchar2)

#### 説明

WF\_AGENT\_T オブジェクトの SYSTEM 属性の値を設定します。

# 引数(入力)

**pSystem** SYSTEM 属性の値。

#### 関連項目 **:**

『Oracle Workflow 開発者ガイド』の「エージェント」

# <span id="page-273-0"></span>パラメータ構造

Oracle Workflow では、オブジェクト・タイプ WF\_PARAMETER\_T を使用して、パラメー タの名前と値のペアを、イベント・メッセージのパラメータ・リストに追加できる形式で格 納します。WF\_PARAMETER\_T を使用すると、カスタム値を WF\_EVENT\_T イベント・ メッセージ・オブジェクトに追加できます。次の表に、WF\_PARAMETER\_T データ型の属 性を示します。

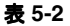

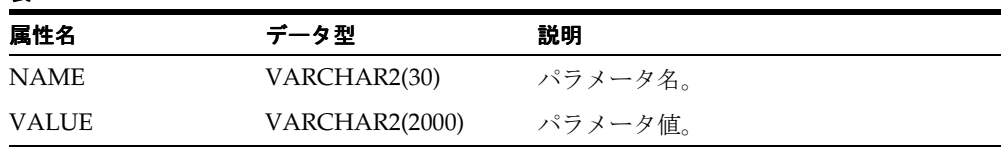

オブジェクト・タイプ WF\_PARAMETER\_T には、次のメソッドも組み込まれています。こ れらのメソッドを使用して、属性の値を取得および設定できます。

- 5-6 [ページ「](#page-273-1)getName」
- 5-7 [ページ「](#page-274-0)getValue」
- 5-7 [ページ「](#page-274-1)setName」
- 5-7 [ページ「](#page-274-2)setValue」

# <span id="page-273-1"></span>**getName**

#### **PL/SQL** 構文

MEMBER FUNCTION getName return varchar2

#### 説明

WF\_PARAMETER\_T オブジェクトの NAME 属性の値を返します。

# <span id="page-274-0"></span>**getValue**

### **PL/SQL** 構文

MEMBER FUNCTION getValue return varchar2

#### 説明

WF\_PARAMETER\_T オブジェクトの VALUE 属性の値を返します。

# <span id="page-274-1"></span>**setName**

### **PL/SQL** 構文

MEMBER PROCEDURE setName (pName in varchar2)

#### 説明

WF\_PARAMETER\_T オブジェクトの NAME 属性の値を設定します。

# 引数(入力)

**pName** NAME 属性の値。

# <span id="page-274-2"></span>**setValue**

### **PL/SQL** 構文

MEMBER PROCEDURE setValue (pValue in varchar2)

#### 説明

WF\_PARAMETER\_T オブジェクトの VALUE 属性の値を設定します。

#### 引数(入力)

**pValue** VALUE 属性の値。

# <span id="page-275-0"></span>パラメータ・リスト構造

Oracle Workflow では、名前付き可変配列(varray)WF\_PARAMETER\_LIST\_T を使用し て、パラメータのリストを、イベント・メッセージに組み込める形式で格納します。 WF\_PARAMETER\_LIST\_T を使用すると、カスタム値を WF\_EVENT\_T イベント・メッセー ジ・オブジェクトに追加できます。WF\_PARAMETER\_LIST\_T データ型には、パラメータの 名前と値のペアを最大 100 個指定できます。このデータ型の概要です。

#### **WF\_PARAMETER\_LIST\_T**

- 最大サイズ:100
- 要素のデータ型 : WF\_PARAMETER\_T

# <span id="page-275-1"></span>イベント・メッセージ構造

Oracle Workflow では、オブジェクト・タイプ WF\_EVENT\_T を使用してイベント・メッ セージを格納します。このデータ型は、イベント・メッセージのすべてのヘッダー・プロパ ティと、イベント・データのペイロードで構成されます。これらの要素は、シリアル化され ており、システムの外部への転送に適しています。

WF\_EVENT\_Tには、ビジネス・イベント・システムとワークフロー・エンジンがビジネ ス・イベントを表現するときに使用する、イベント・メッセージ構造を定義します。Oracle Workflow 内部では、ビジネス・イベント・システムとワークフロー・エンジンはこの形式 でイベントを伝達します。Oracle Workflow でビジネス・イベント・システムに対して用意 されている標準キューの多くは、ペイロード・タイプとして WF\_EVENT\_T を使用します。

注意 **:** カスタム・ペイロード・タイプのキュー(システムに定義済の既 存のキューなど)を使用する場合は、キュー・ハンドラを作成して、 Workflow 標準の WF\_EVENT\_T 構造とカスタム・ペイロード・タイプと を変換する必要があります。『Oracle Workflow 管理者ガイド』の 「キューの設定」および『Oracle Workflow 開発者ガイド』の「キュー・ ハンドラの標準 API」を参照してください。

次の表に、WF EVENT Tデータ型の属性を示します。

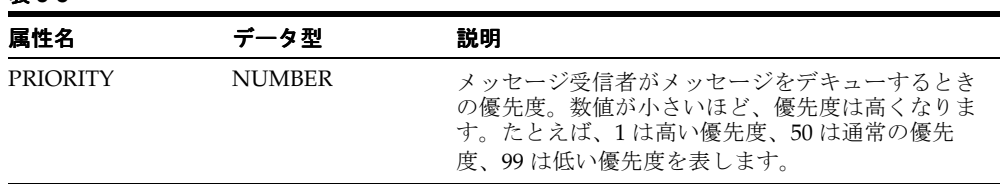

#### 表 **5-3**

表 **5-3**(続き)

| 属性名                          | データ型                    | 説明                                                                                                    |
|------------------------------|-------------------------|----------------------------------------------------------------------------------------------------|
| <b>SEND DATE</b>             | <b>DATE</b>             | メッセージをデキューできる日時。この送信日に<br>は、システム日付 (すぐにデキューされる)または<br>未来日付(後でデキューされる)を設定できます。                                                                                                    |
|                              |                         | イベントが呼び出されたときに送信日が未来日付に<br>設定されている場合、イベント・メッセージは<br>WF DEFERRED キューに格納され、指定された日<br>付までサブスクリプション処理は開始されません。<br>イベントがエージェントに送信されたときに送信日<br>が未来日付に設定されている場合、イベント・メッ<br>セージはそのエージェントのキューに伝播されます<br>が、コンシューマは指定された日付までイベント·<br>メッセージをデキューできません。 |
| <b>RECEIVE_DATE</b>          | <b>DATE</b>             | エージェント・リスナーによってメッセージがデ<br>キューされる日時。                                                                                                    |
| CORRELATION_ID VARCHAR2(240) |                         | このメッセージを他のメッセージと関連付けるため<br>の相関ID。この属性は初期値は空白で、関数に<br>よって設定されます。相関IDに値が設定されてい<br>る場合、イベントがワークフロー・プロセスに送信<br>されると、その値は項目キーとして使用されます。<br>プロセス・インスタンスの項目キーに使用できるの<br>は、シングル・バイト・キャラクタのみであること<br>に注意してください。マルチバイトの値を含めるこ<br>とはできません。            |
| PARAMETER_LIST               | WF_PARAMETER_<br>LIST T | 追加パラメータの名前と値のペアのリスト。                                                                                                    |
| <b>EVENT NAME</b>            | VARCHAR2(240)           | イベントの内部名。                                                                                                    |
| EVENT_KEY                    | VARCHAR2(240)           | イベントのインスタンスを一意に識別するための文<br>字列。                                                                                                    |
| EVENT_DATA                   | <b>CLOB</b>             | イベントの内容の詳細情報。イベント・データは<br>XML 文書として作成できます。                                                                                                    |
| FROM AGENT                   | WF AGENT T              | イベントの送信元のエージェント。イベントがロー<br>カルで発生した場合、この属性の初期値は NULL<br>です。                                                                                                    |
| TO AGENT                     | WF AGENT T              | イベントの送信先のエージェント(メッセージ受信<br>者)。                                                                                                    |
| ERROR<br><b>SUBSCRIPTION</b> | RAW(16)                 | このイベントの処理時にエラーが発生した場合、こ<br>の属性にはエラー発生時に実行されていたサブスク<br>リプションが設定されます。                                                                                                    |

表 **5-3**(続き)

| 属性名                          | データ型           | 説明                                                                                                    |
|------------------------------|----------------|----------------------------------------------------------------------------------------------------|
| ERROR MESSAGE VARCHAR2(4000) |                | このイベントの処理時にエラーが発生した場合、イ<br>ベント・マネージャによって生成されるエラー・<br>メッセージ。                                                       |
| <b>ERROR STACK</b>           | VARCHAR2(4000) | このイベントの処理時にエラーが発生した場合、イ<br>ベント・マネージャによって生成される引数のエ<br>ラー・スタック。エラー・スタックには、エラーの<br>原因を特定するときに役立つコンテキスト情報が格<br>納されます。 |

オブジェクト・タイプ WF\_EVENT\_T には、次のメソッドも組み込まれています。これらの メソッドを使用して、属性の値を取得および設定できます。

- 5-12 [ページ「](#page-279-0)Initialize」
- 5-12 ページ「[getPriority](#page-279-1)」
- 5-13 ページ「[getSendDate](#page-280-0)」
- 5-13 ページ「[getReceiveDate](#page-280-1)」
- 5-13 ページ「[getCorrelationID](#page-280-2)」
- 5-14 ページ「[getParameterList](#page-281-0)」
- 5-14 ページ「[getEventName](#page-281-1)」
- 5-14 ページ 「[getEventKey](#page-281-2)」
- 5-15 ページ 「[getEventData](#page-282-0)」
- 5-15 ページ「[getFromAgent](#page-282-1)」
- 5-15 ページ「[getToAgent](#page-282-2)」
- 5-16 ページ 「[getErrorSubscription](#page-283-0)」
- 5-16 ページ「[getErrorMessage](#page-283-1)」
- 5-16 ページ「[getErrorStack](#page-283-2)」
- 5-17 ページ「[setPriority](#page-284-0)」
- 5-17 ページ「[setSendDate](#page-284-1)」
- 5-18 ページ「[setReceiveDate](#page-285-0)」
- 5-18 ページ「[setCorrelationID](#page-285-1)」
- 5-19 ページ「[setParameterList](#page-286-0)」
- 5-19 ページ 「[setEventName](#page-286-1)」
- 5-20 ページ 「[setEventKey](#page-287-0)」
- 5-20 ページ「[setEventData](#page-287-1)」
- 5-21 ページ 「[setFromAgent](#page-288-0)」
- 5-21 ページ 「[setToAgent](#page-288-1)」
- 5-22 ページ 「[setErrorSubscription](#page-289-0)」
- 5-22 ページ「[setErrorMessage](#page-289-1)」
- 5-23 ページ「[setErrorStack](#page-290-0)」
- 5-23 [ページ「](#page-290-1)Content」
- 5-24 [ページ「](#page-291-0)Address」
- 5-24 ページ「[AddParameterToList](#page-291-1)」
- 5-25 ページ「[GetValueForParameter](#page-292-0)」

注意 **:** EVENT\_NAME、EVENT\_KEY および EVENT\_DATA 属性の値 は、setEventName、setEventKey および setEventData の各メソッドを使 用して個別に設定する以外に、Content メソッドを使用してイベント・コ ンテンツ属性をまとめて設定することもできます。5-23 [ページの](#page-290-1) 「[Content](#page-290-1)」を参照してください。

同様に、FROM\_AGENT、TO\_AGENT、PRIORITY および SEND\_DATE 属性の値も、setFromAgent、setToAgent、setPriority、setSendDate の各 メソッドを使用して個別に設定したり、Address メソッドを使用してアド レス属性をまとめて設定することもできます。5-24 [ページの「](#page-291-0)Address」 を参照してください。

# <span id="page-279-0"></span>**Initialize**

# **PL/SQL** 構文

STATIC PROCEDURE initialize (new wf event t in out wf event t)

### 説明

新しい WF\_EVENT\_T オブジェクトを初期化するために、PRIORITY 属性を 0 に設定し、 Empty\_CLOB() 関数を使用して EVENT\_DATA 属性を EMPTY に初期設定し、他のすべて の属性を NULL に設定します。

注意 **:** 新しい WF\_EVENT\_T オブジェクトを操作するには、まず Initialize メソッドをコールする必要があります。

# 引数(入力)

**new\_wf\_event\_t** 初期化する WF\_EVENT\_T オブジェクト。

# <span id="page-279-1"></span>**getPriority**

#### **PL/SQL** 構文

MEMBER FUNCTION getPriority return number

#### 説明

WF\_EVENT\_T オブジェクトの PRIORITY 属性の値を返します。

# <span id="page-280-0"></span>**getSendDate**

### **PL/SQL** 構文

MEMBER FUNCTION getSendDate return date

#### 説明

WF\_EVENT\_T オブジェクトの SEND\_DATE 属性の値を返します。

# <span id="page-280-1"></span>**getReceiveDate**

#### **PL/SQL** 構文

MEMBER FUNCTION getReceiveDate return date

#### 説明

WF\_EVENT\_T オブジェクトの RECEIVE\_DATE 属性の値を返します。

# <span id="page-280-2"></span>**getCorrelationID**

### **PL/SQL** 構文

MEMBER FUNCTION getCorrelationID return varchar2

# 説明

WF\_EVENT\_T オブジェクトの CORRELATION\_ID 属性の値を返します。

# <span id="page-281-0"></span>**getParameterList**

# **PL/SQL** 構文

MEMBER FUNCTION getParameterList return wf parameter list t

#### 説明

WF\_EVENT\_T オブジェクトの PARAMETER\_LIST 属性の値を返します。

# <span id="page-281-1"></span>**getEventName**

### **PL/SQL** 構文

MEMBER FUNCTION getEventName return varchar2

# 説明

WF\_EVENT\_T オブジェクトの EVENT\_NAME 属性の値を返します。

# <span id="page-281-2"></span>**getEventKey**

# **PL/SQL** 構文

MEMBER FUNCTION getEventKey return varchar2

#### 説明

WF\_EVENT\_T オブジェクトの EVENT\_KEY 属性の値を返します。

# <span id="page-282-0"></span>**getEventData**

### **PL/SQL** 構文

MEMBER FUNCTION getEventData return clob

#### 説明

WF\_EVENT\_T オブジェクトの EVENT\_DATA 属性の値を返します。

#### <span id="page-282-1"></span>**getFromAgent**

#### **PL/SQL** 構文

MEMBER FUNCTION getFromAgent return wf\_agent\_t

#### 説明

WF\_EVENT\_T オブジェクトの FROM\_AGENT 属性の値を返します。

# <span id="page-282-2"></span>**getToAgent**

#### **PL/SQL** 構文

MEMBER FUNCTION getToAgent return wf\_agent\_t

### 説明

WF\_EVENT\_T オブジェクトの TO\_AGENT 属性の値を返します。

# <span id="page-283-0"></span>**getErrorSubscription**

# **PL/SQL** 構文

MEMBER FUNCTION getErrorSubscription return raw

#### 説明

WF\_EVENT\_T オブジェクトの ERROR\_SUBSCRIPTION 属性の値を返します。

# <span id="page-283-1"></span>**getErrorMessage**

### **PL/SQL** 構文

MEMBER FUNCTION getErrorMessage return varchar2

# 説明

WF\_EVENT\_T オブジェクトの ERROR\_MESSAGE 属性の値を返します。

# <span id="page-283-2"></span>**getErrorStack**

# **PL/SQL** 構文

MEMBER FUNCTION getErrorStack return varchar2

#### 説明

WF\_EVENT\_T オブジェクトの ERROR\_STACK 属性の値を返します。

# <span id="page-284-0"></span>**setPriority**

# **PL/SQL** 構文

MEMBER PROCEDURE setPriority (pPriority in number)

### 説明

WF\_EVENT\_T オブジェクトの PRIORITY 属性の値を設定します。

# 引数(入力)

**pPriority PRIORITY 属性の値。** 

# <span id="page-284-1"></span>**setSendDate**

### **PL/SQL** 構文

MEMBER PROCEDURE setSendDate (pSendDate in date default sysdate)

#### 説明

WF\_EVENT\_T オブジェクトの SEND\_DATE 属性の値を設定します。

# 引数(入力)

**pSendDate** SEND\_DATE 属性の値。

# <span id="page-285-0"></span>**setReceiveDate**

# **PL/SQL** 構文

MEMBER PROCEDURE setReceiveDate (pReceiveDate in date default sysdate)

#### 説明

WF\_EVENT\_T オブジェクトの RECEIVE\_DATE 属性の値を設定します。

### 引数(入力)

**pReceiveDate** RECEIVE\_DATE 属性の値。

# <span id="page-285-1"></span>**setCorrelationID**

# **PL/SQL** 構文

MEMBER PROCEDURE setCorrelationID (pCorrelationID in varchar2)

#### 説明

WF\_EVENT\_T オブジェクトの CORRELATION\_ID 属性の値を設定します。

# 引数(入力)

**pCorrelationID** CORRELATION\_ID 属性の値。

# <span id="page-286-0"></span>**setParameterList**

# **PL/SQL** 構文

MEMBER PROCEDURE setParameterList (pParameterList in wf\_parameter\_list\_t)

#### 説明

WF\_EVENT\_T オブジェクトの PARAMETER\_LIST 属性の値を設定します。

### 引数(入力)

**pParameterList** PARAMETER\_LIST 属性の値。

# <span id="page-286-1"></span>**setEventName**

# **PL/SQL** 構文

MEMBER PROCEDURE setEventName (pEventName in varchar2)

#### 説明

WF\_EVENT\_T オブジェクトの EVENT\_NAME 属性の値を設定します。

# 引数(入力)

**pEventName** EVENT\_NAME 属性の値。

# <span id="page-287-0"></span>**setEventKey**

# **PL/SQL** 構文

MEMBER PROCEDURE setEventKey (pEventKey in varchar2)

#### 説明

WF\_EVENT\_T オブジェクトの EVENT\_KEY 属性の値を設定します。

#### 引数(入力)

**pEventKey EVENT\_KEY 属性の値。** 

# <span id="page-287-1"></span>**setEventData**

# **PL/SQL** 構文

MEMBER PROCEDURE setEventData (pEventData in clob)

#### 説明

WF\_EVENT\_T オブジェクトの EVENT\_DATA 属性の値を設定します。

# 引数(入力)

**pEventData** EVENT\_DATA 属性の値。
## **setFromAgent**

## **PL/SQL** 構文

MEMBER PROCEDURE setFromAgent (pFromAgent in wf\_agent\_t)

### 説明

WF\_EVENT\_T オブジェクトの FROM\_AGENT 属性の値を設定します。

## 引数(入力)

**pFromAgent** FROM\_AGENT 属性の値。

## **setToAgent**

## **PL/SQL** 構文

MEMBER PROCEDURE setToAgent (pToAgent in wf\_agent\_t)

#### 説明

WF\_EVENT\_T オブジェクトの TO\_AGENT 属性の値を設定します。

# 引数(入力)

**pToAgent** TO\_AGENT 属性の値。

## **setErrorSubscription**

## **PL/SQL** 構文

MEMBER PROCEDURE setErrorSubscription (pErrorSubscription in raw)

### 説明

WF\_EVENT\_T オブジェクトの ERROR\_SUBSCRIPTION 属性の値を設定します。

## 引数(入力)

**pErrorSubscription ERROR\_SUBSCRIPTION 属性の値。** 

## **setErrorMessage**

## **PL/SQL** 構文

MEMBER PROCEDURE setErrorMessage (pErrorMessage in varchar2)

### 説明

WF\_EVENT\_T オブジェクトの ERROR\_MESSAGE 属性の値を設定します。

## 引数(入力)

**pErrorMessage ERROR\_MESSAGE 属性の値。** 

## **setErrorStack**

## **PL/SQL** 構文

MEMBER PROCEDURE setErrorStack (pErrorStack in varchar2)

#### 説明

WF\_EVENT\_T オブジェクトの ERROR\_STACK 属性の値を設定します。

### 引数(入力)

**pErrorStack ERROR\_STACK 属性の値。** 

## **Content**

### **PL/SQL** 構文

MEMBER PROCEDURE Content (pName in varchar2, pKey in varchar2, pData in clob)

### 説明

EVENT\_NAME、EVENT\_KEY および EVENT\_DATA など、WF\_EVENT\_T オブジェクトの すべてのイベント・コンテンツ属性の値を設定します。

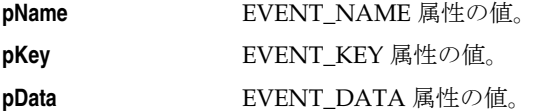

## **Address**

## **PL/SQL** 構文

MEMBER PROCEDURE Address (pOutAgent in wf\_agent\_t, pToAgent in wf\_agent\_t, pPriority in number, pSendDate in date)

## 説明

FROM\_AGENT、TO\_AGENT、PRIORITY および SEND\_DATE など、WF\_EVENT\_T オブ ジェクトのすべてのアドレス属性の値を設定します。

## 引数(入力)

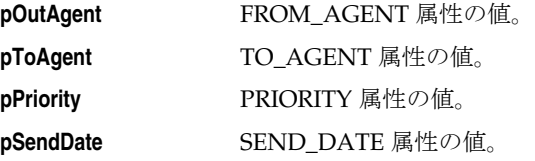

## **AddParameterToList**

## **PL/SQL** 構文

MEMBER PROCEDURE AddParameterToList (pName in varchar2, pValue in varchar2)

#### 説明

WF\_EVENT\_T オブジェクトの PARAMETER\_LIST 属性に格納されているリストに、新しい パラメータの名前と値のペアを追加します。指定された名前のパラメータがパラメータ・リ ストにすでに存在する場合は、そのパラメータの前の値が上書きされます。

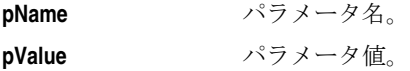

# **GetValueForParameter**

## **PL/SQL** 構文

MEMBER FUNCTION GetValueForParameter (pName in varchar2) return varchar2

## 説明

WF\_EVENT\_T オブジェクトの PARAMETER\_LIST 属性に格納されているリストから、指定 されたパラメータの値を返します。このメソッドは、パラメータ・リストの終わりから先頭 方向に検索します。指定された名前のパラメータがパラメータ・リストにない場合は、 GetValueForParameter メソッドによって NULL が返されます。

## 引数(入力)

**pName** パラメータ名。

# 抽象データ型の使用例

次の例は、SQL スクリプトで抽象データ型メソッドを使用する方法をいくつか示していま す。

■ Initialize メソッドを使用して、新しいイベント・メッセージ構造を初期化する。

**注意:** 新しい WF\_EVENT T オブジェクトを操作するには、まず Initialize メソッドをコールする必要があります。

- CLOB ロケータを初期化する。
- テキスト変数を CLOB 変数に書き込む。
- Content メソッドを使用して、イベント・メッセージ構造のコンテンツ属性を設定する。
- Address メソッドを使用して、イベント・メッセージ構造のアドレス属性を設定する。

次のコード例は、スクリプト wfevtenq.sql の一部で、オーバーライド・エージェントを 使用してイベント・メッセージをキューに格納します。『Oracle Workflow 管理者ガイド』 の「wfevtenq.sql」を参照してください。

#### declare

```
l_overrideagent varchar2(30) := '&overrideagent';
l_overridesystem varchar2(30) := '&overridesystem';
l fromagent varchar2(30) := '&fromagent';
l_fromsystem varchar2(30) := '&fromsystem';
l_toagent varchar2(30) := '&toagent';
l tosystem varchar2(30) := '&tosystem';
l eventname varchar2(100) := '&eventname';
l eventkey varchar2(100) := '&eventkey';
l msg varchar2(200) := '&message';
l_clob clob;
l overrideagent t wf agent t;
l_toagent_t wf_agent_t;
l_fromagent_t wf_agent_t;
l event t wf event t;
```
begin

```
/*You must call wf event t.initialize before you can manipulate
a new wf event t object.*/
wf event t.initialize(l event t);
l overrideagent t := wf agent t(l overrideagent, l overridesystem);
l toagent t := wf agent t(1 toagent, l tosystem);
l fromagent t := wf agent t(l fromagent, l fromsystem);
```

```
 if l_msg is null then
      l_event_t.Content(l_eventname, l_eventkey, null);
   else
      dbms lob.createtemporary(l clob, FALSE, DBMS LOB.CALL);
     dbms lob.write(l clob, length(l msg), 1, l msg);
      l_event_t.Content(l_eventname, l_eventkey, l_clob);
   end if;
   l event t.Address(l fromagent t, l toagent t, 50, sysdate);
  wf event.enqueue(l event t, l overrideagent t);
end;
```
# **WF\_EVENT\_T** および **OMBAQ\_TEXT\_MSG** 間のマッピング

Oracle8*i* Database を使用している場合は、Oracle Message Broker(OMB)を実装してシス テム間でイベント・メッセージを伝播できます。OMB キューにメッセージを格納するとき は、OMBAO TEXT MSG と呼ばれる Java Message Service の抽象データ型で定義した構造 である必要があります。

Oracle Workflow には、WF\_EVENT\_OMB\_QH と呼ばれるキュー・ハンドラが用意されて います。このキュー・ハンドラを使用すれば、Workflow 標準の WF\_EVENT Tメッセージ 構造と OMBAQ\_TEXT\_MSG 構造とを変換できます。『Oracle Workflow 管理者ガイド』の 「WF\_EVENT\_OMB\_QH キュー・ハンドラの設定」および『Oracle Workflow 開発者ガイ ド』の「エージェント」を参照してください。

OMBAO TEXT MSG データ型は、TEXT LOB および HEADER 属性で構成されます。 TEXT LOB 属性には、CLOB 形式でメッセージのペイロードが格納されます。HEADER 属 性のデータ型は、OMBAO HEADER と呼ばれる ADT です。

OMBAO HEADER には、PROPERTIES と呼ばれる属性が格納されます。データ型は ADT で、OMBAQ\_PROPERTIES と呼ばれる名前付き可変配列です。OMBAQ\_PROPERTIES の 最大サイズは 1000 です。その要素のデータ型も ADT で、OMBAQ\_PROPERTY と呼ばれま す。

次の一覧は、WF\_EVENT\_T メッセージ構造の属性と、OMBAQ\_TEXT\_MSG 構造内の属性 の対応表です。

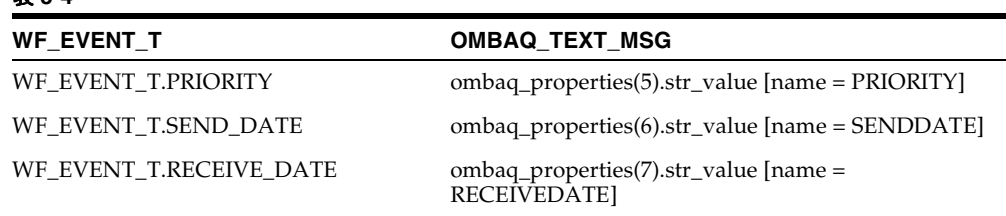

#### 表 **5-4**

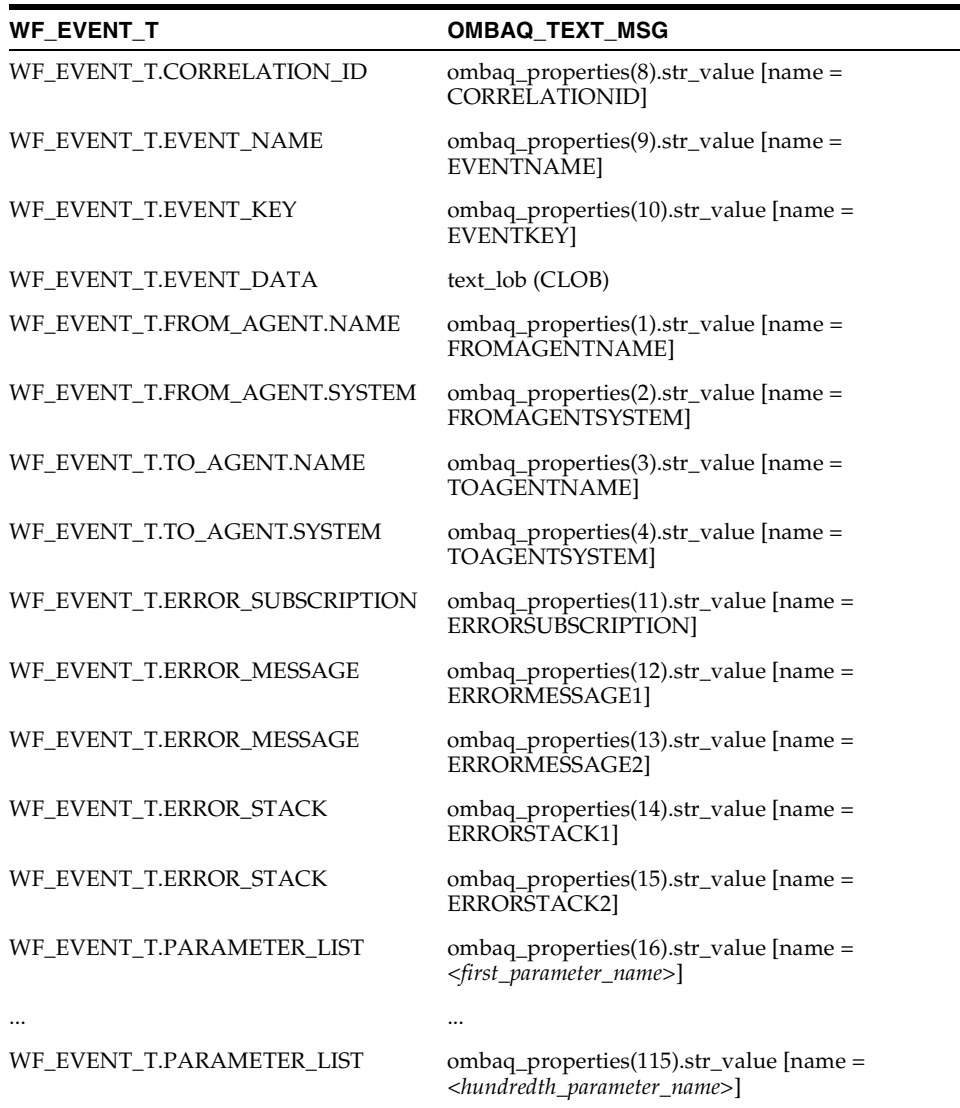

÷

#### 表 **5-4**(続き)

注意 **:** イベントのパラメータ・リスト内のパラメータには、イベント・ プロパティの予約語を除く、任意の名前を使用できます。予約語は、次の とおりです。

PRIORITY, SENDDATE, RECEIVEDATE, CORRELATIONID, EVENTNAME, EVENTKEY, FROMAGENTNAME, FROMAGENTSYSTEM, TOAGENTNAME, TOAGENTSYSTEM, ERRORSUBSCRIPTION, ERRORMESSAGE1, ERRORMESSAGE2, ERRORSTACK1, ERRORSTACK2

注意 **:** Oracle Message Broker および OMBAQ\_TEXT\_MSG データ型は、 Oracle9*i* Database 以降では使用されていません。それらの Oracle Database では、Oracle Message Broker のかわりに、Oracle Advanced Queuing のメッセージ・ゲートウェイおよびインターネット・アクセス機 能を使用して、イベント・メッセージを伝播できます。

#### 関連項目 **:**

『Oracle Message Broker Administrator's Guide』の「Oracle AQ Driver ADTs」

## **WF\_EVENT\_T** および **SYS.AQ\$\_JMS\_TEXT\_MESSAGE** 間のマッピング

Java Message Service (JMS) は、Sun 社、オラクル社、IBM 社およびその他のベンダーに よって定められたメッセージングの標準規格です。JMS は、JMS クライアントが企業メッ セージング製品の機能にアクセスする方法を定義する、一連のインターフェイスと関連する セマンティクスで構成されています。

Oracle Java Message Service には、IMS 規格に基づく Oracle Advanced Oueuing (AO) 用 の Java API が用意されています。Oracle JMS では、標準の JMS インタフェースがサポート され、さらに規格には含まれていない、AQ 管理操作や他の AQ 機能をサポートする拡張機 能も提供されます。JMS テキスト・メッセージを AQ キューに格納するための抽象データ型 は、SYS.AO\$ IMS TEXT MESSAGE と呼ばれます。

Oracle Workflow では、ビジネス・イベント・システムを通して JMS テキスト・メッセージ の通信をサポートするために、WF\_EVENT\_OJMSTEXT\_QH というキュー・ハンドラが用 意されています。このキュー・ハンドラは、Workflow 標準の WF\_EVENT\_T メッセージ構 造と SYS.AQ\$\_JMS\_TEXT\_MESSAGE とを変換します。Oracle Workflow には、JMS テキス ト・メッセージに使用できる標準の受信キューと送信キューも用意されています。これらの キューは、それぞれ WF IMS IN および WF IMS OUT と呼ばれ、 WF\_EVENT\_OJMSTEXT\_OH キュー・ハンドラを使用します。『Oracle Workflow 開発者ガ イド』の「エージェント」を参照してください。

SYS.AQ\$ JMS TEXT\_MESSAGE データ型は、次の属性で構成されます。

- HEADER: SYS.AQ\$\_JMS\_HEADER データ型のヘッダー・プロパティ
- TEXT LEN: メッセージ・ペイロードのサイズ (自動的に設定)
- TEXT\_VC: \_ VARCHAR2 形式のメッセージ・ペイロード(ペイロードが 4000 バイト以 下の場合)
- TEXT\_LOB: CLOB 形式のメッセージ・ペイロード(ペイロードが 4000 バイトより大 きい場合)

SYS.AQ\$\_JMS\_HEADER データ型は、次の属性で構成されます。

- REPLYTO: メッセージの送信時にクライアントによって指定された宛先
- TYPE: メッセージのタイプ
- USERID: メッセージの送信元ユーザーの識別情報
- APPID: メッセージの送信元アプリケーションの識別情報
- GROUPID: クライアントによって設定された、メッセージが属しているメッセージ・ グループの識別情報
- GROUPSEO: グループ内でのメッセージの連番
- PROPERTIES: SYS.AO\$ IMS\_USERPROPARRAY データ型の追加のメッセージ・プロ パティ

SYS.AQ\$\_JMS\_USERPROPARRAY データ型は名前付き可変配列で、その最大サイズは 100 です。その要素のデータ型は、SYS.AQ\$\_JMS\_USERPROPERTY と呼ばれる ADT です。

次の一覧は、WF\_EVENT\_T メッセージ構造の属性と、SYS.AQ\$\_JMS\_TEXT\_MESSAGE 構 造内の属性の対応表です。

表 **5-5**

| <b>WF EVENT T</b>                                                         | SYS.AQ\$_JMS_TEXT_MESSAGE    |
|---------------------------------------------------------------------------|------------------------------|
| WF_EVENT_T.PRIORITY                                                       | SYS.AQ\$_JMS_USERPROPARRAY   |
| WF EVENT T.SEND DATE                                                      | SYS.AQ\$_JMS_USERPROPARRAY   |
| WF EVENT T.RECEIVE DATE                                                   | SYS.AQ\$_JMS_USERPROPARRAY   |
| WF EVENT T.CORRELATION ID                                                 | SYS.AQ\$_JMS_USERPROPARRAY   |
| WF_EVENT_T.EVENT_NAME                                                     | SYS.AQ\$_JMS_USERPROPARRAY   |
| WF_EVENT_T.EVENT_KEY                                                      | SYS.AQ\$_JMS_USERPROPARRAY   |
| WF EVENT T.EVENT DATA                                                     | TEXT VC または TEXT LOB         |
| WF_EVENT_T.PARAMETER_LIST                                                 | SYS.AQ\$_JMS_HEADER.REPLYTO  |
| WF_EVENT_T.PARAMETER_LIST                                                 | SYS.AQ\$_JMS_HEADER.TYPE     |
| WF EVENT T.PARAMETER LIST                                                 | SYS.AQ\$_JMS_HEADER.USERID   |
| WF_EVENT_T.PARAMETER_LIST                                                 | SYS.AQ\$_JMS_HEADER.APPID    |
| WF EVENT T.PARAMETER LIST                                                 | SYS.AQ\$_JMS_HEADER.GROUPID  |
| WF_EVENT_T.PARAMETER_LIST                                                 | SYS.AQ\$_JMS_HEADER.GROUPSEQ |
| WF_EVENT_T.PARAMETER_LIST (JMS $\sim y \cancel{y}$ -<br>プロパティ以外の任意のパラメータ) | SYS.AQ\$_JMS_USERPROPARRAY   |
| WF_EVENT_T.FROM_AGENT                                                     | SYS.AQ\$_JMS_USERPROPARRAY   |
| WF_EVENT_T.TO_AGENT                                                       | SYS.AQ\$_JMS_USERPROPARRAY   |
| WF_EVENT_T.ERROR_SUBSCRIPTION                                             | SYS.AQ\$_JMS_USERPROPARRAY   |
| WF EVENT T.ERROR MESSAGE                                                  | SYS.AQ\$_JMS_USERPROPARRAY   |
| WF EVENT T.ERROR STACK                                                    | SYS.AO\$ JMS USERPROPARRAY   |

#### 関連項目 **:**

『Oracle9*i* アプリケーション開発者ガイド - アドバンスト・キューイング』 の「Oracle JMS を使用した AQ へのアクセス」または『Oracle Streams ア ドバンスト・キューイング・ユーザーズ・ガイドおよびリファレンス』の 「Oracle Streams AQ にアクセスするための Oracle Java Message Service (OJMS) の使用」

『Oracle9*i* Java パッケージ・プロシージャ・リファレンス』の「パッケー ジ oracle.jms」

# イベントの **API**

イベントの API は、アプリケーション・プログラムまたはワークフロー・プロセスから実行 時にコールされ、ビジネス・イベント・システムとの通信およびイベントの管理を行いま す。これらの API は、WF\_EVENT と呼ばれる PL/SQL パッケージに定義されています。

- 5-34 [ページ「](#page-301-0)Raise」
- 5-38 [ページ「](#page-305-0)Raise3」
- 5-40 [ページ「](#page-307-0)Send」
- 5-42 ページ「[NewAgent](#page-309-0)」
- 5-43 [ページ「](#page-310-0)Test」
- $\blacksquare$  5-44 ページ 「Enqueue」
- 5-45 [ページ「](#page-312-0)Listen」
- 5-48 ページ「[SetErrorInfo](#page-315-0)」
- 5-49 ページ「[SetDispatchMode](#page-316-0)」
- 5-50 ページ「[AddParameterToList](#page-317-0)」
- 5-51 ページ「[AddParameterToListPos](#page-318-0)」
- 5-52 ページ「[GetValueForParameter](#page-319-0)」
- 5-53 ページ「[GetValueForParameterPos](#page-320-0)」
- 5-54 ページ「[SetMaxNestedRaise](#page-321-0)」
- 5-55 ページ「[GetMaxNestedRaise](#page-322-0)」

## <span id="page-301-0"></span>**Raise**

### **PL/SQL** 構文

procedure Raise (p\_event\_name in varchar2, p\_event\_key in varchar2, p\_event\_data in clob default NULL, p\_parameters in wf\_parameter\_list\_t default NULL, p\_send\_date in date default NULL);

#### 説明

イベント・マネージャにローカル・イベントを呼び出します。Raise() は、このイベント・イ ンスタンスに対して WF\_EVENT\_T 構造を作成し、指定されたイベント名、イベント・ キー、イベント・データ、パラメータ・リストおよび送信日をその構造に設定します。

イベント・データは、Raise() API をコールしたときに、イベント・マネージャに渡されま す。つまり、イベント・マネージャがイベント・データを取得するタイミングは、サブスク リプションがイベント・データを必要とするかどうかをチェックし、そのイベントに対して ジェネレート関数をコールしたときです。イベント・データがアプリケーションに渡されな い場合のパフォーマンスを向上させるには、実行時に常にアプリケーションからイベント・ データを生成するのではなく、イベント・データを必要とするサブスクリプションが存在す るときにだけ、イベント・マネージャからジェネレート関数を実行してイベント・データを 生成します。『Oracle Workflow 開発者ガイド』の「イベント」および『Oracle Workflow 開 発者ガイド』の「イベント・データ・ジェネレート関数の標準 API」を参照してください。 送信日には、イベントのサブスクリプション処理が可能になる日時を設定することもできま す。送信日が NULL の場合、送信日は Raise() によって現在のシステム日付に設定されま す。送信日をシステム日付より後の日付に設定すると、イベントを遅延することができま す。この場合、イベント・メッセージはイベント・マネージャによって標準の WF\_ DEFERRED キューに格納され、送信日まで WAIT 状態になります。送信日になると、イベ ント・メッセージはデキュー可能になり、エージェント・リスナーが WF\_DEFERRED キュー上で実行されたときにデキューされます。

注意 **:** イベントが呼び出されたときにイベントが遅延されていた場合、 WF DEFERRED キューからデキューされても、イベントの元の「ローカ ル」ソース・タイプが保持されます。

イベントが呼び出されたときにイベントが遅延されていない場合、または遅延されていたイ ベントが WF\_DEFERRED キューからデキューされた場合は、イベント・マネージャによっ てイベントのサブスクリプション処理が開始されます。イベント・マネージャは、「ローカ ル」ソース・タイプを持つイベントに対して、ローカル・システム単位に有効なサブスクリ プションを検索および実行します。また、「ローカル」ソース・タイプを持つ Any イベント に対して、ローカル・システム単位に有効なサブスクリプションを検索および実行します。

発生したイベントに有効なサブスクリプション(Any イベントのサブスクリプション以外) が存在しない場合、Oracle Workflow は、「ローカル」ソース・タイプを持つ Unexpected イ ベントに対して、ローカル・システム単位に有効なサブスクリプションを実行します。

注意 **:** イベントが定義されていない場合、イベント・マネージャではエ ラーは発生しません。

イベント・マネージャはサブスクリプションを実行する前に、各サブスクリプションにイベ ント・データが必要かどうかをチェックします。必要なイベント・データが渡されていない 場合、イベント・マネージャはそのイベントに対してジェネレート関数をコールし、イベン ト・データを生成します。イベント・データを必要とするイベントにジェネレート関数が定 義されていない場合、イベント名およびイベント・キーを使用してデフォルトのイベント・ データが作成されます。

注意 **:** Raise() を処理しているときに例外が発生した場合、その例外はト ラップされず、Raise() プロシージャをコールしたコードに公開されます。 この場合、サブスクリプションとそのルール関数によって、妥当性が検証 されます。妥当性検証ロジックを直接コーディングした場合と、同じ結果 を得ることができます。

### 引数(入力)

**p\_event\_name** イベントの内部名。

**p\_event\_key** プログラムまたはアプリケーション内でイベントが発生したときに、 生成される文字列。このイベント・キーにより、イベントの特定の インスタンスが一意に識別されます。

**p\_event\_data** イベントの内容を説明する一連の情報(オプション)。イベント・マ ネージャはサブスクリプションを実行する前に、各サブスクリプ ションにイベント・データが必要かどうかをチェックします。必要 なイベント・データが渡されていない場合、イベント・マネージャ はそのイベントに対してジェネレート関数をコールし、イベント・ データを生成します。『Oracle Workflow 開発者ガイド』の「イベン ト」および『Oracle Workflow 開発者ガイド』の「イベント・デー タ・ジェネレート関数の標準 API」を参照してください。

**p\_parameters** 追加パラメータの名前と値の組合せのリスト(オプション)。

**p\_send\_date** イベントのサブスクリプション処理が可能になる日付(オプショ  $\mathcal{L}$ )。

#### 例

```
declare
    l_xmldocument varchar2(32000);
    l_eventdata clob;
    l_parameter_list wf_parameter_list_t;
    l_message varchar2(10);
begin
/*
** If the complete event data is easily available, we can
** optionally test if any subscriptions to this event
** require it (rule data = Message). 
*/
   l_message := wf_event.test('<EVENT_NAME>');
/*
** If we do require a message, and we have the message now,
** set it; else we can just rely on the Event Generate
** Function callback code. Then Raise the Event with the
** required parameters. 
*/
   if l_message = 'MESSAGE' then
     if l_xmldocument is not null then
      dbms lob.createtemporary(l eventdata, FALSE, DBMS LOB.CALL);
      dbms_lob.write(l_eventdata, length(l_xmldocument), 1, l_xmldocument);
       -- Raise the Event with the message 
       wf_event.raise( p_event_name => '<EVENT_NAME>',
         p_event_key => '<EVENT_KEY>',
        p event data => l eventdata,
        p_parameters => l parameter list);
     else
       -- Raise the Event without the message
      wf event.raise( p event name => '<EVENT NAME>',
         p_event_key => '<EVENT_KEY>',
        p parameters => l parameter list);
     end if;
   elsif
    l message = 'KEY' then
       -- Raise the Event
      wf event.raise( p event name => <EVENT NAME>,
         p_event_key => <EVENT_KEY>,
        p_parameters => l parameter list);
   end if;
/* 
** Up to your own custom code to commit the transaction
```

```
*/
   commit;
/* 
** Up to your own custom code to handle any major exceptions
*/
exception 
when others then
null;
end;
```
#### 関連項目 **:**

『Oracle Workflow 開発者ガイド』の「Any イベント」

『Oracle Workflow 開発者ガイド』の「Unexpected イベント」

## <span id="page-305-0"></span>**Raise3**

### **PL/SQL** 構文

procedure Raise3 (p\_event\_name in varchar2, p\_event\_key in varchar2, p\_event\_data in clob default NULL, p\_parameter\_list in out nocopy wf\_parameter\_list\_t, p\_send\_date in date default NULL);

#### 説明

イベント・マネージャにローカル・イベントを呼び出し、そのイベントのパラメータ・リス トを返します。Raise3() は Raise() プロシージャと同じ処理を実行しますが、イベント・サブ スクリプションの処理が完了した後に Raise3() はイベントのパラメータ・リストをコール元 のアプリケーションに返します。5-34 [ページの「](#page-301-0)Raise」を参照してください。

Raise3() は、このイベント・インスタンスに対して WF\_EVENT T 構造を作成し、指定され たイベント名、イベント・キー、イベント・データ、パラメータ・リストおよび送信日をそ の構造に設定します。イベントが遅延されていない場合は、イベント・マネージャによって イベントのサブスクリプション処理が開始されます。イベント・マネージャは、「ローカル」 ソース・タイプを持つイベントに対して、ローカル・システム単位に有効なサブスクリプ ションを検索および実行します。また、「ローカル」ソース・タイプを持つ Any イベントに 対して、ローカル・システム単位に有効なサブスクリプションを検索および実行します。発 生したイベントに有効なサブスクリプション (Any イベントのサブスクリプション以外) が 存在しない場合、Oracle Workflow は、「ローカル」ソース・タイプを持つ Unexpected イベ ントに対して、ローカル・システム単位に有効なサブスクリプションを実行します。

イベントのサブスクリプション処理が完了すると、Raise3() はイベントのパラメータ・リス トを返します。このリストには、サブスクリプションのルール関数によってパラメータに加 えられた変更内容も含まれています。この方法により、イベントを呼び出したアプリケー ションにイベント・サブスクリプションからパラメータを戻すことができます。

注意 **:** Raise3() を処理しているときに例外が発生した場合、その例外は トラップされず、Raise3() プロシージャをコールしたコードに公開されま す。この場合、サブスクリプションとそのルール関数によって、妥当性が 検証されます。妥当性検証ロジックを直接コーディングした場合と、同じ 結果を得ることができます。

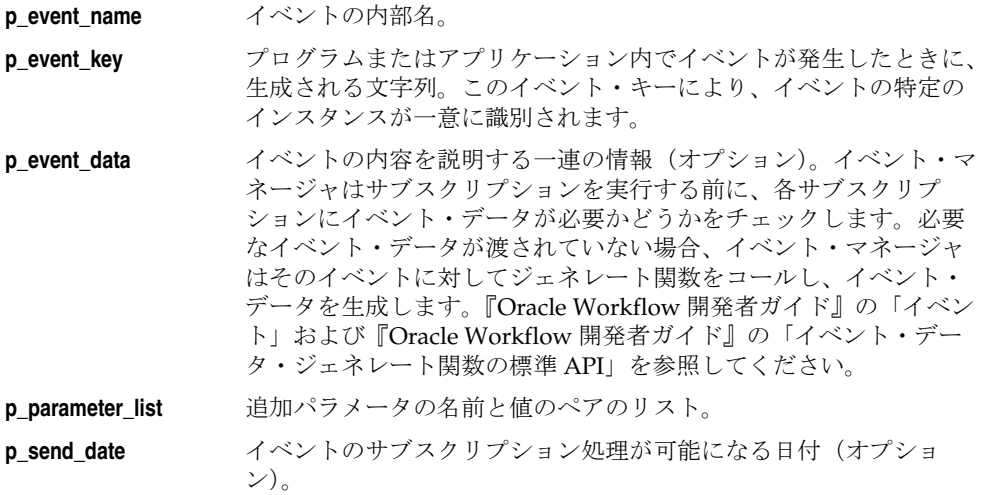

## <span id="page-307-0"></span>**Send**

### **PL/SQL** 構文

procedure Send (p\_event in out wf\_event  $t$ );

#### 説明

特定のエージェントから別のエージェントにイベント・メッセージを送信します。イベン ト・メッセージに送信元エージェントと宛先エージェントの両方が指定されている場合、 メッセージは送信元エージェントの送信キューに格納されます。次に、AQ 伝播やエージェ ントのプロトコルに実装されている伝播によって、宛先エージェントに非同期に送信されま す。

イベント・メッセージに宛先エージェントは指定されているが、送信元エージェントが指定 されていない場合、そのメッセージは宛先エージェントのキュー・タイプと一致するデフォ ルトのアウトバウンド・エージェントから送信されます。

イベント・メッセージに送信元エージェントは指定されているが、宛先エージェントが指定 されていない場合、そのイベント・メッセージは、受信者を指定しないで送信元エージェン トのキューに格納されます。

送信元エージェントが複数コンシューマ・キューを使用するときに、サブスクライバ・ リストが定義されている場合は、宛先エージェントを省略できます(標準の Workflow キュー・ハンドラは複数コンシューマ・キューでのみ機能します)。この場合、キュー のサブスクライバ・リストによって、メッセージをデキューできるコンシューマが決定 されます。キューに対してサブスクライバ・リストが定義されていない場合、イベン ト・メッセージはエラー処理のために WF\_ERROR キューに格納されます。

注意 **:** Oracle Advanced Queuing が使用する複数コンシューマ・キュー のサブスクライバ・リストは、Oracle Workflow ビジネス・イベント・シ ステムのイベント・サブスクリプションとは異なります。詳細は、 『Oracle9*i* アプリケーション開発者ガイド - アドバンスト・キューイング』 の「サブスクリプション・リストおよび受信者」または『Oracle Streams アドバンスト・キューイング・ユーザーズ・ガイドおよびリファレンス』 を参照してください。

■ 送信元エージェントが単一コンシューマ・キューを使用するときに、カスタム・ キュー・ハンドラが定義されている場合は、宛先エージェントを省略できます。単一コ ンシューマ・キューの場合、コンシューマを指定する必要はありません。

イベント・メッセージ内の送信日には、コンシューマがメッセージをデキューできる日時を 指定します。送信日が空白の場合は、Send() プロシージャによって現在のシステム日付にリ セットされ、伝播されたメッセージはすぐにデキューされます。送信日に未来日付が設定さ れている場合、その日付に対応する遅延時間がメッセージに設定され、遅延時間が経過した

ときにメッセージがデキューされます。詳細は、『Oracle9*i* アプリケーション開発者ガイド - アドバンスト・キューイング』の「時間指定:遅延」または『Oracle Streams アドバンス ト・キューイング・ユーザーズ・ガイドおよびリファレンス』を参照してください。

注意 **:** 送信日を使用して宛先エージェントでメッセージがデキューされ る日時を指定する場合は、Send() がコールされる前にサブスクリプション 処理中に送信日を設定する必要があります。

Send() は、送信された最後のイベント・メッセージ(このプロシージャによって設定された プロパティを含む)を返します。

## 引数(入力)

**p\_event** イベント・メッセージ。

## <span id="page-309-0"></span>**NewAgent**

## **PL/SQL** 構文

function NewAgent (p\_agent\_guid in raw) return wf\_agent\_t;

## 説明

指定されたエージェントに対して WF\_AGENT\_T 構造を作成し、エージェントのシステムお よび名前をその構造に設定します。5-4 [ページの「エージェント構造」を](#page-271-0)参照してください。

## 引数(入力)

**p\_agent\_guid** エージェントのグローバル一意識別子。

<span id="page-310-0"></span>**Test**

#### **PL/SQL** 構文

function Test

(p\_event\_name in varchar2) return varchar2;

#### 説明

指定されたイベントが有効であるかどうかをテストします。さらに、そのイベントを参照す る、またはそのイベントが含まれる有効なイベント・グループを参照するローカル・システ ム単位に、有効なサブスクリプションがあるかどうかをテストします。Test() は、次の結果 コードを使用して、これらのサブスクリプションの中で最も高いデータ要件を返します。

- NONE: イベントを参照する有効なローカル・サブスクリプションがないか、イベント が存在しません。
- KEY: イベントを参照する有効なローカル・サブスクリプションが1つ以上存在しま す。ただし、イベント・キーだけを必要とします。
- MESSAGE: イベントを参照する有効なローカル・サブスクリプションが1つ以上存在 します。すべてのイベント・データを必要とします。

### 引数(入力)

**p\_event\_name** イベントの内部名。

## <span id="page-311-0"></span>**Enqueue**

## **PL/SQL** 構文

procedure Enqueue (p event in wf event  $t$ , p out agent override in wf agent t default null);

### 説明

アウトバウンド・エージェントと関連付けられたキューにイベント・メッセージを格納しま す。オーバーライド・エージェントを指定して、そこにイベント・メッセージをエンキュー することもできます。指定しない場合、イベント・メッセージはメッセージ内に指定されて いる送信元エージェントにエンキューされます。メッセージ受信者は、イベント・メッセー ジに指定されている宛先エージェントに設定されます。Enqueue() は、アウトバウンド・ エージェントのキュー・ハンドラを使用して、メッセージをキューに格納します。

## 引数(入力)

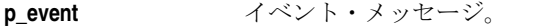

**p\_out\_agent\_override** アウトバウンド・エージェント。ここに関連付けられているキュー に対して、イベント・メッセージをエンキューします。

### <span id="page-312-0"></span>**Listen**

#### **PL/SQL** 構文

procedure Listen

(p\_agent\_name in varchar2,

p\_wait in binary\_integer default dbms\_aq.no\_wait,

p\_correlation in varchar2 default null,

p deq condition in varchar2 default null);

#### 説明

受信イベント・メッセージのエージェントを監視し、エージェントのキュー・ハンドラを使 用してメッセージをデキューします。

標準の WF\_EVENT\_OH キュー・ハンドラによって、イベント・メッセージがイベント・ メッセージの RECEIVE\_DATE 属性にデキューされる日時が設定されます。カスタム・ キュー・ハンドラが Dequeue API に組み込まれている場合は、この機能を使用して RECEIVE\_DATE 値を設定することもできます。

イベントがデキューされると、イベント・マネージャは、「外部」ソース・タイプを持つそ のイベントの有効なサブスクリプションを、ローカル・システム単位に検索および実行しま す。また、「外部」ソース・タイプを持つ Any イベントの有効なサブスクリプションを、 ローカル・システム単位に検索および実行します。発生したイベントに有効なサブスクリプ ション(Any イベントのサブスクリプション以外)が存在しない場合、Oracle Workflow は、「外部」ソース・タイプを持つ Unexpected イベントの有効なサブスクリプションを、 ローカル・システム単位に実行します。

Listen() プロシージャは、エージェントのキューに入っているイベント・メッセージがすべ てデキューされると終了します。ただし、追加のメッセージを待機するためにキュー上でブ ロックするように待機時間を指定した場合を除きます。

アプリケーション・コード内から Listen() をコールしないでください。このプロシージャを 直接コールする場合は、SQL\*Plus からこのプロシージャを実行します。別の方法として、 Oracle Workflow のバージョンに応じて Oracle Applications Manager、Oracle Enterprise Manager または他の方法を使用して、インバウンド・エージェントのリスナーをスケジュー ルできます。『Oracle Workflow 管理者ガイド』の「ローカル・インバウンド・エージェン トのリスナーのスケジュール」を参照してください。

イベント名から成る AQ 相関 ID を指定することで、Listen() プロシージャで処理するイベン ト・メッセージを制限することもできます。このとき、イベント名の一部分のみを指定し、 末尾にパーセント記号(%)をワイルドカード文字として付加することもできます。また、 Oracle9*i* Database 以降では、メッセージのプロパティまたは内容を参照するデキュー条件を 指定することで、Listen() プロシージャで処理するイベント・メッセージを制限することも できます。ただし、両方のパラメータを同時に指定することはできません。一方を指定する 場合は、他方を NULL にする必要があります。

## 引数(入力)

**p\_agent\_name** インバウンド・エージェントの名前。

**p\_wait** メッセージを待機するためにエージェントのキュー上でエージェン ト・リスナーをブロックしておく秒数(オプション)。デフォルトで は、キューに入っているメッセージがすべてデキューされると、 エージェント・リスナーは待機せずに終了します

**p\_correlation** エージェント・リスナーで処理するイベント・メッセージを指定す るための AQ 相関 ID(オプション)。ビジネス・イベント・システ ムでは、イベント・メッセージを表す AQ 相関 ID は、通常はイベ ント名で指定されます。イベント名の一部分のみを指定し、末尾に パーセント記号(%)をワイルドカード文字として付加することも できます。このパラメータに AQ 相関 ID を指定すると、エージェ ント・リスナーは指定されたイベントのインスタンスであるメッ セージのみをリスニングするようになります。たとえば、 「oracle.apps.wf.notification%」を指定すると、この値で始 まる名前を持つ通知に関連するすべてのイベントをリスニングでき ます。この相関 ID のデフォルト値は NULL です。この場合は、任 意のイベントのインスタンスであるメッセージがエージェント・リ スナーで処理されます。次のパラメータにデキュー条件を指定する 場合、このパラメータは NULL にする必要があります。『Oracle9*i* アプリケーション開発者ガイド - アドバンスト・キューイング』の 「デキューの方法」または『Oracle Streams アドバンスト・キューイ ング・ユーザーズ・ガイドおよびリファレンス』を参照してくださ い。

> 注意 **:** AQ 相関 ID は、WF\_EVENT\_T イベント・メッセージ構造内の相 関 ID とは異なります。

**p\_deq\_condition エージェント・リスナーで処理するイベント・メッセージを指定す** るためのデキュー条件(オプション)。デキュー条件は、SQL 問合 せの WHERE 句に似た構文を持つ式です。デキュー条件は、メッ セージのプロパティやメッセージの内容を表す属性によって表現さ れます。キュー内のメッセージがこの条件に対して評価されるため、 エージェント・リスナーはこの条件を満たすメッセージのみをリス ニングするようになります。デフォルト値は NULL です。この場 合、エージェント・リスナーで処理するメッセージに制限はありま せん。前のパラメータに AQ 相関 ID を指定する場合、このパラ メータは NULL にする必要があります。『Oracle9*i* アプリケーショ ン開発者ガイド - アドバンスト・キューイング』の「デキューの方 法」または『Oracle Streams アドバンスト・キューイング・ユー ザーズ・ガイドおよびリファレンス』を参照してください。

#### 関連項目 **:**

『Oracle Workflow 開発者ガイド』の「Any イベント」 『Oracle Workflow 開発者ガイド』の「Unexpected イベント」 『Oracle Workflow 管理者ガイド』の「wfagtlst.sql」 『Oracle Workflow 開発者ガイド』の「キュー・ハンドラの標準 API」

# <span id="page-315-0"></span>**SetErrorInfo**

### **PL/SQL** 構文

procedure SetErrorInfo (p\_event in out wf\_event\_t, p\_type in varchar2);

### 説明

エラー・スタックからエラー情報を取り出し、イベント・メッセージに設定します。エ ラー・メッセージとエラー・スタックは、イベント・メッセージの対応する属性に設定され ます。エラー名とエラー・タイプは、イベント・メッセージの PARAMETER\_LIST 属性に 追加されます。

- **p\_event** イベント・メッセージ。
- **p\_type** エラー・タイプ。「ERROR」または「WARNING」のどちらかを指 定します。

### <span id="page-316-0"></span>**SetDispatchMode**

### **PL/SQL** 構文

procedure SetDispatchMode (p\_mode in varchar2);

#### 説明

イベント・マネージャのディスパッチ・モードを遅延または同期サブスクリプション処理に 設定します。Raise() をコールする直前に ASYNC モードで SetDispatchMode() をコールする と、呼び出すイベントのサブスクリプション処理がすべて永久に遅延されます。この場合、 イベントはイベント・マネージャによって WF\_DEFERRED キューに格納されてから、その イベントに対するサブスクリプションが実行されます。エージェント・リスナーが実行さ れ、イベントが WF DEFERRED キューからデキューされるまで、サブスクリプションは実 行されません。

SetDispatchMode() を SYNC モードでコールすると、ディスパッチ・モードの設定を通常の 同期サブスクリプション処理に戻すことができます。このモードでは、サブスクリプション がすぐに実行されるか遅延されるかは、各サブスクリプションのフェーズ番号によって決ま ります。

注意 **:** サブスクリプション処理を遅延する方法はできるだけ使用しない でください。この方法は、アプリケーション内に遅延をコード化する必要 があるため、特別な状況でのみ使用してください。アプリケーションの柔 軟性を維持しながらサブスクリプション処理を変更するには、サブスクリ プションのフェーズ番号を使用して一部またはすべてのサブスクリプショ ンを遅延します。

### 引数(入力)

**p\_mode** ディスパッチ・モード。遅延(非同期)サブスクリプション処理の 場合は「ASYNC」、同期サブスクリプション処理の場合は「SYNC」 を入力します。

#### 関連項目 **:**

『Oracle Workflow 開発者ガイド』の「遅延サブスクリプション処理」

5-34 [ページ「](#page-301-0)Raise」

## <span id="page-317-0"></span>**AddParameterToList**

### **PL/SQL** 構文

procedure AddParameterToList (p\_name in varchar2, p\_value in varchar2, p\_parameterlist in out wf\_parameter\_list\_t);

### 説明

特定のパラメータの名前と値の組合せを、特定のパラメータ・リスト(VARRAY)の最後に 追加します。VARRAY が NULL の場合、AddParameterToList() は新しいパラメータを使用 して VARRAY を初期化します。

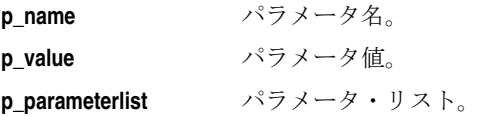

## <span id="page-318-0"></span>**AddParameterToListPos**

## **PL/SQL** 構文

procedure AddParameterToListPos (p\_name in varchar2, p\_value in varchar2, p\_position out integer, p\_parameterlist in out wf\_parameter\_list\_t);

### 説明

特定のパラメータの名前と値の組合せを、特定のパラメータ・リスト (VARRAY)の最後に 追加します。VARRAY が NULL の場合、AddParameterToListPos() は新しいパラメータを 使用して VARRAY を初期化します。また、このプロシージャは、VARRAY 内でパラメータ が格納されている位置の索引を戻します。

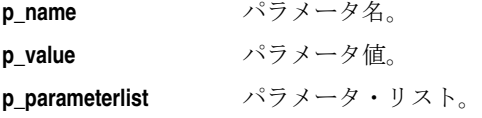

# <span id="page-319-0"></span>**GetValueForParameter**

## **PL/SQL** 構文

function GetValueForParameter (p\_name in varchar2, p\_parameterlist in wf\_parameter\_list\_t) return varchar2;

## 説明

特定のパラメータ・リスト (VARRAY) から特定のパラメータの値を取得します。 GetValueForParameter() は、パラメータ・リストの終わりから先頭方向に検索します。

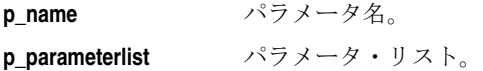

## <span id="page-320-0"></span>**GetValueForParameterPos**

## **PL/SQL** 構文

function GetValueForParameterPos (p\_position in integer, p\_parameterlist in wf\_parameter\_list\_t) return varchar2;

## 説明

指定したパラメータ・リスト(VARRAY)の特定の位置に格納されているパラメータの値を 取得します。

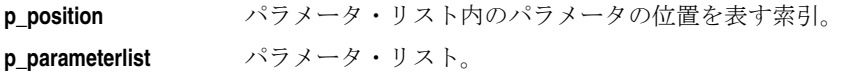

## <span id="page-321-0"></span>**SetMaxNestedRaise**

## **PL/SQL** 構文

procedure SetMaxNestedRaise (maxcount in number default 100);

## 説明

ネストされた呼出しの最大数を設定します。指定した値まで実行できます。ネストされた呼 出しは、あるイベントが呼び出されたときに、そのイベントのローカル・サブスクリプショ ンが実行され、それによって別のイベントが呼び出されると発生します。デフォルト値は 100 です。

## 引数(入力)

max count 実行できるネストされた呼出しの最大数。

## <span id="page-322-0"></span>**GetMaxNestedRaise**

## **PL/SQL** 構文

function GetMaxNestedRaise return number;

## 説明

現在実行できるネストされた呼出しの最大数を返します。ネストされた呼出しは、あるイベ ントが呼び出されたときに、そのイベントのローカル・サブスクリプションが実行され、そ れによって別のイベントが呼び出されると発生します。

# イベント・サブスクリプションのルール関数の **API**

イベント・サブスクリプションのルール関数の API には、イベント・サブスクリプションに 割り当てることができる標準のルール関数がいくつか用意されています。ルール関数には、 サブスクリプションのトリガー・イベントが発生したときに、Oracle Workflow によって実 行される処理が指定されています。

Oracle Workflow には、基本的なサブスクリプション処理を実行する標準の Default\_Rule 関 数が用意されています。この関数は、サブスクリプションに対してルール関数が指定されて いない場合に、デフォルトで実行されます。デフォルトのルール関数では、次の処理が行わ れます。

- ワークフロー・プロセスへのイベント・メッセージの送信(サブスクリプション定義で 指定されている場合)
- エージェントへのイベント・メッセージの送信(サブスクリプション定義で指定されて いる場合)

Oracle Workflow には、標準のルール関数が他にもいくつか用意されています。アプリケー ションをテストおよびデバッグするときには、Log、Error、Warning および Success 関数を 使用できます。Workflow\_Protocol 関数は、エージェントに送信されるイベント・メッセー ジをワークフロー・プロセスに渡します。Error\_Rule 関数は、Default\_Rule 関数と同じ処理 を行いますが、例外を呼び出します。Workflow\_Protocol および Error\_Rule 関数は、事前定 義済の Oracle Workflow イベント・サブスクリプションで使用されます。

SetParametersIntoParameterList 関数は、サブスクリプション・パラメータをイベント・ メッセージのパラメータ・リストに追加します。

これらのルール関数 API は、WF\_RULE と呼ばれる PL/SOL パッケージに定義されていま す。

- 5-57 ページ 「[Default\\_Rule\(\)](#page-324-0)」
- 5-59 [ページ「](#page-326-0)Log」
- 5-60 [ページ「](#page-327-0)Error」
- 5-61 [ページ「](#page-328-0)Warning」
- 5-62 [ページ「](#page-329-0)Success」
- 5-63 ページ「Workflow Protocol」
- 5-64 ページ「[Error\\_Rule](#page-331-0)」
- 5-65 ページ「[SetParametersIntoParameterList](#page-332-0)」

#### 関連項目 **:**

『Oracle Workflow 開発者ガイド』の「イベント・サブスクリプション」

『Oracle Workflow 開発者ガイド』の「イベント・サブスクリプションの ルール関数の標準 API」
### **Default\_Rule()**

### **PL/SQL** 構文

function Default\_Rule

(p\_subscription\_guid in raw, p\_event\_in\_out wf\_event\_t) return varchar2;

#### 説明

イベント・サブスクリプションにルール関数が指定されていないときに、デフォルトのサブ スクリプション処理を実行します。次の処理が、デフォルトで実行されます。

- ワークフロー・プロセスへのイベント・メッセージの送信(サブスクリプション定義で 指定されている場合)
- エージェントへのイベント・メッセージの送信(サブスクリプション定義で指定されて いる場合)

これらの操作のどちらかで例外が発生した場合、Default\_Rule() は、その例外をトラップし、 エラー情報をイベント・メッセージに格納して、ステータス・コード ERROR を返します。 例外が発生しなかった場合は、ステータス・コード SUCCESS を返します。

注意 **:** イベント・メッセージが「デフォルト・イベント・エラー」ワー クフロー・プロセスに送信される場合、Default Rule() は、プロセスの項 目キーとして相関 ID を新しく生成し、項目キーが一意になるようにしま す。

イベント・メッセージに対してカスタム・ルール関数を実行してから、イベント・メッセー ジを送信する場合は、カスタム・ルール関数を使用するサブスクリプションを下位のフェー ズ番号で定義し、イベントを送信するデフォルト・ルール関数を使用するサブスクリプショ ンを上位のフェーズ番号で定義します。

たとえば、次の手順で行います。

- **1.** カスタム・ルール関数とフェーズ番号 10 を使用して、対象となるイベントへのサブス クリプションを定義します。
- **2.** ルール関数 WF\_EVENT.Default\_Rule とフェーズ番号 20 を使用して、そのイベントへ のサブスクリプションをもう 1 つ定義し、イベントの送信先となるワークフローまたは エージェントを指定します。
- **3.** イベントを呼び出して、それらのサブスクリプションをトリガーします。まず、フェー ズ番号が下位のサブスクリプションが実行され、イベント・メッセージに対してカスタ ム・ルール関数が実行されます。イベントが 2 番目のサブスクリプションに渡される と、変更されたイベント・メッセージが指定のワークフローまたはエージェントに送信 されます。

Default\_Rule() をコールして、カスタム・ルール関数内にデフォルトの送信処理を追加する こともできます。サブスクリプションに対して Default\_Rule() 以外のルール関数を入力した 場合は、サブスクリプションに指定されたワークフローおよびエージェントに対して、イベ ント・メッセージは自動的に送信されません。このサブスクリプションからメッセージを送 信する場合は、送信処理をカスタム・ルール関数に明示的に組み込む必要があります。 Default\_Rule() をコールして組み込むこともできます。『Oracle Workflow 開発者ガイド』の 「イベント・サブスクリプションのルール関数の標準 API」を参照してください。

注意 **:** 再利用できない複雑で特別なルール関数を作成するのではなく、 再利用できる単純なルール関数を作成して複数のサブスクリプションをイ ベントに定義することをお薦めします。

# 引数(入力)

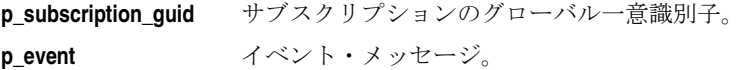

**Log**

#### **PL/SQL** 構文

function Log

 (p\_subscription\_guid in raw, p\_event in out wf\_event t) return varchar2;

#### 説明

*DBMS\_OUTPUT.put\_line* を使用して、指定されたイベント・メッセージの内容をログに記 録し、ステータス・コード SUCCESS を返します。この関数を使用して、イベント・メッ セージの内容を SQL\*Plus セッションに出力し、テストおよびデバッグに使用できます。

たとえば、イベント・メッセージを変更するカスタム・ルール関数をテストする場合は、 Log() を使用してカスタム・ルール関数の実行前と実行後にイベント・メッセージを表示で きます。対象となるイベントに対して、次の 3 つのサブスクリプションを定義します。

- フェーズ番号10とルール関数WF\_RULE.Logを使用するサブスクリプションを定義しま す。
- フェーズ番号 20 とカスタム・ルール関数を使用するサブスクリプションを定義します。
- フェーズ番号30とルール関数WF\_RULE.Logを使用するサブスクリプションを定義しま す。

次に、SQL\*Plus に接続します。次のコマンドを実行します。

set serveroutput on size 100000

次に、WF\_EVENT.Raise を使用してイベントを呼び出します。イベント・マネージャが フェーズ番号の順にイベントへのサブスクリプションを実行し、カスタム・ルール関数の実 行前と実行後にイベント・メッセージの内容が表示されます。

注意 **:** Oracle Workflow の本番インスタンスで使用するサブスクリプ ションに対して、Log() ルール関数を割り当てないでください。この関数 は、デバッグにのみ使用してください。

#### 引数(入力)

**p\_subscription\_quid** サブスクリプションのグローバル一意識別子。

**p\_event** イベント・メッセージ。

### **Error**

#### **PL/SQL** 構文

function Error (p\_subscription\_guid in raw, p\_event in out wf\_event\_t) return varchar2;

#### 説明

ステータス・コード ERROR を返します。また、この関数をサブスクリプションのルール関 数として割り当てるときは、エラー・メッセージの内部名を表すテキスト文字列をサブスク リプションの「パラメータ」フィールドに入力する必要があります。サブスクリプションが 実行されると、Error() は、setErrorMessage() を使用してそのエラー・メッセージをイベン ト・メッセージに格納します。5-22 ページの「[setErrorMessage](#page-289-0)」を参照してください。

「パラメータ」フィールドに入力するテキスト文字列は、有効な Oracle Workflow エラー・ メッセージ名である必要があります。Oracle Workflow から提供されるエラー・メッセージ の名前は、WFERR タイプのメッセージとして、WF\_RESOURCES 表の NAME 列に格納さ れています。

特定のイベントが発生するたびに、事前定義済の Workflow エラー・メッセージを含むエ ラー通知をシステム管理者に送信する場合は、Error() をサブスクリプションのルール関数と して使用できます。

たとえば、対象となるイベントへのサブスクリプションを定義し、ルール関数 WF\_RULE.Error を指定し、その「パラメータ」フィールドに WFSQL\_ARGS と入力します。 次に、そのイベントを呼び出し、サブスクリプションをトリガーします。Error() がステータ ス・コード ERROR を返すため、イベント・マネージャはイベント・メッセージを WF ERROR キューに格納し、イベントのサブスクリプション処理が停止します。 WF ERROR キュー上でリスナーが動作しているときは、エラー通知がシステム管理者に送 信されます。このエラー通知には、「引数に無効な値が渡されました」というメッセージが 含まれます。これが、WFSQL\_ARGS エラー・メッセージの表示名になります。

注意 **:** コール元のアプリケーションが正常に処理を完了した場合、 Error() はそのアプリケーションに対して例外を呼び出しません。

# 引数(入力)

**p\_subscription\_guid** サブスクリプションのグローバル一意識別子。 **p\_event** イベント・メッセージ。

### **Warning**

#### **PL/SQL** 構文

function Warning

 (p\_subscription\_guid in raw, p\_event\_in\_out wf\_event\_t) return varchar2;

#### 説明

ステータス・コード WARNING を返します。また、この関数をサブスクリプションのルー ル関数として割り当てるときは、エラー・メッセージの内部名を表すテキスト文字列をサブ スクリプションの「パラメータ」フィールドに入力する必要があります。サブスクリプショ ンが実行されると、Warning() は、setErrorMessage() を使用してそのエラー・メッセージを イベント・メッセージに格納します。5-22 ページの「[setErrorMessage](#page-289-0)」を参照してくださ い。

「パラメータ」フィールドに入力するテキスト文字列は、有効な Oracle Workflow エラー・ メッセージ名である必要があります。Oracle Workflow から提供されるエラー・メッセージ の名前は、WFERR タイプのメッセージとして、WF\_RESOURCES 表の NAME 列に格納さ れています。

特定のイベントが発生するたびに、事前定義済の Workflow エラー・メッセージを含む警告 通知をシステム管理者に送信する場合は、Warning() をサブスクリプションのルール関数と して使用できます。

たとえば、対象となるイベントへのサブスクリプションを定義し、ルール関数 WF\_RULE.Warning を指定し、その「パラメータ」フィールドに WFSQL\_ARGS と入力しま す。次に、そのイベントを呼び出し、サブスクリプションをトリガーします。Warning() が ステータス・コード ERROR を返すため、イベント・マネージャはイベント・メッセージを WF\_ERROR キューに格納します。ただし、イベントのサブスクリプション処理は続行しま す。WF ERROR キュー上でリスナーが動作しているときは、警告通知がシステム管理者に 送信されます。このエラー通知には、「引数に無効な値が渡されました」というメッセージ が含まれます。これが、WFSQL\_ARGS エラー・メッセージの表示名になります。

注意 **:** コール元のアプリケーションが正常に処理を完了した場合、 Warning() はそのアプリケーションに対して例外を呼び出しません。

### 引数(入力)

**p\_subscription\_guid** サブスクリプションのグローバル一意識別子。

**p\_event** イベント・メッセージ。

### **Success**

### **PL/SQL** 構文

function Success (p\_subscription\_guid in raw, p\_event in out wf\_event\_t) return varchar2;

#### 説明

ステータス・コード SUCCESS を返します。この関数は、キューからイベント・メッセージ を削除しますが、コール側サブスクリプションに SUCCESS ステータス・コードを返す以外 のコードは実行しません。

ステータス・コード Success は、ビジネス・イベント・システムを使用するコードを開発し ているときに、テストおよびデバッグの目的で使用できます。たとえば、同一イベントへの 複数のサブスクリプションをデバッグする場合に、いずれかのサブスクリプションのルール 関数を WF\_RULE.Success に置き換え、サブスクリプションのその他の詳細はそのままにし ます。サブスクリプションを実行すると、SUCCESS が返されますが、他のサブスクリプ ション処理は実行されません。このメソッドを使用すると、問題のあるサブスクリプション を簡単に特定できます。

Success() は、標準の「Noop」アクティビティで使用される WF\_STANDARD.Noop プロ シージャに似ています。

# 引数(入力)

**p\_subscription\_guid** サブスクリプションのグローバル一意識別子。 **p\_event** イベント・メッセージ。

# **Workflow\_Protocol**

## **PL/SQL** 構文

function Workflow\_Protocol (p\_subscription\_guid in raw, p\_event\_in\_out wf\_event\_t) return varchar2;

#### 説明

サブスクリプションに指定されたワークフロー・プロセスにイベント・メッセージを送信し ます。ワークフロー・プロセスは、サブスクリプションに指定されたインバウンド・エー ジェントにイベント・メッセージを送信します。

注意 **:** Workflow\_Protocol() 自体は、イベント・メッセージをインバウン ド・エージェントに送信しません。この関数は、イベント・メッセージを ワークフロー・プロセスに送信するだけです。ワークフロー・プロセスで は、イベント・メッセージを指定されたエージェントに送信する処理をモ デル化できます。

サブスクリプションにアウトバウンド・エージェントも指定されている場合は、ワークフ ロー・プロセスによってイベント・メッセージがアウトバウンド・エージェントのキューに 格納され、インバウンド・エージェントに伝播されます。アウトバウンド・エージェントが 指定されていない場合は、デフォルトのアウトバウンド・エージェントが選択されます。

サブスクリプションのパラメータにパラメータの名前と値のペア ACKREQ=Y が指定されて いる場合、ワークフロー・プロセスはイベント・メッセージを送信した後で受信確認の受信 を待機します。

ワークフロー・プロセスが例外を発生した場合、Workflow\_Protocol() はエラー情報をイベ ント・メッセージに格納し、ステータス・コード ERROR を返します。例外が発生しなかっ た場合は、ステータス・コード SUCCESS を返します。

Workflow Protocol() は、ワークフロー送信プロトコルおよびイベント・システムのデモ・ イベントに事前定義されているいくつかのサブスクリプションの、ルール関数として使用さ れます。『Oracle Workflow 開発者ガイド』の「ワークフロー送信プロトコル」および 『Oracle Workflow 開発者ガイド』の「イベント・システム・デモンストレーション」を参 照してください。

### 引数(入力)

**p\_subscription\_guid** サブスクリプションのグローバル一意識別子。 **p\_event** イベント・メッセージ。

# **Error\_Rule**

#### **PL/SQL** 構文

function Error\_Rule (p\_subscription\_guid in raw, p\_event in out wf\_event\_t) return varchar2;

#### 説明

Default\_Rule() と同じ、次のサブスクリプション処理を実行します。

- ワークフロー・プロセスへのイベント・メッセージの送信(サブスクリプション定義で 指定されている場合)
- エージェントへのイベント・メッセージの送信(サブスクリプション定義で指定されて いる場合)

ただし、これらの処理のどちらかで例外が発生した場合、Error\_Rule() は例外を再度呼び出 すため、イベントが WF ERROR キューに戻されることはありません。例外が発生しなかっ た場合は、ステータス・コード SUCCESS を返します。

Error\_Rule() は、Unexpected イベントおよびソース・タイプが「エラー」の Any イベント への事前定義済サブスクリプションの、ルール関数として使用されます。事前定義済のサブ スクリプションには、「システム : エラー」項目タイプの「デフォルト・イベント・エラー・ プロセス」にイベントが送信されるように指定されています。

また、独自のエラー・サブスクリプションで、このルール関数を使用することもできます。 エラー・サブスクリプションのルール関数として WF\_RULE.Error を入力し、そのサブスク リプションを起動させるワークフローの項目タイプとプロセスを指定します。

### 引数(入力)

**p\_subscription\_guid** サブスクリプションのグローバル一意識別子。

p\_event イベント・メッセージ。

#### 関連項目 **:**

『Oracle Workflow 開発者ガイド』の「Unexpected イベント」 『Oracle Workflow 開発者ガイド』の「Any イベント」

# **SetParametersIntoParameterList**

#### **PL/SQL** 構文

function SetParametersIntoParameterList (p\_subscription\_guid in raw, p\_event in out wf\_event t) return varchar2;

#### 説明

サブスクリプション・パラメータのパラメータ名とパラメータ値の組合せをイベント・メッ セージの PARAMETER\_LIST 属性に設定します。ただし、ITEMKEY および CORRELATION\_ID という名前のパラメータを除きます。これらの名前を持つパラメータに は、イベント・メッセージの CORRELATION\_ID 属性がパラメータ値に設定されます。

これらの操作で例外が発生した場合、SetParametersIntoParameterList() はエラー情報をイベ ント・メッセージに格納し、ステータス・コード ERROR を返します。例外が発生しなかっ た場合は、ステータス・コード SUCCESS を返します。

SetParametersIntoParameterList() をフェーズ番号が下位のサブスクリプションのルール関数 として使用すると、サブスクリプションの事前定義済パラメータをイベント・メッセージに 追加できます。これにより、フェーズ番号が上位の後続のサブスクリプションは、イベン ト・メッセージ内のそれらのパラメータにアクセスできます。

注意 **:** イベント・メッセージが後でワークフロー・プロセスに送られる 場合、ITEMKEY パラメータや CORRELATION\_ID パラメータの値には、 シングル・バイト・キャラクタのみ使用できます。これは、イベント・ メッセージの CORRELATION\_ID 属性がプロセスの項目キーとして使用 されるためです。プロセス・インスタンスの項目キーには、シングル・バ イト・キャラクタのみ使用できます。マルチバイトの値を含めることはで きません。

# 引数(入力)

**p\_subscription\_quid** サブスクリプションのグローバル一意識別子。

**p\_event** イベント・メッセージ。

#### 関連項目 **:**

5-8 [ページ「イベント・メッセージ構造」](#page-275-0)

# イベント関数の **API**

イベント関数 API は、アプリケーション・プログラム、イベント・マネージャまたはワーク フロー・プロセスによって実行時にコールされるユーティリティ関数で、ビジネス・イベン ト・システムとの通信およびイベントの管理を行います。イベント関数 API は、 WF\_EVENT\_FUNCTIONS\_PKG と呼ばれる PL/SQL パッケージに定義されています。

- 5-67 ページ「[Parameters](#page-334-0)」
- 5-68 ページ「[SubscriptionParameters](#page-335-0)」
- 5-69 ページ「[AddCorrelation](#page-336-0)」
- 5-71 [ページ「](#page-338-0)Generate」
- 5-73 [ページ「](#page-340-0)Receive」

#### <span id="page-334-0"></span>**Parameters**

### **PL/SQL** 構文

function Parameters (p\_string in varchar2, p\_numvalues in number, p\_separator in varchar2) return t\_parameters;

#### 説明

特定の区切り文字で区切られた、一定数のパラメータが含まれるテキスト文字列を解析しま す。Parameters()は、T\_PARAMETERS 複合データ型を使用した VARRAY で、解析済パラ メータを返します。T\_PARAMETERS 複合データ型は、WF\_EVENT\_FUNCTIONS\_PKG パッケージに定義されています。次の表で、T\_PARAMETERS データ型を説明します。

#### 表 **5-6**

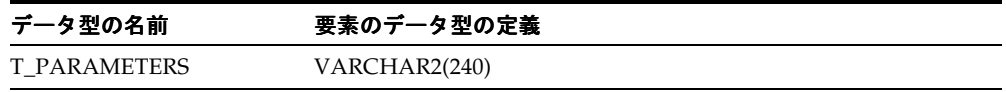

Parameters() は、ジェネレート関数からコールできる汎用ユーティリティです。イベント・ キーが複数の値で構成され、事前定義の文字で連結されているときに使用します。この関数 を使用すると、イベント・キーがいくつかの要素値に分解されます。

### 引数(入力)

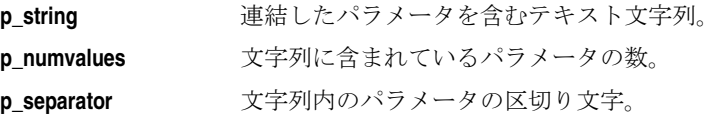

#### 例

```
set serveroutput on
declare 
l parameters wf event functions pkg.t parameters;
begin
-- Initialize the datatype
l parameters := wf event functions pkg.t parameters(1,2);
l_parameters := wf_event_functions_pkg.parameters('1111/2222',2,'/');
dbms_output.put_line('Value 1:'||1 parameters(1));
dbms output.put line('Value 2:'||1 parameters(2));
end;
/
```
## <span id="page-335-0"></span>**SubscriptionParameters**

### **PL/SQL** 構文

function SubscriptionParameters (p\_string in varchar2, p\_key in varchar2) return varchar2;

## 説明

イベント・サブスクリプションに定義されたパラメータを含むテキスト文字列から、指定さ れたパラメータの値を返します。テキスト文字列内のパラメータの名前と値のペアは、ス ペースで区切られ、次の形式で指定されている必要があります。

*<name1>*=*<value1> <name2>*=*<value2>* ... *<nameN>*=*<valueN>*

SubscriptionParameters() は、テキスト文字列から指定されたパラメータ名を検索し、その 名前に割り当てられている値を返します。たとえば、サブスクリプションのルール関数から この関数をコールして、サブスクリプションのパラメータの値を取得し、ルール関数に対し てその値に基づいた別の処理をコーディングできます。

# 引数(入力)

**p\_string** イベント・サブスクリプションに定義されたパラメータを含むテキ スト文字列。 **p\_key 面を取得するパラメータの名前。** 

### 例

次の例では、SubscriptionParameters() を使用して、ITEMKEY サブスクリプション・パラ メータの値を l\_function プログラム変数に割り当てます。このコード例は、 AddCorrelation 関数の一部で、サブスクリプションを処理しているときに相関 ID をイベン ト・メッセージに追加します。5-69 ページの「[AddCorrelation](#page-336-0)」を参照してください。

```
... 
--
-- This is where we will do some logic to determine
-- if there is a parameter 
--
 l_function := wf_event_functions_pkg.SubscriptionParameters
  (l_parameters,'ITEMKEY');
...
```
# <span id="page-336-0"></span>**AddCorrelation**

# **PL/SQL** 構文

function AddCorrelation

 (p\_subscription\_guid in raw, p\_event in out wf\_event t) return varchar2;

#### 説明

サブスクリプションを処理しているときに、相関 ID をイベント・メッセージに追加します。 AddCorrelation() は、サブスクリプションのパラメータから、ITEMKEY という名前のパラ メータを検索します。このパラメータには、イベント・メッセージの相関 ID を生成するカ スタム関数を指定します。この関数は、サブスクリプションの「パラメータ」フィールドに 次の形式で指定する必要があります。

ITEMKEY=*<package\_name.function\_name>*

AddCorrelation() は、SubscriptionParameters() を使用して ITEMKEY パラメータの値を検 索および取得します。5-68 ページの「[SubscriptionParameters](#page-335-0)」を参照してください。

相関 ID カスタム関数が ITEMKEY パラメータに指定されている場合、AddCorrelation() は、 その関数を実行し、その関数から返された値に相関 ID を設定します。カスタム関数が指定 されていない場合、相関 ID はシステム日付に設定されます。イベント・メッセージがワー クフロー・プロセスに送信されると、ワークフロー・エンジンはその相関 ID を項目キーと して使用して、プロセス・インスタンスを識別します。

注意 **:** プロセス・インスタンスの項目キーには、シングル・バイト・ キャラクタのみ使用できます。マルチバイトの値を含めることはできませ  $h_{\circ}$ 

AddCorrelation() で例外が発生した場合は、ステータス・コード ERROR が返されます。例 外が発生しなかった場合は、ステータス・コード SUCCESS が返されます。

AddCorrelation() は、イベント・サブスクリプションのルール関数の標準 API に従って定義 します。AddCorrelation() をサブスクリプションのルール関数として使用して相関 ID をイ ベントに追加するときに、下位のフェーズ番号を割り当てれば、フェーズ番号が上位のサブ スクリプションを続けて実行することができます。

たとえば、次の手順で行います。

**1.** ルール関数 WF\_EVENT\_FUNCTIONS\_PKG.AddCorrelation とフェーズ番号 10 を使用 して、対象となるイベントへのサブスクリプションを定義します。そのサブスクリプ ションの「パラメータ」フィールドにパラメータの名前と値のペア ITEMKEY=*<package\_name.function\_name>* を入力します。

<*package\_name.function\_name*> は、相関 ID を生成するパッケージおよび関数に置き換 えます。

- **2.** フェーズ番号 20 を使用して、そのイベントへの別のサブスクリプションを定義します。 実行する処理として、カスタム・ルール関数またはワークフローの項目タイプとプロセ ス、あるいはその両方を入力します。
- **3.** イベントを呼び出して、それらのサブスクリプションをトリガーします。最初に、 フェーズ番号が下位のサブスクリプションが実行され、相関 ID がイベント・メッセー ジに追加されます。イベントが 2 番目のサブスクリプションに渡されると、その相関 ID が項目キーとして使用されます。

また、AddCorrelation() をカスタム・ルール関数からコールして、カスタム関数の処理とし て相関 ID を追加することもできます。『Oracle Workflow 開発者ガイド』の「イベント・サ ブスクリプションのルール関数の標準 API」を参照してください。

注意 **:** 再利用できない複雑で特別なルール関数を作成するのではなく、 再利用できる単純なルール関数を作成して複数のサブスクリプションをイ ベントに定義することをお薦めします。

# 引数(入力)

**p\_subscription\_guid** サブスクリプションのグローバル一意識別子。

**p\_event** イベント・メッセージ。

### <span id="page-338-0"></span>**Generate**

#### **PL/SQL** 構文

function Generate (p\_event\_name in varchar2, p\_event\_key\_in\_varchar2) return clob;

#### 説明

シード・イベント・グループのイベントに対してイベント・データを生成します。このイベ ント・データには、システム間でオブジェクトをレプリケートするときに使用される、ビジ ネス・イベント・システムのオブジェクト定義が含まれています。

シード・イベント・グループは、次のイベントで構成されます。

- oracle.apps.wf.event.event.create
- oracle.apps.wf.event.event.update
- oracle.apps.wf.event.event.delete
- oracle.apps.wf.event.group.create
- oracle.apps.wf.event.group.update
- oracle.apps.wf.event.group.delete
- oracle.apps.wf.event.system.create
- oracle.apps.wf.event.system.update
- oracle.apps.wf.event.system.delete
- oracle.apps.wf.event.agent.create
- oracle.apps.wf.event.agent.update
- oracle.apps.wf.event.agent.delete
- oracle.apps.wf.agent.group.create
- oracle.apps.wf.agent.group.update
- oracle.apps.wf.agent.group.delete
- oracle.apps.wf.event.subscription.create
- oracle.apps.wf.event.subscription.update
- oracle.apps.wf.event.subscription.delete
- oracle.apps.wf.event.all.sync

イベント、イベント・グループ、システム、エージェント、エージェント・グループ・メン バーおよびサブスクリプションに定義されたイベントの場合、

WF\_EVENT\_FUNCTIONS\_PKG.Generate() は、対応する表に関連付けられた Generate API をコールして、イベント・データの XML 文書を生成します。同期イベント・システム・イ ベントの場合、WF\_EVENT\_FUNCTIONS\_PKG.Generate() は、イベント、イベント・グ ループ、システム、エージェント、エージェント・グループ・メンバーおよびサブスクリプ ションに定義されたイベントがすべて含まれる XML 文書を、ローカル・システム上のイベ ント・マネージャから生成します。

注意 **:** 現在、エージェント・グループを使用できるのは Oracle Applications に組み込まれている Workflow のみです。

### 引数(入力)

**p\_event\_name** イベントの内部名。

**p\_event\_key** プログラムまたはアプリケーション内でイベントが発生したときに、 生成される文字列。このイベント・キーにより、イベントの特定の インスタンスが一意に識別されます。

#### 関連項目 **:**

- 5-77 ページ「[WF\\_EVENTS\\_PKG.Generate](#page-344-0)」
- 5-80 ページ「[WF\\_EVENT\\_GROUPS\\_PKG.Generate](#page-347-0)」
- 5-83 ページ「[WF\\_SYSTEMS\\_PKG.Generate](#page-350-0)」
- 5-86 ページ「[WF\\_AGENTS\\_PKG.Generate](#page-353-0)」
- 5-89 ページ「[WF\\_AGENT\\_GROUPS\\_PKG.Generate](#page-356-0)」
- 5-92 ページ「[WF\\_EVENT\\_SUBSCRIPTIONS\\_PKG.Generate](#page-359-0)」

『Oracle Workflow 開発者ガイド』の「事前定義済ワークフロー・イベン ト」

# <span id="page-340-0"></span>**Receive**

#### **PL/SQL** 構文

function Receive

(p\_subscription\_guid in raw,

p\_event\_in\_out wf\_event\_t) return varchar2;

#### 説明

サブスクリプションを処理しているときにビジネス・イベント・システムのオブジェクト定 義を受信し、該当するビジネス・イベント・システムの表にロードします。この関数は、シ ステム間でオブジェクトのレプリケーションを行います。

WF\_EVENT\_FUNCTIONS\_PKG.Receive() は、イベント・サブスクリプションのルール関数 の標準 API に従って定義されています。WF\_EVENT\_FUNCTIONS\_PKG.Receive() は、2 つ の事前定義済サブスクリプションのルール関数として使用されます。一方のサブスクリプ ションは、システムのサインアップ・イベントがローカルで発生したときにトリガーされま す。もう一方のサブスクリプションは、シード・イベント・グループのいずれかのイベント が外部ソースから着信したときにトリガーされます。

シード・イベント・グループは、次のイベントで構成されます。

- oracle.apps.wf.event.event.create
- oracle.apps.wf.event.event.update
- oracle.apps.wf.event.event.delete
- oracle.apps.wf.event.group.create
- oracle.apps.wf.event.group.update
- oracle.apps.wf.event.group.delete
- oracle.apps.wf.event.system.create
- oracle.apps.wf.event.system.update
- oracle.apps.wf.event.system.delete
- oracle.apps.wf.event.agent.create
- oracle.apps.wf.event.agent.update
- oracle.apps.wf.event.agent.delete
- oracle.apps.wf.agent.group.create
- oracle.apps.wf.agent.group.update
- oracle.apps.wf.agent.group.delete
- oracle.apps.wf.event.subscription.create
- oracle.apps.wf.event.subscription.update
- oracle.apps.wf.event.subscription.delete
- oracle.apps.wf.event.all.sync

WF\_EVENT\_FUNCTIONS\_PKG.Receive() は、着信したイベント・メッセージのイベント・ データに含まれる XML 文書を解析し、ビジネス・イベント・システムのオブジェクト定義 をロードして該当する表に格納します。

注意 **:** イベント、イベント・グループ、システム、エージェント、エー ジェント・グループおよびサブスクリプションに定義されたイベントの場 合、WF\_EVENT\_FUNCTIONS\_PKG.Receive() は、対応する表に関連付け られた Receive API をコールし、その XML 文書を解析し、その定義を表 にロードします。

注意 **:** 現在、エージェント・グループを使用できるのは Oracle Applications に組み込まれている Workflow のみです。

#### 引数(入力)

**p\_subscription\_guid** サブスクリプションのグローバル一意識別子。

p event イベント・メッセージ。

#### 関連項目 **:**

- 5-78 ページ「[WF\\_EVENTS\\_PKG.Receive](#page-345-0)」
- 5-81 ページ「[WF\\_EVENT\\_GROUPS\\_PKG.Receive](#page-348-0)」
- 5-84 ページ「[WF\\_SYSTEMS\\_PKG.Receive](#page-351-0)」
- 5-87 ページ「[WF\\_AGENTS\\_PKG.Receive](#page-354-0)」
- 5-90 ページ「[WF\\_AGENT\\_GROUPS\\_PKG.Receive](#page-357-0)」
- 5-93 ページ「[WF\\_EVENT\\_SUBSCRIPTIONS\\_PKG.Receive](#page-360-0)」

『Oracle Workflow 開発者ガイド』の「事前定義済ワークフロー・イベン ト」

# ビジネス・イベント・システムのレプリケーションの **API**

次の API をコールすると、システム間でビジネス・イベント・システムのデータをレプリ ケートできます。レプリケーション API は、次の PL/SQL パッケージに格納されています。 各パッケージは、ビジネス・イベント・システムの表に対応しています。Oracle Workflow には、表ごとに Generate 関数および Receive 関数が提供されます。

- WF\_EVENTS\_PKG
	- **–** 5-77 ページ「[WF\\_EVENTS\\_PKG.Generate](#page-344-0)」
	- **–** 5-78 ページ「[WF\\_EVENTS\\_PKG.Receive](#page-345-0)」
- WF\_EVENT\_GROUPS\_PKG
	- **–** 5-80 ページ「[WF\\_EVENT\\_GROUPS\\_PKG.Generate](#page-347-0)」
	- **–** 5-81 ページ「[WF\\_EVENT\\_GROUPS\\_PKG.Receive](#page-348-0)」
- WF\_SYSTEMS\_PKG
	- **–** 5-83 ページ「[WF\\_SYSTEMS\\_PKG.Generate](#page-350-0)」
	- **–** 5-84 ページ「[WF\\_SYSTEMS\\_PKG.Receive](#page-351-0)」
- WF\_AGENTS\_PKG
	- **–** 5-86 ページ「[WF\\_AGENTS\\_PKG.Generate](#page-353-0)」
	- **–** 5-87 ページ「[WF\\_AGENTS\\_PKG.Receive](#page-354-0)」
- **WF\_AGENT\_GROUPS\_PKG** 
	- **–** 5-89 ページ「[WF\\_AGENT\\_GROUPS\\_PKG.Generate](#page-356-0)」
	- **–** 5-90 ページ「[WF\\_AGENT\\_GROUPS\\_PKG.Receive](#page-357-0)」
- WF\_EVENT\_SUBSCRIPTIONS\_PKG
	- **–** 5-92 ページ「[WF\\_EVENT\\_SUBSCRIPTIONS\\_PKG.Generate](#page-359-0)」
	- **–** 5-93 ページ「[WF\\_EVENT\\_SUBSCRIPTIONS\\_PKG.Receive](#page-360-0)」

各 Generate API は、指定されたビジネス・イベント・システムのオブジェクト定義に対応 する表から、必要な情報がすべて含まれる XML メッセージを生成します。対応する Receive API は、その XML メッセージを解析し、その行をロードして該当する表に格納し ます。

これらの API は、ビジネス・イベント・システムのデータが自動レプリケートされるときに 使用されます。Generate API は WF\_EVENT\_FUNCTIONS\_PKG.Generate() からコールさ れ、Receive API は WF\_EVENT\_FUNCTIONS\_PKG.Receive() からコールされます。[5-71](#page-338-0) [ページの「](#page-338-0)Generate」および 5-73 [ページの「](#page-340-0)Receive」を参照してください。

#### ドキュメント・タイプ定義

ワークフロー表の XML メッセージのドキュメント・タイプ定義 (DTD) は、マスター・タ グ WF\_TABLE\_DATA の下に定義されています。各 DTD のこのマスター・タグの下には、 DTD が適用されるワークフロー表の名前を識別するタグがあり、そのタグの下にバージョ ン・タグと表の各列のタグがあります。DTD の構造の例を示します。

<WF\_TABLE\_DATA> <- *masterTagName*  <WF\_TABLE\_NAME> <- *m\_table\_name* <VERSION></VERSION> <- *m\_package\_version* <COL1></COL1> <COL2></COL2>  $<$ /WF TABLE NAME> </WF\_TABLE\_DATA>

ビジネス・イベント・システムのレプリケーションの API では、次の DTD が使用されま す。

- 5-77 ページ「WF\_EVENTS [ドキュメント・タイプ定義」](#page-344-1)
- 5-79 ページ「WF\_EVENT\_GROUPS [ドキュメント・タイプ定義」](#page-346-0)
- 5-82 ページ「WF SYSTEMS [ドキュメント・タイプ定義」](#page-349-0)
- 5-85 ページ「WF\_AGENTS [ドキュメント・タイプ定義」](#page-352-0)
- 5-88 ページ「WF\_AGENT\_GROUPS [ドキュメント・タイプ定義」](#page-355-0)
- 5-91 ページ「[WF\\_EVENT\\_SUBSCRIPTIONS](#page-358-0) ドキュメント・タイプ定義」

注意 **:** 現在、エージェント・グループを使用できるのは Oracle Applications に組み込まれている Workflow のみです。

# <span id="page-344-1"></span>**WF\_EVENTS** ドキュメント・タイプ定義

次のドキュメント・タイプ定義(DTD)は、XML メッセージに必要な構造を示しており、 WF\_EVENTS 表のイベント定義に関するすべての情報を含んでいます。

```
<WF_TABLE_DATA>
   <WF_EVENTS>
     <VERSION></VERSION>
     <GUID></GUID>
     <NAME></NAME>
     <STATUS></STATUS>
     <GENERATE_FUNCTION></GENERATE_FUNCTION>
     <OWNER_NAME></OWNER_NAME>
     <OWNER_TAG></OWNER_TAG>
     <DISPLAY_NAME></DISPLAY_NAME>
     <DESCRIPTION></DESCRIPTION>
     <CUSTOMIZATION_LEVEL></CUSTOMIZATION_LEVEL>
   </WF_EVENTS>
</WF_TABLE_DATA>
```
# <span id="page-344-0"></span>**WF\_EVENTS\_PKG.Generate**

#### **PL/SQL** 構文

function Generate (x\_guid in raw) return varchar2;

#### 説明

指定されたイベント定義の WF EVENTS 表から、すべての情報が含まれる XML メッセージ を生成します。

# 引数(入力)

**x\_guid** イベントのグローバル一意識別子。

# <span id="page-345-0"></span>**WF\_EVENTS\_PKG.Receive**

# **PL/SQL** 構文

procedure Receive (x\_message in varchar2);

# 説明

イベント定義に関するすべての情報が含まれる XML メッセージを受信し、その情報をロー ドして WF\_EVENTS 表に格納します。

# 引数(入力)

**x\_message** イベント定義に関するすべての情報を含む XML メッセージ。

# <span id="page-346-0"></span>**WF\_EVENT\_GROUPS** ドキュメント・タイプ定義

次のドキュメント・タイプ定義(DTD)は、XML メッセージに必要な構造を示しており、 WF\_EVENT\_GROUPS 表のイベント・グループ・メンバー定義に関するすべての情報を含ん でいます。

注意 **:** イベント・グループのヘッダー情報は、個別のイベントと同様に、 WF\_EVENTS 表に定義します。ただし、イベント・グループ・メンバーの 定義は、WF\_EVENT\_GROUPS 表に格納します。

<WF\_TABLE\_DATA> <WF\_EVENT\_GROUPS> <VERSION></VERSION> <GROUP\_GUID></GROUP\_GUID> <MEMBER\_GUID></MEMBER\_GUID>  $<$  /WF  $\:$  EVENT $\:$  GROUPS  $>$  $<$ /WF\_TABLE\_DATA $>$ 

# <span id="page-347-0"></span>**WF\_EVENT\_GROUPS\_PKG.Generate**

# **PL/SQL** 構文

function Generate (x\_group\_guid in raw, x\_member\_guid in raw) return varchar2;

# 説明

指定されたイベント・グループ・メンバー定義の WF EVENT GROUPS 表から、すべての 情報が含まれる XML メッセージを生成します。

# 引数(入力)

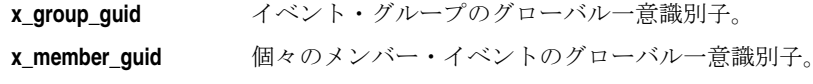

# <span id="page-348-0"></span>**WF\_EVENT\_GROUPS\_PKG.Receive**

# **PL/SQL** 構文

procedure Receive (x\_message in varchar2);

# 説明

イベント・グループ・メンバー定義に関するすべての情報が含まれる XML メッセージを受 信し、その情報をロードして WF\_EVENT\_GROUPS 表に格納します。

### 引数(入力)

**x\_message** イベント・グループ・メンバー定義に関するすべての情報が含まれ る XML メッセージ。

# <span id="page-349-0"></span>**WF\_SYSTEMS** ドキュメント・タイプ定義

次のドキュメント・タイプ定義(DTD)は、XML メッセージに必要な構造を示しており、 WF\_SYSTEMS 表のシステム定義に関するすべての情報を含んでいます。

 $<$  WF TABLE DATA  $>$  <WF\_SYSTEMS> <VERSION></VERSION> <GUID></GUID> <NAME></NAME> <MASTER\_GUID></MASTER\_GUID> <DISPLAY\_NAME></DISPLAY\_NAME> <DESCRIPTION></DESCRIPTION>  $\texttt{<}/\texttt{WF}$  SYSTEMS>  $<$ /WF\_TABLE\_DATA $>$ 

# <span id="page-350-0"></span>**WF\_SYSTEMS\_PKG.Generate**

# **PL/SQL** 構文

function Generate (x\_guid in raw) return varchar2;

# 説明

指定されたシステム定義の WF\_SYSTEMS 表から、すべての情報が含まれる XML メッセー ジを生成します。

# 引数(入力)

**x\_guid** システムのグローバル一意識別子。

# <span id="page-351-0"></span>**WF\_SYSTEMS\_PKG.Receive**

# **PL/SQL** 構文

procedure Receive (x\_message in varchar2);

# 説明

システム定義に関するすべての情報が含まれる XML メッセージを受信し、その情報をロー ドして WF\_SYSTEMS 表に格納します。

# 引数(入力)

**x\_message** システム定義に関するすべての情報が含まれる XML メッセージ。

# <span id="page-352-0"></span>**WF\_AGENTS** ドキュメント・タイプ定義

次のドキュメント・タイプ定義(DTD)は、XML メッセージに必要な構造を示しており、 WF\_AGENTS 表のエージェント定義に関するすべての情報を含んでいます。

 $<$  WF TABLE DATA  $>$  $<\!\!{\rm WF}\,$  AGENTS  $>$  <VERSION></VERSION> <GUID></GUID> <NAME></NAME> <SYSTEM\_GUID></SYSTEM\_GUID> <PROTOCOL></PROTOCOL> <ADDRESS></ADDRESS> <QUEUE\_HANDLER></QUEUE\_HANDLER> <QUEUE\_NAME></QUEUE\_NAME> <DIRECTION></DIRECTION> <STATUS></STATUS> <DISPLAY\_NAME></DISPLAY\_NAME> <DESCRIPTION></DESCRIPTION>  $<$  /WF  $\,$  AGENTS  $>$  $<$ /WF\_TABLE\_DATA $>$ 

# <span id="page-353-0"></span>**WF\_AGENTS\_PKG.Generate**

### **PL/SQL** 構文

function Generate (x\_guid in raw) return varchar2;

### 説明

指定されたエージェント定義の WF\_AGENTS 表から、すべての情報が含まれる XML メッ セージを生成します。

# 引数(入力)

**x\_guid** エージェントのグローバル一意識別子。

# <span id="page-354-0"></span>**WF\_AGENTS\_PKG.Receive**

# **PL/SQL** 構文

procedure Receive (x\_message in varchar2);

## 説明

エージェント定義に関するすべての情報が含まれる XML メッセージを受信し、その情報を ロードして WF\_AGENTS 表に格納します。

### 引数(入力)

**x\_message** エージェント定義に関するすべての情報が含まれる XML メッセー ジ。

# <span id="page-355-0"></span>**WF\_AGENT\_GROUPS** ドキュメント・タイプ定義

次のドキュメント・タイプ定義(DTD)は、XML メッセージに必要な構造を示しており、 WF\_AGENT\_GROUPS 表のエージェント・グループ・メンバー定義に関するすべての情報 を含んでいます。

注意 **:** エージェント・グループのヘッダー情報は、個別のエージェント と同様に、WF\_AGENTS 表に定義します。ただし、エージェント・グ ループ・メンバーの定義は、WF\_AGENT\_GROUPS 表に格納します。

注意 **:** 現在、エージェント・グループを使用できるのは Oracle Applications に組み込まれている Workflow のみです。

<WF\_TABLE\_DATA> <WF\_AGENT\_GROUPS> <VERSION></VERSION> <GROUP\_GUID></GROUP\_GUID> <MEMBER\_GUID></MEMBER\_GUID>  $\texttt{<}/\texttt{WF}$  AGENT GROUPS>  $<$ /WF\_TABLE\_DATA $>$ 

# <span id="page-356-0"></span>**WF\_AGENT\_GROUPS\_PKG.Generate**

# **PL/SQL** 構文

function Generate (x\_group\_guid in raw, x\_member\_guid in raw) return varchar2;

## 説明

指定されたエージェント・グループ・メンバー定義の WF\_AGENT\_GROUPS 表から、すべ ての情報が含まれる XML メッセージを生成します。

注意 **:** 現在、エージェント・グループを使用できるのは Oracle Applications に組み込まれている Workflow のみです。

# 引数(入力)

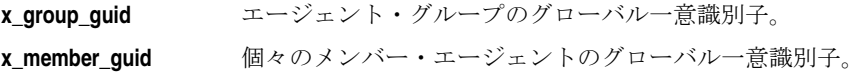

# <span id="page-357-0"></span>**WF\_AGENT\_GROUPS\_PKG.Receive**

# **PL/SQL** 構文

procedure Receive (x\_message in varchar2);

# 説明

エージェント・グループ・メンバー定義に関するすべての情報が含まれる XML メッセージ を受信し、その情報をロードして WF\_AGENT\_GROUPS 表に格納します。

注意 **:** 現在、エージェント・グループを使用できるのは Oracle Applications に組み込まれている Workflow のみです。

# 引数(入力)

**x\_message** エージェント・グループ・メンバー定義に関するすべての情報が含 まれる XML メッセージ。

# <span id="page-358-0"></span>**WF\_EVENT\_SUBSCRIPTIONS** ドキュメント・タイプ定義

次のドキュメント・タイプ定義(DTD)は、XML メッセージに必要な構造を示しており、 WF\_EVENT\_SUBSCRIPTIONS 表のイベント・サブスクリプション定義に関するすべての情 報を含んでいます。

 $$\sf  
TE$  TABLE DATA>

 <WF\_EVENT\_SUBSCRIPTIONS> <VERSION></VERSION> <GUID></GUID> <SYSTEM\_GUID></SYSTEM\_GUID> <SOURCE\_TYPE></SOURCE\_TYPE> <SOURCE\_AGENT\_GUID></SOURCE\_AGENT\_GUID>  $<$  EVENT\_FILTER\_GUID> $<$  /EVENT\_FILTER\_GUID>  $\,$  <PHASE></PHASE> <STATUS></STATUS> <RULE\_DATA></RULE\_DATA> <OUT\_AGENT\_GUID></OUT\_AGENT\_GUID> <TO\_AGENT\_GUID></TO\_AGENT\_GUID> <PRIORITY></PRIORITY> <RULE\_FUNCTION></RULE\_FUNCTION> <WF\_PROCESS\_NAME></WF\_PROCESS\_NAME> <PARAMETERS></PARAMETERS> <OWNER\_NAME></OWNER\_NAME> <DESCRIPTION></DESCRIPTION> <CUSTOMIZATION\_LEVEL></CUSTOMIZATION\_LEVEL> </WF\_EVENT\_SUBSCRIPTIONS> </WF\_TABLE\_DATA>

# <span id="page-359-0"></span>**WF\_EVENT\_SUBSCRIPTIONS\_PKG.Generate**

## **PL/SQL** 構文

function Generate (x\_guid in raw) return varchar2;

### 説明

指定されたイベント・サブスクリプション定義の WF\_EVENT\_SUBSCRIPTIONS 表から、す べての情報が含まれる XML メッセージを生成します。

# 引数(入力)

**x\_guid** イベント・サブスクリプションのグローバル一意識別子。
#### **WF\_EVENT\_SUBSCRIPTIONS\_PKG.Receive**

#### **PL/SQL** 構文

procedure Receive (x\_message in varchar2);

#### 説明

イベント・サブスクリプション定義に関するすべての情報が含まれる XML メッセージを受 信し、その情報をロードして WF\_EVENT\_SUBSCRIPTIONS 表に格納します。

#### 引数(入力)

**x\_message** イベント・サブスクリプション定義に関するすべての情報が含まれ る XML メッセージ。

## ビジネス・イベント・システムのクリーン・アップ **API**

Workflow ビジネス・イベント・システムのクリーン・アップ API を使用すると、ビジネ ス・イベント・システムの標準の WF CONTROL キューからアクティブでないサブスクラ イバを削除して、キューをクリーン・アップできます。この API は、WF\_BES\_CLEANUP という PL/SQL パッケージに定義されています。

#### **Cleanup\_Subscribers**

#### **PL/SQL** 構文

procedure Cleanup\_Subscribers (errbuf out varchar2, retcode out varchar2);

#### 説明

標準の WF CONTROL キューのクリーン・アップを実行します。

Oracle Applications またはスタンドアロン版 Oracle Workflow の中間層プロセスは、起動時 に WF\_CONTROL キューへの JMS サブスクライバを作成します。このキューにイベント・ メッセージが格納されると、このキューへの各サブスクライバに対して、イベント・メッ セージのコピーが作成されます。ただし、中間層プロセスが終了すると、対応するサブスク ライバがデータベースに残ります。処理の効率を向上させるために、WF\_CONTROL を定期 的にクリーン・アップしてください。それには、Cleanup\_Subscribers() を実行して、アク ティブでなくなった中間層プロセスのサブスクライバをすべて削除します。

Cleanup\_Subscribers() プロシージャは、oracle.apps.wf.bes.control.ping というイベントを送 信して、WF CONTROL キューへの各サブスクライバのステータスをチェックします。対応 する中間層プロセスが実行中であれば、応答が返されます。

クリーン・アップ・プロシージャは、次に実行されるとき、前回の実行時に送信した各 Ping イベントに対する応答を受信しているかどうかをチェックします。あるサブスクライバから の応答を受信していない場合、そのサブスクライバは削除されます。

クリーン・アップ・プロシージャは、アクティブでなくなったサブスクライバをすべて削除 した後、残りのサブスクライバに新しい Ping イベントを送信します。

クリーン・アップは 12 時間おきに実行することをお薦めします。時間内に各サブスクライ バが Ping イベントに応答できるよう、クリーン・アップの実行間隔は 30 分以上にしてくだ さい。前回の実行から 30 分未満で再度このプロシージャを実行すると、何の処理も実行さ れません。

サブスクライバに送信した Ping イベントに関する情報は、最長で 30 日間保持されます。送 信から 30 日を超えると、その Ping イベントに関する情報は Cleanup\_Subscribers() によっ て削除されます。

クリーン・アップ処理でアクティブでないサブスクライバを削除できなかった場合、このプ ロシージャはエラー・メッセージを含むエラー・バッファを返します。また、クリーン・ アップのステータスを示すために、次のいずれかのコードを返します。

- 0: 成功
- 1: 警告
- 2: エラー

#### 関連項目 **:**

『Oracle Workflow 管理者ガイド』の「Workflow 制御キューのクリーン・ アップ」

『Oracle Workflow 開発者ガイド』の「標準エージェント」

『Oracle Workflow 開発者ガイド』の「ビジネス・イベント・システム制 御イベント」

**6**

## **Workflow QUEUE API**

この章では、Oracle Workflow のアドバンスト・キューイング処理の API について説明しま す。この API は、ワークフローのアドバンスト・キューイング処理を行う PL/SQL 関数と プロシージャで構成されています。下位互換性を保つためにこれらの API は引き続きサポー トされますが、Oracle Workflow リリース 2.6 以降を使用している場合は、Oracle Advanced Queuing との統合にキュー API ではなくビジネス・イベント・システムを使用す るようにしてください。

## **Workflow QUEUE API**

Oracle Workflow のキュー API は、ランタイム・フェーズでアプリケーション・プログラム またはワークフロー関数によってコールされ、ワークフローのアドバンスト・キューイング 処理を行います。

注意 **:** 下位互換性を保つためにこれらの API は引き続きサポートされま すが、Oracle Workflow リリース 2.6 以降を使用している場合は、Oracle Advanced Queuing との統合にキュー API ではなくビジネス・イベント・ システムを使用するようにしてください。

今後のリリースでは、このワークフローのアドバンスト・キューイング処 理はビジネス・イベント・システム内に実装され、専用のキュー・ハンド ラを使用してデキュー / エンキュー操作が行われる予定です。

Oracle Workflow では、送信用と受信用のキューが作成されます。キューにあるデータ・ パッケージは、イベントまたはメッセージと呼ばれます。

> 注意 **:** この場合のイベントは、ビジネス・イベント・システムに関連付 けられているビジネス・イベントとは異なります。また、この場合のメッ セージは、通知アクティビティに関連付けられているメッセージとは異な ります。

イベントは送信キューに入れられ、エージェントによって取り込まれたり、処理されます。 エージェントは、データベース外にあるアプリケーションの場合もあります。同様に、エー ジェントがメッセージを受信キューに入れ、ワークフロー・エンジンがこれを取り込んだ り、処理する場合もあります。送信用と受信用のキューによって、ワークフロー・プロセス への外部アクティビティの統合が容易になります。

注意 **:** バックグラウンド・エンジンは、これとは異なる遅延キューを使 用します。

Oracle Workflow のキュー API はすべて、WF\_QUEUE という PL/SQL パッケージに定義さ れています。これらのキュー API はアカウントに依存するため、同一の Oracle Workflow アカウントから実行する必要があります。

注意 **:** これらの API を使用するには、Oracle Advanced Queuing の概念 と用語をよく理解している必要があります。Oracle Advanced Queuing の 詳細は、『Oracle9*i* アプリケーション開発者ガイド - アドバンスト・キュー イング』または『Oracle Streams アドバンスト・キューイング・ユーザー ズ・ガイドおよびリファレンス』を参照してください。

#### キュー **API**

- $6-5 \leq \leq \forall$  [[EnqueueInbound](#page-368-0)]
- 6-7 ページ「[DequeueOutbound](#page-370-0)」
- 6-10 ページ 「[DequeueEventDetail](#page-373-0)」
- 6-12 ページ 「[PurgeEvent](#page-375-0)」
- 6-13 ページ 「[PurgeItemType](#page-376-0)」
- 6-14 ページ「[ProcessInboundQueue](#page-377-0)」
- 6-15 ページ「[GetMessageHandle](#page-378-0)」
- 6-16 ページ「[DequeueException](#page-379-0)」
- 6-17 ページ「[DeferredQueue](#page-380-0)」
- 6-18 ページ「[InboundQueue](#page-381-0)」
- 6-19 ページ「[OutboundQueue](#page-382-0)」

#### <span id="page-366-0"></span>受信キュー用開発者 **API**

次の API は、開発者が、WF\_QUEUE.EnqueueInbound() を使用せずに、内部スタックに メッセージを作成して、受信キューに書込みを行う場合に使用します。内部スタックは単な る格納領域で、スタックに作成した各メッセージは、最終的には受信キューに書き込む必要 があります。

注意 **:** パフォーマンスの向上のためには、スタックが大きくなりすぎな いように、定期的に受信キューへの書込みを行ってください。

- 6-20 ページ「[ClearMsgStack](#page-383-0)」
- 6-21 ページ 「[CreateMsg](#page-384-0)」
- 6-22 ページ「[WriteMsg](#page-385-0)」
- 6-23 ページ「[SetMsgAttr](#page-386-0)」
- 6-24 ページ「[SetMsgResult](#page-387-0)」

#### ペイロード構造

Oracle Workflow のキューはすべて、system.wf\_payload\_t データ型を使用して、特定の メッセージに対するペイロードを定義します。ペイロードには、イベントに関する必須情報 がすべて含まれています。次の表に、system.wf\_payload\_t の属性を示します。

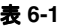

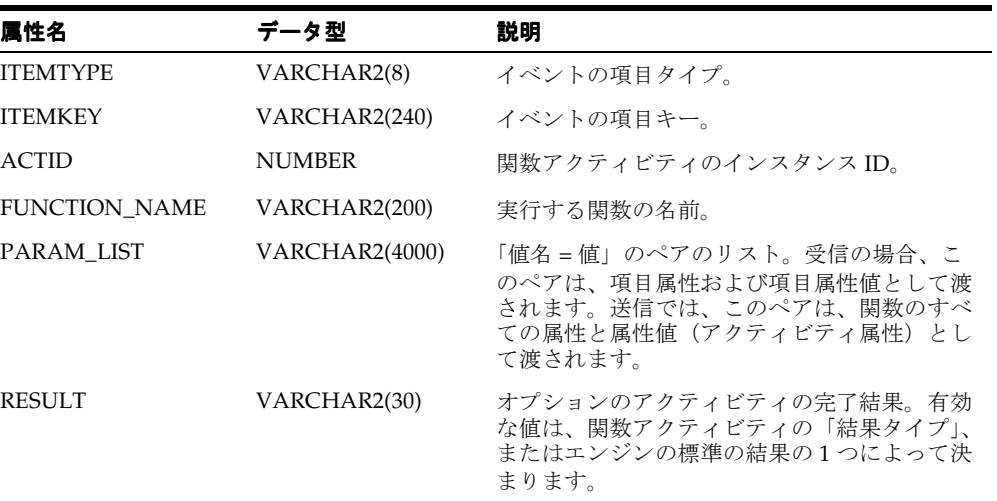

#### 関連項目 **:**

『Oracle Workflow 開発者ガイド』の「関数アクティビティがコールする PL/SQL プロシージャの標準 API」

『Oracle9*i* アプリケーション開発者ガイド - アドバンスト・キューイング』 または『Oracle Streams アドバンスト・キューイング・ユーザーズ・ガイ ドおよびリファレンス』

#### <span id="page-368-0"></span>**EnqueueInbound**

#### 構文

procedure EnqueueInbound (itemtype in varchar2, itemkey in varchar2, actid in number, result in varchar2 default null, attrlist in varchar2 default null, correlation in varchar2 default null, error\_stack in varchar2 default null);

#### 説明

送信イベントの結果を受信キューに入れます。送信イベントは、エージェントによって取り 込まれる送信キューのメッセージで定義されています。

Oracle Workflow では、受信キューを処理するときに、外部関数アクティビティが指定の結 果とともに完了としてマークされます。ただし、結果値は正常終了の場合にのみ有効です。 error\_stack パラメータに外部プログラム・エラーを指定すると、Oracle Workflow では結果 値が上書きされ、外部関数アクティビティが ERROR ステータスで完了としてマークされま す。また、対応するエラー・プロセスが項目タイプで定義されていれば、そのエラー・プロ セスが開始されます。

## 引数(入力)

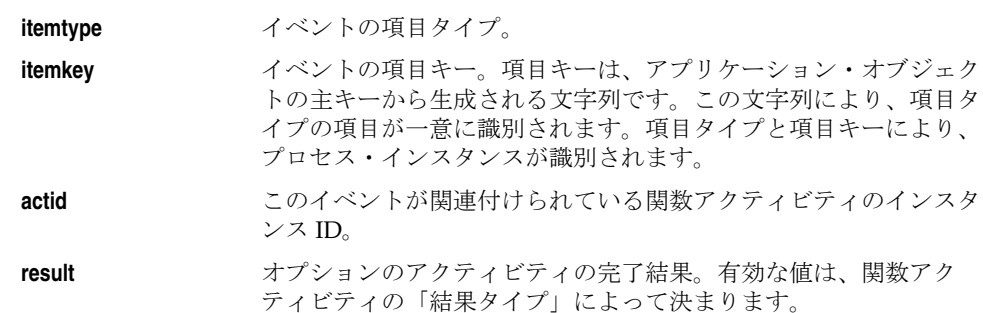

attrlist **matter The Total Team 再**性および項目属性値として戻す「値名 = 値」のペアの長いリ スト。各ペアは、「ATTR1=A^ATTR2=B^ATTR3=C」のように、カ レット文字(^)で区切られています。指定した値名が項目属性とし て存在しない場合、Oracle Workflow によって varchar2 型の項目属 性が作成されます。

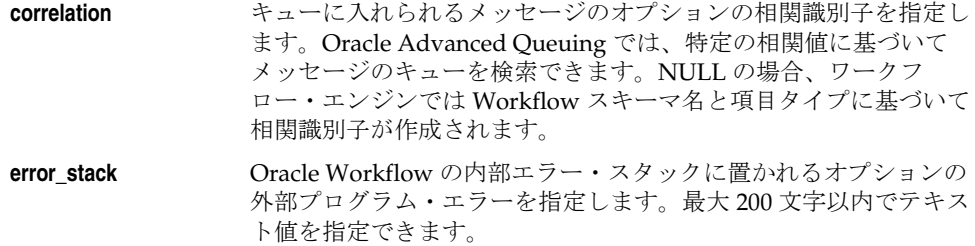

#### <span id="page-370-0"></span>**DequeueOutbound**

#### 構文

```
procedure DequeueOutbound
     (dequeuemode in number,
      navigation in number default 1,
      correlation in varchar2 default null,
      itemtype in varchar2 default null,
      payload out system.wf_payload_t,
      message_handle in out raw,
      timeout out boolean);
```
#### 説明

エージェントが取り込めるように送信キューからメッセージをデキューします。

注意 **:** このプロシージャをループ内でコールする場合は、戻されるメッ セージ・ハンドルを NULL に設定しないと、プロシージャで同じメッセー ジが再度デキューされます。これは望ましくない動作であり、無限ループ の原因となることがあります。

#### 引数(入力)

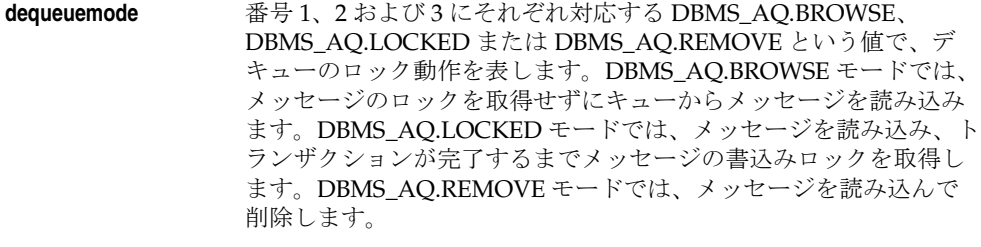

navigation <br> **a** 番号 1、2 にそれぞれ対応する DBMS\_AQ.FIRST\_MESSAGE または DBMS\_AO.NEXT\_MESSAGE を指定し、取り出されるメッセージの 場所を示します。DBMS\_AQ.FIRST\_MESSAGE という値では、取出 し可能で相関基準と合致している最初のメッセージを取り出します。 基本的には、キューの始まりが最初のメッセージとなります。 DBMS\_AQ.NEXT\_MESSAGE という値では、取出し可能で相関基準 と合致しており、キューを通して読み込める次のメッセージを取り 出します。デフォルトは 1 です。

**correlation** デキューされるメッセージのオプションの相関識別子を指定します。 Oracle Advanced Queuing では、特定の相関値に基づいてメッセー ジのキューを検索できます。「%」などの LIKE 比較演算子を使用し て、識別子の文字列を指定できます。NULL の場合、ワークフ ロー・エンジンでは Workflow スキーマ名と項目タイプに基づいて 相関識別子が作成されます。 **itemtype** イベントの項目タイプ。 **message\_handle** デキューされる特定のイベントに対する、オプションのメッセー ジ・ハンドル ID を指定します。メッセージのハンドル ID を指定す ると相関識別子は無視されます。

注意 **:** キューから読み込むものがなくなると、タイムアウト出力は TRUE という値を戻します。

#### 例

次の例は、送信キューをループして出力を表示するコードを示しています。

declare

```
event system.wf payload t;
    i number;
  msgid raw(16);
  queuename varchar2(30);
  navigation mode number;
  end of queue boolean;
begin
   queuename:=wf_queue.OUTBOUNDQUEUE;
  i := 0; LOOP
     i := i + 1;
      -- always start with the first message then progress to next
     if i = 1 then
        navigation mode := dbms ag. FIRST MESSAGE;
      else
        navigation mode := dbms aq.NEXT MESSAGE;
      end if;
      -- not interested in specific msg_id. Leave it null so
      --as to loop through all messages in queue
      msg_id :=null;
```

```
 wf_queue.DequeueOutbound(
                      dequeuemode => dbms_aq.BROWSE,
payload = > event,
navigation => navigation mode,
                      message_handle => msg_id,
                     timeout => end of queue);
     if end_of_queue then
        exit;
     end if;
    -- print the correlation itemtype: itemKey
    dbms_output.put_line('Msg '||to_char(i)||' = '||
                      event.itemtype||':'||event.itemkey
                      ||' '||event.actid||' '
                      ||event.param_list);
   END LOOP;
```
end; /

#### <span id="page-373-0"></span>**DequeueEventDetail**

#### 構文

procedure DequeueEventDetail (dequeuemode in number, navigation in number default 1, correlation in varchar2 default null, itemtype in out varchar2, itemkey out varchar2, actid out number, function name out varchar2, param\_list out varchar2, message\_handle in out raw, timeout out boolean);

#### 説明

指定のメッセージに対するすべてのイベントの詳細を、送信キューからデキューします。こ の API は DequeueOutbound と同様ですが、ペイロード・タイプを参照しません。そのかわ りにペイロードの一部である itemkey、actid、function\_name および param\_list を出力しま す。

注意 **:** このプロシージャをループ内でコールする場合は、戻されるメッ セージ・ハンドルを NULL に設定しないと、プロシージャで同じメッセー ジが再度デキューされます。これは望ましくない動作であり、無限ループ の原因となることがあります。

#### 引数(入力)

**dequeuemode** 番号 1、2 および 3 にそれぞれ対応する DBMS AO.BROWSE、 DBMS\_AQ.LOCKED または DBMS\_AQ.REMOVE という値で、デ キューのロック動作を表します。DBMS\_AQ.BROWSE モードでは、 メッセージのロックを取得せずにキューからメッセージを読み込み ます。DBMS\_AQ.LOCKED モードでは、メッセージを読み込み、ト ランザクションが完了するまでメッセージの書込みロックを取得し ます。DBMS\_AQ.REMOVE モードでは、メッセージを読み込んで から更新か削除を行います。

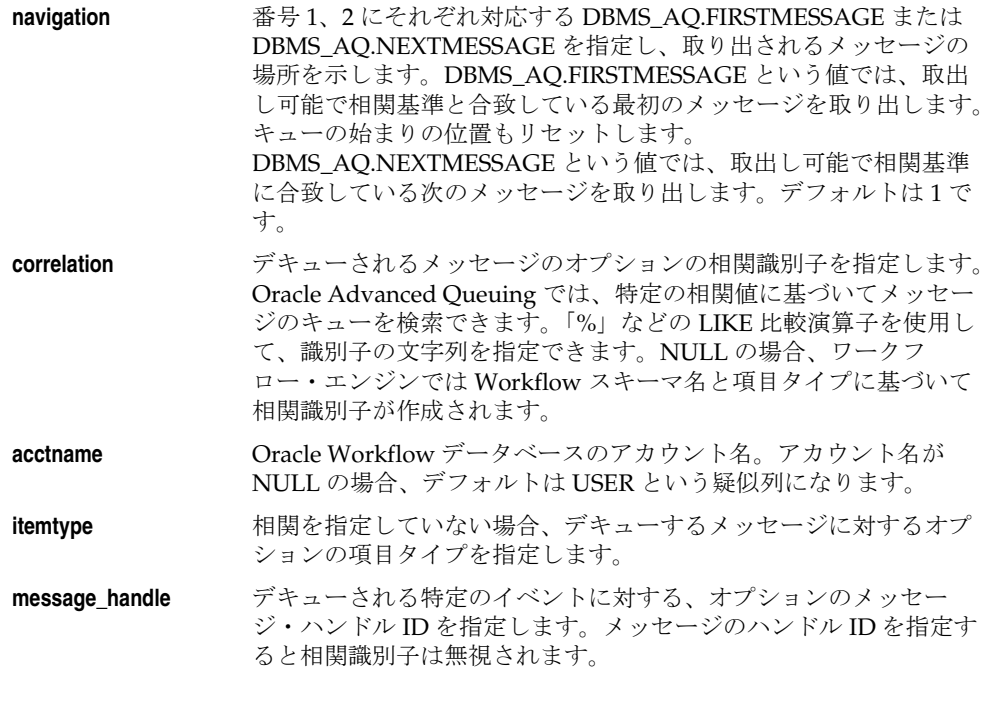

注意 **:** キューから読み込むものがなくなると、タイムアウト出力は TRUE という値を戻します。

 $\equiv$ 

## <span id="page-375-0"></span>**PurgeEvent**

## 構文

procedure PurgeEvent (queuename in varchar2, message\_handle in raw);

#### 説明

特定のキューから、あるイベントを後の処理をせずに削除します。

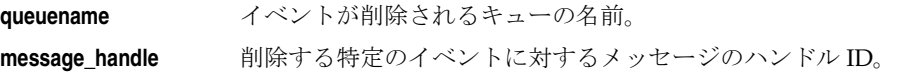

## <span id="page-376-0"></span>**PurgeItemType**

## 構文

procedure PurgeItemType (queuename in varchar2, itemtype in varchar2 default null, correlation in varchar2 default null);

#### 説明

特定のキューから、指定した項目タイプに属するすべてのイベントを、後の処理をせずに削 除します。

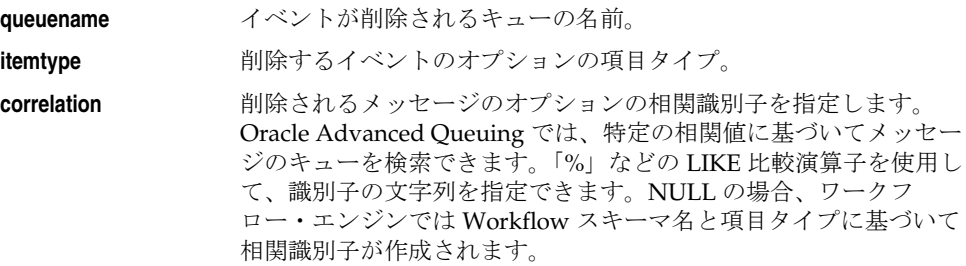

## <span id="page-377-0"></span>**ProcessInboundQueue**

#### 構文

procedure ProcessInboundQueue (itemtype in varchar2 default null, correlation in varchar2 default null);

#### 説明

受信キューからすべてのメッセージを読み込み、各メッセージを完了イベントとして記録し ます。完了イベントの結果と、完了イベントの結果として更新される項目属性のリストは、 受信キューの各メッセージによって指定されます。6-5 ページの「[EnqueueInbound](#page-368-0)」を参照 してください。

引数(入力)

**itemtype 2000 処理するイベントのオプションの項目タイプ。** 

**correlation** 特定の相関があるメッセージのみを処理する場合は、相関識別子を 入力します。相関が NULL の場合、ワークフロー・エンジンでは Workflow スキーマ名と項目タイプに基づいて相関識別子が作成さ れます。

## <span id="page-378-0"></span>**GetMessageHandle**

## 構文

```
function GetMessageHandle
     (queuename in varchar2,
      itemtype in varchar2,
     itemkey in varchar2,
      actid in number,
      correlation in varchar2 default null)
      return raw;
```
#### 説明

特定のメッセージのメッセージ・ハンドル ID を戻します。

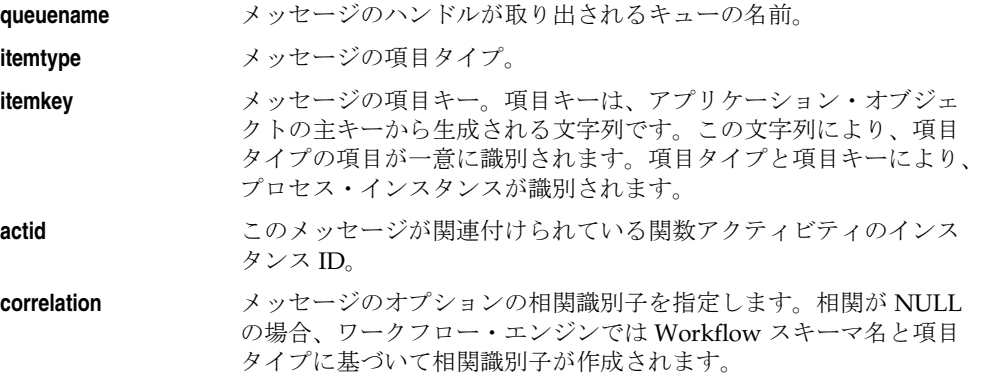

## <span id="page-379-0"></span>**DequeueException**

#### 構文

procedure DequeueException (queuename in varchar2);

#### 説明

例外キューからすべてのメッセージをデキューし、これらのメッセージとエラー・メッセー ジ「メッセージが期限切れです」をビジネス・イベント・システムの標準の WF\_ERROR キューに格納します。それらのメッセージが WF\_ERROR からデキューされると、「デフォ ルト・イベント・エラー・プロセス」を起動する事前定義済のサブスクリプションがトリ ガーされます。

## 引数(入力)

**queuename** デキューに使用できる例外キューの名前。

#### 関連項目 **:**

『Oracle Workflow 開発者ガイド』の「デフォルト・イベント・エラー・ プロセス」

## <span id="page-380-0"></span>**DeferredQueue**

## 構文

function DeferredQueue return varchar2;

#### 説明

遅延処理のためにバックグラウンド・エンジンで使用されている、キューとスキーマの名前 を戻します。

## <span id="page-381-0"></span>**InboundQueue**

## 構文

function InboundQueue return varchar2;

#### 説明

受信キューとスキーマの名前を戻します。受信キューは、ワークフロー・エンジンに取り込 まれるメッセージを含みます。

## <span id="page-382-0"></span>**OutboundQueue**

## 構文

function OutboundQueue return varchar2;

#### 説明

送信キューとスキーマの名前を戻します。送信キューは、外部エージェントに取り込まれる メッセージを含みます。

## <span id="page-383-0"></span>**ClearMsgStack**

## 構文

procedure ClearMsgStack;

#### 説明

内部スタックを消去します。6-3 [ページの「受信キュー用開発者](#page-366-0) API」を参照してください。

## <span id="page-384-0"></span>**CreateMsg**

#### 構文

procedure CreateMsg (itemtype in varchar2, itemkey in varchar2, actid in number);

#### 説明

存在していない新規メッセージを内部スタックに作成します。6-3 [ページの「受信キュー用](#page-366-0) [開発者](#page-366-0) API」を参照してください。

## 引数(入力)

**itemtype メッセージの項目タイプ。 itemkey** メッセージの項目キー。項目キーは、アプリケーション・オブジェ クトの主キーから生成される文字列です。この文字列により、項目 タイプの項目が一意に識別されます。項目タイプと項目キーにより、 プロセス・インスタンスが識別されます。 **actid** このメッセージが関連付けられている関数アクティビティのインス タンス ID。

## <span id="page-385-0"></span>**WriteMsg**

#### 構文

procedure WriteMsg (itemtype in varchar2, itemkey in varchar2, actid in number);

#### 説明

内部スタックから受信キューにメッセージを書き込みます。6-3 [ページの「受信キュー用開](#page-366-0) [発者](#page-366-0) API」を参照してください。

#### 引数(入力)

**itemtype** メッセージの項目タイプ。

- **itemkey** メッセージの項目キー。項目キーは、アプリケーション・オブジェ クトの主キーから生成される文字列です。この文字列により、項目 タイプの項目が一意に識別されます。項目タイプと項目キーにより、 プロセスが識別されます。
- **actid** 2のメッセージが関連付けられている関数アクティビティのインス タンス ID。

## <span id="page-386-0"></span>**SetMsgAttr**

#### 構文

procedure SetMsgAttr (itemtype in varchar2, itemkey in varchar2, actid in number, attrName in varchar2, attrValue in varchar2);

#### 説明

内部スタックのメッセージに項目属性を追加します。6-3 [ページの「受信キュー用開発者](#page-366-0) [API](#page-366-0)」を参照してください。

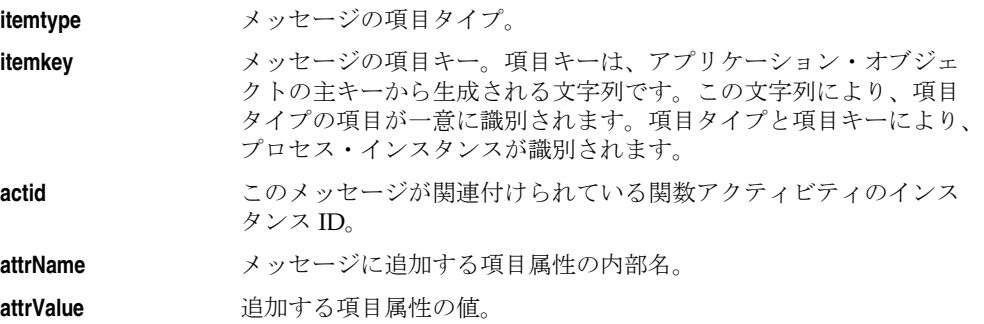

## <span id="page-387-0"></span>**SetMsgResult**

## 構文

procedure SetMsgResult (itemtype in varchar2, itemkey in varchar2, actid in number, result in varchar2);

#### 説明

内部スタックに書き込まれたメッセージに結果を設定します。6-3 [ページの「受信キュー用](#page-366-0) [開発者](#page-366-0) API」を参照してください。

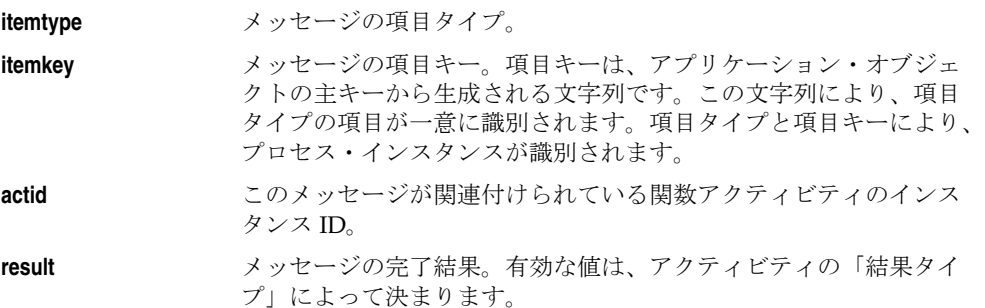

# **7** 文書管理 **API**

この章では、Oracle Workflow の文書管理の API について説明します。この API は、文書管 理システムとの統合を行う PL/SQL 関数とプロシージャで構成されています。文書管理機能 は今後使用する目的で確保されています。Oracle Workflow 文書管理 API に関する説明は、 参考のために記載しています。

## 文書管理 **API**

注意 **:** 文書管理機能は今後使用する目的で確保されています。Oracle Workflow 文書管理 API に関する説明は、参考のために記載しています。

次の文書管理 API は、URL を戻すためにユーザー・インタフェース (UI) のエージェント にコールされるか、または、サポートされている文書管理システムへの統合アクセスを可能 にする JavaScript 関数によってコールされます。サポートされているすべての文書管理 (DM)システムは、文書にアクセスする URL インタフェースを内包します。

文書管理 API を使用すると、同一ネットワーク内にある他のベンダーの DM システム内で 複数のインスタンスを通して文書にアクセスできるのみでなく、同一の DM システム内でも 複数のインスタンスを通して文書にアクセスできます。

文書管理 API は、FND\_DOCUMENT\_MANAGEMENT と呼ばれる PL/SQL パッケージで 定義されています。

- 7-3 ページ「[get\\_launch\\_document\\_url](#page-390-0)」
- 7-4 ページ「[get\\_launch\\_attach\\_url](#page-391-0)」
- 7-5 ページ「[get\\_open\\_dm\\_display\\_window](#page-392-0)」
- 7-6 ページ「[get\\_open\\_dm\\_attach\\_window](#page-393-0)」
- 7-7 ページ 「[set\\_document\\_id\\_html](#page-394-0)」

#### 関連項目 **:**

『Oracle Workflow 開発者ガイド』の「関数アクティビティがコールする PL/SQL プロシージャの標準 API」

## <span id="page-390-0"></span>**get\_launch\_document\_url**

#### 構文

procedure get\_launch\_document\_url (username in varchar2, document\_identifier in varchar2, display\_icon in Boolean, launch\_document\_url out varchar2);

#### 説明

新規のブラウザ・ウィンドウを起動するアンカー URL を戻し、そのウィンドウには指定さ れた文書を示す DM 統合画面が表示されます。画面は上下 2 つのフレームに分かれていま す。上のフレームにはカスタマイズ可能な会社のロゴと、Oracle Workflow 統合文書管理機 能のツールバーが表示されます。下のフレームには指定した文書が表示されます。

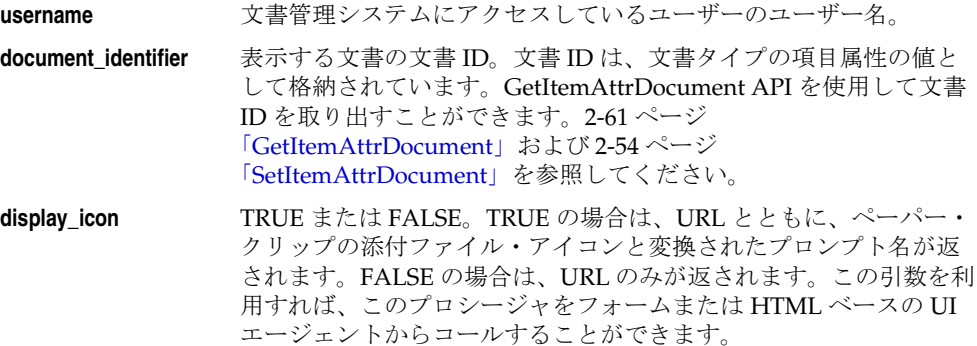

#### <span id="page-391-0"></span>**get\_launch\_attach\_url**

#### 構文

procedure get\_launch\_attach\_url (username in varchar2, callback\_function in varchar2, display\_icon in Boolean, launch attach url out varchar2);

#### 説明

新規のブラウザ・ウィンドウを起動するアンカー URL を戻し、そのウィンドウには文書の 添付に使用できる DM 統合画面が表示されます。画面は上下 2 つのフレームに分かれていま す。上のフレームにはカスタマイズ可能な会社のロゴと、Oracle Workflow 統合文書管理機 能のツールバーが表示されます。下のフレームにはデフォルトの文書管理システムの検索画 面が表示されます。

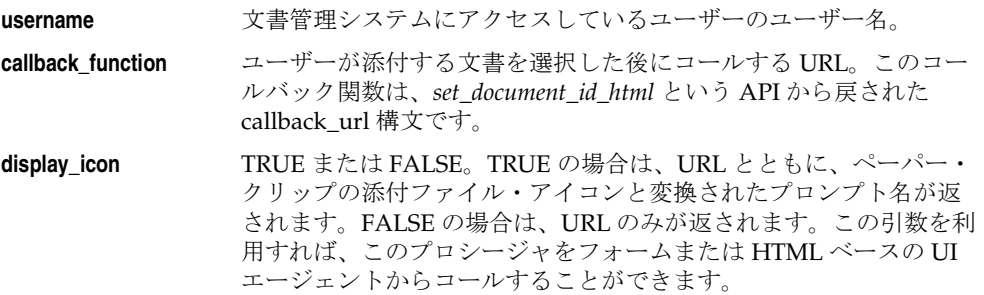

#### <span id="page-392-0"></span>**get\_open\_dm\_display\_window**

#### 構文

procedure get\_open\_dm\_display\_window

#### 説明

現行の UI から添付文書を表示する JavaScript 関数を戻します。JavaScript 関数は、ユーザー が添付文書上で実行できるすべての文書管理機能によって使用されます。各 DM 機能は現在 の DM 統合画面に名前も表示するため、ドキュメントの Transport Window は現行のウィン ドウに JavaScript 関数をコールバックできます。

#### <span id="page-393-0"></span>**get\_open\_dm\_attach\_window**

#### 構文

procedure get\_open\_dm\_attach\_window

#### 説明

ユーザーが現行の UI で文書を添付するときに文書転送ウィンドウを開く、JavaScript 関数 を戻します。JavaScript 関数は、ユーザーが文書を添付するために実行できるすべての文書 管理機能によって使用されます。各 DM 機能は現在の DM 統合画面に名前も表示するため、 ドキュメントの Transport Window は現行のウィンドウに JavaScript 関数をコールバックで きます。

#### <span id="page-394-0"></span>**set\_document\_id\_html**

#### 構文

procedure set\_document\_id\_html (frame\_name in varchar2, form\_name in varchar2, document\_id\_field\_name in varchar2 document name field name in varchar2, callback\_url out varchar2);

#### 説明

ユーザーが DM システムから文書を選択するときに実行される、コールバック URL を戻し ます。このプロシージャを使用して、文書管理の検索機能から選択した文書を、HTML ペー ジの指定した宛先フィールドに設定します。宛先フィールドは、ユーザーが文書を添付する ために DM 統合画面を起動するフィールドです。戻されたコールバック URL を引数として *get\_launch\_attach\_url* API に渡します。

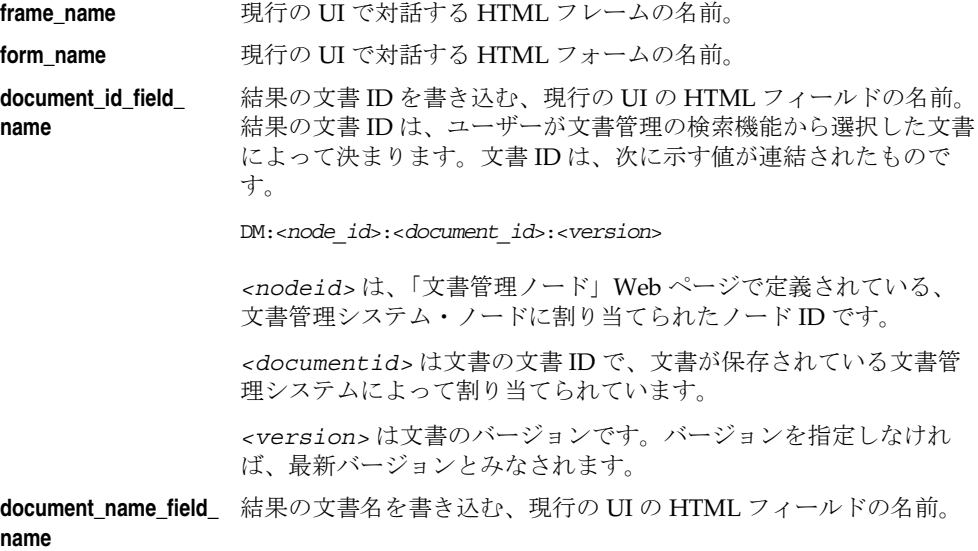
# 用語集

#### アクセス・レベル(**Access Level**)

0 ~ 1000 の数値。各ワークフロー・ユーザーは固有のアクセス・レベルで操作する。アクセ ス・レベルにより、そのユーザーが特定のワークフロー・データを変更できるかどうかが定 義される。変更できるのは、自分のアクセス・レベル以上のレベルで保護されているデータ のみである。

### アクティビティ(**Activity**)

ビジネス・プロセス中に実行される作業単位。

### アクティビティ属性(**Activity Attributes**)

関数アクティビティの動作を制御するために、その関数アクティビティの外部で定義されて いるパラメータ。アクティビティ属性を定義するには、「アクティビティ」ウィンドウでア クティビティの「属性」プロパティ画面を表示する。アクティビティ属性に値を割り当てる には、「プロセス」ウィンドウで、そのアクティビティ・ノードの「属性値」プロパティ画 面を表示する。

#### イベント(**Event**)

システム内の他のオブジェクトまたは外部エージェントに関連付けられた、インターネット またはイントラネット内の状態変化。

### イベント・アクティビティ(**Event Activity**)

ワークフロー・プロセスに組み込めるように、アクティビティとしてモデル化されたビジネ ス・イベント。

### イベント・キー(**Event Key**)

イベントのインスタンスを一意に識別する文字列。イベント名、イベント・キーおよびイベ ント・データは、イベント内で発生したすべてのアクティビティと対話する。

### イベント・サブスクリプション(**Event Subscription**)

特定のイベントと特定のシステムの関連を指定し、イベントのトリガーが発生したときに実 行する処理を指定すること。サブスクリプション処理には、カスタム・コードのコール、 ワークフロー・プロセスへのイベント・メッセージの送信、またはエージェントへのイベン ト・メッセージの送信を指定することができる。

### イベント・データ(**Event Data**)

イベントを説明する一連の追加詳細情報。イベント・データは XML 文書として作成できる。 イベント名、イベント・キーおよびイベント・データは、イベント内で発生したすべてのア クティビティと対話する。

#### イベント・メッセージ(**Event Message**)

データ型 WF EVENT Tによって定義された、ビジネス・イベントを伝達するための標準 ワークフロー構造。イベント・メッセージは、イベント・データ以外に、イベント名、イベ ント・キー、アドレッシング属性およびエラー情報を含む、いくつかのヘッダー・プロパ ティで構成される。

#### エージェント(**Agent**)

システム内の通信の名前付きポイント。

#### エージェント・リスナー(**Agent Listener**)

インバウンド・エージェントでイベント・メッセージを処理するサービス・コンポーネント の一種。

#### 外部 **Java** 関数(**External Java Functions**)

Oracle Database の外部で、Java 関数アクティビティ・エージェントによって実行される Java プログラム。

#### 外部関数(**External Functions**)

Oracle データベース・サーバーの外部で実行されるプログラム。

#### 関数(**Function**)

ビジネス・ルールの定義、アプリケーション内で自動化されているタスクの実行、またはア プリケーション情報の取出しができる PL/SQL ストアド・プロシージャ。ストアド・プロ シージャは、標準引数を受け入れて完了結果を戻す。

#### 関数アクティビティ(**Function Activity**)

PL/SQL ストアド・プロシージャで定義され、自動化されている作業単位。

#### **結果コード(Result Code)**

結果タイプにより定義される、結果値の内部名。

### 結果タイプ(**Result Type**)

アクティビティの結果値の候補を含む選択肢タイプの名前。

#### 結果値(**Result Value**)

完了したアクティビティから戻される値。

#### 項目(**Item**)

ワークフロー・プロセスにより管理される特定のプロセス、ドキュメントまたはトランザク ション。たとえば、「購買承認申請」プロセスのワークフローで管理される項目は、Oracle Internet Commerce の「Web 購買依頼」ページで作成される特定の購買申請である。

#### **項目属性 (Item Attribute)**

「項目タイプ属性」を参照。

#### 項目タイプ(**Item Type**)

同じ項目属性セットを共有する特定カテゴリの全項目のグループ。たとえば、「発注依頼」 は、Oracle Internet Commerce の「Web 購買依頼」ページで作成された購買申請をすべてグ ループ化するための項目タイプである。項目タイプは、プロセスを上位レベルでグループ化 する手段としても使用される。

### **項目タイプ属性(Item Type Attribute)**

特定の項目タイプに関連付けられている機能。「項目属性」と同義。項目タイプ属性は、そ の項目を保存するアプリケーションで値を検索して設定できる変数として定義される。項目 タイプ属性とその値は、プロセスのすべてのアクティビティに使用可能である。

### コスト(**Cost**)

アクティビティの完了までに必要な処理量をワークフロー・エンジンに通知するために、関 数アクティビティまたは通知アクティビティに割当て可能な相対値。大きいコストを割り当 てるほど、アクティビティは複雑になり、完了までの所要時間が長くなる。ワークフロー・ エンジンは、コストのしきい値で動作するように設定できる。ワークフロー・エンジンのコ ストのしきい値を超えるアクティビティは、「DEFERRED」に設定され、処理されない。 バックグラウンド・エンジンは、延期されたアクティビティをチェックして処理するように 設定できる。

#### サービス・コンポーネント(**Service Component**)

汎用サービス・コンポーネント・フレームワークで管理できるように、このフレームワーク 標準に従って定義された Java プログラムのインスタンス。

#### サービス・コンポーネント・コンテナ(**Service Component Container**)

所有する個々のサービス・コンポーネントの実行を管理するサービスまたはサーブレットの インスタンス。コンテナは、そのコンポーネントのステータスを監視し、コンテナ自体とそ のコンポーネントの制御イベントを処理する。

### サブスクリプション(**Subscription**)

「イベント・サブスクリプション」を参照。

#### システム(**System**)

ホスト・マシンやデータベース・インスタンスなどの論理的に孤立したソフトウェア環境。

### 実行者(**Performer**)

手動によるアクティビティ(通知)を実行するように割り当てられているユーザーまたは ロール。プロセスに含まれている通知アクティビティは、実行者に割り当てる必要がある。

### 選択肢コード(**Lookup Code**)

選択肢タイプに定義されている値の内部名。

### 選択肢タイプ(**Lookup Type**)

事前定義済の値リスト。選択肢タイプのそれぞれの値には、内部名と表示名が付いている。

#### 属性(**Attribute**)

「アクティビティ属性」、「項目タイプ属性」または「メッセージ属性」を参照。

#### タイムアウト(**Timeout**)

ワークフロー・エンジンがエラー・プロセスまたは代替アクティビティ(定義されている場 合)に進む前に、通知アクティビティを実行する必要のある期間。

### 通知(**Notification**)

ユーザーに配信されるメッセージのインスタンス。

#### 「通知」**Web** ページ(**Notification Web Page**)

任意の Web ブラウザで表示し、ワークフロー通知の問合せと応答に使用できる Web ペー ジ。

#### 通知アクティビティ(**Notification Activity**)

ユーザーによる操作を必要とする作業単位。通知アクティビティは、作業の完了に必要な情 報を含むメッセージをユーザーに送信する。

#### 通知メーラー(**Notification Mailer**)

ユーザーに対してメール・アプリケーションを介して電子メール通知を送信し、電子メール による応答を処理するサービス・コンポーネントの一種。

### ディレクトリ・サービス(**Directory Services**)

Oracle Workflow のユーザーおよびロールと、サイトのディレクトリ・リポジトリとのマッ ピング。

### トランジション(**Transition**)

あるアクティビティの完了とプロセス内の別のアクティビティのアクティブ化を定義する関 連。プロセス・ダイアグラムでは、2 つのアクティビティを結ぶ矢印がトランジションを表 す。

### ノード(**Node**)

「プロセス」ウィンドウに表示されるプロセス・ダイアグラム内のアクティビティのインス タンス。

### バックグラウンド・エンジン(**Background Engines**)

延期されたアクティビティやタイムアウトになったアクティビティを処理する補助的なワー クフロー・エンジン。

### 汎用サービス・コンポーネント・フレームワーク(**Generic Service Component Framework**)

バックグラウンド Java サービスの管理の簡略化と自動化に役立つ機能。

#### ビジネス・イベント(**Business Event**)

「イベント」を参照。

### プロセス(**Process**)

ビジネス目標を達成するために実行する必要のあるアクティビティのセット。

### プロセス・アクティビティ(**Process Activity**)

他のプロセスで参照できるように、アクティビティとしてモデル化されているプロセス。

#### プロセス定義(**Process Definition**)

Oracle Workflow Builder に定義されているワークフロー・プロセス。

#### 保護レベル(**Protection Level**)

データ変更が禁止されているユーザーを表す 0 ~ 1000 の数値。ワークフロー・データを定 義するときに、誰でも変更できることを示すカスタマイズ可能(1000)に設定したり、その データを定義中のユーザーのアクセス・レベルと同じ保護レベルを割り当てることができ る。後者の場合、データを変更できるのは、そのデータの保護レベル以下のアクセス・レベ ルで操作するユーザーのみである。

### メッセージ(**Message**)

通知アクティビティにより送信される情報。メッセージは、通知アクティビティに関連付け る前に定義する必要がある。メッセージには、件名、優先度、本文が含まれ、1 つ以上の メッセージ属性も含まれている場合がある。

#### メッセージ属性(**Message Attribute**)

メッセージが通知で送信されるときに、情報を提供したり応答プロンプトを表示するため に、特定のメッセージに対して定義する変数。事前定義済の項目タイプ属性をメッセージ属 性として使用できる。「送信」ソースとして定義されたメッセージ属性は、メッセージの送 信時にランタイム値で置き換えられる。「応答」ソースとして定義されたメッセージ属性で は、メッセージの送信時に応答を求めるプロンプトが表示される。

#### ロール(**Role**)

共通の職責または職階別にグループ化された 1 人以上のユーザー。

### ワークフロー・エンジン(**Workflow Engine**)

ワークフロー・プロセス定義を実装する Oracle Workflow コンポーネント。ワークフロー・ エンジンにより、項目のすべてのアクティビティのステータス管理、関数の自動実行、通知 の送信、完了したアクティビティの履歴保存、およびエラー条件の検出とエラー・プロセス の開始処理が行われる。ワークフロー・エンジンはサーバーの PL/SQL に実装され、エンジ ン API のコール時にアクティブにされる。

### ワークフロー定義ローダー(**Workflow Definitions Loader**)

フラット・ファイルとデータベース間でワークフロー定義をアップロードおよびダウンロー ドするためのコンカレント・プログラム。

# 索引

### **A**

[AbortProcess\(\)](#page-66-0) ,2-37 [AccessCheck\(\)](#page-260-0), 4-49 [Activities\(\)](#page-151-0) ,2-122 [AddAttr\(\)](#page-245-0), 4-34 [AddCorrelation\(\)](#page-336-0), 5-69 [AddItemAttr\(\)](#page-74-0) ,2-45 [addItemAttrDate\(\)](#page-74-0) ,2-45 [AddItemAttrDateArray\(\)](#page-77-0) ,2-48 [addItemAttrNumber\(\)](#page-74-0) ,2-45 [AddItemAttrNumberArray\(\)](#page-77-0) ,2-48 [addItemAttrText\(\)](#page-74-0) ,2-45 [AddItemAttrTextArray\(\)](#page-77-0) ,2-48 [AddParameterToList](#page-291-0) ,5-24 [AddParameterToList\(\)](#page-317-0) ,5-50 [AddParameterToListPos\(\)](#page-318-0) ,5-51 [Address](#page-291-1) ,5-24 [AddUsersToAdHocRole\(\)](#page-189-0) ,3-18 [API](#page-31-0) ,2-2 [AQ\\$\\_JMS\\_TEXT\\_MESSAGE](#page-297-0) ,5-30 AQ [メッセージのペイロード,](#page-367-0) 6-4 [AssignActivity\(\)](#page-107-0) ,2-78

### **B**

[Background\(\)](#page-72-0) ,2-43 [BeginActivity\(\)](#page-100-0) ,2-71

### **C**

[Cancel\(\)](#page-236-0), 4-25 [CancelGroup\(\)](#page-237-0), 4-26 [Cleanup\\_Subscribers\(\)](#page-361-0) ,5-94 [CLEAR\(\)](#page-138-0) ,2-109

[ClearMsgStack\(\)](#page-383-0), 6-20 [Close\(\)](#page-244-0), 4-33 [compareTo\(\)](#page-136-0), 2-107 [CompleteActivity\(\)](#page-102-0) ,2-73 [CompleteActivityInternalName\(\)](#page-105-0) ,2-76 [Content](#page-290-0) ,5-23 [CONTEXT\(\)](#page-145-0) ,2-116 [CreateAdHocRole\(\)](#page-187-0) ,3-16 [CreateAdHocUser\(\)](#page-185-0) ,3-14 [CreateForkProcess\(\)](#page-68-0), 2-39 [CreateMsg\(\)](#page-384-0), 6-21 [CreateProcess\(\)](#page-49-0) ,2-20

### **D**

[Default\\_Rule\(\)](#page-324-0) ,5-57 [DeferredQueue](#page-380-0) 関数, 6-17 [Denormalize\\_Notification\(\)](#page-265-0), 4-54 [DequeueEventDetail\(\)](#page-373-0), 6-10 [DequeueException\(\)](#page-379-0), 6-16 [DequeueOutbound\(\)](#page-370-0), 6-7 [Directory\(\)](#page-155-0), 2-126

### **E**

[EncodeBLOB\(\)](#page-266-0), 4-55 [Enqueue\(\)](#page-311-0) ,5-44 [EnqueueInbound\(\)](#page-368-0), 6-5 [Error\(\)](#page-327-0), 5-60 [Error\\_Rule\(\)](#page-331-0) ,5-64 [Event\(\)](#page-108-0) ,2-79 [execute\(\)](#page-125-0) ,2-96

### **F**

[FNDWFPR](#page-156-0), 2-127 Forward $()$ , 4-4, [4-21](#page-232-0) [FORWARD](#page-41-0)  $\pm -\vDash$ , 2-12

### **G**

Generate() [WF\\_AGENT\\_GROUPS\\_PKG](#page-356-0), 5-89 [WF\\_AGENTS\\_PKG](#page-353-0), 5-86 [WF\\_EVENT\\_FUNCTIONS\\_PKG](#page-338-0),\_5-71 [WF\\_EVENT\\_GROUPS\\_PKG](#page-347-0), 5-80 [WF\\_EVENT\\_SUBSCRIPTIONS\\_PKG](#page-359-0),\_5-92 [WF\\_EVENTS\\_PKG](#page-344-0), 5-77 [WF\\_SYSTEMS\\_PKG](#page-350-0), 5-83 [GET\\_ERROR\(\)](#page-139-0), 2-110 [get\\_launch\\_attach\\_url\(\)](#page-391-0), 7-4 get launch document url(), 7-3 [get\\_open\\_dm\\_select\\_window\(\)](#page-392-0), 7-5, [7-6](#page-393-0) get  $pref()$ , 3-40 [GetAccessKey\(\)](#page-159-0), 2-130 [getActivityAttr\(\)](#page-121-0), 2-92 [GetActivityAttrClob\(\)](#page-98-0), 2-69 [GetActivityAttrDate\(\)](#page-96-0), 2-67 [GetActivityAttrEvent\(\)](#page-96-0), 2-67 [getActivityAttributes\(\)](#page-99-0), 2-70 [GetActivityAttrInfo\(\)](#page-95-0), 2-66 [GetActivityAttrNumber\(\)](#page-96-0), 2-67 [GetActivityAttrText\(\)](#page-96-0), 2-67 [GetActivityLabel\(\)](#page-54-0), 2-25 [GetAdvancedEnvelopeURL\(\)](#page-164-0), 2-135 [GetAttrDate\(\)](#page-253-0), 4-42 [GetAttrDoc\(\)](#page-255-0), 4-44 [GetAttrInfo\(\)](#page-248-0), 4-37 [GetAttrNumber\(\)](#page-253-0), 4-42 [GetAttrText\(\)](#page-253-0), 4-42  $GetBody(), 4-46$  $GetBody(), 4-46$ [getCorrelationID](#page-280-0), 5-13 [GetDiagramURL\(\)](#page-160-0), 2-131 [GetEnvelopeURL\(\)](#page-162-0), 2-133 [getErrorMessage](#page-283-0), 5-16 [getErrorStack](#page-283-1), 5-16 [getErrorSubscription](#page-283-2), 5-16 [getEventData](#page-282-0), 5-15 [getEventKey](#page-281-0), 5-14 [getEventName](#page-281-1), 5-14

 $getFormat(), 2-104$  $getFormat(), 2-104$ [getFromAgent](#page-282-1), 5-15 GetInfo $()$ , 4-38 [getItemAttr\(\)](#page-123-0), 2-94 [GetItemAttrClob\(\)](#page-92-0), 2-63 [GetItemAttrDate\(\)](#page-88-0), 2-59 [GetItemAttrDocument\(\)](#page-90-0), 2-61 [GetItemAttrEvent\(\)](#page-88-0), 2-59 [getItemAttributes\(\)](#page-93-0), 2-64 [GetItemAttrInfo\(\)](#page-94-0), 2-65 [GetItemAttrNumber\(\)](#page-88-0), 2-59 [GetItemAttrText\(\)](#page-88-0), 2-59 [getItemTypes\(\)](#page-87-0), 2-58 [GetItemUserKey\(\)](#page-53-0), 2-24 [GetMaxNestedRaise\(\)](#page-322-0), 5-55 [GetMessageHandle\(\)](#page-378-0), 6-15 getName [WF\\_AGENT\\_T](#page-271-0), 5-4 [WF\\_PARAMETER\\_T](#page-273-0), 5-6 [WFAttribute](#page-130-0), 2-101 [getNotificationAttributes\(\)](#page-263-0), 4-52 [getNotifications\(\)](#page-262-0), 4-51 [getParameterList](#page-281-2), 5-14 [getPriority](#page-279-0), 5-12 [getProcessStatus\(\)](#page-117-0), 2-88 [getReceiveDate](#page-280-1), 5-13 [GetRoleDisplayName\(\)](#page-184-0), 3-13 [GetRoleInfo\(\)](#page-177-0), 3-6 [GetRoleInfo2\(\)](#page-178-0), 3-7 [GetRoleName\(\)](#page-183-0), 3-12 [GetRoleUsers\(\)](#page-175-0), 3-4 [getSendDate](#page-280-2), 5-13 [GetShortBody\(\)](#page-258-0), 4-47 [GetShortText\(\)](#page-252-0), 4-41 [GetSubject\(\)](#page-256-0), 4-45 [getSystem](#page-271-1), 5-4  $GetText()$ , 4-39 [getToAgent](#page-282-2), 5-15  $getType(), 2-103$  $getType(), 2-103$ [GetUserName\(\)](#page-182-0), 3-11 [GetUserRoles\(\)](#page-176-0), 3-5 getValue [WF\\_PARAMETER\\_T](#page-274-0), 5-7 [WFAttribute](#page-131-0), 2-102 [GetValueForParameter](#page-292-0), 5-25 [GetValueForParameter\(\)](#page-319-0), 5-52 [GetValueForParameterPos\(\)](#page-320-0), 5-53 [getValueType\(\)](#page-134-0) ,2-105

### **H**

[HandleError\(\)](#page-110-0) ,2-81

### **I**

[InboundQueue](#page-381-0) 関数, 6-18 [Initialize](#page-279-1) ,5-12 [IsPerformer\(\)](#page-180-0) ,3-9 [Items\(\)](#page-150-0) ,2-121 [ItemStatus\(\)](#page-115-0) ,2-86

### **J**

[Java API](#page-33-0), 2-4 [Java Message Service](#page-297-1), 5-30 Java [インタフェース,](#page-33-0) 2-4 JMS ,[5-30](#page-297-1)

# **L**

[LaunchProcess\(\)](#page-60-0), 2-31 [LDAP API](#page-197-0), 3-26 [Listen\(\)](#page-312-0), 5-45 [loadActivityAttributes\(\)](#page-120-0) ,2-91 [loadItemAttributes\(\)](#page-119-0) ,2-90 [Log\(\)](#page-326-0), 5-59

# **N**

[NewAgent\(\)](#page-309-0), 5-42 [Notifications\(\)](#page-152-0) ,2-123 [NtfSignRequirementsMet\(\)](#page-241-0), 4-30

### **O**

[OMBAQ\\_TEXT\\_MSG](#page-294-0) ,5-27 [OpenNotificationsExist\(\)](#page-243-0), 4-32 [Oracle Advanced Queuing](#page-365-0) の統合, 6-2 [Oracle Applications Manager](#page-26-0), 1-5 [Oracle Java Message Service](#page-297-2), 5-30 [Oracle Workflow Builder](#page-24-0), 1-3 [Oracle Workflow Manager](#page-26-0), 1-5 [Oracle Workflow](#page-166-0)  $\mathcal{O} \times 2 - 137$ [OutboundQueue](#page-382-0) 関数, 6-19

### **P**

[Parameters\(\)](#page-334-0), 5-67 [PL/SQL](#page-25-0) ,1-4 [ProcessInboundQueue\(\)](#page-377-0), 6-14 [Propagate\\_Role\(\)](#page-206-0), 3-35 [Propagate\\_User\(\)](#page-202-0), 3-31 [Propagate\\_User\\_Role\(\)](#page-210-0), 3-39 PURGE [Workflow PURGE API](#page-148-0), 2-119 [PurgeEvent\(\)](#page-375-0), 6-12 [PurgeItemType\(\)](#page-376-0), 6-13

### **R**

[Raise\(\)](#page-301-0), 5-34 [RAISE\(\)](#page-141-0) ,2-112 [Raise3\(\)](#page-305-0) ,5-38 Receive() [WF\\_AGENT\\_GROUPS\\_PKG](#page-357-0) ,5-90 [WF\\_AGENTS\\_PKG](#page-354-0) ,5-87 [WF\\_EVENT\\_FUNCTIONS\\_PKG](#page-340-0) ,5-73 [WF\\_EVENT\\_GROUPS\\_PKG](#page-348-0) ,5-81 [WF\\_EVENT\\_SUBSCRIPTIONS\\_PKG](#page-360-0) ,5-93 [WF\\_EVENTS\\_PKG](#page-345-0) ,5-78 [WF\\_SYSTEMS\\_PKG](#page-351-0) ,5-84 [RemoveUsersFromAdHocRole](#page-190-0) ,3-19 [Respond\(\)](#page-215-1), 4-4, [4-27](#page-238-0) [Responder](#page-238-1) ,4-27 [Responder\(\)](#page-240-0), 4-29 [RESPOND](#page-41-0) モード, 2-12 [ResumeProcess\(\)](#page-64-0) ,2-35

### **S**

[Schedule\\_changes\(\)](#page-200-0) ,3-29 [Send\(\)](#page-225-0), 4-14, [5-40](#page-307-0), [4-2](#page-213-0) [SendGroup\(\)](#page-213-0), 4-2, [4-19](#page-230-0) [set\\_document\\_id\\_html\(\)](#page-394-0) ,7-7 [SetAdHocRoleAttr\(\)](#page-196-0) ,3-25 [SetAdHocRoleExpiration\(\)](#page-194-0), 3-23 [SetAdHocRoleStatus\(\)](#page-192-0), 3-21 [SetAdHocUserAttr\(\)](#page-195-0), 3-24 [SetAdHocUserExpiration\(\)](#page-193-0), 3-22 [SetAdHocUserStatus\(\)](#page-191-0), 3-20 [SetAttrDate\(\)](#page-246-0), 4-35 [SetAttrNumber\(\)](#page-246-0), 4-35

[SetAttrText\(\)](#page-246-0), 4-35 [setCorrelationID](#page-285-0), 5-18 [SetDispatchMode\(\)](#page-316-0), 5-49 [SetErrorInfo\(\)](#page-315-0), 5-48 [setErrorMessage](#page-289-0), 5-22 [setErrorStack](#page-290-1) ,5-23 [setErrorSubscription](#page-289-1), 5-22 [setEventData](#page-287-0) ,5-20 [setEventKey](#page-287-1), 5-20 [setEventName](#page-286-0), 5-19 [setFromAgent](#page-288-0), 5-21 [SetItemAttrDate\(\)](#page-79-0), 2-50 [SetItemAttrDateArray\(\)](#page-85-0), 2-56 [SetItemAttrDocument\(\)](#page-83-0) ,2-54 [SetItemAttrEvent\(\)](#page-79-0), 2-50 [setItemAttrFormattedDate\(\)](#page-82-0) ,2-53 [SetItemAttrNumber\(\)](#page-79-0), 2-50 [SetItemAttrNumberArray\(\)](#page-85-0) ,2-56 [SetItemAttrText\(\)](#page-79-0), 2-50 [SetItemAttrTextArray\(\)](#page-85-0), 2-56 [setItemAttrValue\(\)](#page-124-0) ,2-95 [SetItemOwner\(\)](#page-55-0), 2-26 [SetItemParent\(\)](#page-113-0), 2-84 [SetItemUserKey\(\)](#page-52-0), 2-23 [SetMaxNestedRaise\(\)](#page-321-0), 5-54 [SetMsgAttr\(\)](#page-386-0), 6-23 [SetMsgResult\(\)](#page-387-0), 6-24 setName [WF\\_AGENT\\_T](#page-272-0), 5-5 [WF\\_PARAMETER\\_T](#page-274-1) ,5-7 [setParameterList](#page-286-1) ,5-19 [SetParametersIntoParameterList\(\)](#page-332-0), 5-65 [setPriority](#page-284-0), 5-17 [setReceiveDate](#page-285-1), 5-18 [setSendDate](#page-284-1) ,5-17 [setSystem](#page-272-1), 5-5 [setToAgent](#page-288-1), 5-21 [setValue](#page-274-2) ,5-7 [StartForkProcess\(\)](#page-70-0) ,2-41 [StartProcess\(\)](#page-57-0), 2-28 [SubscriptionParameters\(\)](#page-335-0), 5-68 [Success\(\)](#page-329-0), 5-62 [SuspendProcess\(\)](#page-62-0), 2-33 [Synch\\_all\(\)](#page-199-0), 3-28 [Synch\\_changes\(\)](#page-198-0) ,3-27 [SYS.AQ\\$\\_JMS\\_TEXT\\_MESSAGE](#page-297-0) ,5-30

# **T**

[Test\(\)](#page-310-0) ,5-43 [TestContext\(\)](#page-259-0), 4-48 [TOKEN\(\)](#page-140-0) ,2-111 [toString\(\)](#page-135-0) ,2-106 [Total\(\)](#page-153-0) ,2-124 [TotalPERM\(\)](#page-154-0) ,2-125 [Transfer\(\)](#page-216-0), 4-5, [4-23](#page-234-0) [TRANSFER](#page-41-0)  $\mp -\vDash$ , 2-12 [TRANSLATE\(\)](#page-147-0), 2-118

### **U**

URL [イベント・データ,](#page-81-0) 2-52 [UserActive\(\)](#page-181-0), 3-10

### **V**

[value\(\)](#page-129-0) ,2-100 [VoteCount\(\)](#page-242-0), 4-31

### **W**

[Warning\(\)](#page-328-0), 5-61 [WF\\_AGENT\\_GROUPS\\_PKG.Generate](#page-356-0) ,5-89 [WF\\_AGENT\\_GROUPS\\_PKG.Receive](#page-357-0) ,5-90 WF AGENT GROUPS [ドキュメント・タイプ定義,](#page-355-0) 5-88 [WF\\_AGENT\\_T](#page-271-2), 5-4 [WF\\_AGENTS\\_PKG.Generate](#page-353-0) ,5-86 [WF\\_AGENTS\\_PKG.Receive](#page-354-0) ,5-87 WF\_AGENTS [ドキュメント・タイプ定義,](#page-352-0) 5-85 [WF\\_EVENT\\_FUNCTIONS\\_PKG.Generate\(\)](#page-338-0) ,5-71 [WF\\_EVENT\\_FUNCTIONS\\_PKG.Receive\(\)](#page-340-0) ,5-73 [WF\\_EVENT\\_GROUPS\\_PKG.Generate](#page-347-0) ,5-80 [WF\\_EVENT\\_GROUPS\\_PKG.Receive](#page-348-0) ,5-81 WF\_EVENT\_GROUPS [ドキュメント・タイプ定義,](#page-346-0) 5-79 WF\_EVENT\_OJMSTEXT\_QH [属性のマッピング,](#page-297-0) 5-30 WF\_EVENT\_OMB\_QH [属性のマッピング,](#page-294-0) 5-27 [WF\\_EVENT\\_SUBSCRIPTIONS\\_PKG.Generate](#page-359-0) ,5-92 [WF\\_EVENT\\_SUBSCRIPTIONS\\_PKG.Receive](#page-360-0) ,5-93 [WF\\_EVENT\\_SUBSCRIPTIONS](#page-358-0) ドキュメント・タイプ

[定義,](#page-358-0)5-91 [WF\\_EVENT\\_T](#page-275-0), 5-8 OMBAQ\_TEXT\_MSG [への属性のマッピング,](#page-294-0) 5-27 [SYS.AQ\\$\\_JMS\\_TEXT\\_MESSAGE](#page-297-0) への属性のマッピ  $\nu$ グ, 5-30 [WF\\_EVENTS\\_PKG.Generate](#page-344-0), 5-77 [WF\\_EVENTS\\_PKG.Receive](#page-345-0), 5-78 WF\_EVENTS [ドキュメント・タイプ定義,](#page-344-1) 5-77 [WF\\_ITEM\\_ACTIVITY\\_STATUSES\\_V](#page-166-1), 2-137  $WF_I$ TEMS $_V$ , 2-141 [WF\\_LDAP](#page-197-0), 3-26 [WF\\_LOCAL\\_SYNCH](#page-201-0), 3-30 [WF\\_NOTIFICATION\\_ATTR\\_RESP\\_V](#page-168-0), 2-139 [WF\\_PARAMETER\\_LIST\\_T](#page-275-1), 5-8 [WF\\_PARAMETER\\_T](#page-273-1), 5-6  $wf$  payload  $_t$ , 6-4 [WF\\_PURGE](#page-148-0), 2-119 [WF\\_RUNNABLE\\_PROCESSES\\_V](#page-169-0), 2-140 [WF\\_SYSTEMS\\_PKG.Generate](#page-350-0), 5-83 [WF\\_SYSTEMS\\_PKG.Receive](#page-351-0), 5-84 WF\_SYSTEMS [ドキュメント・タイプ定義,](#page-349-0) 5-82 [WFAttribute\(\)](#page-128-0), 2-99 [WFAttribute](#page-126-0) クラス,2-97 [WFFunctionAPI](#page-118-0) クラス, 2-89 [wfresgen](#page-141-1), 2-112 [Wftypes.sql](#page-270-0), 5-3 [WorkCount\(\)](#page-261-0), 4-50 [Workflow](#page-364-0), 6-1 [Workflow CORE API](#page-137-0), 2-108 [Workflow Designer](#page-24-0), 1-3 [Workflow Engine API](#page-31-0), 2-2 [Workflow LDAP API](#page-197-1), 3-26 [Workflow Monitor API](#page-158-0), 2-129 [Workflow Preferences API](#page-211-1), 3-40 [Workflow PURGE API](#page-148-1), 2-119 [Workflow QUEUE API](#page-365-1), 6-2 [Workflow\\_Protocol\(\)](#page-330-0), 5-63 [Workflow](#page-223-0) 通知 API, 4-12 Workflow [ディレクトリ・サービス](#page-173-0) API, 3-2 Workflow  $\mathcal{O} \times 2 - 137$ Workflow [ビジネス・イベント・システムのクリーン・](#page-361-1) アップ API,5-94 Workflow [ローカル同期](#page-201-1) API, 3-30 Write $Msg()$ , 6-22 [WriteToClob\(\)](#page-264-0), 4-53

### あ

アクティビティ [処理コスト,](#page-38-0)2-9 [ステータス,](#page-31-1) 2-2 [アドバンスト・キューイングの統合,](#page-365-0)6-2 アドホックのユーザーおよびロール [API](#page-173-1),3-2

### い

イベント・アクティビティ [ワークフロー・エンジン,](#page-46-0)2-17 [イベント関数の](#page-333-0) API, 5-66 [イベント・データの](#page-81-0) URL, 2-52 [イベントの](#page-300-0) API, 5-33 イベント・メッセージ [データ型,](#page-275-0) 5-8 [イベント・ルール](#page-323-0) API, 5-56

# え

エージェント [データ型,](#page-271-2) 5-4 エラー処理 [プロセス・アクティビティ,](#page-110-1) 2-81 [ワークフロー・プロセス,](#page-38-1)2-9

### お

応答 [処理,](#page-215-1)4-4

### か

「外部 Java[」関数アクティビティ,](#page-34-0) 2-5, [2-89](#page-118-0) 監視 [作業項目,](#page-26-1)1-5

### き

[強制同期プロセス,](#page-43-0) 2-14

### こ

[項目タイプ属性,](#page-41-1)2-12 [配列,](#page-41-2)2-12

コンカレント・プログラム [ワークフローの不要ランタイム・データのパージ,](#page-156-0) 2-127 [ワークフロー・リソース・ジェネレータ,](#page-141-1) 2-112

### さ

[再開封時,](#page-39-0)2-10

### し

受信日 [イベント・メッセージ,](#page-312-1)5-45

### せ

[セーブポイント,](#page-32-0)2-3

# そ

送信日 [イベント・メッセージ,](#page-308-0)5-41

### ち

遅延処理 [ワークフロー・プロセス,](#page-37-0)2-8

### つ

通知 [応答者の識別,](#page-238-1)4-27 [譲渡,](#page-216-0)4-5 [タイムアウト,](#page-216-1) 4-5 [転送,](#page-215-0)4-4 [通知](#page-213-1) API, 4-2, [4-12](#page-223-1) 「通知」Web [ページ,](#page-26-2)1-5 通知アクティビティ [カスタム関数との結合,](#page-41-0)2-12 [通知関数,](#page-41-0)2-12 [通知後関数,](#page-41-0) 2-12 [通知システム,](#page-213-2) 4-2 [通知ドキュメント・タイプ定義,](#page-217-0) 4-6 [通知メーラー・ユーティリティ](#page-266-1) API, 4-55

### て

```
定数
  WFAttribute クラス,2-97
ディレクトリ・サービス
  API, 3-2
  同期,3-26
データ型
  WF AGENT T, 5-4
  WF_EVENT_T, 5-8
  WF_PARAMETER_LIST_T,_5-8
  WF_PARAMETER_T,_5-6
  wf payload t, 6-4
  ビジネス・イベント・システム,5-3
  例,5-26
電子メール通知,1-4
```
### と

同期 API, [3-30](#page-201-0) [Oracle Internet Directory](#page-197-0), 3-26 [ワークフローのローカル表,](#page-201-0)3-30 [同期プロセス,](#page-43-0)2-14 投票アクティビティ [処理,](#page-216-2)4-5 ドキュメント・タイプ定義 [WF\\_AGENT\\_GROUPS](#page-355-0), 5-88 [WF\\_AGENTS](#page-352-0), 5-85 [WF\\_EVENT\\_GROUPS](#page-346-0), 5-79 [WF\\_EVENT\\_SUBSCRIPTIONS](#page-358-0), 5-91 [WF\\_EVENTS](#page-344-1), 5-77 [WF\\_SYSTEMS](#page-349-0), 5-82 [通知,](#page-217-0)4-6 [ビジネス・イベント・システム,](#page-343-0) 5-76

### は

```
バージョン,2-11
パラメータ
 データ型,5-6
パラメータ・リスト
 データ型,5-8
```
### ひ

[ビジネス・イベント](#page-41-2)

[ワークフロー・プロセス,](#page-46-0)2-17 [ビジネス・イベント・システム,](#page-25-2)1-4 [概要,](#page-269-0)5-2 [ビジネス・イベント・システムのレプリケーションの](#page-342-0) API, 5-75 [非同期プロセス,](#page-43-0) 2-14 ビュー [Oracle Workflow](#page-166-0), 2-137

# ふ

プロセス [ループ,](#page-39-1)2-10 [プロセスのリセット,](#page-110-1)2-81 [プロセスのロールバック,](#page-110-1)2-81 [文書管理](#page-389-0) API, 7-2

# へ

ペイロード

[Oracle Advanced Queuing](#page-367-0) メッセージ用, 6-4

### ゆ

[有効日,](#page-40-0)2-11

# る

[ループ,](#page-39-1)2-10

# れ

レプリケーション API [ビジネス・イベント・システム,](#page-342-0)5-75

# ろ

ロールバック [プロセス,](#page-110-1)2-81

# わ

[ワークフロー・エンジン,](#page-24-1)1-3 [CANCEL](#page-39-2)  $\mp -\kappa$ , 2-10 [CORE API](#page-137-1), 2-108, [2-119](#page-148-0) [Java API](#page-33-0), 2-4 [PL/SQL API](#page-47-0), 2-18

 $RUN \t + - K$ , 2-10 [アクティビティ開始のコール,](#page-31-1) 2-2 [アクティビティ完了後のコール,](#page-37-1)2-8 [エラー処理,](#page-38-1)2-9 [しきい値コスト,](#page-38-0)2-9 [遅延アクティビティ,](#page-37-0) 2-8 [ディレクトリ・サービス,](#page-173-1)3-2 マスター / [ディテール・プロセス,](#page-113-0)2-84 [ループ,](#page-39-1)2-10 ワークフロー定義 [ロード,](#page-25-3)1-4 [ワークフロー定義のアップグレード,](#page-40-1) 2-11 [ワークフロー定義ローダー,](#page-25-3)1-4 [「ワークフローの不要ランタイム・データのパージ」コ](#page-156-1) ンカレント・プログラム, 2-127 [ワークフロー・リソース・ジェネレータ,](#page-141-1) 2-112

[コンカレント・プログラム,](#page-142-0) 2-113